# The package nicematrix*<sup>∗</sup>*

## F. Pantigny fpantigny@wanadoo.fr

October 6, 2020

#### **Abstract**

The LaTeX package nicematrix provides new environments similar to the classical environments {tabular}, {array} and {matrix} of array and amsmath but with extended features.

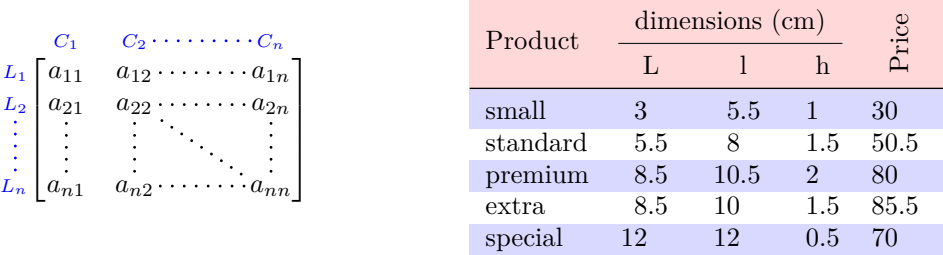

The package nicematrix is entirely contained in the file nicematrix.sty. This file may be put in the current directory or in a texmf tree. However, the best is to install nicematrix with a TeX distribution as MiKTeX or TeXlive.

This package can be used with xelatex, lualatex, pdflatex but also by the classical workflow latex-dvips-ps2pdf (or Adobe Distiller).

This package requires and **loads** the packages l3keys2e, xparse, array, amsmath, pgfcore and the module shapes of pgf (tikz, which is a layer over pgf is *not* loaded). The final user only has to load the package with \usepackage{nicematrix}.

The idea of nicematrix is to create PGF nodes under the cells and the positions of the rules of the tabular created by array and to use these nodes to develop new features. As usual with PGF, the coordinates of these nodes are written in the .aux to be used on the next compilation and that's why nicematrix may need **several compilations**.

Most features of nicematrix may be used without explicit use of PGF or Tikz (which, in fact, is not loaded by default).

A command \NiceMatrixOptions is provided to fix the options (the scope of the options fixed by this command is the current TeX group: they are semi-global).

#### **Important**

**Since the version 5.0 of nicematrix, one must use the letters l, c and r in the preambles of the environments and no longer the letters L, C and R. For sake of compatibility with the previous versions, there exists an option define-L-C-R**

**which must be used when loading nicematrix.**

**\usepackage[define-L-C-R]{nicematrix}**

*<sup>∗</sup>*This document corresponds to the version 5.4 of nicematrix, at the date of 2020/10/06.

## **1 The environments of this package**

The package nicematrix defines the following new environments.

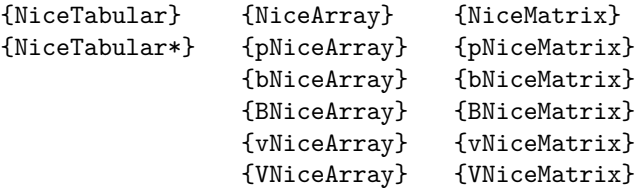

The environments {NiceArray}, {NiceTabular} and {NiceTabular\*} are similar to the environments {array}, {tabular} and {tabular\*} of the package array (which is loaded by nicematrix).

The environments {pNiceArray}, {bNiceArray}, etc. have no equivalent in array.

The environments {NiceMatrix}, {pNiceMatrix}, etc. are similar to the corresponding environments of amsmath (which is loaded by nicematrix): {matrix}, {pmatrix}, etc.

All the environments of the package nicematrix accept, between square brackets, an optional list of *key=value* pairs. **There must be no space before the opening bracket ([) of this list of options.**

#### **Important**

Before the version 5.0, it was mandatory to use, for technical reasons, the letters L, C et R instead of l, c et r in the preambles of the environments of nicematrix. If we want to be able to go on using these letters, nicematrix must be loaded with the option define-L-C-R.

```
\usepackage[define-L-C-R]{nicematrix}
```
## **2 The vertical space between the rows**

It's well known that some rows of the arrays created by default with LaTeX are, by default, too close to each other. Here is a classical example.

 $\setminus$ 

```
$\begin{pmatrix}
\frac{12 \& -\frac{12}{\ }\frac13 & \frac14 \\
\end{pmatrix}$
                                                                                                     \begin{pmatrix} \frac{1}{2} & -\frac{1}{2} \\ \frac{1}{3} & \frac{1}{4} \end{pmatrix}
```
Inspired by the package cellspace which deals with that problem, the package nicematrix provides two keys cell-space-top-limit and cell-space-bottom-limit similar to the parameters \cellspacetoplimit and \cellspacebottomlimit of cellspace. The initial value of these parameters is 0 pt in order to have for the environments of nicematrix the same behaviour as those of array and amsmath. However, a value of 1 pt would probably be a good choice and we suggest to set them with **\NiceMatrixOptions.<sup>1</sup>** 

```
\NiceMatrixOptions{cell-space-top-limit = 1pt,cell-space-bottom-limit = 1pt}
$\begin{pNiceMatrix}
\frac12 & -\frac12 \\
\frac13 & \frac14 \\
\end{pNiceMatrix}$
                                                                             \begin{pmatrix} \frac{1}{2} & -\frac{1}{2} \\ \frac{1}{3} & \frac{1}{4} \end{pmatrix}\setminus
```
<sup>&</sup>lt;sup>1</sup>One should remark that these parameters apply also to the columns of type S of siunity whereas the package cellspace is not able to act on such columns of type S.

## **3 The vertical position of the arrays**

The package nicematrix provides a option baseline for the vertical position of the arrays. This option takes in as value an integer which is the number of the row on which the array will be aligned.

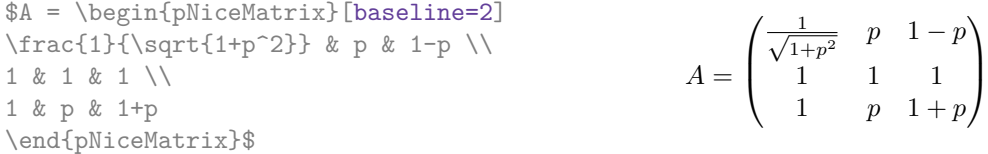

It's also possible to use the option baseline with one of the special values t, c or b. These letters may also be used absolutely like the option of the environments {tabular} and {array} of array. The initial value of baseline is c.

In the following example, we use the option  $t$  (equivalent to baseline=t) immediately after an  $\iota$ tem of list. One should remark that the presence of a \hline at the beginning of the array doesn't prevent the alignment of the baseline with the baseline of the first row (with {tabular} or {array} of array, one must use \firsthline.

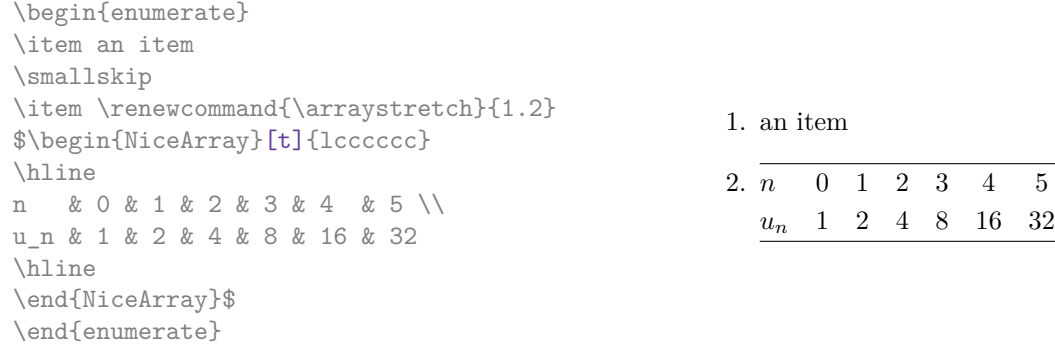

However, it's also possible to use the tools of booktabs: \toprule, \bottomrule, \midrule, etc.  $\lambda$  begin form one to  $\lambda$ 

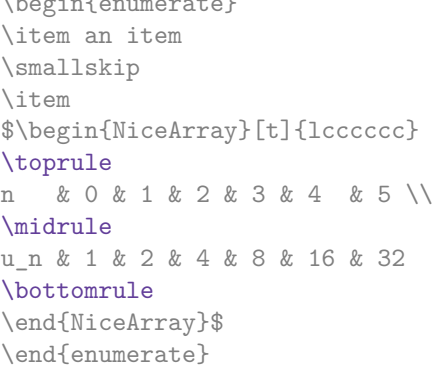

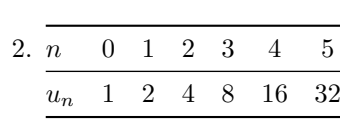

1. an item

**New 5.2** It's also possible to use the key baseline to align a matrix on an horizontal rule (drawn by \hline). In this aim, one should give the value line-*i* where *i* is the number of the row following the horizontal rule.

\NiceMatrixOptions{cell-space-top-limit=1pt,cell-space-bottom-limit=1pt}

```
$A=\begin{pNiceArray}{cc|cc}[baseline=line-3]
\dfrac1A & \dfrac1B & 0 & 0 \\
\dfrac1C & \dfrac1D & 0 & 0 \\
\hline
0 & 0 & A & B \\
0 & 0 & D & D \\
\end{pNiceArray}$
                                                                         A =\sqrt{ }\left\lfloor \frac{1}{\sqrt{1-\frac{1}{2}}}\right\rfloor1
                                                                                  A
                                                                                        1
                                                                                        \frac{1}{B} 0 0
                                                                                  1
                                                                                  C
                                                                                        1
                                                                                        \frac{1}{D} 0 0
                                                                                  0 0 A B
                                                                                  0 0 D D
                                                                                                     \setminus\overline{\phantom{a}}
```
## **4 The blocks**

### **4.1 General case**

In the environments of nicematrix, it's possible to use the command \Block in order to place an element in the center of a rectangle of merged cells of the array.

The command \Block must be used in the upper leftmost cell of the array with two arguments. The first argument is the size of the block with the syntax  $i-j$  where i is the number of rows of the block and *j* its number of columns. The second argument is the content of the block.

In {NiceTabular} the content of the block is composed in text mode. In the other environments, it is composed in math mode.

0

1

 $\cdot$ 

1

 $\cdot$ 

0

Here is an example of utilisation of the command \Block in mathematical matrices.

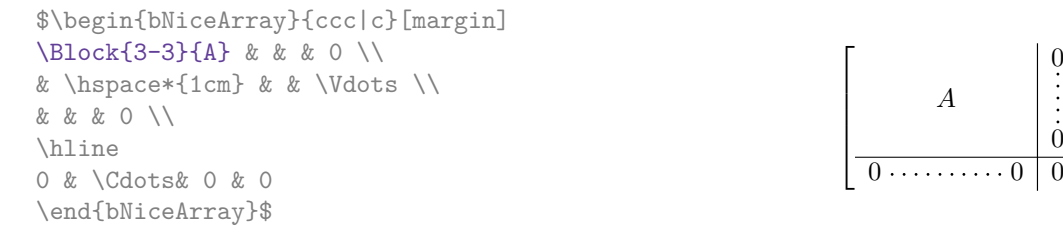

One may wish to raise the size of the "*A*" placed in the block of the previous example. Since this element is composed in math mode, it's not possible to use directly a command like \large, \Large and \LARGE. That's why the command \Block provides an option between angle brackets to specify some TeX code which will be inserted before the beginning of the math mode.

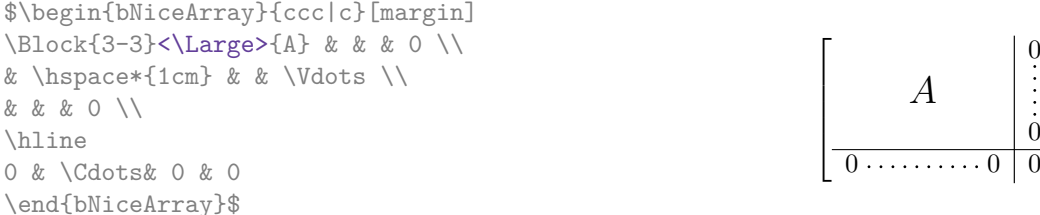

**New 5.3** It's possible to set the horizontal position of the block with one of the keys 1, c and r.

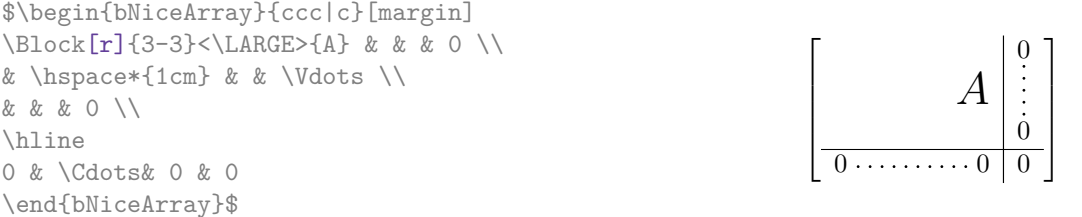

**One must remark that, by default, the commands \Blocks don't create space** (excepted, to some extent, the mono-column blocks: see below).

In the following example, we have had to enlarge by hand the columns 2 and 3 (with the construction  $wc$ {...} of array).

```
\begin{NiceTabular}{cwc{2cm}wc{3cm}c}
rose & tulipe & marguerite & dahlia \\
violette & \Block{2-2}{\LARGE\color{blue}De très jolies fleurs} & & souci \\
pervenche & & & lys \\
arum & iris & jacinthe & muguet
\end{NiceTabular}
```
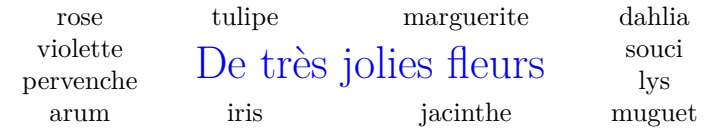

### **4.2 The mono-column blocks**

**New 5.4** The mono-column blocks have a special behaviour.

- The natural width of the contents of these blocks is taken into account for the width of the current column.
- The specification of the horizontal position provided by the type of column  $(c, r \text{ or } 1)$  is taken into account for the blocks.
- The specifications of font specified for the column by a construction  $\geq \{ \ldots \}$  in the preamble of the array are taken into account for the mono-column blocks of that column (this behaviour is probably expected).

```
\begin{NiceTabular}{@{}>{\bfseries}lr@{}} \hline
\Block{2-1}{John} & 12 \\
                    & 13 \ \l \h \h\nhlineSteph \& 8 \setminus \hline\Block{3-1}{Sarah} & 18 \\
                    & 17 \\
                    & 15 \vee \hbox{hline}Ashley \& 20 \\ \hline
Henry \& 14 \\ \hline
\Block{2-1}{Madison} & 15 \\
                    & 19 \ \lvert \ \hline
\end{NiceTabular}
                                                                        12
                                                                        13
                                                              Steph 8
                                                                        18
                                                                        17
                                                                        15
                                                              Ashley 20
                                                              Henry 14
                                                                        15
                                                                        19
                                                              John
                                                              Sarah
                                                              Madison
```
### **4.3 A small remark**

One should remark that the horizontal centering of the contents of the blocks is correct even when an instruction such as !{\qquad} has been used in the preamble of the array in order to increase the space between two columns (this is not the case with  $\mathcal{L}$  ulticolumn). In the following example, the header "First group" is correctly centered.

```
\begin{NiceTabular}{@{}c!{\qquad}ccc!{\qquad}ccc@{}}
\toprule
& \Block{1-3}{First group} & & & \Block{1-3}{Second group} \\
Rank & 1A & 1B & 1C & 2A & 2B & 2C \\
\midrule
 1 & 0.657 & 0.913 & 0.733 & 0.830 & 0.387 & 0.893\\
 2 & 0.343 & 0.537 & 0.655 & 0.690 & 0.471 & 0.333\\
 3 & 0.783 & 0.885 & 0.015 & 0.306 & 0.643 & 0.263\\
 4 & 0.161 & 0.708 & 0.386 & 0.257 & 0.074 & 0.336\\
\bottomrule
\end{NiceTabular}
```
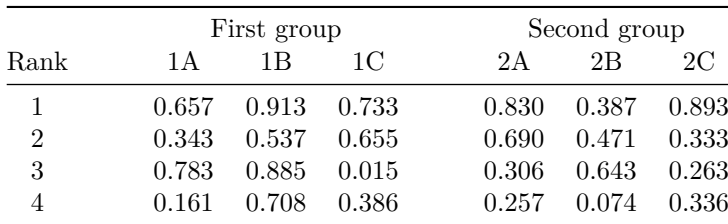

## **5 The rules**

The usual techniques for the rules may be used in the environments of nicematrix (excepted \vline). However, there is some small differences with the classical environments.

### **5.1 Some differences with the classical environments**

#### **5.1.1 The vertical rules**

In the environments of nicematrix, the vertical rules specified by  $\vert$  in the preambles of the environments are never broken, even by an incomplete row or by a double horizontal rule specified by \hline\hline (there is no need to use hhline).  $^2$ 

First | Second

Mary | George

 $\overline{4}$ 

Peter

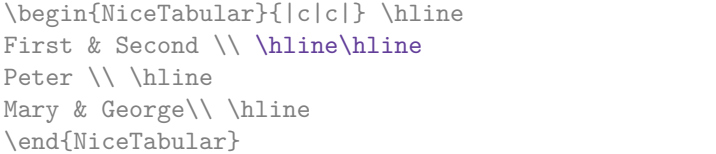

**New 5.2** However, the vertical rules are not drawn in the blocks.

If you use booktabs (which provides \toprule, \midrule, \bottomrule, etc.) and if you really want to add vertical rules (which is not in the spirit of booktabs), you should notice that the vertical rules drawn by nicematrix are compatible with booktabs.

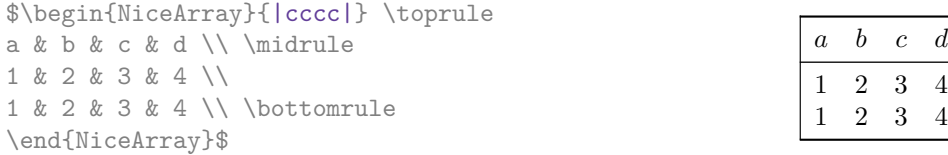

However, it's still possible to define a specifier (named, for instance, I) to draw vertical rules with the standard behaviour of array.

\newcolumntype{I}{!{\vrule}}

However, in this case, it is probably more clever to add a command  $\Omega$ nlyMainNiceMatrix (cf. p. 32):

```
\newcolumntype{I}{!{\OnlyMainNiceMatrix{\vrule}}}
```
#### **5.1.2 The command \cline**

The horizontal and vertical rules drawn by \hline and the specifier "|" make the array larger or wider by a quantity equal to the width of the rule (with array and also with nicematrix).

For historical reasons, this is not the case with the command \cline, as shown by the following example.

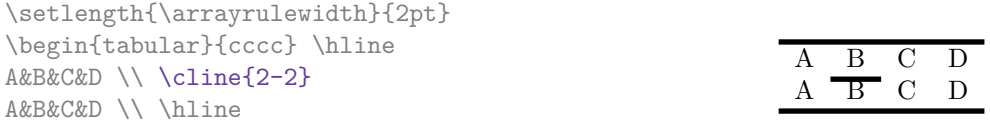

\end{tabular}

In the environments of nicematrix, this situation is corrected (it's still possible to go to the standard behaviour of \cline with the key standard-cline).

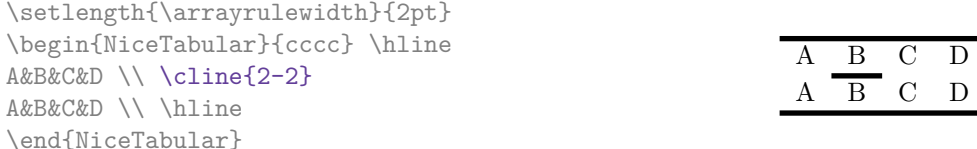

 $2$ This is the behaviour since the version 5.1 of nicematrix. Prior to that version, the behaviour was the standard behaviour of array.

### **5.2 The thickness and the color of the rules**

The environments of nicematrix provide a key rules/width to set the width (in fact the thickness) of the rules in the current environment. In fact, this key merely sets the value of the length \arrayrulewidth.

It's well known that colortbl provides the command \arrayrulecolor in order to specify the color of the rules.

With nicematrix, it's possible to specify the color of the rules even when colortbl is not loaded. For sake of compatibility, the command is also named \arrayrulecolor. The environments of nicematrix also provide a key rules/color to fix the color of the rules in the current environment.

```
\begin{NiceTabular}{|ccc|}[rules/color=[gray]{0.9},rules/width=1pt]
\hline
rose & tulipe & lys \\
arum & iris & violette \\
muguet & dahlia & souci \\
\hline
\end{NiceTabular}
                                                      rose tulipe lys
                                                     arum iris violette
                                                    muguet dahlia souci
```
If one wishes to define new specifiers for columns in order to draw vertical rules (for example with a specific color or thicker than the standard rules), he should consider the command \OnlyMainNiceMatrix described on page 32.

### **5.3 The keys hlines and vlines**

The key hlines draws all the horizontal r[ules](#page-31-0) and the key vlines draws all the vertical rules excepted in the blocks (and the virtual blocks determined by dotted lines). In fact, in the environments with delimiters (as {pNiceMatrix} or {bNiceArray}) the exteriors rules are not drawn (as expected).

```
$\begin{pNiceMatrix}[vlines,rules/width=0.2pt]
1 & 2 & 3 & 4 & 5 & 6 \\
1 & 2 & 3 & 4 & 5 & 6 \\
1 & 2 & 3 & 4 & 5 & 6
\end{pNiceMatrix}$
```
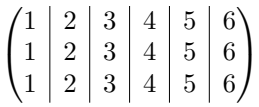

## **5.4 The key hvlines**

The key hvlines draws all the vertical and horizontal rules excepted in the blocks (and the virtual blocks determined by dotted lines).

```
\setlength{\arrayrulewidth}{1pt}
\begin{NiceTabular}{cccc}[hvlines,rules/color=blue]
rose & tulipe & marguerite & dahlia \\
violette & \Block{2-2}{\LARGE\color{blue} fleurs} & & souci \\
pervenche & & & lys \\
arum & iris & jacinthe & muguet
\end{NiceTabular}
```
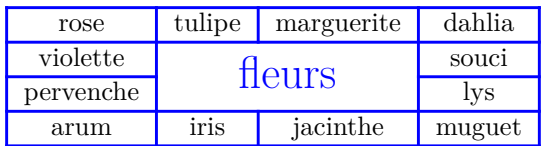

### **5.5 The key hvlines-except-corners**

The key hvlines-except-corners draws all the horizontal and vertical rules, excepted in the blocks (and the virtual blocks determined by dotted lines) and excepted in the empty corners.

```
\begin{NiceTabular}{*{6}{c}}[hvlines-except-corners,cell-space-top-limit=3pt]
 & & & & A \\
 & & A & A & A \\
 & & & A \\
 & & A & A & A & A \\
A & A & A & A & A & A \\
A & A & A & A & A & A \\
 & \Block{2-2}{B} & & A \\
 & & & A \\
 & A & A & A \\
\end{NiceTabular}
```
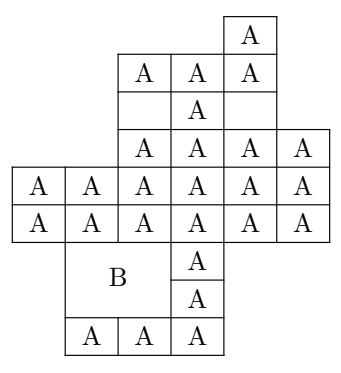

As we can see, an "empty corner" is composed by the reunion of all the empty rectangles starting from the cell actually in the corner of the array.

**New 5.2** It's possible to give as value to the key \hvlines-except-corners a list of the corners to take into consideration. The corners are designed by NW, SW, NE and SE (*north west*, *south west*, *north east* and *south east*).

```
\begin{NiceTabular}{*{6}{c}}%
  [hvlines-except-corners=NE,cell-space-top-limit=3pt]
1\vee1&1\\
1&2&1\\
1&3&3&1\\
1&4&6&4&1\\
1&5&10&10&5&1
\end{NiceTabular}
```
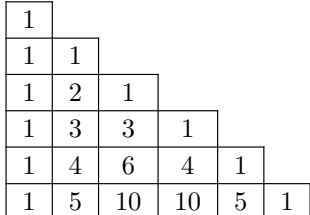

## **5.6 The command \diagbox**

The command \diagbox (inspired by the package diagbox), allows, when it is used in a cell, to slash that cell diagonally downwards. $3$ .

```
$\begin{NiceArray}{*{5}{c}}[hvlines]
\displaystyle \left\{ \begin{array}{ll} \forall k \in \mathbb{Z} \hbox{ and } k \in \mathbb{Z} \hbox{ is } k \in \mathbb{Z} \hbox{ is } k \in \mathbb{Z} \hbox{ is } k \in \mathbb{Z} \hbox{ is } k \in \mathbb{Z} \hbox{ is } k \in \mathbb{Z} \hbox{ is } k \in \mathbb{Z} \hbox{ is } k \in \mathbb{Z} \hbox{ is } k \in \mathbb{Z} \hbox{ is } k \in \mathbb{Z} \hbox{ is } k \in \mathbb{Z} \hbox{ is } k \in \mathbb{Z} \hbox{ is } k \in \mathbb{Z}e & e & a & b & c \\
a & a & e & c & b \\
b & b & c & e & a \\
c & c & b & a & e
 \end{NiceArray}$
```
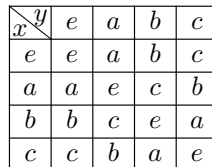

It's possible to use the command \diagbox in a \Block.

<sup>&</sup>lt;sup>3</sup>The author of this document considers that type of construction as graphically poor.

### **5.7 Dotted rules**

In the environments of the package nicematrix, it's possible to use the command \hdottedline (provided by nicematrix) which is a counterpart of the classical commands \hline and \hdashline (the latter is a command of arydshln).

\begin{pNiceMatrix} 1 & 2 & 3 & 4 & 5 \\ \hdottedline 6 & 7 & 8 & 9 & 10 \\ 11 & 12 & 13 & 14 & 15 \end{pNiceMatrix}  $\sqrt{ }$  $\mathcal{L}$ 1 2 3 4 5 6 7 8 9 10 11 12 13 14 15  $\setminus$  $\overline{1}$ 

In the environments with an explicit preamble (like {NiceTabular}, {NiceArray}, etc.), it's possible to draw a vertical dotted line with the specifier ":".

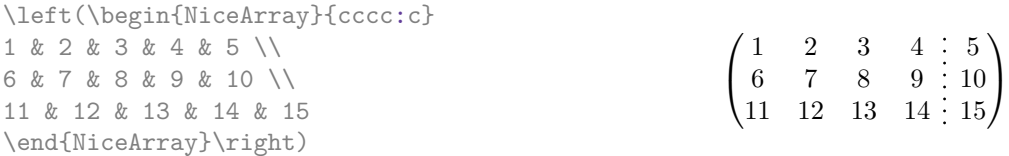

It's possible to change in nicematrix the letter used to specify a vertical dotted line with the option letter-for-dotted-lines available in \NiceMatrixOptions.

*Remark* : In the package array (on which the package nicematrix relies), horizontal and vertical rules make the array larger or wider by a quantity equal to the width of the rule<sup>4</sup>. In nicematrix, the dotted lines drawn by \hdottedline and ":" do likewise.

## **6 The color of the rows and columns**

### **6.1 Use of colortbl**

We recall that the package colortbl can be loaded directly with \usepackage{colortbl} or by loading xcolor with the key table: \usepackage[table]{xcolor}.

Since the package nicematrix is based on array, it's possible to use colortbl with nicematrix.

However, there is two drawbacks:

- The package colortbl patches array, leading to some incompatibilities (for example with the command \hdotsfor).
- The package colortbl constructs the array row by row, alterning colored rectangles, rules and contents of the cells. The resulting PDF is difficult to interpret by some PDF viewers and may lead to artefacts on the screen.
	- **–** Some rules seem to disappear. This is because many PDF viewers give priority to graphical element drawn posteriorly (which is in the spirit of the "painting model" of PostScript and PDF). Concerning this problem, MuPDF (which is used, for instance, by SumatraPDF) gives better results than Adobe Reader).
	- **–** A thin white line may appear between two cells of the same color. This phenomenon occurs when each cell is colored with its own instruction fill (the PostScript operator fill noted f in PDF). This is the case with colortbl: each cell is colored on its own, even when \columncolor or \rowcolor is used.

As for this phenomenon, Adobe Reader gives better results than MuPDF.

The package nicematrix provides tools to avoid those problems.

<span id="page-8-0"></span><sup>&</sup>lt;sup>4</sup>In fact, this is true only for **\hline** and "|" but not for **\cline**: cf p. 6

### **6.2 The tools of nicematrix in the code-before**

The package nicematrix provides some tools (independent of colortbl) to draw the colored panels first, and, then, the content of the cells and the rules. This strategy is more conform to the "painting model" of the formats PostScript and PDF and is more suitable for the PDF viewers. However, it requires several compilations.

The extension nicematrix provides a key code-before for some code that will be executed before the drawing of the tabular. In this code-before, new commands are available: \cellcolor, \rectanglecolor, \rowcolor, \columncolor, \rowcolors and \chessboardcolors.

All these commands accept an optional argument (between square brackets and in first position) which is the color model for the specification of the colors.

• The command \cellcolor takes its name from the command \cellcolor of colortbl.

This command takes in as mandatory arguments a color and a list of cells, each of which with the format *i*-*j* where *i* is the number of row and *j* the number of colummn of the cell.

```
\begin{NiceTabular}{|c|c|c|}[code-before =
\cellcolor{red!15}{3-1,2-2,1-3}]
\hline
a & b & c \backslash \ \hline
e & f & g \\ \hline
h & i & j \backslash \hline
\end{NiceTabular}
```
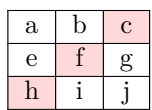

A command  $\epsilon$  local generates only one instruction fill (coded f) in the resulting PDF.

• The command \rectanglecolor takes three mandatory arguments. The first is the color. The second is the upper-left cell of the rectangle and the third is the lower-right cell of the rectangle.

```
\begin{NiceTabular}{|c|c|c|}[code-before =
\rectanglecolor{blue!15}{2-2}{3-3}]
\hline
a & b & c \backslash \ \hline
e & f & g \ \backslash \hline
h & i & j \backslash \hline
\end{NiceTabular}
```
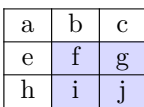

• The command \rowcolor takes its name from the command \rowcolor of colortbl. Its first mandatory argument is the color and the second is a comma-separated list of rows or interval of rows with the form *a*-*b* (an interval of the form *a*- represent all the rows from the row *a* until the end).

| $\begin{array}{r} \$ \begin{array}{r} \end{array} \begin{array}{r} \end{array} \end{array} \begin{array}{r} \end{array} \begin{array}{r} \end{array} \begin |                |                |                |  |
|----------------------------------------------------------------------------------------------------|----------------|----------------|----------------|--|
| $a 1 \& b 1 \& c 1 \n\$                                                                                                    |                |                |                |  |
| a 2 & b 2 & c 2 \\                                                                                                    | $a_1$          | b <sub>1</sub> | c <sub>1</sub> |  |
| a 3 & b 3 & c 3 \\                                                                                                    | a <sub>2</sub> | b <sub>2</sub> | $c_2$          |  |
|                                                                                                    |                | $b_3$          |                |  |
| $a_5$ & $b_5$ & $c_5$ \\                                                                                                    | $a_3$          |                | $c_3$          |  |
| a 6 & b 6 & c 6 \\                                                                                                    | $a_4$          | $b_4$          | $c_4$          |  |
| $a_7$ & $b_7$ & $c_7$ \\                                                                                                    | $a_5$          | $b_{5}$        | c <sub>5</sub> |  |
| $a_8$ & $b_8$ & $c_8$ \\                                                                                                    | a <sub>6</sub> | $b_6$          | c <sub>6</sub> |  |
| $a_{9}$ & $b_{9}$ & $c_{9}$ \\                                                                                                    | a <sub>7</sub> | b <sub>7</sub> | $c_7$          |  |
| a $\{10\}$ & b $\{10\}$ & c $\{10\}$ \\                                                                                                    | $a_8$          | $b_8$          | $c_8$          |  |
| \end{NiceArray}\$                                                                                                    | a <sub>9</sub> | $b_9$          | c <sub>9</sub> |  |
|                                                                                                    | $a_{10}$       | $b_{10}$       | $c_{10}$       |  |

A command \rowcolor generates only one instruction  $\text{fill}$  (coded  $\text{f}$ ) in the resulting PDF.

- The command \columncolor takes its name from the command \columncolor of colortbl. Its syntax is similar to the syntax of \rowcolor.
- The command **\rowcolors** (with a *s*) takes its name from the command **\rowcolors** of xcolor<sup>5</sup>. The *s* emphasizes the fact that there is *two* colors. This command colors alternately the rows of the tabular, beginning with the row whose number is given in first (mandatory) argument. The two other (mandatory) arguments are the colors.

```
\begin{NiceTabular}{@{}lr@{}}[hlines,code-before = \rowcolors{1}{blue!10}{}]
John & 12 \setminusStephen & 8 \\
Sarah & 18 \sqrt{ }Ashley & 20 \backslashHenry & 14 \sqrt{ }Madison & 15
\end{NiceTabular}
                                                       John 12
                                                       Stephen 8
                                                       Sarah 18
                                                       \overline{\text{Ashley}} 20
                                                       Henry 14
                                                       Madison 15
```
**New 5.2** There is a key respect-blocks for the instruction \rowcolors. With that key, the "rows" alternately colored may extend over several rows if they have to incorporate blocks.

> $\overline{14}$ 15 19

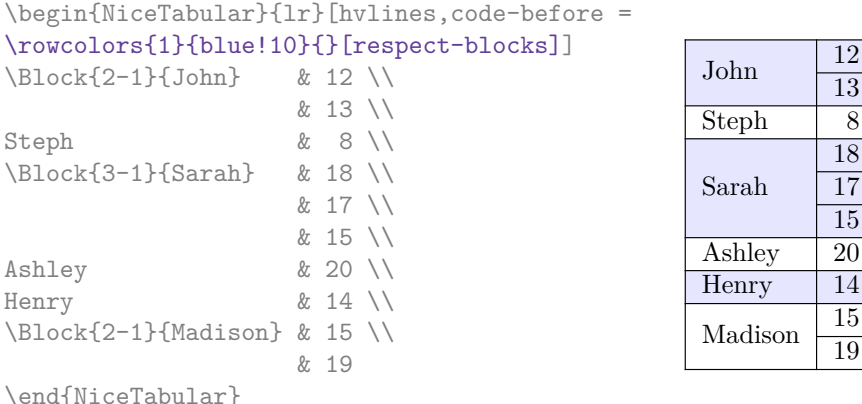

• The command \chessboardcolors takes in as mandatory arguments two colors and it colors the cells of the tabular in quincunx with these colors.

```
$\begin{pNiceMatrix}[r,margin, code-before=\chessboardcolors{red!15}{blue!15}]
1 \& -1 \& 1 \vee-1 & 1 & -1 \\
1 & -1 & 1
\end{pNiceMatrix}$
                                                       \sqrt{ }\mathcal{L}1 −1 1
                                                          −1 1 −1
                                                            1 −1 1
                                                                        \setminus\perp
```
We have used the key  $r$  which aligns all the columns rightwards (cf. p. 25).

One should remark that these commands are compatible with the commands of booktabs (\toprule, \midrule, \bottomrule, etc).

<sup>5</sup>The command \rowcolors of xcolor is available when xcolor is loaded with the option table.

```
\begin{NiceTabular}[c]{lSSSS}%
[code-before = \rowcolor{red:15}{1-2} \rowcolor{red:3}{blue!15}{]\toprule
\Block{2-1}{Product} &
\Block{1-3}{dimensions (cm)} & & &
\Block{2-1}{\rotate Price} \\
\{\text{cmidrule}(r1)\}& L & l & h \\
\midrule
small & 3 & 5.5 & 1 & 30 \\
standard & 5.5 & 8 & 1.5 & 50.5 \\
premium & 8.5 & 10.5 & 2 & 80 \\
extra & 8.5 & 10 & 1.5 & 85.5 \\
special & 12 & 12 & 0.5 & 70 \\
\bottomrule
\end{NiceTabular}
                                             Product
```
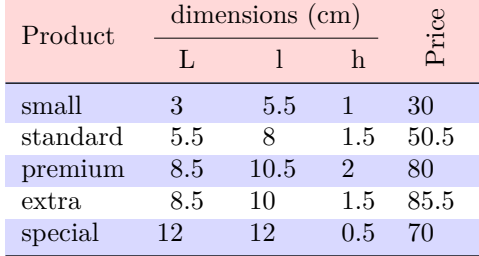

We have used the type of column S of siunitx.

### **6.3 Color tools with the syntax of colortbl**

It's possible to access the preceding tools with a syntax close to the syntax of colortbl. For that, one must use the key colortbl-like in the current environment.<sup>6</sup>

There are three commands available (they are inspired by colortbl but are *independent* of colortbl):

- **\cellcolor** which colorizes a cell;
- \rowcolor which must be used in a cell and which colo[ri](#page-11-0)zes the end of the row;
- **\columncolor** which must be used in the preamble of the environment with the same syntax as the corresponding command of colortbl (however, unlike the command \columncolor of colortbl, this command \columncolor can appear within another command, itself used in the preamble).

```
\NewDocumentCommand { \Blue } { } { \columncolor{blue!15} }
\begin{NiceTabular}[colortbl-like]{>{\Blue}c>{\Blue}cc}
\toprule
\rowcolor{red!15}
Last name & First name & Birth day \setminus\setminus\midrule
Achard & Jacques & 5 juin 1962 \\
Lefebvre & Mathilde & 23 mai 1988 \\
Vanesse & Stephany & 30 octobre 1994 \\
Dupont & Chantal & 15 janvier 1998 \setminus\bottomrule
\end{NiceTabular}
```
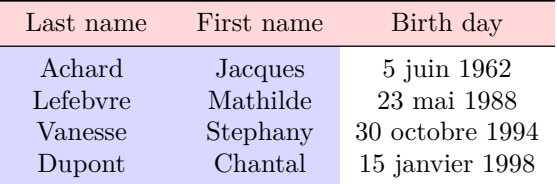

Each instruction \cellcolor, \rowcolor or \columncolor will generate an instruction fill (coded  $f$ ) in the resulting PDF. In cases of juxtaposed colored rectangles, one may have a thin

<span id="page-11-0"></span> $6$ As of now, this key is not available in \NiceMatrixOptions.

white color line in some PDF viewers<sup>7</sup> (between the two first columns in the above example). In you want to avoid this problem, you should use the tools in the code-before. That's what we do with the following code.

```
\begin{NiceTabular}[colortbl-like]{ccc}%
  [code-before = \columncolor{blue}{blue!15}{1,2}]\toprule
\rowcolor{red!15}
Last name & First name & Birth day \\\midrule
Achard & Jacques & 5 juin 1962 \setminusLefebvre & Mathilde & 23 mai 1988 \\
Vanesse & Stephany & 30 octobre 1994 \\
Dupont & Chantal & 15 janvier 1998 \\
\bottomrule
\end{NiceTabular}
```
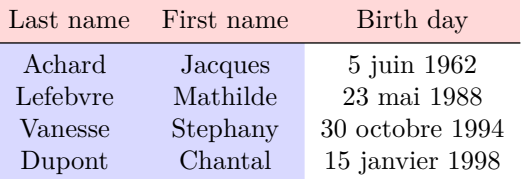

## **7 The width of the columns**

<span id="page-12-1"></span>In the environments with an explicit preamble (like {NiceTabular}, {NiceArray}, etc.), it's possible to fix the width of a given column with the standard letters w and W of the package array.

```
\begin{NiceTabular}{Wc{2cm}cc}[hvlines]
Paris & New York & Madrid \\
Berlin & London & Roma \\
Rio & Tokyo & Oslo
\end{NiceTabular}
```
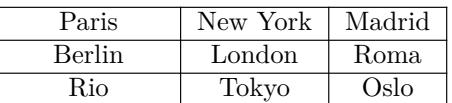

In the environments of nicematrix, it's also possible to fix the *minimal* width of all the columns of an array directly with the key columns-width.

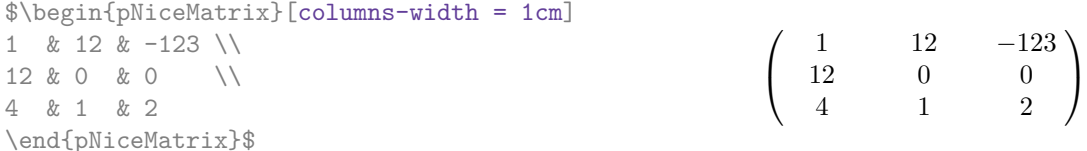

Note that the space inserted between two columns (equal to 2 \tabcolsep in {NiceTabular} and to 2 \arraycolsep in the other environments) is not suppressed (of course, it's possible to suppress this space by setting \tabcolsep or \arraycolsep equal to 0 pt before the environment).

It's possible to give the special value auto to the option columns-width: all the columns of the array will have a width equal to the widest cell of the array.<sup>8</sup>

|  |           |                                   | $\begin{bmatrix} \phi & \phi \end{bmatrix}$ \begin{pNiceMatrix} [columns-width = auto] |                                                                                        |  |
|--|-----------|-----------------------------------|----------------------------------------------------------------------------------------|----------------------------------------------------------------------------------------|--|
|  |           | 1 & 12 & $-123$ \\                |                                                                                        |                                                                                        |  |
|  |           | $12 & 0 & 0 & 0 \qquad \sqrt{12}$ |                                                                                        |                                                                                        |  |
|  | 4 & 1 & 2 |                                   |                                                                                        | $\left(\begin{array}{ccc} 1 & 12 & -123 \\ 12 & 0 & 0 \\ 4 & 1 & 2 \end{array}\right)$ |  |
|  |           | $\end{pliced}$                    |                                                                                        |                                                                                        |  |

<sup>7</sup>For example SumatraPDF, which uses MuPDF of Artifex Software, or PDF.js used by Firefox.

<span id="page-12-0"></span><sup>8</sup>The result is achieved with only one compilation (but PGF/Tikz will have written informations in the .aux file and a message requiring a second compilation will appear).

Without surprise, it's possible to fix the minimal width of the columns of all the matrices of a current scope with the command \NiceMatrixOptions.

\NiceMatrixOptions{columns-width=10mm}

\$\begin{pNiceMatrix} a & b \\ c & d \end{pNiceMatrix} = \begin{pNiceMatrix} 1 & 1245 \\ 345 & 2 \end{pNiceMatrix}\$ *a b c d*  $=\begin{pmatrix} 1 & 1245 \\ 245 & 2 \end{pmatrix}$ 345 2  $\setminus$ 

But it's also possible to fix a zone where all the matrices will have their columns of the same width, equal to the widest cell of all the matrices. This construction uses the environment {NiceMatrixBlock} with the option auto-columns-width<sup>9</sup>. The environment {NiceMatrixBlock} has no direct link with the command **\Block** presented previously in this document (cf. p. 4).

\begin{NiceMatrixBlock}[auto-columns-width]

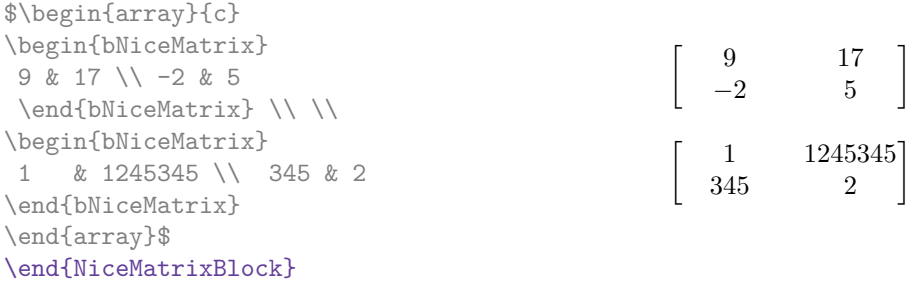

**Several compilations may be necessary to achieve the job.**

## **8 The exterior rows and columns**

The options first-row, last-row, first-col and last-col allow the composition of exterior rows and columns in the environments of nicematrix.

A potential "first row" (exterior) has the number 0 (and not 1). Idem for the potential "first column".

```
$\begin{pNiceMatrix}[first-row,last-row,first-col,last-col]
$\begin{pNiceMatrix}[first-row,last-row,first-col,last-col,nullify-dots]
       & C_1 & \Cdots & & C_4 & \\
L_1 & a_{11} & a_{12} & a_{13} & a_{14} & L_1 \\
\Vdots & a_{21} & a_{22} & a_{23} & a_{24} & \Vdots \\
       & a_{31} & a_{32} & a_{33} & a_{34} & \\
L_4 & a_{41} & a_{42} & a_{43} & a_{44} & L_4 \\
       & C_1 & \Cdots & & C_4 &
\end{pNiceMatrix}$
\end{pNiceMatrix}$
                                     \sqrt{ }C_1 \cdot \cdot \cdot \cdot \cdot \cdot \cdot \cdot \cdot \cdot \cdot \cdot C_4L_1 \begin{pmatrix} a_{11} & a_{12} & a_{13} & a_{14} \end{pmatrix} L_1\setminus
```

```
\overline{\phantom{a}}a21 a22 a23 a24
          a31 a32 a33 a34
L_4 \begin{bmatrix} a_{41} & a_{42} & a_{43} & a_{44} \end{bmatrix} L_4C_1 \cdot \cdot \cdot \cdot \cdot \cdot \cdot \cdot \cdot \cdot \cdot \cdot C_4\Big\}
```
The dotted lines have been drawn with the tools presented p. 16.

<sup>9</sup>At this time, this is the only usage of the environment {NiceMatrixBlock} but it may have other usages in the future.

We have several remarks to do.

- For the environments with an explicit preamble (i.e. {NiceArray} and its variants), no letter must be given in that preamble for the potential first column and the potential last column: they will automatically (and necessarily) be of type  $\mathbf r$  for the first column and 1 for the last one.
- One may wonder how nicematrix determines the number of rows and columns which are needed for the composition of the "last row" and "last column".
	- **–** For the environments with explicit preamble, like {NiceTabular} and {pNiceArray}, the number of columns can obviously be computed from the preamble.
	- **–** When the option light-syntax (cf. p. 27) is used, nicematrix has, in any case, to load the whole body of the environment (and that's why it's not possible to put verbatim material in the array with the option light-syntax). The analysis of this whole body gives the number of rows (but not the number of columns).
	- **–** In the other cases, nicematrix compute [th](#page-26-0)e number of rows and columns during the first compilation and write the result in the aux file for the next run.

*However, it's possible to provide the number of the last row and the number of the last column as values of the options last-row and last-col, tending to an acceleration of the whole compilation of the document.* That's what we will do throughout the rest of the document.

It's possible to control the appearance of these rows and columns with options code-for-first-row, code-for-last-row, code-for-first-col and code-for-last-col. These options specify tokens that will be inserted before each cell of the corresponding row or column.

```
\NiceMatrixOptions{code-for-first-row = \color{red},
                   code-for-first-col = \cdot\text{blue},code-for-last-row = \color{green}{\color{green}{\mathsf{green}}},code-for-last-col = \color{magenta}}
$\begin{pNiceArray}{cc|cc}[first-row,last-row=5,first-col,last-col,nullify-dots]
       \& C 1 \& \text{Cdots } \& C 4 \& \text{ } \& C \& \text{ } \& CL_1 & a_{11} & a_{12} & a_{13} & a_{14} & L_1 \\
\Vdots & a_{21} & a_{22} & a_{23} & a_{24} & \Vdots \\
\hline
      & a_{31} & a_{32} & a_{33} & a_{34} & \\
L_4 & a_{41} & a_{42} & a_{43} & a_{44} & L_4 \\
      & C_1 & \Cdots & & C_4 &
\end{pNiceArray}$
                                  C1 C4
```
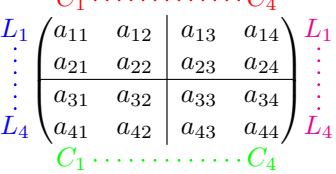

*Remarks*

• As shown in the previous example, the horizontal and vertical rules doesn't extend in the exterior rows and columns.

However, if one wishes to define new specifiers for columns in order to draw vertical rules (for example thicker than the standard rules), he should consider the command **\OnlyMainNiceMatrix** described on page 32.

• A specification of color present in code-for-first-row also applies to a dotted line draw in this exterior "first row" (excepted if a value has been given to xdots/color). Idem for the other exterior row[s a](#page-31-0)nd columns.

- Logically, the potential option columns-width (described p. 13) doesn't apply to the "first column" and "last column".
- For technical reasons, it's not possible to use the option of the command  $\setminus \$  after the "first row" or before the "last row" (the placement of the delimiters woul[d be](#page-12-1) wrong).

## **9 The continuous dotted lines**

Inside the environments of the package nicematrix, new commands are defined: \Ldots, \Cdots, \Vdots, \Ddots, and \Iddots. These commands are intended to be used in place of \dots, \cdots,  $\vdots$ ,  $\ddot{\text{dots}}$  and  $\iddots$ .

Each of them must be used alone in the cell of the array and it draws a dotted line between the first non-empty cells<sup>11</sup> on both sides of the current cell. Of course, for  $\ldots$  and  $\cdots$  it's an horizontal line; for \Vdots, it's a vertical line and for \Ddots and \Iddots diagonal ones. It's possible to change the color of these li[ne](#page-15-0)s with the option color.<sup>12</sup>

```
\begin{bNiceMatrix}
a 1 & \C{dots} & \& a 1 \\
\vdots & a_2 & \Cdots & & a_2 \\
         & \Vdots & \Ddots[color=red] \\
\setminusa_1 & a_2 & & & a_n
\end{bNiceMatrix}
                                                           \lceil

                                                            a_1 \cdots \cdots \cdots \cdots a_1a_2 \cdots \cdots \cdots a_2a_1 a_2 a_n1
```
In order to represent the null matrix, one can use the following codage:

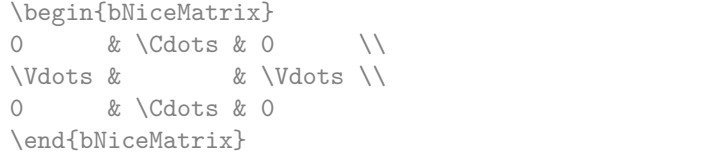

However, one may want a larger matrix. Usually, in such a case, the users of LaTeX add a new row and a new column. It's possible to use the same method with nicematrix:

 $\lceil$ 

 $0 \cdots \cdots 0$ 

1

 $\begin{array}{c} \hline \end{array}$ 

 $0 \cdots \cdots 0$ 

 $\overline{\phantom{a}}$ 

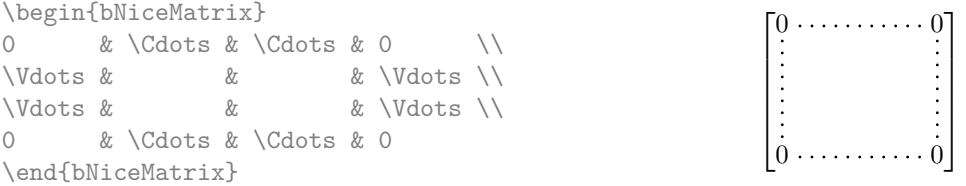

In the first column of this exemple, there are two instructions \Vdots but, of course, only one dotted line is drawn.

In fact, in this example, it would be possible to draw the same matrix more easily with the following code:

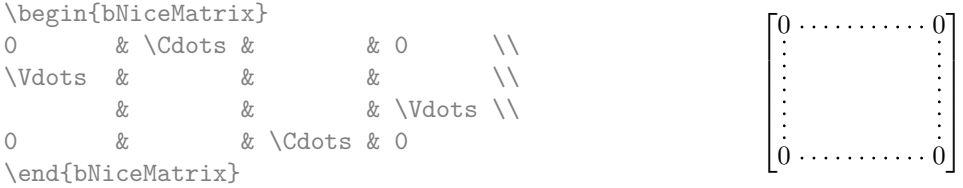

 $10$ The command \iddots, defined in nicematrix, is a variant of \ddots with dots going forward. If mathdots is loaded, the version of mathdots is used. It corresponds to the command \adots of unicode-math.

<sup>&</sup>lt;sup>11</sup>The precise definition of a "non-empty cell" is given below (cf. p. 33).

<span id="page-15-1"></span><span id="page-15-0"></span><sup>12</sup>It's also possible to change the color of all theses dotted lines with the option xdots/color (*xdots* to remind that it works for \Cdots, \Ldots, \Vdots, etc.): cf. p. 19.

There are also other means to change the size of the matrix. Someone might want to use the optional argument of the command  $\iota$  for the vertical dimension and a command  $\hbar$ space\* in a cell for the horizontal dimension.<sup>13</sup>

However, a command \hspace\* might interfer with the construction of the dotted lines. That's why the package nicematrix provides a command \Hspace which is a variant of \hspace transparent for the dotted lines of nicematrix.

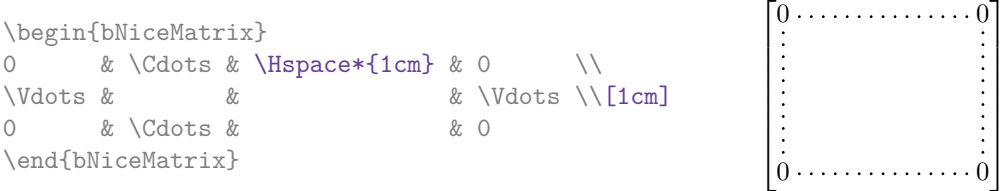

### **9.1 The option nullify-dots**

Consider the following matrix composed classicaly with the environment {pmatrix} of amsmath.

 $A = \begin{bmatrix} pmatrix \end{bmatrix}$ h & i & j & k & l & m \\ x & & & & & x \end{pmatrix}\$

If we add \ldots instructions in the second row, the geometry of the matrix is modified.

 $$B = \begin{bmatrix} pmatrix \end{bmatrix}$ h & i & j & k & l & m \\ x & \ldots & \ldots & \ldots & \ldots & x \end{pmatrix}\$  $B = \begin{pmatrix} h & i & j & k & l & m \ x & \dots & \dots & \dots & x \end{pmatrix}$ 

By default, with nicematrix, if we replace {pmatrix} by {pNiceMatrix} and \ldots by \Ldots, the geometry of the matrix is not changed.

\$C = \begin{pNiceMatrix} h & i & j & k & l & m \\ x & \Ldots & \Ldots & \Ldots & \Ldots & x \end{pNiceMatrix}\$  $C = \begin{pmatrix} h & i & j & k & l & m \\ n & & & & \end{pmatrix}$ *x x*  $\setminus$ 

However, one may prefer the geometry of the first matrix *A* and would like to have such a geometry with a dotted line in the second row. It's possible by using the option nullify-dots (and only one instruction \Ldots is necessary).

```
$D = \begin{pNiceMatrix}[nullify-dots]
h & i & j & k & l & m \\
x & \Ldots & & & & x
\end{pNiceMatrix}$
```
 $D = \begin{pmatrix} h & i & j & k & l & m \\ s & & & & \end{pmatrix}$ *x x*  $\setminus$ 

 $A = \begin{pmatrix} h & i & j & k & l & m \\ r & & & & \end{pmatrix}$ *x x*

 $\setminus$ 

The option nullify-dots smashes the instructions \Ldots (and the variants) horizontally but also vertically.

### **9.2 The commands \Hdotsfor and \Vdotsfor**

Some people commonly use the command \hdotsfor of amsmath in order to draw horizontal dotted lines in a matrix. In the environments of nicematrix, one should use instead \Hdotsfor in order to draw dotted lines similar to the other dotted lines drawn by the package nicematrix.

As with the other commands of nicematrix (like \Cdots, \Ldots, \Vdots, etc.), the dotted line drawn with \Hdotsfor extends until the contents of the cells on both sides.

 $13$ In nicematrix, one should use \hspace\* and not \hspace for such an usage because nicematrix loads array. One may also remark that it's possible to fix the width of a column by using the environment {NiceArray} (or one of its variants) with a column of type w or W: see p. 13

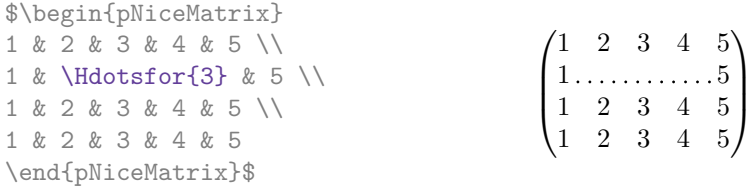

However, if these cells are empty, the dotted line extends only in the cells specified by the argument of \Hdotsfor (by design).

 $\setminus$ 

 $\Bigg\}$ 

\$\begin{pNiceMatrix} 1 & 2 & 3 & 4 & 5 \\ &  $\ldots$  \Hdotsfor{3}  $\setminus$ 1 & 2 & 3 & 4 & 5 \\ 1 & 2 & 3 & 4 & 5 \end{pNiceMatrix}\$  $\sqrt{ }$  $\left\lfloor \right\rfloor$ 1 2 3 4 5 1 2 3 4 5 1 2 3 4 5

Remark: Unlike the command \hdotsfor of amsmath, the command \Hdotsfor may be used when the package colortbl is loaded (but you might have problem if you use \rowcolor on the same row as \Hdotsfor).

The package nicematrix also provides a command \Vdotsfor similar to \Hdotsfor but for the vertical dotted lines. The following example uses both \Hdotsfor and \Vdotsfor:

```
\begin{bNiceMatrix}
C[a_1,a_1] & C[abc] & C[a_1,a_n]& \hspace*{20mm} & C[a_1,a_1^{(p)}] & \Cdots & C[a_1,a_n^{(p)}] \\
\Vdots & \Ddots & \Vdots
 & \Hdotsfor{1} & \Vdots & \Ddots & \Vdots \\
C[a_n,a_1] & \Cdots & C[a_n,a_n]
 & & C[a_n,a_1^{(p)}] & \Cdots & C[a_n,a_n^{(p)}] \\
\rule{0pt}{15mm} & \Vdotsfor{1} & & \Ddots & & \Vdotsfor{1} \\
C[a_1^{(p)},a_1] & \Cdots & C[a_1^{(p)},a_n]& & C[a_1^{(p)},a_1^{(p)}] & \Cdots & C[a_1^{(p)},a_n^{(p)}] \\
\Vdots & \Ddots & \Vdots
 & \Hdotsfor{1} & \Vdots & \Ddots & \Vdots \\
C[a_n^{(p)},a_1] & \Cdots & C[a_n^{(p)},a_n]& & C[a_n^{(p)},a_1^{(p)}] & \Cdots & C[a_n^{(p)},a_n^{(p)}]
\end{bNiceMatrix}
```
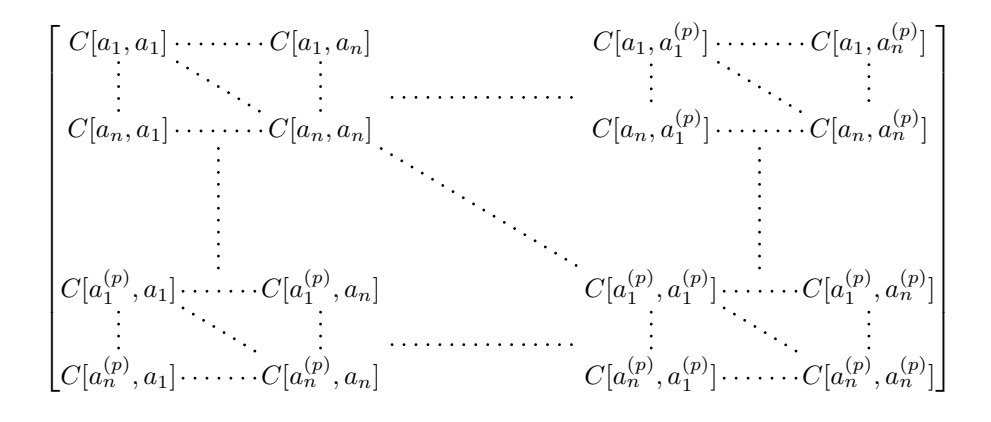

#### **9.3 How to generate the continuous dotted lines transparently**

Imagine you have a document with a great number of mathematical matrices with ellipsis. You may wish to use the dotted lines of nicematrix without having to modify the code of each matrix. It's possible with the keys. renew-dots and renew-matrix.<sup>14</sup>

<span id="page-17-0"></span> $14$ The options renew-dots, renew-matrix can be fixed with the command *\NiceMatrixOptions* like the other options. However, they can also be fixed as options of the command \usepackage. There is also a key transparent which is an alias for the conjonction of renew-dots and renew-matrix but it [mu](#page-17-0)st be considered as obsolete.

• The option renew-dots

With this option, the commands \ldots, \cdots, \vdots, \ddots, \iddots<sup>10</sup> and \hdotsfor are redefined within the environments provided by nicematrix and behave like \Ldots, \Cdots, \Vdots, \Ddots, \Iddots and \Hdotsfor; the command \dots ("automatic dots" of amsmath) is also redefined to behave like \Ldots.

• The option renew-matrix

With this option, the environment {matrix} is redefined and behave like {NiceMatrix}, and so on for the five variants.

Therefore, with the keys renew-dots and renew-matrix, a classical code gives directly the ouput of nicematrix.

```
\NiceMatrixOptions{renew-dots,renew-matrix}
\begin{pmatrix}
1 & \cdots & \cdots & 1 \setminus0 & ddots & & vdots \ \n\\vdots & \ddots & \ddots & \vdots \\
0 & \cdots & 0 & 1
\end{pmatrix}
```
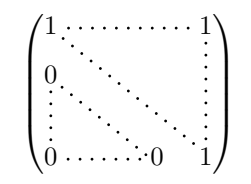

1

## **9.4 The labels of the dotted lines**

The commands \Ldots, \Cdots, \Vdots, \Ddots, \Iddots and \Hdotsfor (and the command \line in the code-after which is described p. 21) accept two optional arguments specified by the tokens  $\overline{\phantom{a}}$ and  $\hat{\ }$  for labels positionned below and above the line. The arguments are composed in math mode with \scriptstyle.

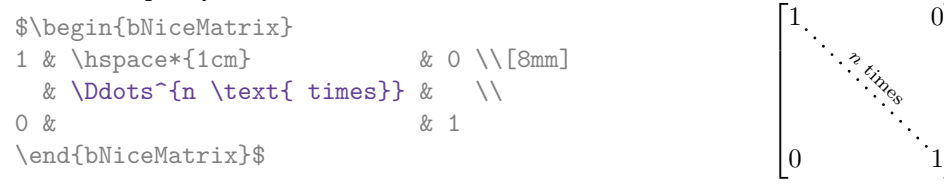

## **9.5 Customization of the dotted lines**

The dotted lines drawn by \Ldots, \Cdots, \Vdots, \Ddots, \Iddots and \Hdotsfor (and by the command  $\lambda$  ine in the code-after which is described p. 21) may be customized by three options (specified between square brackets after the command):

- color;
- shorten;
- line-style.

These options may also be fixed with **\NiceMatrixOptions** or at the level of a given environment but, in those cases, they must be prefixed by xdots, and, thus have for names:

- xdots/color;
- xdots/shorten;
- xdots/line-style.

For the clarity of the explanations, we will use those names.

### **The option xdots/color**

The option xdots/color fixes the color or the dotted line. However, one should remark that the dotted lines drawn in the exterior rows and columns have a special treatment: cf. p. 14.

#### **The option xdots/shorten**

The option xdots/shorten fixes the margin of both extremities of the line. The name is derived from the options "shorten >" and "shorten <" of Tikz but one should notice that nicematrix only provides xdots/shorten. The initial value of this parameter is 0.3 em (it is recommanded to use a unit of length dependent of the current font).

#### **The option xdots/line-style**

It should be pointed that, by default, the lines drawn by Tikz with the parameter dotted are composed of square dots (and not rounded ones).<sup>15</sup>

 $\text{tikz } \draw [dotted] (0,0) -- (5,0) ;$ 

In order to provide lines with rounded dots in the style of those provided by \ldots (at least with the *Computer Modern* fonts), the pac[kag](#page-19-1)e nicematrix embeds its own system to draw a dotted line (and this system uses pgf and not Tikz). This style is called standard and that's the initial value of the parameter xdots/line-style.

However (when Tikz is loaded) it's possible to use for xdots/line-style any style provided by Tikz, that is to say any sequence of options provided by Tikz for the Tizk pathes (with the exception of "color", "shorten >" and "shorten <").

Here is for example a tridiagonal matrix with the style loosely dotted:

```
$\begin{pNiceMatrix}[nullify-dots,xdots/line-style=loosely dotted]
a \& b \qquad \& 0 \qquad \& \qquad \& \ \vee \text{Cdots} \& 0b \&a \&b \&\Delta \&C b \&C b \&C b \&C b \&C b \&C b \&C b \&C b \&C b \&C b \&C b \&C b \&C b \&C b \&C b \&C b \&C b \&C b \&C b \&C b \&C b \&C b \&C b \&C b \&C b 
0 & b & a & \Ddots & & \\
         & \Ddots & \Ddots & \Ddots & \& 0 \\
\bigvee \text{Vdots} & & & b \bigvee \bigvee0 & \Cdots & & 0 & b & a
\end{pNiceMatrix}$
                                          \int a \quad b \quad 0 \quad \cdots \quad 0\overline{\phantom{a}}b a b
                                            0 b a
                                                               0
                                                               b
                                            0 0 b a
                                                                \setminus\begin{array}{c} \hline \end{array}
```
### **9.6 The dotted lines and the rules**

The dotted lines determine virtual blocks which have the same behaviour regarding the rules (the rules specified by the specifier | in the preamble and by the keys hlines, vlines, hvlines and hvlines-except-corners are not drawn within the blocks).

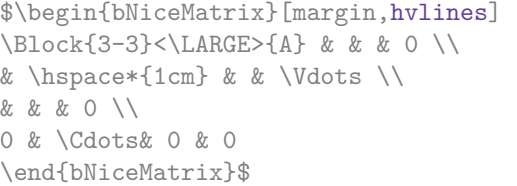

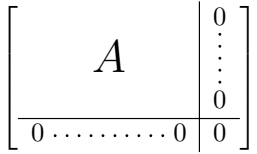

## **10 The code-after**

<span id="page-19-0"></span>The option code-after may be used to give some code that will be executed after the construction of the matrix.<sup>16</sup>

 $15$ The first reason of this behaviour is that the PDF format includes a description for dashed lines. The lines specified with this descriptor are displayed very efficiently by the PDF readers. It's easy, starting from these dashed lines, to create a line composed by square dots whereas a line of rounded dots needs a specification of each dot in the PDF file.

<span id="page-19-2"></span><span id="page-19-1"></span> $16$ There is als[o a](#page-19-2) key code-before described p. 10.

A special command, called \line, is available to draw directly dotted lines between nodes. It takes two arguments for the two cells to rely, both of the form  $i$ - $j$  where is the number of row and  $j$  is the number of column. It may be used, for example, to draw a dotted line between two adjacent cells.

 $\setminus$ 

 $\begin{array}{c} \hline \end{array}$ 

\NiceMatrixOptions{xdots/shorten = 0.6 em} \begin{pNiceMatrix}[code-after=\line{2-2}{3-3}] I & 0 & \Cdots &0 \\ 0 & I & \Ddots &\Vdots\\  $\vdash \forall x \in \mathbb{R}$  \Vdots & I &0 \\ 0 &\Cdots & 0 &I \end{pNiceMatrix}  $\sqrt{ }$  $\overline{\phantom{a}}$  $I \quad 0 \ \cdots \cdots 0$ 0 *I I* 0  $0 \cdots 0 \quad I$ 

For the legibility of the code, an alternative syntax is provided: it's possible to give the instructions of the  $\code$ code-after at the end of the environment, after the keyword  $\code$ CodeAfter<sup>17</sup>. For an example, cf. p. 38.

## <span id="page-20-0"></span>**11 [T](#page-37-0)he notes in the tabulars**

### **11.1 The footnotes**

The package nicematrix allows, by using footnote or footnotehyper, the extraction of the notes inserted by \footnote in the environments of nicematrix and their composition in the footpage with the other notes of the document.

If nicematrix is loaded with the option footnote (with \usepackage[footnote]{nicematrix} or with \PassOptionsToPackage), the package footnote is loaded (if it is not yet loaded) and it is used to extract the footnotes.

If nicematrix is loaded with the option footnotehyper, the package footnotehyper is loaded (if it is not yet loaded) ant it is used to extract footnotes.

Caution: The packages footnote and footnotehyper are incompatible. The package footnotehyper is the successor of the package footnote and should be used preferently. The package footnote has some drawbacks, in particular: it must be loaded after the package xcolor and it is not perfectly compatible with hyperref.

### **11.2 The notes of tabular**

The package nicematrix also provides a command \tabularnote which gives the ability to specify notes that will be composed at the end of the array with a width of line equal to the width of the array (excepted the potential exterior columns). With no surprise, that command is available only in the environments without delimiters, that is to say {NiceTabular}, {NiceArray} and {NiceMatrix}. In fact, this command is available only if the extension enumitem has been loaded (before or after nicematrix). Indeed, the notes are composed at the end of the array with a type of list provided by the package enumitem.

```
\begin{NiceTabular}{@{}llr@{}}[first-row,code-for-first-row = \bfseries]
\toprule
Last name & First name & Birth day \\
\midrule
Achard\tabularnote{Achard is an old family of the Poitou.}
& Jacques & 5 juin 1962 \\
Lefebvre\tabularnote{The name Lefebvre is an alteration of the name Lefebure.}
& Mathilde & 23 mai 1988 \\
Vanesse & Stephany & 30 octobre 1994 \\
Dupont & Chantal & 15 janvier 1998 \\
```
 $^{17}\text{In}$  some circonstancies, one must put **\codeAfter**. **\omit** is a keyword of TeX which cancels the pattern of the current cell.

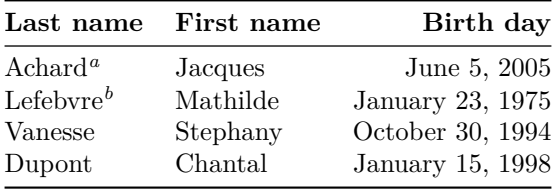

<span id="page-21-0"></span>*<sup>a</sup>* Achard is an old family of the Poitou.

- *<sup>b</sup>* The name Lefebvre is an alteration of the name Lefebure.
- If you have several successive commands \tabularnote{...} *with no space at all between them*, the labels of the corresponding notes are composed together, separated by commas (this is similar to the option multiple of footmisc for the footnotes).
- If a command  $\tau \cdot \cdot \cdot$  is exactly at the end of a cell (with no space at all after), the label of the note is composed in an overlapping position (towards the right). This structure may provide a better alignment of the cells of a given column.
- If the key notes/para is used, the notes are composed at the end of the array in a single paragraph (as with the key para of threeparttable).
- **New 5.4** There is a key tabularnote which provides a way to insert some texte in the zone of the notes before the numbered tabular notes.
- If the package booktabs has been loaded (before or after nicematrix), the key notes/bottomrule draws a \bottomrule of booktabs *after* the notes.
- The command \tabularnote may be used *before* the environment of nicematrix. Thus, it's possible to use it on the title inserted by \caption in an environment {table} of LaTeX.
- It's possible to create a reference to a tabular note created by \tabularnote (with the usual command \label used after the \tabularnote).

For an illustration of some of those remarks, see table 1, p. 23. This table has been composed with the following code.

```
\begin{table}
\setlength{\belowcaptionskip}{1ex}
\centering
\caption{Use of \texttt{\textbackslash tabularnote}\tabularnote{It's possible
    to put a note in the caption.}}
\label{t:tabularnote}
\begin{NiceTabular}{@{}llc@{}
[notes/bottomrule, tabularnote = Some text before the notes.]
\toprule
Last name & First name & Length of life \\
\midrule
Churchill & Wiston & 91\\
Nightingale\tabularnote{Considered as the first nurse of
history.}\tabularnote{Nicknamed ``the Lady with the Lamp''.}
& Florence & 90 \\
Schoelcher & Victor & 89\tabularnote{The label of the note is overlapping.}\\
Touchet & Marie & 89 \\
Wallis & John & 87 \\
\bottomrule
\end{NiceTabular}
\end{table}
```
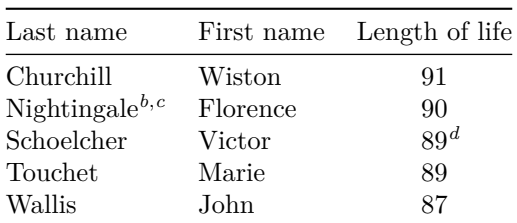

Table 1: Use of \tabularnote*<sup>a</sup>*

Some text before the notes.

*a* It's possible to put a note in the caption.

*<sup>b</sup>* Considered as the first nurse of history.

*<sup>c</sup>* Nicknamed "the Lady with the Lamp".

*<sup>d</sup>* The label of the note is overlapping.

### **11.3 Customisation of the tabular notes**

The tabular notes can be customized with a set of keys available in **\NiceMatrixOptions**. The name of these keys is prefixed by notes.

- notes/para
- notes/bottomrule
- notes/style
- notes/label-in-tabular
- notes/label-in-list
- notes/enumitem-keys
- notes/enumitem-keys-para
- notes/code-before

For sake of commodity, it is also possible to set these keys in \NiceMatrixOptions via a key notes which takes in as value a list of pairs *key=value* where the name of the keys need no longer be prefixed by notes:

```
\NiceMatrixOptions
        {
                  notes =
                     {
                             bottomrule ,
                                style = ... ,
                                \label{eq:label-in-tabular} \texttt{label-in-tabular} \texttt{label-in-tabularenumitem-keys =
                                     {
                                               labeled = ...align = \dots,
                                                 ...
                                     }
                      }
         }
```
We detail these keys.

• The key notes/para requires the composition of the notes (at the end of the tabular) in a single paragraph.

Initial value: false

That key is also available within a given environment.

• The key notes/bottomrule adds a \bottomrule of booktabs *after* the notes. Of course, that rule is drawn only if there is really notes in the tabular. The package booktabs must have been loaded (before or after the package nicematrix). If it is not, an error is raised.

### Initial value: false

That key is also available within a given environment.

• The key notes/style is a command whose argument is specified by #1 and which gives the style of numerotation of the notes. That style will be used by \ref when referencing a tabular note marked with a command \label. The labels formatted by that style are used, separated by commas, when the user puts several consecutive commands \tabularnote. The marker #1 is meant to be the name of a LaTeX counter.

Initial value: \textit{\alph{#1}}

Another possible value should be a mere  $\arabic$ {#1}

• The key notes/label-in-tabular is a command whose argument is specified by #1 which is used when formatting the label of a note in the tabular. Internally, this number of note has already been formatted by notes/style before sent to that command.

Initial value: \textsuperscript{#1}

In French, it's a tradition of putting a small space before the label of note. That tuning could be acheived by the following code:

\NiceMatrixOptions{notes/label-in-tabular = \,\textsuperscript{#1}}

• The key notes/label-in-list is a command whose argument is specified by #1 which is used when formatting the label in the list of notes at the end of the tabular. Internally, this number of note has already been formatted by notes/style before sent to that command.

Initial value: \textsuperscript{#1}

In French, the labels of notes are not composed in upper position when composing the notes. Such behaviour could be acheived by:

\NiceMatrixOptions{notes/label-in-list = #1.\nobreak\hspace{0.25em}}

The command **\nobreak** is for the event that the option para is used.

• The notes are composed at the end of the tabular by using internally a style of list of enumitem.

The key notes/enumitem-keys specifies a list of pairs *key=value* (following the specifications of enumitem) to customize that type of list.

Initial value: noitemsep, leftmargin =  $*$ , align = left, labelsep = 0pt

This initial value contains the specification align = left which requires a composition of the label leftwards in the box affected to that label. With that tuning, the notes are composed flush left, which is pleasant when composing tabulars in the spirit of booktabs (see for example the table 1, p. 23).

• The key notes/enumitem-keys-para is similar to the previous one but corresponds to the type of list used when the option para is in force. Of course, when the option para is used, a list of type i[nl](#page-21-0)ine [\(a](#page-21-0)s called by enumitem) is used and the pairs *key=value* should correspond to such a list of type inline.

Initial value:  $afterlabel = \nbo}$  itemjoin = \quad

• The key notes/code-before est une token list inserted by nicematrix just before the composition of the notes at the end of the tabular.

Initial value: *empty*

For example, if one wishes to compose all the notes in gray and \footnotesize, he should use that key:

\NiceMatrixOptions{notes/code-before = \footnotesize \color{gray}}

It's also possible to add \raggedright or \RaggedRight in that key (\RaggedRight is a command of ragged2e).

For an example of customization of the tabular notes, see p. 34.

### **11.4 Use of {NiceTabular} with threeparttable**

If you wish to use the environment {NiceTabular} or [{N](#page-33-0)iceTabular\*} in an environment {threeparttable} of the eponymous package, you have to patch the environment {threeparttable} with the following code:

```
\makeatletter
\AtBeginEnvironment{threeparttable}
  {\TPT@hookin{NiceTabular}\TPT@hookin{NiceTabular*}}
\makeatother
```
The command **\AtBeginEnvironment** is a command of the package etoolbox which must have been loaded previously.

## **12 Other features**

### **12.1 Use of the column type S of siunitx**

If the package siunitx is loaded (before or after nicematrix), it's possible to use the S column type of siunitx in the environments of nicematrix. The implementation doesn't use explicitly any private macro of siunitx.

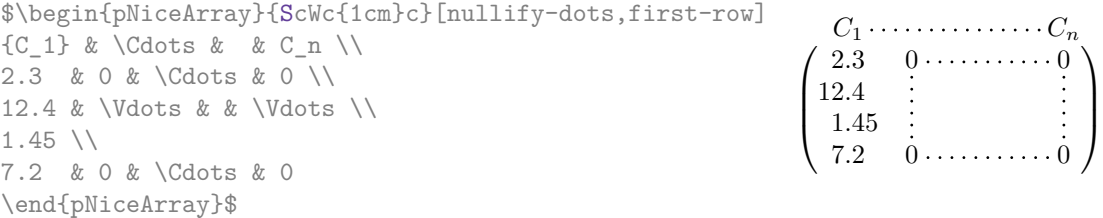

On the other hand, the d columns of the package dcolumn are not supported by nicematrix.

### **12.2 Alignment option in {NiceMatrix}**

The environments without preamble ({NiceMatrix}, {pNiceMatrix}, {bNiceMatrix}, etc.) provide two options l and r which generate all the columns aligned leftwards (or rightwards).

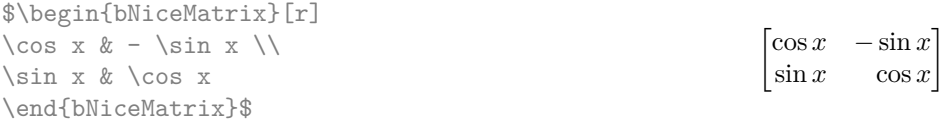

#### **12.3 The command \rotate**

The package nicematrix provides a command \rotate. When used in the beginning of a cell, this command composes the contents of the cell after a rotation of 90° in the direct sens. In the following command, we use that command in the code-for-first-row.

```
\NiceMatrixOptions%
 {code-for-first-row = \scriptstyle \rotate \text{image of },
  code-for-last-col = \scriptstyle }
$A = \begin{pNiceMatrix}[first-row,last-col=4]
e 1 \& e \; 2 \& e \; 31 & 2 & 3 & e_1 \\
4 & 5 & 6 & e_2 \\
7 & 8 & 9 & e_3
\end{pNiceMatrix}$
                                                                               A =\sqrt{ }\mathcal{L}image of e1
image of e2
image of e3
                                                                                      1 2 3\overline{e_1}4 \quad 5 \quad 6 \mid e_27 \t8 \t9e\setminus\overline{1}
```
If the command \rotate is used in the "last row" (exterior to the matrix), the corresponding elements are aligned upwards as shown below.

```
\NiceMatrixOptions%
 {code-for-last-row = \scriptsize \{code \space \} rotate \enspace ,code-for-last-col = \scriptstyle }
$A = \begin{pNiceMatrix}[last-row=4,last-col=4]
1 & 2 & 3 & e_1 \\
4 & 5 & 6 & e_2 \\
7 & 8 & 9 & e_3 \\
\text{image of } e_1 & e_2 & e_3
\end{pNiceMatrix}$
                                                                                                      A =\sqrt{ }\mathcal{L}1 2 3\overline{e_1}4 \quad 5 \quad 6 \mid e_27 \t8 \t9e_{3}\begin{pmatrix} 1 & 2 & 3 \ 4 & 5 & 6 \ 7 & 8 & 9 \end{pmatrix}<br>
\begin{pmatrix} 7 & 8 & 9 \ 8 & 8 & 8 \end{pmatrix}\overline{1}
```
### **12.4 The option small**

With the option small, the environments of the package nicematrix are composed in a way similar to the environment {smallmatrix} of the package amsmath (and the environments {psmallmatrix}, {bsmallmatrix}, etc. of the package mathtools).

```
$\begin{bNiceArray}{cccc|c}[small,
                                                last-col,
                                                code-for-last-col = \scriptscriptstyle,
                                                columns-width = 3mm ]
1 & -2 & 3 & 4 & 5 \\
0 & 3 & 2 & 1 & 2 & L_2 \gets 2 L_1 - L_2 \\
0 & 1 & 1 & 2 & 3 & L_3 \gets L_1 + L_3
\end{bNiceArray}$
                                                       \begin{bmatrix} 1 & -2 & 3 & 4 \\ 0 & 3 & 2 & 1 \\ 0 & 1 & 1 & 2 \end{bmatrix} \begin{bmatrix} 5 \\ 2 \\ 3 \end{bmatrix} \begin{matrix} L_2 \leftarrow 2L_1 - L_2 \\ L_3 \leftarrow L_1 + L_3 \end{matrix}i
```
One should note that the environment {NiceMatrix} with the option small is not composed *exactly* as the environment {smallmatrix}. Indeed, all the environments of nicematrix are constructed upon {array} (of the package array) whereas the environment {smallmatrix} is constructed directly with an \halign of TeX.

In fact, the option small corresponds to the following tuning:

- the cells of the array are composed with \scriptstyle;
- \arraystretch is set to 0*.*47;
- \arraycolsep is set to 1*.*45 pt;
- the characteristics of the dotted lines are also modified.

#### **12.5 The counters iRow and jCol**

In the cells of the array, it's possible to use the LaTeX counters iRow and jCol which represent the number of the current row and the number of the current column<sup>18</sup>. Of course, the user must not

<sup>18</sup>We recall that the exterior "first row" (if it exists) has the number 0 and that the exterior "first column" (if it exists) has also the number 0.

change the value of these counters which are used internally by nicematrix.

In the code-before (cf. p. 10) and in the code-after (cf. p. 20), iRow represents the total number of rows (excepted the potential exterior rows) and jCol represents the total number of columns (excepted the potential exterior columns).

```
$\begin{pNiceMatrix}% don't forget the %
    [first-row,
     first-col,
     code-for-first-row = \mathbf{\\alpha} fjCol\},
     code-for-first-col = \mathbf{\\arabic{iRow}}& & & & \\
& 1 & 2 & 3 & 4 \\
& 5 & 6 & 7 & 8 \\
& 9 & 10 & 11 & 12
\end{pNiceMatrix}$
                                                                 1/1 \t2 \t3 \t43\sqrt{9}a b c d
                                                                 2 \begin{bmatrix} 5 & 6 & 7 & 8 \end{bmatrix}3 10 11
                                                                                 4^{\circ}\overline{1}
```
If LaTeX counters called iRow and jCol are defined in the document by packages other than nicematrix (or by the final user), they are shadowed in the environments of nicematrix.

The package nicematrix also provides commands in order to compose automatically matrices from a general pattern. These commands are \AutoNiceMatrix, \pAutoNiceMatrix, \bAutoNiceMatrix, \vAutoNiceMatrix, \VAutoNiceMatrix and \BAutoNiceMatrix.

These commands take in two mandatory arguments. The first is the format of the matrix, with the syntax *n*-*p* where *n* is the number of rows and *p* the number of columns. The second argument is the pattern (it's a list of tokens which are inserted in each cell of the constructed matrix, excepted in the cells of the potential exterior rows and columns).

\$C = \pAutoNiceMatrix{3-3}{C\_{\arabic{iRow},\arabic{jCol}}}\$

$$
C = \begin{pmatrix} C_{1,1} & C_{1,2} & C_{1,3} \\ C_{2,1} & C_{2,2} & C_{2,3} \\ C_{3,1} & C_{3,2} & C_{3,3} \end{pmatrix}
$$

#### **12.6 The option light-syntax**

The option light-syntax (inpired by the package spalign) allows the user to compose the arrays with a lighter syntax, which gives a better legibility of the TeX source.

<span id="page-26-0"></span>When this option is used, one should use the semicolon for the end of a row and spaces or tabulations to separate the columns. However, as usual in the TeX world, the spaces after a control sequence are discarded and the elements between curly braces are considered as a whole.

The following example has been composed with XeLaTeX with unicode-math, which allows the use of greek letters directly in the TeX source.

```
$\begin{bNiceMatrix}[light-syntax,first-row,first-col]
\{\} a b ;
a 2\cos a {\cos a + \cos b} ;
b \cos a+\cos b \{ 2 \cos b \}\end{bNiceMatrix}$
                                                          f
                                                               a b
                                                        a \begin{bmatrix} 2 \cos a & \cos a + \cos b \end{bmatrix}b \mid \cos a + \cos b 2 cos b
                                                                                 1
```
It's possible to change the character used to mark the end of rows with the option end-of-row. As said before, the initial value is a semicolon.

When the option light-syntax is used, it is not possible to put verbatim material (for example with the command  $\verb|\verb|verb|$  in the cells of the array.<sup>19</sup>

<sup>19</sup>The reason is that, when the option light-syntax is used, the whole content of the environment is loaded as a TeX argument to be analyzed. The environment doesn't behave in that case as a standard environment of LaTeX which only put TeX commands before and after the content.

### **12.7 The environment {NiceArrayWithDelims}**

In fact, the environment {pNiceArray} and its variants are based upon a more general environment, called {NiceArrayWithDelims}. The first two mandatory arguments of this environment are the left and right delimiters used in the construction of the matrix. It's possible to use {NiceArrayWithDelims} if we want to use atypical or asymetrical delimiters.

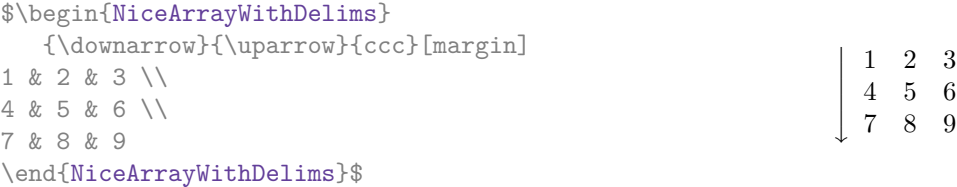

## **13 Use of Tikz with nicematrix**

#### **13.1 The nodes corresponding to the contents of the cells**

The package nicematrix creates a PGF/Tikz node for each (non-empty) cell of the considered array. These nodes are used to draw the dotted lines between the cells of the matrix (inter alia).

The nodes of a document must have distinct names. That's why the names of the nodes created by nicematrix contains the number of the current environment. Indeed, the environments of nicematrix are numbered by a internal global counter.

In the environment with the number *n*, the node of the row *i* and column *j* has for name  $nm - n - i - j$ .

The command \NiceMatrixLastEnv provides the number of the last environment of nicematrix (for LaTeX, it's a "fully expandable" command and not a counter).

However, it's advisable to use instead the key name. This key gives a name to the current environment. When the environment has a name, the nodes are accessible with the name "*name*-*i*-*j*" where *name* is the name given to the array and *i* and *j* the numbers of row and column. It's possible to use these nodes with PGF but the final user will probably prefer to use Tikz (which is a convenient layer upon pgf). However, one should remind that nicematrix doesn't load Tikz by default.

```
$\begin{pNiceMatrix}[name=mymatrix]
1 & 2 & 3 \\
4 & 5 & 6 \\
7 & 8 & 9
\end{pNiceMatrix}$
\tikz[remember picture,overlay]
     \draw (mymatrix-2-2) circle (2mm) ;
```
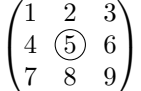

 $\uparrow$  $\overline{1}$  $\overline{1}$  $\overline{1}$  $\overline{1}$  $\overline{1}$ 

Don't forget the options remember picture and overlay.

In the code-after, and if Tikz is loaded, the things are easier. One may design the nodes with the form *i*-*j*: there is no need to indicate the environment which is of course the current environment.

```
$\begin{pNiceMatrix}
1 & 2 & 3 \\
4 & 5 & 6 \\
7 & 8 & 9
\CodeAfter
\tikz \draw (2-2) circle (2mm) ;
\end{pNiceMatrix}$
```

$$
\begin{pmatrix}\n1 & 2 & 3 \\
4 & \textcircled{5} & 6 \\
7 & 8 & 9\n\end{pmatrix}
$$

In the following example, we have underlined all the nodes of the matrix (we explain below the technic used : cf. p. 38).

$$
\begin{pmatrix} a & a+b & a+b+c \ a & a & a+b \ a & a & a \end{pmatrix}
$$

### **13.2 The "medium nodes" and the "large nodes"**

In fact, the package nicematrix can create "extra nodes": the "medium nodes" and the "large nodes". The first ones are created with the option create-medium-nodes and the second ones with the option create-large-nodes. 20

These nodes are not used by nicematrix by default, and that's why they are not created by default.

The names of the "medium nodes" are constructed by adding the suffix "-medium" to the names of the "normal nodes". I[n t](#page-28-0)he following example, we have underlined the "medium nodes". We consider that this example is self-explanatory.

$$
\begin{pmatrix} a & a+b & a+b+c \\ a & a & a+b \\ a & a & a \end{pmatrix}
$$

The names of the "large nodes" are constructed by adding the suffix "-large" to the names of the "normal nodes". In the following example, we have underlined the "large nodes". We consider that this example is self-explanatory.<sup>21</sup>

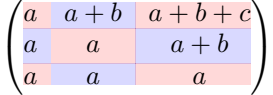

The "large nodes" of the first column and last column may appear too small for some usage. That's why it's possible to use the options left-margin and right-margin to add space on both sides of the array and also space in the "large nodes" of the first column and last column. In the following example, we have used the options  $\texttt{left-margin}$  and  $\texttt{right-margin}.$ <sup>22</sup>

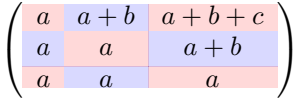

It's also possible to add more space on both side of the array with the options extra-left-margin and extra-right-margin. These margins are not incorporated in the "large nodes". It's possible to fix both values with the option extra-margin and, in the following example, we use extra-margin with the value 3 pt.

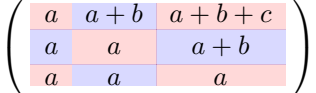

**Be careful** : These nodes are reconstructed from the contents of the contents cells of the array. Usually, they do not correspond to the cells delimited by the rules (if we consider that these rules are drawn).

Here is an array composed with the following code:

| <i>large</i>                                         | fraise | amande   | abricot |
|------------------------------------------------------|--------|----------|---------|
| \begin{NiceTabular}{wl{2cm}ll}[hvlines]              |        | pêche    |         |
| fraise $\&$ amande $\&$ abricot $\setminus\setminus$ | prune  |          | poire   |
| prune & pêche & poire $\setminus$ [1ex]              | noix   | noisette | brugnon |
| noix & noisette & brugnon                            |        |          |         |
| \end{NiceTabular}                                    |        |          |         |

 $^{20}$ There is also an option create-extra-nodes which is an alias for the conjonction of create-medium-nodes and create-large-nodes.

<sup>&</sup>lt;sup>21</sup>There is no "large nodes" created in the exterior rows and columns (for these rows and columns, cf. p. 14).

<span id="page-28-0"></span><sup>22</sup>The options left-margin and right-margin take dimensions as values but, if no value is given, the default value is used, which is \arraycolsep (by default: 5 pt). There is also an option margin to fix both left-margin and right-margin to the same value.

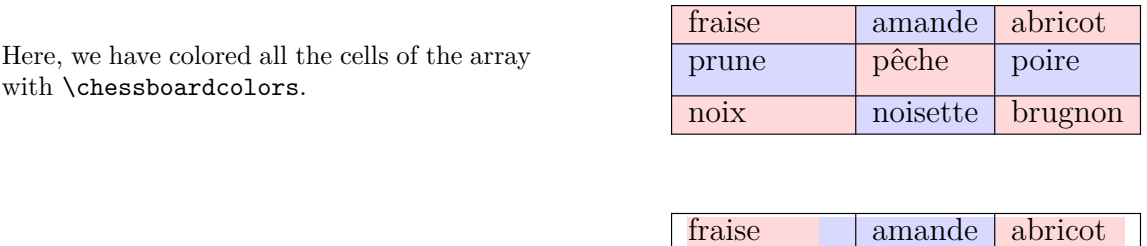

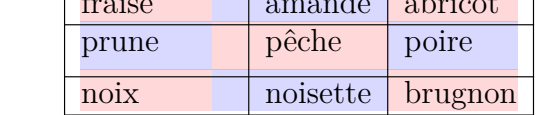

### **13.3 The "row-nodes" and the "col-nodes"**

Here are the "large nodes" of this array (without use of margin nor extra-margin).

The package nicematrix creates a PGF/Tikz node indicating the potential position of each horizontal rule (with the names  $row-i$ ) and each vertical rule (with the names  $col-j$ ), as described in the following figure. These nodes are available in the code-before and the code-after.

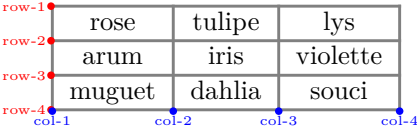

If we use Tikz (we remind that nicematrix does not load Tikz by default), we can access (in the code-before and the code-after) to the intersection of the horizontal rule *i* and the vertical rule *j* with the syntax  $(\text{row}-i-|\text{col}-j)$ .

```
\[\begin{NiceMatrix}[
 code-before =
   {
     \text{tikz } \draw [fill = red!15]
        (row-7-|col-4) -- (row-8-|col-4) -- (row-8-|col-5) --
        (row-9-|col-5) -- (row-9-|col-6) |-cycle ;}
]
1 \\
1 & 1 \\
1 & 2 & 1 \\
1 & 3 & 3 & 1 \\
1 & 4 & 6 & 4 & 1 \\
1 & 5 & 10 & 10 & 5 & 1 \\
1 & 6 & 15 & 20 & 15 & 6 & 1 \\
1 & 7 & 21 & 35 & 35 & 21 & 7 & 1 \\
1 & 8 & 28 & 56 & 70 & 56 & 28 & 8 & 1
\end{NiceMatrix}\]
                         1
                         1 1
                         1 2 1
                         1 3 3 1
                         1 4 6 4 1
                         1 5 10 10 5 1
                         1 6 15 20 15 6 1
                         1 7 21 35 35 21 7 1
                         1 8 28 56 70 56 28 8 1
```
# **14 API for the developpers**

The package nicematrix provides two variables which are internal but public<sup>23</sup>:

- **New 5.2** \g\_nicematrix\_code\_before\_tl;
- \g\_nicematrix\_code\_after\_tl.

These variables contain the code of what we have called the "code-before" and the "code-after". The developper can use them to add code from a cell of the array (the affectation must be global, allowing to exit the cell, which is a TeX group).

One should remark that the use of  $\gtrsim$  nicematrix\_code\_before\_tl needs one compilation more (because the instructions are written on the aux file to be used during the next run).

*Example* : We want to write a command **\hatchcell** to hatch the current cell (with an optional argument between brackets for the color). It's possible to program such command \hatchcell as follows, explicitely using the public variable  $\gtrsim$  nicematrix\_code\_before\_tl (this code requires the Tikz library patterns).

```
ExplSyntaxOn
\cs_new_protected:Nn \_pantigny_hatchcell:nnn
  {
    \begin { tikzpicture }
    \fill [ pattern = north~west~lines , pattern~color = #3 ]
          (\text{row} - #1 - |\text{col} - #2)rectangle
          ( row - \int_eval:n { #1 + 1 } -| col - \int_eval:n { #2 + 1 } ) ;
    \end { tikzpicture }
  }
\NewDocumentCommand \hatchcell { ! O { black } }
  {
    \tl_gput_right:Nx \g_nicematrix_code_before_tl
      {
        \__pantigny_hatchcell:nnn
          { \int_use:c { c@iRow } }
          { \int_use:c { c@jCol } }
          { #1 }
      }
  }
\ExplSyntaxOff
```
#### Here is an example of use:

\begin{NiceTabular}{ccc}[hvlines] Tokyo & Paris & London \\ Roma & \hatchcell[blue!30]Oslo & Miami \\ Los Angeles & Madrid & Roma \end{NiceTabular}

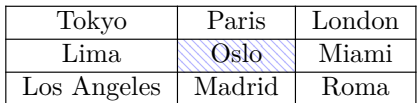

<sup>23</sup>According to the LaTeX3 conventions, each variable with name beginning with  $\gtrsim$ nicematrix ou  $\lvert$ nicematrix is public and each variable with name beginning with \g\_\_nicematrix or \l\_\_nicematrix is private.

## **15 Technical remarks**

### **15.1 Definition of new column types**

The package nicematrix provides the command \OnlyMainNiceMatrix which is meant to be used in definitions of new column types. Its argument is evaluated if and only if we are in the main part of the array, that is to say not in an potential exterior row.

<span id="page-31-0"></span>For example, one may wish to define a new column type ? in order to draw a (black) heavy rule of width 1 pt. The following definition will do the  $\mathrm{job}^{24}$ :

\newcolumntype{?}{!{\OnlyMainNiceMatrix{\vrule width 1 pt}}}

The heavy vertical rule won't extend in the exterio[r r](#page-31-1)ows.<sup>25</sup>

\$\begin{pNiceArray}{cc?cc}[first-row,last-row=3]  $C_1 \& C_2 \& C_3 \& C_4 \ \ \ \ \ \ \ \ \ \ \ \ \ \$ a & b & c & d \\ e & f & g & h \\ C\_1 & C\_2 & C\_3 & C\_4 \end{pNiceArray}\$  $\sqrt{2}$ *C*<sup>1</sup> *C*<sup>2</sup> *C*<sup>3</sup> *C*<sup>4</sup> *a b c d e f g h C*<sup>1</sup> *C*<sup>2</sup> *C*<sup>3</sup> *C*<sup>4</sup>  $\setminus$ 

This specifier ? may be used in the standard environments {tabular} and {array} (of the package array) and, in this case, the command \OnlyMainNiceMatrix is no-op.

#### **15.2 Diagonal lines**

By default, all the diagonal lines<sup>26</sup> of a same array are "parallelized". That means that the first diagonal line is drawn and, then, the other lines are drawn parallel to the first one (by rotation around the left-most extremity of the line). That's why the position of the instructions \Ddots in the array can have a marked effect on the final result.

In the following examples, the fir[st](#page-31-2) \Ddots instruction is written in color:

Example with parallelization (default):

```
$A = \begin{pNiceMatrix}
1 & \cdot & \cdot & 1 \\
a+b & \Deltabdots & & \Delta\vdash \forall x \in \mathbb{R}a+b \& \text{Cdots } \& \text{at} \& 1\end{pNiceMatrix}$
```
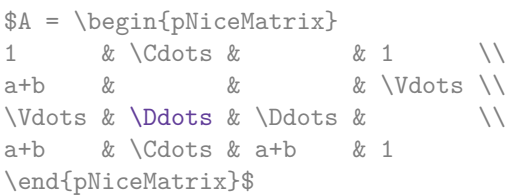

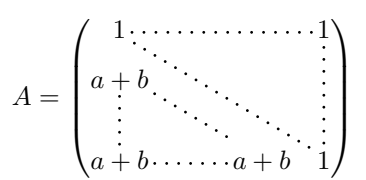

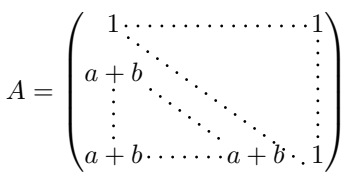

It's possible to turn off the parallelization with the option parallelize-diags set to false:

The same example without parallelization:

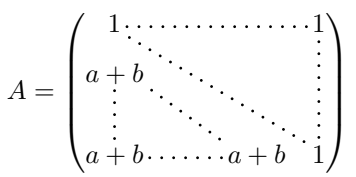

 $24$ The command \vrule is a TeX (and not LaTeX) command.

<sup>&</sup>lt;sup>25</sup>Of course, such rule is defined by the classical technics of nicematrix and, for this reason, won't cross the double rules of \hline\hline.

<span id="page-31-2"></span><span id="page-31-1"></span> $^{26}$ We speak of the lines created by  $\Delta$ bdots and not the lines created by a command  $\Delta$ ine in code-after.

**New 5.3** It's possible to specify the instruction \Ddots which will be drawn first (and which will be used to draw the other diagonal dotted line when the parallelization is in force) with the key draw-first: \Ddots[draw-first].

### **15.3 The "empty" cells**

An instruction like \Ldots, \Cdots, etc. tries to determine the first non-empty cells on both sides. However, an empty cell is not necessarily a cell with no TeX content (that is to say a cell with no token between the two ampersands  $\&$ ). Indeed, a cell which only contains \haspace\*{1cm} may be considered as empty.

For nicematrix, the precise rules are as follow.

• An implicit cell is empty. For example, in the following matrix:

```
\begin{pmatrix}
a & b \\
c \vee\end{pmatrix}
```
the last cell (second row and second column) is empty.

- Each cell whose TeX ouput has a width equal to zero is empty.
- A cell with a command \Hspace (or \Hspace\*) is empty. This command \Hspace is a command defined by the package nicematrix with the same meaning as \hspace except that the cell where it is used is considered as empty. This command can be used to fix the width of some columns of the matrix without interfering with nicematrix.

#### **15.4 The option exterior-arraycolsep**

The environment {array} inserts an horizontal space equal to \arraycolsep before and after each column. In particular, there is a space equal to \arraycolsep before and after the array. This feature of the environment  $\{array\}$  was probably not a good idea<sup>27</sup>. The environment  $\{matrix\}$ of amsmath and its variants ({pmatrix}, {vmatrix}, etc.) of amsmath prefer to delete these spaces with explicit instructions  $\hbar$  - $\arraycolsep^{28}$ . The package nicematrix does the same in all its environments, {NiceArray} included. However, if the user wants the environment {NiceArray} behaving by default like the environment {array} of array (for exa[mp](#page-32-0)le, when adapting an existing document) it's possible to control this behaviour with the option exterior-arraycolsep, set by the command \NiceMatrixOptions. With this optio[n,](#page-32-1) exterior spaces of length \arraycolsep will be inserted in the environments {NiceArray} (the other environments of nicematrix are not affected).

### **15.5 Incompatibilities**

The package nicematrix is not fully compatible with the package arydshln (because this package redefines many internal of array).

<sup>27</sup>In the documentation of {amsmath}, we can read: *The extra space of \arraycolsep that array adds on each side is a waste so we remove it [in {matrix}] (perhaps we should instead remove it from array in general, but that's a harder task).*

<span id="page-32-1"></span><span id="page-32-0"></span> $^{28}$ And not by inserting @{} on both sides of the preamble of the array. As a consequence, the length of the \hline is not modified and may appear too long, in particular when using square brackets

## **16 Examples**

#### **16.1 Notes in the tabulars**

The tools provided by nicematrix for the composition of the tabular notes have been presented in the section 11 p. 21.

<span id="page-33-0"></span>Let's consider that we wish to number the notes of a tabular with stars.<sup>29</sup>

First, we write a command \stars similar the well-known commands \arabic, \alph, \Alph, etc. which [prod](#page-20-0)u[ces](#page-20-0) a number of stars equal to its argument <sup>30</sup>

```
\ExplSyntaxOn
\NewDocumentCommand \stars { m }
 ar $ } }
\ExplSyntaxOff
```
Of course, we change the style of the labels with the key notes/style. However, it would be interesting to change also some parameters in the type of list used to compose the notes at the end of the tabular. First, we required a composition flush right for the labels with the setting align=right. Moreover, we want the labels to be composed on a width equal to the width of the widest label. The widest label is, of course, the label with the greatest number of stars. We know that number: it is equal to \value{tabularnote} (because tabularnote is the LaTeX counter used by \tabularnote and, therefore, at the end of the tabular, its value is equal to the total number of tabular notes). We use the key widest\* of enumitem in order to require a width equal to that value: widest\*=\value{tabularnote}.

```
\NiceMatrixOptions
  {
    notes =
     {
       style = \starstars{#1},
       enumitem-keys =
        {
           widest* = \value{\tabularlines{1cm} \hspace{1cm} \hspace{1cm} \hspace{1cm} }align = right
        }
     }
  }
\begin{NiceTabular}{{}llr{}}[first-row,code-for-first-row = \bfseries]
\toprule
Last name & First name & Birth day \\
\midrule
Achard\tabularnote{Achard is an old family of the Poitou.}
& Jacques & 5 juin 1962 \\
Lefebvre\tabularnote{The name Lefebvre is an alteration of the name Lefebure.}
& Mathilde & 23 mai 1988 \\
Vanesse & Stephany & 30 octobre 1994 \\
Dupont & Chantal & 15 janvier 1998 \\
\bottomrule
\end{NiceTabular}
```
<span id="page-33-1"></span> $^{29}{\rm Of}$  course, it's realistic only when there is very few notes in the tabular.  $\rm{^{30}In}$  fact: the value of its argument.

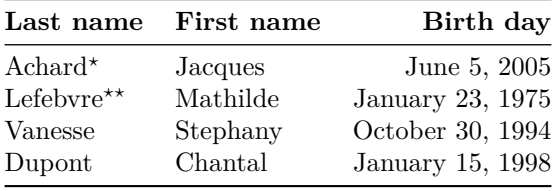

*<sup>⋆</sup>*Achard is an old family of the Poitou.

*⋆⋆*The name Lefebvre is an alteration of the name Lefebure.

### **16.2 Dotted lines**

A permutation matrix (as an example, we have raised the value of xdots/shorten).

```
$\begin{pNiceMatrix}[xdots/shorten=0.6em]
0 & 1 & 0 & \left.\begin{array}{ccc} & & & \\ \text{ } & & & \\ \text{ } & & & \end{array}\right) & \left.\begin{array}{ccc} & & & \\ \text{ } & & & \\ \text{ } & & & \end{array}\right)\vdots & & \ldots & \vdots& & \& bdots & & \\
         & & & \Ddots & & 0 \\
0 & 0 & & & & & 1 \\
1 & 0 & & \Cdots &
\end{pNiceMatrix}$
```
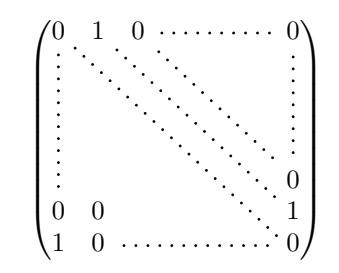

An example with **\Iddots** (we have raised again the value of xdots/shorten).

```
$\begin{pNiceMatrix}[xdots/shorten=0.9em]
1 & \Cdots & & 1 \\
\Vdots & & & 0 \\
     & \Iddots & \Iddots & \Vdots \\
1 & 0 & \Cdots & 0
\end{pNiceMatrix}$
```
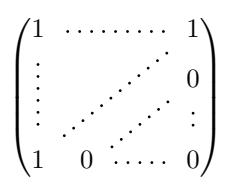

An example with \multicolumn:

\begin{BNiceMatrix}[nullify-dots] 1 & 2 & 3 & 4 & 5 & 6 & 7 & 8 & 9 & 10\\ 1 & 2 & 3 & 4 & 5 & 6 & 7 & 8 & 9 & 10\\ \Cdots & & \multicolumn{6}{C}{10 \text{ other rows}} & \Cdots \\ 1 & 2 & 3 & 4 & 5 & 6 & 7 & 8 & 9 & 10 \end{BNiceMatrix}

> $\sqrt{ }$  $\int$  $\overline{\mathcal{L}}$ 1 2 3 4 5 6 7 8 9 10 1 2 3 4 5 6 7 8 9 10 10 other rows 1 2 3 4 5 6 7 8 9 10  $\mathcal{L}$  $\overline{\mathcal{L}}$  $\int$

#### An example with \Hdotsfor:

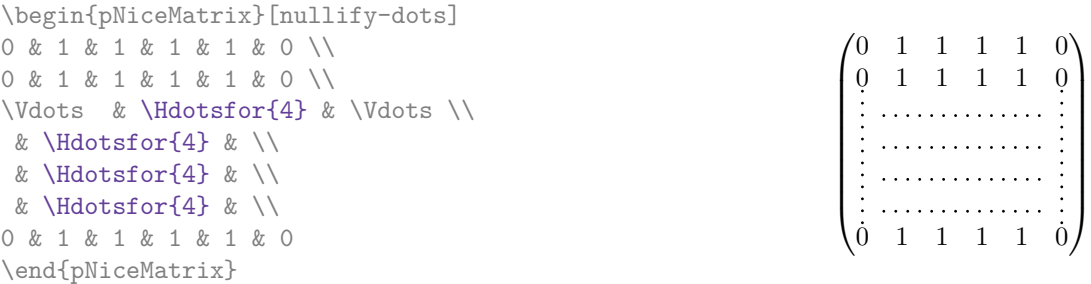

#### An example for the resultant of two polynoms:

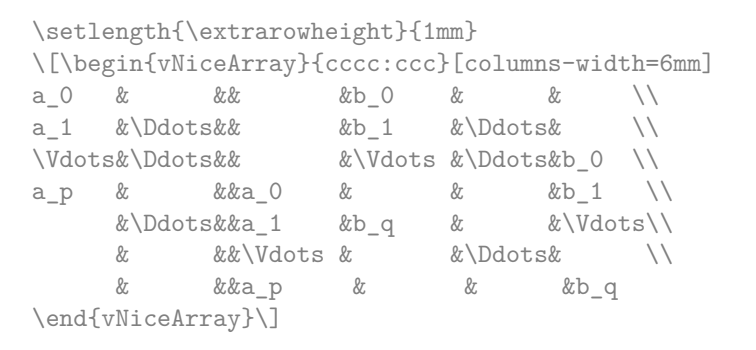

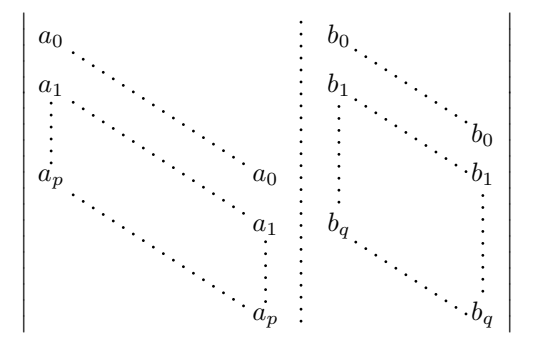

#### An example for a linear system:

```
$\begin{pNiceArray}{*6c|c}[nullify-dots,last-col,code-for-last-col=\scriptstyle]
1 & 1 & 1 &\Cdots & & 1 & 0 & \\
0 & 1 & 0 &\Cdots & & 0 & X L_2 \gets L_2-L_1 \\
0 & 0 & 1 &\Ddots & & \Vdots & & L_3 \gets L_3-L_1 \\
     & & &\Ddots & & & \Vdots & \Vdots \\
\Vdots & & &\Ddots & & 0 & \\
0 & & &\Cdots & 0 & 1 & 0 & L_n \gets L_n-L_1
\end{pNiceArray}$
```
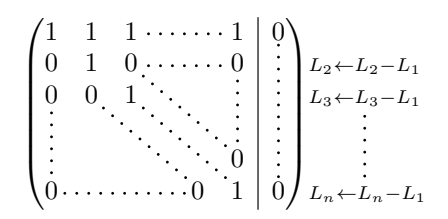

# **16.3 Dotted lines which are no longer dotted**

The option line-style controls the style of the lines drawn by \Ldots, \Cdots, etc. Thus, it's possible with these commands to draw lines which are not longer dotted.

```
\NiceMatrixOptions
  {nullify-dots,code-for-first-col = \color{blue},code-for-first-col=\color{blue}}
$\begin{pNiceMatrix}[first-row,first-col]
      & & \Ldots[line-style={solid, <->}, shorten=0pt]^{n \text{ columns}} \\
      & 1 & 1 & 1 & \Ldots & 1 \\
      & 1 & 1 & 1 & & 1 \\
\Vdots[line-style={solid, <->}]_{n \text{ rows}} & 1 & 1 & 1 & 2 \\
      & 1 & 1 & 1 & & 1 \\
      & 1 & 1 & 1 & \Ldots & 1
\end{pNiceMatrix}$
```
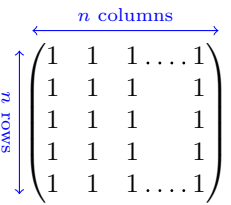

# **16.4 Width of the columns**

In the following example, we use {NiceMatrixBlock} with the option auto-columns-width because we want the same automatic width for all the columns of the matrices.

```
\begin{NiceMatrixBlock}[auto-columns-width]
\NiceMatrixOptions
{ last-col,code-for-last-col = \color{blue}\scriptstyle,light-syntax}
\setlength{\extrarowheight}{1mm}
$\begin{pNiceArray}{cccc:c}
 1 \quad 1 \quad 1 \quad 1 \quad 1 \ \{ \} \ ;2 4 8 16 9 ;
 3 9 27 81 36 ;
 4 16 64 256 100
\end{pNiceArray}$
\medskip
$\begin{pNiceArray}{cccc:c}
 1 1 1 1 1 ;
 0 2 6 14 7 {L_2 \gets -2 L_1 + L_2 };
 0 6 24 78 33 { L_3 \gets -3 L_1 + L_3 } ;
 0 12 60 252 96 { L_4 \gets -4 L_1 + L_4 }
\end{pNiceArray}$
...
\end{NiceMatrixBlock}
```
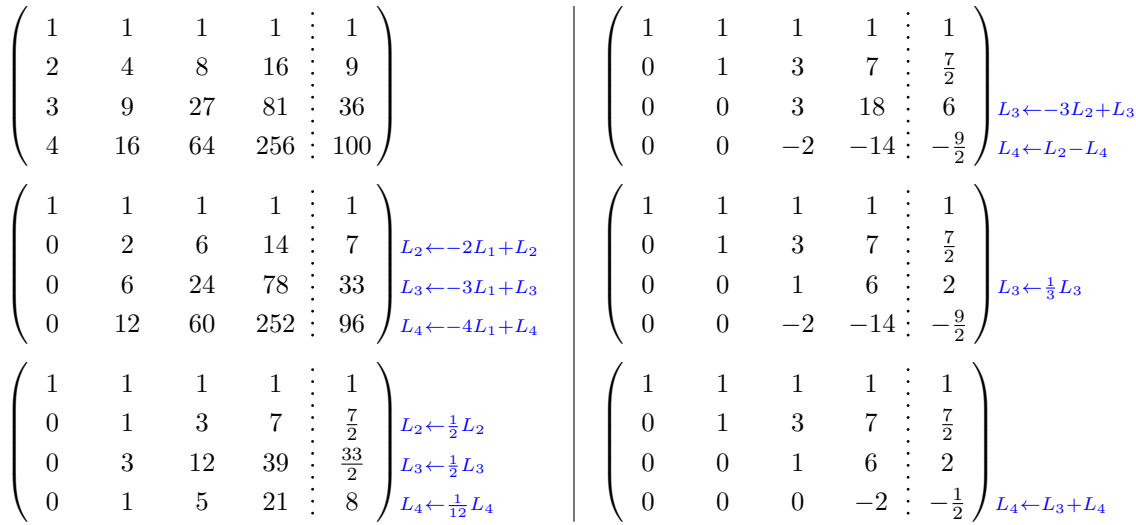

### **16.5 How to highlight cells of the matrix**

The following examples require Tikz (by default, nicematrix only loads PGF) and the Tikz library fit. The following lines in the preamble of your document do the job:

\usepackage{tikz} \usetikzlibrary{fit}

In order to highlight a cell of a matrix, it's possible to "draw" one of the correspondant nodes (the "normal node", the "medium node" or the "large node"). In the following example, we use the "large nodes" of the diagonal of the matrix (with the Tikz key "name suffix", it's easy to use the "large nodes").

We redraw the nodes with other nodes by using the Tikz library fit. Since we want to redraw the nodes exactly, we have to set inner  $\text{sep} = 0 \text{ pt}$  (if we don't do that, the new nodes will be larger that the nodes created by nicematrix).

```
$\begin{pNiceArray}{>{\strut}cccc}[create-large-nodes,margin,extra-margin = 2pt]
 a_{11} & a_{12} & a_{13} & a_{14} \\
 a_{21} & a_{22} & a_{23} & a_{24} \\
 a_{31} & a_{32} & a_{33} & a_{34} \\
 a_{41} & a_{42} & a_{43} & a_{44}
\CodeAfter
  \begin{tikzpicture}[name suffix = -large,
                      every node/.style = \{draw, inner sep = 0 pt\}]\n\node [fit = (1-1)] {};
     \node [fit = (2-2)] {} ;
     \node [fit = (3-3)] {} ;
     \n\node [fit = (4-4)] {} ;
  \end{tikzpicture}
\end{pNiceArray}$
```
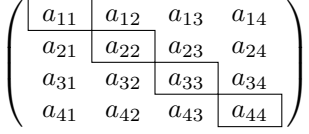

We should remark that the rules we have drawn are drawn *after* the construction of the array and thus, they don't spread the cells of the array. We recall that, on the other side, the command \hline, the specifier "|" and the options hlines, vlines and hvlines spread the cells. $31$ 

 $31$  For the command \cline, see the remark p. 6.

It's possible to color a row with \rowcolor in the code-before (or with \rowcolor of colortbl in the first cell of the row). However, it's not possible to do a fine tuning. That's why we describe now method to highlight a row of the matrix. We create a rectangular Tikz node which encompasses the nodes of the second row with the Tikz library fit. This Tikz node is filled after the construction of the matrix. In order to see the text *under* this node, we have to use transparency with the blend mode equal to multiply.

```
\tikzset{highlight/.style={rectangle,
                                                                                       fill=red!15,
                                                                                       blend mode = multiply,
                                                                                       rounded corners = 0.5 mm,
                                                                                       inner sep=1pt,
                                                                                       fit = #1}\begin{bmatrix} \pmb{\theta} \rightarrow \pmb{\theta} \rightarrow \pmb{\theta}0 & \Cdots & 0 \\
1 & \Cdots & 1 \\
0 & \Cdots & 0
\end{bNiceMatrix}$
```

```
\sqrt{ }\mathbf{r}0 \cdots \cdots 01 \cdots 10 \cdots \cdots 01
                     1
```
This code fails with latex-dvips-ps2pdf because Tikz for dvips, as for now, doesn't support blend modes. However, the following code, in the preamble, should activate blend modes in this way of compilation.

```
\ExplSyntaxOn
\makeatletter
\tl_set:Nn \l_tmpa_tl {pgfsys-dvips.def}
\tl_if_eq:NNT \l_tmpa_tl \pgfsysdriver
  {\cs_set:Npn\pgfsys@blend@mode#1{\special{ps:~/\tl_upper_case:n #1~.setblendmode}}}
\makeatother
\ExplSyntaxOff
```
We recall that, for a rectangle of merged cells (with the command \Block), a Tikz node is created for the set of merged cells with the name *i*-*j*-block where *i* and *j* are the number of the row and the number of the column of the upper left cell (where the command \Block has been issued). If the user has required the creation of the medium nodes, a node of this type is also created with a name suffixed by -medium.

```
$\begin{pNiceMatrix}[margin,create-medium-nodes]
  \Block{3-3}<\Large>{A} & & & 0 \\
  & \hspace*{1cm} & & \Vdots \\
  & & & 0 \\
 0 & \Cdots& 0 & 0
\CodeAfter
  \tilde{\theta} \tikz \node [highlight = (1-1-block-medium)] {} ;
\end{pNiceMatrix}$
```
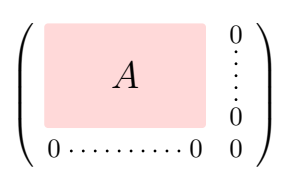

Consider now the following matrix which we have named example.

```
$\begin{pNiceArray}{ccc}[name=example,last-col,create-medium-nodes]
a & a + b & a + b + c & L_1 \\
a & a a b a + b c c c ca & a & a & L_3
\end{pNiceArray}$
```
 $\sqrt{ }$  $\overline{1}$  $a \quad a+b \quad a+b+c \setminus L_1$  $a \qquad a + b \qquad L_2$  $a$   $a$   $lL_3$  $\Delta$  $\overline{1}$ 

If we want to highlight each row of this matrix, we can use the previous technique three times.

\tikzset{mes-options/.style={remember picture,

```
overlay,
name prefix = exemple-,
highlight/.style = \{fill = red!15,blend mode = multiply,
                    inner sep = 0pt,
                    fit = #1}}
```
\begin{tikzpicture}[mes-options]  $\node$  [highlight =  $(1-1)$   $(1-3)$ ]  $\}$ ;  $\node$  [highlight =  $(2-1)$   $(2-3)$ ]  $\}$ ; \node [highlight = (3-1) (3-3)] {} ; \end{tikzpicture}

We obtain the following matrix.

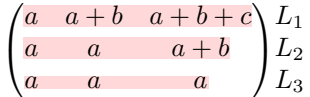

The result may seem disappointing. We can improve it by using the "medium nodes" instead of the "normal nodes".

\begin{tikzpicture}[mes-options, name suffix = -medium]  $\node$  [highlight =  $(1-1)$   $(1-3)$ ]  $\}$ ;  $\node$  [highlight =  $(2-1) (2-3)$ ] {} ; \node [highlight = (3-1) (3-3)] {} ; \end{tikzpicture}

We obtain the following matrix.

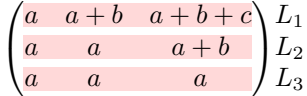

In the following example, we use the "large nodes" to highlight a zone of the matrix.

```
\begin{pNiceArray}{>{\strut}cccc}[create-large-nodes,margin,extra-margin=2pt]
 A_{11} & A_{12} & A_{13} & A_{14} \\
 A_{21} & A_{22} & A_{23} & A_{24} \\
 A_{31} & A_{32} & A_{33} & A_{34} \\
 A_{41} & A_{42} & A_{43} & A_{44}
\CodeAfter
  \tikz \path [name suffix = -\text{large}, \text{fill} = \text{red}!5, blend mode = multiply]
     (1-1.north west)
   |- (2-2.north west)
   |- (3-3.north west)
   |- (4-4.north west)
   |- (4-4.south east)
   |- (1-1.north west) ;
\end{pNiceArray}
```
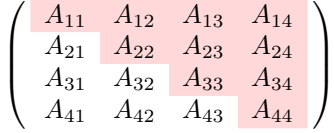

### **16.6 Direct use of the Tikz nodes**

In the following example, we illustrate the mathematical product of two matrices.

The use of {NiceMatrixBlock} with the option auto-columns-width gives the same width for all the columns and, therefore, a perfect alignment of the two superposed matrices.

```
\begin{NiceMatrixBlock}[auto-columns-width]
```

```
\NiceMatrixOptions{nullify-dots}
```
The three matrices will be displayed using an environment {array} (an environment {tabular} may also be possible).

```
$\begin{array}{cc}
&
```
The matrix *B* has a "first row" (for  $C_i$ ) and that's why we use the key first-row.

```
\begin{bNiceArray}{c>{\strut}cccc}[name=B,first-row]
     & \& C_jb_{11} & \Cdots & b_{1j} & \Cdots & b_{1n} \\
\ldots & \ldots & \ldots \ldots \ldots \ldots& & b_{kj} \lambda\& \& \vee \vee \vee \vee \veeb_{n1} & \Cdots & b_{nj} & \Cdots & b_{nn}
\end{bNiceArray} \\ \\
```
The matrix *A* has a "first column" (for  $L_i$ ) and that's why we use the key first-col.

```
\begin{bNiceArray}{cc>{\strut}ccc}[name=A,first-col]
   & a_{11} & \Cdots & \& & \& a_{1n} \\
   & \Vdots & & & & \Vdots \\
L_i & a_{i1} & \Cdots & a_{ik} & \Cdots & a_{in} \\
   & \n\veeVdots & & & \n\vee & \n\veeVdots \n\wedge& a_{n1} & \Cdots & \& & \& a_{nn}
\end{bNiceArray}
&
```
In the matrix product, the two dotted lines have an open extremity.

```
\begin{bNiceArray}{cc>{\strut}ccc}
       & & & & \\
       & & \Vdots \\
\ldots & & c_{ij} \\
\setminus\backslash\backslash\end{bNiceArray}
\end{array}$
\end{NiceMatrixBlock}
\begin{tikzpicture}[remember picture, overlay]
\node [highlight = (A-3-1) (A-3-5) ] {} ;
\node [highlight = (B-1-3) (B-5-3) ] {} ;
 \draw [color = gray] (A-3-3) to [bend left] (B-3-3);
\end{tikzpicture}
```
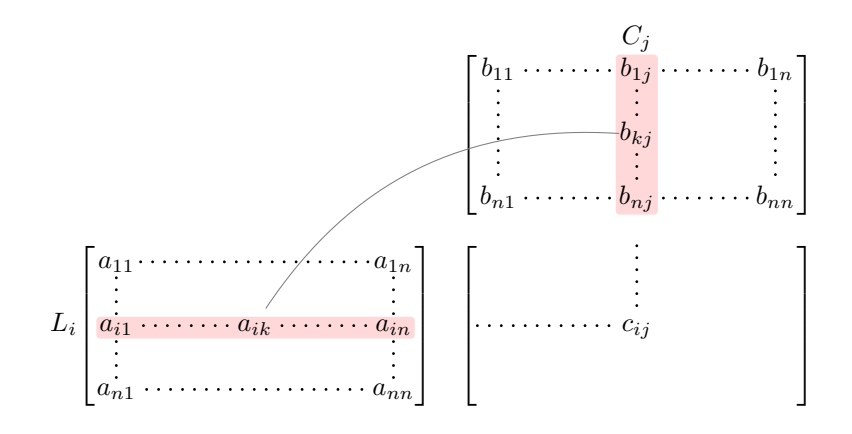

# **17 Implementation**

By default, the package nicematrix doesn't patch any existing code.

However, when the option renew-dots is used, the commands \cdots, \ldots, \dots, \vdots, \ddots and \iddots are redefined in the environments provided by nicematrix as explained previously. In the same way, if the option renew-matrix is used, the environment {matrix} of amsmath is redefined.

On the other hand, the environment {array} is never redefined.

Of course, the package nicematrix uses the features of the package array. It tries to be independent of its implementation. Unfortunately, it was not possible to be strictly independent: the package nicematrix relies upon the fact that the package {array} uses \ialign to begin the \halign.

### **Declaration of the package and packages loaded**

The prefix nicematrix has been registred for this package. See: http://mirrors.ctan.org/macros/latex/contrib/l3kernel/l3prefixes.pdf <@@=nicematrix>

First, we load pgfcore and the module shapes. We do so because it's not possible to use \usepgfmodule in \ExplSyntaxOn.

- <sup>1</sup> \RequirePackage{pgfcore}
- <sup>2</sup> \usepgfmodule{shapes}

We give the traditional declaration of a package written with expl3:

- <sup>3</sup> \RequirePackage{l3keys2e}
- <sup>4</sup> \ProvidesExplPackage
- <sup>5</sup> {nicematrix}
- <sup>6</sup> {\myfiledate}
- <sup>7</sup> {\myfileversion}
- 8 {Enhanced arrays with the help of PGF/TikZ}

The command for the treatment of the options of \usepackage is at the end of this package for technical reasons.

We load some packages.

```
9 \RequirePackage { array }
10 \RequirePackage { amsmath }
```
<sup>11</sup> \RequirePackage { xparse }

```
12 \cs_set_eq:NN \box_use_drop_i:N \box_use_drop:N
13 \cs_set_eq:NN \box_use_drop_ii:N \box_use_drop:N
14 \cs_set_eq:NN \box_use_drop_iii:N \box_use_drop:N
15 \cs_set_eq:NN \box_use_drop_iv:N \box_use_drop:N
16 \cs_set_eq:NN \box_use_drop_v:N \box_use_drop:N
17 \cs_set_eq:NN \box_use_drop_vi:N \box_use_drop:N
18 \cs_set_eq:NN \box_use_drop_vii:N \box_use_drop:N
19 \cs_set_eq:NN \box_use_drop_viii:N \box_use_drop:N
20 \cs set eq:NN \box use drop ix:N \box use drop:N
21 \cs_set_eq:NN \box_use_drop_x:N \box_use_drop:N
22 \cs_set_eq:NN \box_use_drop_xi:N \box_use_drop:N
23 \cs_set_eq:NN \box_use_drop_xii:N \box_use_drop:N
24 \cs_new_protected:Npn \@@_error:n { \msg_error:nn { nicematrix } }
25 \text{C} \cs_new_protected:Npn \@@_error:nn { \msg_error:nnn { nicematrix } }
26 \cs_new_protected:Npn \@@_error:nnn { \msg_error:nnnn { nicematrix } }
27 \text{ } \text{ } 27 \cs_new_protected:Npn \@@_fatal:n { \msg_fatal:nn { nicematrix } }
28 \cs_new_protected:Npn \@@_fatal:nn { \msg_fatal:nnn { nicematrix } }
29 \cs_new_protected:Npn \@@_msg_new:nn { \msg_new:nnn { nicematrix } }
30 \cs_new_protected:Npn \@@_msg_new:nnn { \msg_new:nnnn { nicematrix } }
31 \cs_new_protected:Npn \@@_msg_redirect_name:nn
32 { \msg_redirect_name:nnn { nicematrix } }
```
### **Technical definitions**

```
33 \bool_new:N \c_@@_in_preamble_bool
34 \bool_set_true:N \c_@@_in_preamble_bool
35 \AtBeginDocument { \bool set false:N \c @@ in preamble bool }
36 \bool_new:N \c_@@_booktabs_loaded_bool
37 \bool_new:N \c_@@_enumitem_loaded_bool
38 \bool_new:N \c_@@_tikz_loaded_bool
39 \AtBeginDocument
40 {
41 \@ifpackageloaded { booktabs }
42 { \bool_set_true:N \c_@@_booktabs_loaded_bool }
43 { }
44 \@ifpackageloaded { enumitem }
45 { \bool_set_true:N \c_@@_enumitem_loaded_bool }
46 { }
47 \@ifpackageloaded { tikz }
48 {
```
In some constructions, we will have to use a {pgfpicture} which *must* be replaced by a {tikzpicture} if Tikz is loaded. However, this switch between {pgfpicture} and {tikzpicture} can't be done dynamically with a conditional because, when the Tikz library external is loaded by the user, the pair \tikzpicture-\endtikpicture (or \begin{tikzpicture}-\end{tikzpicture}) must be statically "visible" (even when externalization is not activated).

That's why we create \c\_@@\_pgfortikzpicture\_tl and \c\_@@\_endpgfortikzpicture\_tl which will be used to construct in a \AtBeginDocument the correct version of some commands.

```
49 \bool set true:N \c @@ tikz loaded bool
50 \tl_const:Nn \c_@@_pgfortikzpicture_tl { \exp_not:N \tikzpicture }
51 \tl_const:Nn \c_@@_endpgfortikzpicture_tl { \exp_not:N \endtikzpicture }
52 }
53 {
54 \tl_const:Nn \c_@@_pgfortikzpicture_tl { \exp_not:N \pgfpicture }
55 \tl_const:Nn \c_@@_endpgfortikzpicture_tl { \exp_not:N \endpgfpicture }
56 }
57 }
```
We test whether the current class is revtex4-1 or revtex4-2 because these classes redefines \array (of array) in a way incompatible with our programmation.

```
58 \bool_new:N \c_@@_revtex_bool
59 \@ifclassloaded { revtex4-1 }
60 { \bool_set_true:N \c_@@_revtex_bool }
61 { }
62 \@ifclassloaded { revtex4-2 }
63 { \bool_set_true:N \c_@@_revtex_bool }
64 { }
```
We define a command **\iddots** similar to **\ddots** ( $\cdot$ ) but with dots going forward ( $\cdot$ ). We use \ProvideDocumentCommand of xparse, and so, if the command \iddots has already been defined (for example by the package mathdots), we don't define it again.

```
65 \ProvideDocumentCommand \iddots { }
66 {
67 \mathinner
68 {
69 \tex_mkern:D 1 mu
70 \box_move_up:nn { 1 pt } { \hbox:n { . } }
71 \tex_mkern:D 2 mu
72 \box_move_up:nn { 4 pt } { \hbox:n { . } }
73 \tex_mkern:D 2 mu
74 \box_move_up:nn { 7 pt }
75 { \vbox: n { \ker n 7 pt \hbox{ b} } }76 \tex_mkern:D 1 mu
77 }
78 }
```
This definition is a variant of the standard definition of  $\ddot{o}$  ddots.

In the aux file, we will have the references of the PGF/Tikz nodes created by nicematrix. However, when booktabs is used, some nodes (more precisely, some row nodes) will be defined twice because their position will be modified. In order to avoid an error message in this case, we will redefine \pgfutil@check@rerun in the aux file.

```
79 \AtBeginDocument
80 \frac{1}{20}81 \@ifpackageloaded { booktabs }
82 {\iow_now:Nn \@mainaux \nicematrix@redefine@check@rerun }
83 { }
84 }
85 \cs_set_protected:Npn \nicematrix@redefine@check@rerun
86 {
87 \cs_set_eq:NN \@@_old_pgfutil@check@rerun \pgfutil@check@rerun
```
The new version of \pgfutil@check@rerun will not check the PGF nodes whose names start with nm- (which is the prefix for the nodes creates by nicematrix).

```
88 \cs_set_protected:Npn \pgfutil@check@rerun ##1 ##2
89 {
90 \str_if_eq:eeF { nm- } { \tl_range:nnn { ##1 } 1 3 }
91 { \@@_old_pgfutil@check@rerun { ##1 } { ##2 } }
92 }
93 }
```
We have to know whether colortbl is loaded in particular for the redefinition of **\everycr.** 

```
94 \bool_new:N \c_@@_colortbl_loaded_bool
95 \AtBeginDocument
96 {
97 \@ifpackageloaded { colortbl }
98 { \bool_set_true:N \c_@@_colortbl_loaded_bool }
99 {
```
The command \CT@arc@ is a command of colortbl which sets the color of the rules in the array. We will use it to store the instruction of color for the rules even if colortbl is not loaded. Idem for

```
100 \cs_set_protected:Npn \CT@arc@ { }
 101 \csc_set:Npn \arrayrulecolor #1 # { \CT@arc { #1 } }
 102 \cs_set:Npn \CT@arc #1 #2
 103 \left\{ \begin{array}{c} \end{array} \right\}104 \dim_compare:nNnT \baselineskip = \c_zero_dim \noalign
 105 { \cs_gset:Npn \CT@arc@ { \color #1 { #2 } } }
 106 }
Idem for \CT@drs@.
 107 \cs_set_protected:Npn \CT@drsc@ { }
 108 \cs_set:Npn \doublerulesepcolor #1 # { \CT@drs { #1 } }
 109 \cs_set:Npn\CT@drs #1 #2
 110 \qquad \qquad \qquad \qquad \qquad \qquad \qquad \qquad \qquad \qquad \qquad \qquad \qquad \qquad \qquad \qquad \qquad \qquad \qquad \qquad \qquad \qquad \qquad \qquad \qquad \qquad \qquad \qquad \qquad \qquad \qquad \qquad \qquad \qquad \qquad \qquad \111 \dim_compare:nNnT \baselineskip = \c_zero_dim \noalign
 112 \{ \cs{}_{gset: Npn} \CT@drsc@ {\color{red}l} \color #1 { #2 } }113 }
 114 \cs_set:Npn \hline
 115 \left\{ \begin{array}{c} \end{array} \right\}116 \noalign { \ifnum 0 = \i\int117 \cs_set_eq:NN \hskip \vskip
 118 \cs_set_eq:NN \vrule \hrule
```
We have to redefine  $\clap{\text{cline}}$  for several reasons. The command  $\@$  cline will be linked to  $\clap{\text{cline}}$ in the beginning of {NiceArrayWithDelims}. The following commands must *not* be protected. 126 \cs\_set:Npn \@@\_standard\_cline #1 { \@@\_standard\_cline:w #1 \q\_stop }

```
127 \cs_set:Npn \@@_standard_cline:w #1-#2 \q_stop
128 {
129 \int_compare:nNnT \l_@@_first_col_int = 0 { \omit & }
130 \int_compare:nNnT { #1 } > 1 { \multispan { \@@_pred:n { #1 } } & }
131 \multispan { \int_eval:n { #2 - #1 + 1 } }
132 \qquad \qquad133 \text{ VCT@arc@}134 \leaders \hrule \@height \arrayrulewidth \hfill
```
The following  $\sigma \rightarrow \alpha$ :  $\c$  zero\_dim is to prevent a potential  $\sigma$  as the the  $\lambda$ leaders $^{32}$ 

```
135 \skip_horizontal:N \c_zero_dim
136 }
```
119 \cs\_set\_eq:NN \@width \@height

120  $\{ \CTearc@ \text{ville} \}$ 121 \futurelet \reserved@a

122 \@xhline

123 **}** 124 }  $125 - 7$ 

Our \everycr has been modified. In particular, the creation of the row node is in the \everycr (maybe [we](#page-44-0) should put it with the incrementation of  $\csc$  ince the following  $\csc$  correspond to a "false row", we have to nullify \everycr.

```
137 \everycr { }
138 \qquad \qquad \text{cr}139 \noalign { \skip_vertical:N -\arrayrulewidth }
140 }
```
The following version of  $cline$  spreads the array of a quantity equal to  $\arctan \theta$  as does \hline. It will be loaded excepted if the key standard-cline has been used.

```
141 \cs_set:Npn \@@_cline
```
We have to act in a fully expandable way since there may be **\noalign** (in the **\multispan**) to detect. That's why we use  $\Diamond$  cline i:en.

142 { \@@\_cline\_i:en \l\_@@\_first\_col\_int }

The command  $\chi$ line\_i:nn has two arguments. The first is the number of the current column (it *must* be used in that column). The second is a standard argument of \cline of the form *i*-*j*.

<span id="page-44-0"></span><sup>32</sup>See question 99041 on TeX StackExchange.

```
143 \cs_set:Npn \@@_cline_i:nn #1 #2 { \@@_cline_i:w #1-#2 \q_stop }
144 \cs_set:Npn \@@_cline_i:w #1-#2-#3 \q_stop
145 \, \text{f}
```
Now, #1 is the number of the current column and we have to draw a line from the column #2 to the column #3 (both included).

```
146 \int_compare:nNnT { #1 } < { #2 }
 147 { \multispan { \int_eval:n { #2 - #1 } } & }
 148 \multispan { \int_eval:n { #3 - #2 + 1 } }
 149 {
 150 \CT@arc@
 151 \leaders \hrule \@height \arrayrulewidth \hfill
 152 \skip_horizontal:N \c_zero_dim
 153 }
You look whether there is another \clap{\mathcal{Lline} to draw (the final user may put several \clap{\mathcal{Lline}}).
 154 \peek_meaning_remove_ignore_spaces:NTF \cline
 155 { & \@@_cline_i:en { \@@_succ:n { #3 } } }
 156 { \everycr { } \cr }
 157 - 3158 \cs_generate_variant:Nn \@@_cline_i:nn { e n }
```
The following commands are only for efficiency. They must *not* be protected because it will be used (for instance) in names of PGF nodes.

159 \cs\_new:Npn \@@\_succ:n #1 { \the \numexpr #1 + 1 \relax } 160 \cs\_new:Npn \@@\_pred:n #1 { \the \numexpr #1 - 1 \relax }

The following command is a small shortcut.

```
161 \cs_new:Npn \@@_math_toggle_token:
162 { \bool_if:NF \l_@@_NiceTabular_bool \c_math_toggle_token }
163 \cs_new_protected:Npn \@@_set_CT@arc@:
164 { \peek_meaning:NTF [ \@@_set_CT@arc@_i: \@@_set_CT@arc@_ii: }
165 \cs_new_protected:Npn \@@_set_CT@arc@_i: [ #1 ] #2 \q_stop
166 { \cs_set:Npn \CT@arc@ { \color [ #1 ] { #2 } } }
167 \cs_new_protected:Npn \@@_set_CT@arc@_ii: #1 \q_stop
168 { \cs_set:Npn \CT@arc@ { \color { #1 } } }
```
### **The column S of siunitx**

We want to know whether the package siunitx is loaded and, if it is loaded, we redefine the S columns of siunitx.

```
169 \bool new:N \c @@ siunitx loaded bool
170 \AtBeginDocument
171 \, \text{f}172 \@ifpackageloaded { siunitx }
173 { \bool_set_true:N \c_@@_siunitx_loaded_bool }
174 { }
175 }
```
The command \NC@rewrite@S is a LaTeX command created by siunitx in connection with the S column. In the code of siunitx, this command is defined by: \renewcommand\*{\NC@rewrite@S}[1][]

```
{
  \@temptokena \exp_after:wN
    {
      \tex_the:D \@temptokena
      > { \__siunitx_table_collect_begin: S {#1} }
      c
      < { \__siunitx_table_print: }
    }
  \NC@find
}
```
We want to patch this command (in the environments of nicematrix) in order to have:

```
\renewcommand*{\NC@rewrite@S}[1][]
 {
    \@temptokena \exp_after:wN
      {
        \tex_the:D \@temptokena
        > { \@@_Cell: \__siunitx_table_collect_begin: S {#1} }
        \@@_true_c:
        < { \__siunitx_table_print: \@@_end_Cell: }
      }
    \NC@find
 }
```
However, we don't want do use explicitly any private command of siunitx. That's why we will extract the name of the two  $\setminus$  siunitx... commands by their position in the code of  $\NCC$ rewrite CS. Since the command \NC@rewrite@S appends some tokens to the *toks* list \@temptokena, we use the LaTeX command \NC@rewrite@S in a group (\group\_begin:-\group\_end:) and we extract the two command names which are in the toks \@temptokena. However, this extraction can be done only when siunitx is loaded (and it may be loaded after nicematrix) and, in fact, after the beginning of the document — because some instructions of siunitx are executed in a \AtBeginDocument). That's why this extraction will be done only at the first use of an environment of nicematrix with the command

```
\@@_adapt_S_column:.
```

```
176 \cs_set_protected:Npn \@@_adapt_S_column:
177 {
178 \bool_if:NT \c_@@_siunitx_loaded_bool
179 \overline{f}180 \group begin:
181 \text{Qtemptokena = } \}
```
We protect \NC@find which is at the end of \NC@rewrite@S.

```
182 \cs_set_eq:NN \NC@find \prg_do_nothing:
183 \NC@rewrite@S { }
```
Conversion of the *toks* \@temptokena in a token list of expl3 (the toks are not supported by expl3 but we can, nevertheless, use the option  $V$  for  $\tilde{t}$  gset:NV).

```
184 \tl_gset:NV \g_tmpa_tl \@temptokena
185 \group_end:
186 \tl_new:N \c_@@_table_collect_begin_tl
187 \tl_set:Nx \l_tmpa_tl { \tl_item:Nn \g_tmpa_tl 2 }
188 \tl_gset:Nx \c_@@_table_collect_begin_tl { \tl_item:Nn \l_tmpa_tl 1 }
189 \tl_new:N \c_@@_table_print_tl
190 \tl_gset:Nx \c_@@_table_print_tl { \tl_item:Nn \g_tmpa_tl { -1 } }
```
The token lists \c\_@@\_table\_collect\_begin\_tl and \c\_@@\_table\_print\_tl contain now the two commands of siunitx.

If the adaptation has been done, the command  $\Diamond \otimes \Diamond$  adapt S column: becomes no-op (globally).

```
191 \cs_gset_eq:NN \@@_adapt_S_column: \prg_do_nothing:
192 }
193 }
```
The command \@@\_renew\_NC@rewrite@S: will be used in each environment of nicematrix in order to "rewrite" the S column in each environment.

```
194 \AtBeginDocument
195 {
196 \bool_if:nTF { ! \c_@@_siunitx_loaded_bool }
197 { \cs_set_eq:NN \@@_renew_NC@rewrite@S: \prg_do_nothing: }
198 {
199 \cs_new_protected:Npn \@@_renew_NC@rewrite@S:
200 {
201 \renewcommand*{\NC@rewrite@S}[1][]
202 \qquad \qquad \textbf{1}203 \@temptokena \exp_after:wN
```

```
204 \qquad \qquad \text{204}205 \tex_the:D \@temptokena
 206 \rightarrow { \@@_Cell: \c_@@_table_collect_begin_tl S {##1} }
\@@_true_c: will be replaced statically by c at the end of the construction of the preamble.
207 \@@_true_c:
 208 < { \c_@@_table_print_tl \@@_end_Cell: }
 209 }
```

```
210 \sqrt{NC0find}<br>
211 }
211 }
212 }
213 }
214 }
```
The following regex will be used to modify the preamble of the array when the key colortbl-like is used.

```
215 \regex_const:Nn \c_@@_columncolor_regex { \c { columncolor } }
```
If the final user uses nicematrix, PGF/Tikz will write instruction \pgfsyspdfmark in the aux file. If he changes its mind and no longer loads nicematrix, an error may occur at the next compilation because of remanent instructions \pgfsyspdfmark in the aux file. With the following code, we avoid that situation.

```
216 \cs_new_protected:Npn \@@_provide_pgfsyspdfmark:
217 {
218 \iow_now:Nn \@mainaux
219 {
220 \ExplSyntaxOn
221 \cs if free:NT \pgfsyspdfmark
222 { \cs_set_eq:NN \pgfsyspdfmark \@gobblethree }
223 \ExplSyntaxOff
224 }
225 \cs_gset_eq:NN \@@_provide_pgfsyspdfmark: \prg_do_nothing:
226 }
```
### **Parameters**

For compatibility with versions prior to 5.0, we provide a load-time option define L C R. With this option, it's possible the letters L, C and R instead of 1, c and  $r$  in the preamble of the environments of nicematrix as it was mandatory before version 5.0.

```
227 \bool_new:N \c_@@_define_L_C_R_bool
228 \cs_new_protected:Npn \@@_define_L_C R:
229 {
230 \newcolumntype L l
231 \newcolumntype C c
232 \newcolumntype R r
233 }
```
The following counter will count the environments {NiceArray}. The value of this counter will be used to prefix the names of the Tikz nodes created in the array.

```
234 \int_new:N \g_@@_env_int
```
The following command is only a syntaxic shortcut. It must *not* be protected (it will be used in names of PGF nodes).

```
235 \text{ new: Npn } @_{env: } f nm - \int_use:N \g_@Q_{env\_int}
```
The command *NiceMatrixLastEnv* is not used by the package nicematrix. It's only a facility given to the final user. It gives the number of the last environment (in fact the number of the current environment but it's meant to be used after the environment in order to refer to that environment — and its nodes — without having to give it a name). This command *must* be expandable since it will be used in pgf nodes.

```
236 \NewExpandableDocumentCommand \NiceMatrixLastEnv { }
237 { \int_use:N \g_@@_env_int }
```
The following command is only a syntaxic shortcut. The q in qpoint means *quick*.

```
238 \cs_new_protected:Npn \@@_qpoint:n #1
239 { \pgfpointanchor { \@@_env: - #1 } { center } }
```
The following counter will count the environments {NiceMatrixBlock}.

<sup>240</sup> \int\_new:N \g\_@@\_NiceMatrixBlock\_int

The dimension  $\lceil \log_2 \cdot \text{columns\_width\_dim} \rceil$  will be used when the options specify that all the columns must have the same width (but, if the key columns-width is used with the special value auto, the boolean l\_@@\_auto\_columns\_width\_bool also will be raised).

<sup>241</sup> \dim\_new:N \l\_@@\_columns\_width\_dim

The following token list will contain the type of the current cell  $(1, c \text{ or } r)$ . It will be used by the blocks.

```
242 \tl_new:N \l_@@_cell_type_tl
243 \tl_set:Nn \l_@@_cell_type_tl { c }
```
When there is a mono-column block (created by the command **\Block**), we want to take into account the width of that block for the width of the column. That's why we compute the width of that block in the  $\gtrsim$  @ blocks width dim and, after the construction of the box  $\lceil \log \text{cell} \rceil$  box, we change the width of that box to take into account the length  $\gtrsim$  @\_blocks\_width\_dim.

<sup>244</sup> \dim\_new:N \g\_@@\_blocks\_width\_dim

The sequence  $\gtrsim$   $\degree$   $\degree$  names seq will be the list of all the names of environments used (via the option name) in the document: two environments must not have the same name. However, it's possible to use the option allow-duplicate-names.

<sup>245</sup> \seq\_new:N \g\_@@\_names\_seq

We want to know if we are in an environment of nicematrix because we will raise an error if the user tries to use nested environments.

<sup>246</sup> \bool\_new:N \l\_@@\_in\_env\_bool

If the user uses {NiceArray} or {NiceTabular} the flag \l\_@@\_NiceArray\_bool will be raised. 247 \bool new:N \l @@ NiceArray bool

If the user uses {NiceTabular} or {NiceTabular\*}, we will raise the following flag.

<sup>248</sup> \bool\_new:N \l\_@@\_NiceTabular\_bool

If the user uses {NiceTabular\*}, the width of the tabular (in the first argument of the environment {NiceTabular\*}) will be stored in the following dimension.

<sup>249</sup> \dim\_new:N \l\_@@\_tabular\_width\_dim

If the user uses an environment without preamble, we will raise the following flag.

<sup>250</sup> \bool\_new:N \l\_@@\_Matrix\_bool

The following boolean will be raised when the command \rotate is used.

<sup>251</sup> \bool\_new:N \g\_@@\_rotate\_bool

```
252 \cs_new_protected:Npn \@@_test_if_math_mode:
253 \sim 5
254 \if_mode_math: \else:
255 \@@_fatal:n { Outside~math~mode }
256 \fi:
257 }
```
The following colors will be used to memorize le color of the potential "first col" and the potential "first row".

```
258 \colorlet { nicematrix-last-col } { . }
259 \colorlet { nicematrix-last-row } { . }
```
The following string is the name of the current environment or the current command of nicematrix (despite its name which contains *env*).

<sup>260</sup> \str\_new:N \g\_@@\_name\_env\_str

The following string will contain the word *command* or *environment* whether we are in a command of nicematrix or in an environment of nicematrix. The default value is *environment*.

<sup>261</sup> \tl\_set:Nn \g\_@@\_com\_or\_env\_str { environment }

The following command will be able to reconstruct the full name of the current command or environment (despite its name which contains *env*). This command must *not* be protected since it will be used in error messages.

```
262 \text{ } \cs_new:Npn \@@_full_name_env:
263 {
\verb|264| \label{eq:264} \verb|str_if_eq: \verb|VnTF \lg_@com_or_env_str { command }265 { command \space \c_backslash_str \g_@@_name_env_str }
266 { environment \space \{ \g_@@_name_env_str \} }
267 }
```
The following token list corresponds to the option code-after (it's also possible to set the value of that parameter with the command \CodeAfter).

```
268 \tl_new:N \g_nicematrix_code_after_tl
```
The following token list has a function similar to  $\gtrsim$  nicematrix\_code\_after\_tl but it is used internally by nicematrix. In fact, we have to distinguish between \g\_nicematrix\_code\_after\_tl and \g\_@@\_internal\_code\_after\_tl because we must take care of the order in which instructions stored in that paremeters are executed.

<sup>269</sup> \tl\_new:N \g\_@@\_internal\_code\_after\_tl

The counters  $\lceil \cdot \cdot \rceil \rceil$   $\mathbb{Q}$  old iRow\_int and  $\lceil \cdot \cdot \rceil \rceil$   $\mathbb{Q}$  old  $\lceil \cdot \cdot \rceil \rceil$  int will be used to save the values of the potential LaTeX counters iRow and jCol. These LaTeX counters will be restored at the end of the environment.

<sup>270</sup> \int\_new:N \l\_@@\_old\_iRow\_int

<sup>271</sup> \int\_new:N \l\_@@\_old\_jCol\_int

The TeX counters \c@iRow and \c@jCol will be created in the beginning of {NiceArrayWithDelims} (if they don't exist previously).

The following token list corresponds to the key rules/color available in the environments.

272 \tl\_new:N \l\_@@\_rules\_color\_tl

A kind of false row will be inserted at the end of the array for the construction of the col nodes (and also to fix the width of the columns when columns-width is used). When this special row will be created, we will raise the flag  $\gtrsim$   $\mathbb{Q}$  row of coldone bool in order to avoid some actions set in the redefinition of **\everycr** when the last  $\cr$  of the  $\hbox{halign will occur (after that row of col)$ nodes).

<sup>273</sup> \bool\_new:N \g\_@@\_row\_of\_col\_done\_bool

\l\_@@\_code\_before\_tl may contain two types of informations:

- A code-before written in the aux file by a previous run. When the aux file is read, this code-before is stored in  $\gtrsim$  @ code\_before *i*\_tl (where *i* is the number of the environment) and, at the beginning of the environment, it will be put in  $l \leq 0$  code\_before\_tl.
- The final user can explicitely add material in \1\_@@\_code\_before\_tl by using the key code-before.

```
274 \tl_new:N \l_@@_code_before_tl
```

```
275 \bool_new:N \l_@@_code_before_bool
```
The following dimensions will be used when drawing the dotted lines.

```
276 \dim_new:N \l_@@_x_initial_dim
```

```
277 \dim_new:N \l_@@_y_initial_dim
```

```
278 \dim_new:N \l_@@_x_final_dim
```
<sup>279</sup> \dim\_new:N \l\_@@\_y\_final\_dim

expl3 provides scratch dimension  $\lceil \frac{\text{tmp}}{\text{tmp}}\rceil$  and  $\lceil \frac{\text{tmp}}{\text{tmp}}\rceil$  dim. We creates two other in the same spirit (if they don't exist yet : that's why we use  $\dim_{\mathbb{Z}}$ ero\_new:N).

- <sup>280</sup> \dim\_zero\_new:N \l\_tmpc\_dim
- <sup>281</sup> \dim\_zero\_new:N \l\_tmpd\_dim

Some cells will be declared as "empty" (for example a cell with an instrution  $\text{Cdots}$ ).

<sup>282</sup> \bool\_new:N \g\_@@\_empty\_cell\_bool

The following dimension will be used to save the current value of **\arraycolsep**.

```
283 \dim_new:N \@@_old_arraycolsep_dim
```
The following dimensions will be used internally to compute the width of the potential "first column" and "last column".

- <sup>284</sup> \dim\_new:N \g\_@@\_width\_last\_col\_dim
- <sup>285</sup> \dim\_new:N \g\_@@\_width\_first\_col\_dim

The following sequence will contain the caracteristics of the blocks of the array, specified by the command \Block. Each block is represented by 6 components surrounded by braces: {*imin*}{*jmin*}{*imax*}{*jmax*}{*options*}{*contents*}.

The variable is global because it will be modified in the cells of the array.

<sup>286</sup> \seq\_new:N \g\_@@\_blocks\_seq

We also manage a sequence of the *positions* of the blocks. Of course, it's redundant with the previous sequence, but it's for efficiency. In that sequence, each block is represented by only the four first components: {*imin*}{*jmin*}{*imax*}{*jmax*}.

<sup>287</sup> \seq\_new:N \g\_@@\_pos\_of\_blocks\_seq

In fact, this sequence will also contain the positions of the cells with a **\diagbox**. The sequence \g\_@@\_pos\_of\_blocks\_seq will be used when we will draw the rules (which respect the blocks).

We will also manage a sequence for the positions of the dotted lines. These dotted lines are created in the array by \Cdots, \Vdots, \Ddots, etc. However, their positions, that is to say, their extremities, will be determined only after the construction of the array. In this sequence, each item contains four components: {*imin*}{*jmin*}{*imax*}{*jmax*}.

<sup>288</sup> \seq\_new:N \g\_@@\_pos\_of\_xdots\_seq

The sequence \g\_@@\_pos\_of\_xdots\_seq will be used when we will draw the rules required by the key hvlines (these rules won't be drawn within the virtual blocks corresponding to the dotted lines).

We are able to determine the number of columns specified in the preamble (for the environments with explicit preamble, of course and without the potential exterior columns).

<sup>289</sup> \int\_new:N \g\_@@\_static\_num\_of\_col\_int

Used for the color of the blocks.

<sup>290</sup> \tl\_new:N \l\_@@\_color\_tl

The parameter of position of the label of a block  $(c, r, r)$ .

 $291$  \tl new:N \l @@ pos of block tl <sup>292</sup> \tl\_set:Nn \l\_@@\_pos\_of\_block\_tl { c }

Used when the key draw-first is used for \Ddots or \Iddots.

```
293 \bool_new:N \l_@@_draw_first_bool
```
The blocks which use the key - will store their content in a box. These boxes are numbered with the following counter.

<sup>294</sup> \int\_new:N \g\_@@\_block\_box\_int

#### **Variables for the exterior rows and columns**

The keys for the exterior rows and columns are first-row, first-col, last-row and last-col. However, internally, these keys are not coded in a similar way.

#### • **First row**

The integer  $\lceil \cdot \rceil$   $\mathbb{Q}$  first\_row\_int is the number of the first row of the array. The default value is 1, but, if the option first-row is used, the value will be 0.

<sup>295</sup> \int\_new:N \l\_@@\_first\_row\_int <sup>296</sup> \int\_set:Nn \l\_@@\_first\_row\_int 1

#### • **First column**

The integer  $\lceil \log \frac{1}{\pi} \rceil$  int is the number of the first column of the array. The default value is 1, but, if the option first-col is used, the value will be 0.

<sup>297</sup> \int\_new:N \l\_@@\_first\_col\_int <sup>298</sup> \int\_set:Nn \l\_@@\_first\_col\_int 1

#### • **Last row**

The counter  $\lceil \log_2 \rceil$  ast\_row\_int is the number of the potential "last row", as specified by the key last-row. A value of *−*2 means that there is no "last row". A value of *−*1 means that there is a "last row" but we don't know the number of that row (the key last-row has been used without value and the actual value has not still been read in the aux file).

```
299 \int_new:N \l_@@_last_row_int
300 \int_set:Nn \l_@@_last_row_int { -2 }
```
If, in an environment like {pNiceArray}, the option last-row is used without value, we will globally raise the following flag. It will be used to know if we have, after the construction of the array, to write in the aux file the number of the "last row".<sup>33</sup>

<sup>301</sup> \bool\_new:N \l\_@@\_last\_row\_without\_value\_bool

Idem for \l\_@@\_last\_col\_without\_value\_bool

302 \bool\_new:N \l\_@@\_last\_col\_without\_value\_bool

<sup>33</sup>We can't use \l\_@@\_last\_row\_int for this usage because, if nicematrix has read its value from the aux file, the value of the counter won't be *−*1 any longer.

#### • **Last column**

For the potential "last column", we use an integer. A value of *−*2 means that there is no last column. A value of *−*1 means that we are in an environment without preamble (e.g. {bNiceMatrix}) and there is a last column but we don't know its value because the user has used the option last-col without value. A value of 0 means that the option last-col has been used in an environment with preamble (like {pNiceArray}): in this case, the key was necessary without argument.

```
303 \int_new:N \l_@@_last_col_int
       \int_set:Nn \l_@@_last_col_int { -2 }
```
However, we have also a boolean. Consider the following code:

```
\begin{pNiceArray}{cc}[last-col]
1 & 2 \\
3 & 4
\end{pNiceArray}
```
In such a code, the "last column" specified by the key last-col is not used. We want to be able to detect such a situation and we create a boolean for that job.

<sup>305</sup> \bool\_new:N \g\_@@\_last\_col\_found\_bool

This boolean is set to false at the end of  $@$  pre\_array:.

# **The command \tabularnote**

The LaTeX counter tabularnote will be used to count the tabular notes during the construction of the array (this counter won't be used during the composition of the notes at the end of the array). You use a LaTeX counter because we will use  $\text{refstepcounter}$  in order to have the tabular notes referenceable.

```
306 \newcounter { tabularnote }
```
We will store in the following sequence the tabular notes of a given array.

```
307 \seq_new:N \g_@@_tabularnotes_seq
```
However, before the actual tabular notes, it's possible to put a text specified by the key tabularnote of the environment. The token list \l\_@@\_tabularnote\_tl corresponds to the value of that key.

<sup>308</sup> \tl\_new:N \l\_@@\_tabularnote\_tl

The following counter will be used to count the number of successive tabular notes such as in \tabularnote{Note 1}\tabularnote{Note 2}\tabularnote{Note 3}. In the tabular, the labels of those nodes are composed as a comma separated list (e.g.  $a,b,c$ ).

<sup>309</sup> \int\_new:N \l\_@@\_number\_of\_notes\_int

The following function can be redefined by using the key notes/style.

```
310 \cs_new:Npn \@@_notes_style:n #1 { \textit { \alph { #1 } } }
```
The following fonction can be redefined by using the key notes/label-in-tabular. 311 \cs\_new:Npn \@@\_notes\_label\_in\_tabular:n #1 { \textsuperscript { #1 } }

The following function can be redefined by using the key notes/label-in-list. 312 \cs\_new:Npn \@@\_notes\_label\_in\_list:n #1 { \textsuperscript { #1 } }

We define \thetabularnote because it will be used by LaTeX if the user want to reference a footnote which has been marked by a **\label**. The TeX group is for the case where the user has put an instruction such as \color{red} in \@@\_notes\_style:n.

313 \cs\_set:Npn \thetabularnote { { \@@\_notes\_style:n { tabularnote } } }

The tabular notes will be available for the final user only when enumitem is loaded. Indeed, the tabular notes will be composed at the end of the array with a list customized by enumitem (a list tabularnotes in the general case and a list tabularnotes\* if the key para is in force). However, we can test whether enumitem has been loaded only at the beginning of the document (we want to allow the user to load enumitem after nicematrix).

```
314 \AtBeginDocument
```

```
315 \{316 \bool_if:nTF { ! \c_@@_enumitem_loaded_bool }
317 \qquad \qquad \qquad \qquad \qquad \qquad \qquad \qquad \qquad \qquad \qquad \qquad \qquad \qquad \qquad \qquad \qquad \qquad \qquad \qquad \qquad \qquad \qquad \qquad \qquad \qquad \qquad \qquad \qquad \qquad \qquad \qquad \qquad \qquad \qquad \qquad \qquad318 \NewDocumentCommand \tabularnote { m }
319 { \ Qerror:n \ { \ enumitem~not~-loaded } \ }320 }
321 \{
```
The type of list tabularnotes will be used to format the tabular notes at the end of the array in the general case and tabularnotes\* will be used if the key para is in force.

```
322 \newlist { tabularnotes } { enumerate } { 1 }
323 \setlist [ tabularnotes ]
324 \left\{ \begin{array}{c} 324 & 224 \\ 222 & 224 \end{array} \right\}325 topsep = 0pt,
326 noitemsep ,
327 leftmargin = *,
328 align = left
329 labelsep = 0pt,
330 label =
\%\ \{\@{_{\n1}}\ \{\@{ }_{\n2} , \{\@{ }_{\n3} , \{\&\@{ }_{\n3} , \{\&\@{ }_{\n3} , \{\&\@{ }_{\n3} , \} , \} , \}332 }
333 \newlist { tabularnotes* } { enumerate* } { 1 }
334 \setlist [ tabularnotes* ]
335336 afterlabel = \nobreak ,
337 itemjoin = \quad ,
338 label =
339 \@@_notes_label_in_list:n { \@@_notes_style:n { tabularnotes*i } }
340 }
```
The command \tabularnote is available in the whole document (and not only in the environments of nicematrix) because we want it to be available in the caption of a {table} (before the following {NiceTabular} or {NiceArray}). That's also the reason why the variables \c@tabularnote and \g\_@@\_tabularnotes\_seq will be cleared at the end of the environment of nicematrix (and not at the beginning).

Unfortunately, if the package caption is loaded, the command \caption evaluates its argument twice and since it is not aware (of course) of \tabularnote, the command \tabularnote is, in fact, not usable in  $\operatorname{c$  aption when caption is loaded.<sup>34</sup>

```
341 \NewDocumentCommand \tabularnote { m }
342 \left\{ \begin{array}{c} \end{array} \right.343 \bool_if:nTF { ! \l_@@_NiceArray_bool && \l_@@_in_env_bool }
344 \{ \@genmathrm{!}f \& \@genmathrm{!}f \& \@formmathrm{t} \& \@formmathrm{t} \& \@formmathrm345 \{
```
\l\_@@\_number\_of\_notes\_int is used to count the number of successive tabular notes such as in \tabularnote{Note 1}\tabularnote{Note 2}\tabularnote{Note 3}. We will have to compose the labels of theses notes as a comma separated list (e.g.  $a,b,c$ ).

346 \int\_incr:N \l\_@@\_number\_of\_notes\_int

<span id="page-53-0"></span> $\rm ^{34}We$  should try to find a solution to that problem.

We expand the content of the note at the point of use of  $\theta$  abularnote as does  $\theta$ .

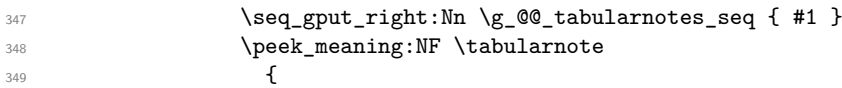

If the following token is *not* a \tabularnote, we have finished the sequence of successive commands \tabularnote and we have to format the labels of these tabular notes (in the array). We compose those labels in a box  $\lambda$  timpa box because we will do a special construction in order to have this box in a overlapping position if we are at the end of a cell.

```
350 \hbox_set:Nn \l_tmpa_box
351 \{
```
We remind that it is the command  $\mathcal{Q}$  notes label in tabular:n that will (most of the time) put the labels in a \textsuperscript.

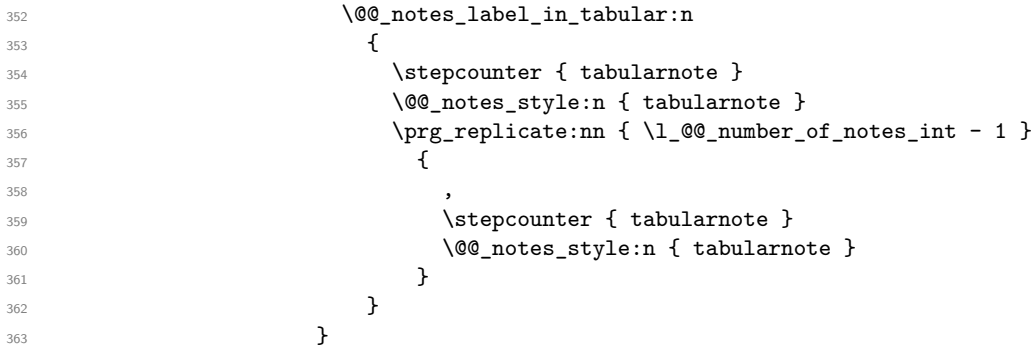

We use **\refstepcounter** in order to have the (last) tabular note referenceable (with the standard command **\label**) and that's why we have to go back with a decrementation of the counter tabularnote first.

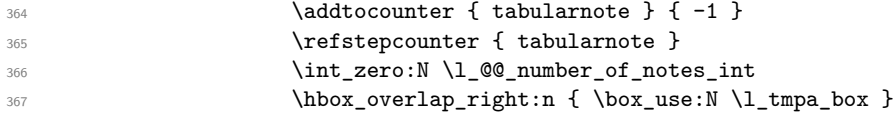

If the command \tabularnote is used exactly at the end of the cell, the \unskip (inserted by array?) will delete the skip we insert now and the label of the footnote will be composed in an overlapping position (by design).

```
368 \skip_horizontal:n { \box_wd:N \l_tmpa_box }
369 \}370 }
371 }
372 }
373 }
```
# **Command for creation of rectangle nodes**

The following command should be used in a {pgfpicture}. It creates a rectangle (empty but with a name).

#1 is the name of the node which will be created; #2 and #3 are the coordinates of one of the corner of the rectangle; #4 and #5 are the coordinates of the opposite corner.

```
374 \cs_new_protected:Npn \@@_pgf_rect_node:nnnnn #1 #2 #3 #4 #5
375 {
376 \begin { pgfscope }
377 \pgfset
378 {
379 outer~sep = \c_zero_dim ,
380 inner~sep = \c_zero_dim ,
381 minimum~size = \c_zero_dim
382 }
383 \pgftransformshift { \pgfpoint { 0.5 * ( #2 + #4 ) } { 0.5 * ( #3 + #5 ) } }
384 \pgfnode
385 { rectangle }
```

```
386 { center }
387 {
388 \vbox_to_ht:nn
389 { \dim_abs:n { #5 - #3 } }
390 \qquad \qquad \qquad \qquad \qquad \qquad \qquad \qquad \qquad \qquad \qquad \qquad \qquad \qquad \qquad \qquad \qquad \qquad \qquad \qquad \qquad \qquad \qquad \qquad \qquad \qquad \qquad \qquad \qquad \qquad \qquad \qquad \qquad \qquad \qquad \qquad \qquad\sqrt{v} \sqrt{v} \sqrt{v} \sqrt{v}392 \hbox_to_wd:nn { \dim_abs:n { #4 - #2 } } { }
393 }
394 }
395 { #1 }
396 { }
397 \end { pgfscope }
398 }
```
The command  $\@{0.0e\text{pgf\_rect\_node:nnn}}$  is a variant of  $\@{0.0e\text{pgr\_rect\_node:nnn}}$ : it takes two PGF points as arguments instead of the four dimensions which are the coordinates.

```
399 \cs_new_protected:Npn \@@_pgf_rect_node:nnn #1 #2 #3
400 \text{ }401 \begin { pgfscope }
402 \pgfset
403 {
404 outer~sep = \c_zero_dim ,
405 inner~sep = \c_zero_dim ,
406 minimum~size = \c_zero_dim
407 }
408 \pgftransformshift { \pgfpointscale { 0.5 } { \pgfpointadd { #2 } { #3 } } }
409 \pgfpointdiff { #3 } { #2 }
410 \pgfgetlastxy \l_tmpa_dim \l_tmpb_dim
411 \pgfnode
412 { rectangle }
413 { center }
414 {
415 \vbox_to_ht:nn
416 { \dim_abs:n \l_tmpb_dim }
417 { \vfill \hbox_to_wd:nn { \dim_abs:n \l_tmpa_dim } { } }
418 }
419 { #1 }
420 { }
421 \end { pgfscope }
422 }
```
# **The options**

By default, the commands \cellcolor and \rowcolor are available for the user in the cells of the tabular (the user may use the commands provided by \colortbl). However, if the key colortbl-like is used, these commands are available.

<sup>423</sup> \bool\_new:N \l\_@@\_colortbl\_like\_bool

By default, the behaviour of \cline is changed in the environments of nicematrix: a \cline spreads the array by an amount equal to \arrayrulewidht. It's possible to disable this feature with the key \l\_@@\_standard\_line\_bool.

<sup>424</sup> \bool\_new:N \l\_@@\_standard\_cline\_bool

The following dimensions correspond to the options cell-space-top-limit and co (these parameters are inspired by the package cellspace).

<sup>425</sup> \dim\_new:N \l\_@@\_cell\_space\_top\_limit\_dim

<sup>426</sup> \dim\_new:N \l\_@@\_cell\_space\_bottom\_limit\_dim

The following dimension is the distance between two dots for the dotted lines (when line-style is equal to standard, which is the initial value). The initial value is 0.45 em but it will be changed if the option small is used.

```
427 \dim_new:N \l_@@_inter_dots_dim
428 \dim_set:Nn \l_@@_inter_dots_dim { 0.45 em }
```
The following dimension is the minimal distance between a node (in fact an anchor of that node) and a dotted line (we say "minimal" because, by definition, a dotted line is not a continuous line and, therefore, this distance may vary a little).

```
429 \dim_new:N \l_@@_xdots_shorten_dim
430 \dim_set:Nn \l_@@_xdots_shorten_dim { 0.3 em }
```
The following dimension is the radius of the dots for the dotted lines (when line-style is equal to standard, which is the initial value). The initial value is 0.53 pt but it will be changed if the option small is used.

```
431 \dim_new:N \l_@@_radius_dim
432 \dim_set:Nn \l_@@_radius_dim { 0.53 pt }
```
The token list \1\_@@\_xdots\_line\_style\_tl corresponds to the option tikz of the commands \Cdots, \Ldots, etc. and of the options line-style for the environments and \NiceMatrixOptions. The constant  $\operatorname{c}$   $\circ$   $\circ$  standard tl will be used in some tests.

```
433 \tl_new:N \l_@@_xdots_line_style_tl
434 \tl_const:Nn \c_@@_standard_tl { standard }
435 \tl_set_eq:NN \l_@@_xdots_line_style_tl \c_@@_standard_tl
```
The boolean \l\_@@\_light\_syntax\_bool corresponds to the option light-syntax. <sup>436</sup> \bool\_new:N \l\_@@\_light\_syntax\_bool

The string  $\lceil \cdot \rceil$  @@ baseline str may contain one of the three values t, c or b as in the option of the environment {array}. However, it may also contain an integer (which represents the number of the row to which align the array).

<sup>437</sup> \str\_new:N \l\_@@\_baseline\_str <sup>438</sup> \tl\_set:Nn \l\_@@\_baseline\_str c

The flag \1\_@@\_exterior\_arraycolsep\_bool corresponds to the option exterior-arraycolsep. If this option is set, a space equal to  $\arctan \theta$  will be put on both sides of an environment {NiceArray} (as it is done in {array} of array).

<sup>439</sup> \bool\_new:N \l\_@@\_exterior\_arraycolsep\_bool

The flag \l\_@@\_parallelize\_diags\_bool controls whether the diagonals are parallelized. The initial value is true.

<sup>440</sup> \bool\_new:N \l\_@@\_parallelize\_diags\_bool <sup>441</sup> \bool\_set\_true:N \l\_@@\_parallelize\_diags\_bool

If the flag \l\_@@\_vlines\_bool is raised, horizontal space will be reserved in the the preamble of the array (for the vertical rules) and, after the construction of the array, the vertical rules will be drawn. <sup>442</sup> \bool\_new:N \l\_@@\_vlines\_bool

If the flag  $\lceil$   $\rceil$   $\ll$   $\ll$   $\ll$   $\ll$  hlines bool is raised, vertical space will be reserved between the rows of the array (for the horizontal rules) and, after the construction of the array, the vertical rules will be drawn.

<sup>443</sup> \bool\_new:N \l\_@@\_hlines\_bool

The flag \1\_@@\_except\_corners\_bool will be raised when the key except-corners will be used. In that case, the corners will be computed before we draw rules and the rules won't be drawn in the corners. As expected, the key hvlines-except-corners raises the key except-corners.

444 \clist\_new:N \l\_@@\_except\_corners\_clist

```
445 \dim_new:N \l_@@_notes_above_space_dim
446 \dim_set:Nn \l_@@_notes_above_space_dim { 1 mm }
```
The flag  $\lceil \log \sqrt{2} \rceil$  dots bool corresponds to the option nullify-dots. When the flag is down, the instructions like \vdots are inserted within a \hphantom (and so the constructed matrix has exactly the same size as a matrix constructed with the classical  $\{\text{matrix}\}$  and  $\ldots$ ,  $\vdots$ etc.).

<sup>447</sup> \bool\_new:N \l\_@@\_nullify\_dots\_bool

The following flag will be used when the current options specify that all the columns of the array must have the same width equal to the largest width of a cell of the array (except the cells of the potential exterior columns).

<sup>448</sup> \bool\_new:N \l\_@@\_auto\_columns\_width\_bool

The string  $\lceil \cdot \rceil$   $\ll$  name\_str will contain the optional name of the environment: this name can be used to access to the Tikz nodes created in the array from outside the environment.

<sup>449</sup> \str\_new:N \l\_@@\_name\_str

The boolean \1\_@@\_medium\_nodes\_bool will be used to indicate whether the "medium nodes" are created in the array. Idem for the "large nodes".

<sup>450</sup> \bool\_new:N \l\_@@\_medium\_nodes\_bool <sup>451</sup> \bool\_new:N \l\_@@\_large\_nodes\_bool

The dimension \l\_@@\_left\_margin\_dim correspond to the option left-margin. Idem for the right margin. These parameters are involved in the creation of the "medium nodes" but also in the placement of the delimiters and the drawing of the horizontal dotted lines (\hdottedline).

```
452 \dim_new:N \l_@@_left_margin_dim
```
<sup>453</sup> \dim\_new:N \l\_@@\_right\_margin\_dim

The dimensions \l\_@@\_extra\_left\_margin\_dim and \l\_@@\_extra\_right\_margin\_dim correspond to the options extra-left-margin and extra-right-margin.

<sup>454</sup> \dim\_new:N \l\_@@\_extra\_left\_margin\_dim <sup>455</sup> \dim\_new:N \l\_@@\_extra\_right\_margin\_dim

The token list  $\lceil \cdot \rceil$   $\mathbb{Q}$  end of row tl corresponds to the option end-of-row. It specifies the symbol used to mark the ends of rows when the light syntax is used.

```
456 \tl_new:N \l_@@_end_of_row_tl
457 \tl_set:Nn \l_@@_end_of_row_tl { ; }
```
The following parameter is for the color the dotted lines drawn by  $\dots$ , Ldots,  $\dots$ , Ddots,  $\ldots$ \Iddots and \Hdotsfor but *not* the dotted lines drawn by \hdottedline and ":".

<sup>458</sup> \tl\_new:N \l\_@@\_xdots\_color\_tl

Sometimes, we want to have several arrays vertically juxtaposed in order to have an alignment of the columns of these arrays. To acheive this goal, one may wish to use the same width for all the columns (for example with the option columns-width or the option auto-columns-width of the environment {NiceMatrixBlock}). However, even if we use the same type of delimiters, the width of the delimiters may be different from an array to another because the width of the delimiter is fonction of its size. That's why we create an option called max-delimiter-width which will give to the delimiters the width of a delimiter (of the same type) of big size. The following boolean corresponds to this option.

<sup>459</sup> \bool\_new:N \l\_@@\_max\_delimiter\_width\_bool

```
460 \keys_define:nn { NiceMatrix / xdots }
461 {
462 line-style .code:n =
463 \uparrow464 \bool_lazy_or:nnTF
```
We can't use \c\_@@\_tikz\_loaded\_bool to test whether tikz is loaded because \NiceMatrixOptions may be used in the preamble of the document.

```
465 { \cs_if_exist_p:N \tikzpicture }
466 { \str_if_eq_p:nn { #1 } { standard } }
467 { \tl_set:Nn \l_@@_xdots_line_style_tl { #1 } }
468 { \@@_error:n { bad~option~for~line-style } }
469 },
470 line-style .value_required:n = true ,
471 color .tl_set:N = \l_@@_xdots_color_tl ,
472 color .value_required:n = true ,
473 shorten .dim_set:N = \l_@@_xdots_shorten_dim ,
474 shorten .value_required:n = true ,
```
The options down and up are not documented for the final user because he should use the syntax with  $\hat{\ }$  and  $\hat{\ }$ .

```
475 down .tl_set:N = \1_00_xdots_down_tl ,
476 up .tl_set:N = \l_@@_xdots_up_tl ,
```
The key draw-first, which is meant to be used only with \Ddots and \Iddots, which be catched when **\Ddots** or **\Iddots** is used (during the construction of the array and not when we draw the dotted lines).

```
477 draw-first .code:n = \prg_do_nothing: ,
478 unknown .code:n = @_error:n { Unknown~option~for~xdots }
479 }
480 \keys_define:nn { NiceMatrix / rules }
481 \quad \text{F}482 color .tl_set:N = \l_@@_rules_color_tl ,
483 color .value_required:n = true ,
484 width .dim_set:N = \arrayrulewidth ,
485 width .value_required:n = true
486 }
```
First, we define a set of keys "NiceMatrix / Global" which will be used (with the mechanism of .inherit:n) by other sets of keys.

```
487 \keys_define:nn { NiceMatrix / Global }
488 {
489 standard-cline .bool_set:N = \l_@@_standard_cline_bool ,
490 standard-cline .default:n = true ,
491 cell-space-top-limit .dim_set:N = \lceil \frac{00}{100} \rceil space_top_limit_dim ,
492 cell-space-top-limit .value_required:n = true ,
493 cell-space-bottom-limit .dim_set:N = \l_@@_cell_space_bottom_limit_dim ,
494 cell-space-bottom-limit .value_required:n = true ,
495 xdots .code:n = \keys_set:nn { NiceMatrix / xdots } { #1 } ,
496 max-delimiter-width .bool_set:N = \l_@@_max_delimiter_width_bool ,
497 light-syntax .bool_set:N = \l_@@_light_syntax_bool ,
498 light-syntax .default:n = true ,
499 end-of-row .tl_set:N = \l_@@_end_of_row_tl ,
500 end-of-row .value_required:n = true ,
501 first-col .code:n = \int_zero:N \l_@@_first_col_int ,
502 first-row .code:n = \int_zero:N \l_@@_first_row_int ,
503 last-row .int_set:N = \l_@@_last_row_int ,
504 last-row .default:n = -1,
505 code-for-first-col .tl_set:N = \l_@@_code_for_first_col_tl ,
506 code-for-first-col .value_required:n = true ,
507 code-for-last-col .tl_set:N = \l_@@_code_for_last_col_tl ,
508 code-for-last-col .value_required:n = true ,
509 code-for-first-row .tl_set:N = \l_@@_code_for_first_row_tl ,
510 code-for-first-row .value_required:n = true ,
511 code-for-last-row .tl_set:N = \l_@@_code_for_last_row_tl ,
512 code-for-last-row .value_required:n = true ,
513 hlines .bool_set:N = \l_@@_hlines_bool ,
```

```
514 vlines .bool_set:N = \l_@@_vlines_bool ,
515 hvlines .code:n =
516 {
517 \bool_set_true:N \l_@@_vlines_bool
518 \bool_set_true:N \l_@@_hlines_bool
519 },
520 parallelize-diags .bool_set:N = \l_@@_parallelize_diags_bool ,
```
With the option renew-dots, the command \cdots, \ldots, \vdots, \ddots, etc. are redefined and behave like the commands \Cdots, \Ldots, \Vdots, \Ddots, etc.

```
521 renew-dots .bool_set:N = \l_@@_renew_dots_bool ,
522 renew-dots .value_forbidden:n = true ,
523 nullify-dots .bool_set:N = \l_@@_nullify_dots_bool,
524 create-medium-nodes .bool_set:N = \l_@@_medium_nodes_bool ,
525 create-large-nodes .bool_set:N = \l_@@_large_nodes_bool ,
526 create-extra-nodes .meta:n =
527 { create-medium-nodes , create-large-nodes } ,
528 left-margin .dim_set:N = \l_@@_left_margin_dim ,
529 left-margin .default:n = \arraycolsep,
530 right-margin .dim_set:N = \l_@@_right_margin_dim ,
531 right-margin .default:n = \arraycolsep ,
532 margin .meta:n = { left-margin = #1 , right-margin = #1 } ,
533 margin .default:n = \arraycolsep,
534 extra-left-margin .dim_set:N = \l_@@_extra_left_margin_dim ,
535 extra-right-margin .dim_set:N = \l_@@_extra_right_margin_dim ,
536 extra-margin .meta:n =
537 { extra-left-margin = #1 , extra-right-margin = #1 } ,
538 extra-margin .value_required:n = true ,
539 }
```
We define a set of keys used by the environments of nicematrix (but not by the command \NiceMatrixOptions).

```
540 \keys_define:nn { NiceMatrix / Env }
541 \frac{541}{54}542 except-corners .clist_set:N = \l_@@_except_corners_clist ,
543 except-corners .default:n = { NW , SW , NE , SE } ,
544 hvlines-except-corners .code:n =
545 {
546 \clist_set:Nn \l_@@_except_corners_clist { #1 }
547 \bool_set_true:N \l_@@_vlines_bool
548 \bool_set_true:N \l_@@_hlines_bool
549 },
550 hvlines-except-corners .default:n = { NW , SW , NE , SE } ,
551 code-before .code:n =
552 {
553 \tl_if_empty:nF { #1 }
554 \{555 \tilde{\text{L}}_{put\_right:Nn} \lq \lq \lq \text{code\_before\_tl} \{ #1 }556 \bool_set_true:N \l_@@_code_before_bool
557 }
558 } ,
```
The options c, t and b of the environment {NiceArray} have the same meaning as the option of the classical environment {array}.

```
559 c .code:n = \tl_set:Nn \l_@@_baseline_str c ,
560 t .code:n = \tl_set:Nn \l_@@_baseline_str t ,
561 b .code:n = \tl_set:Nn \l_@@_baseline_str b ,
562 baseline .tl_set:N = \l_@@_baseline_str ,
563 baseline .value_required:n = true ,
564 columns-width .code:n =
565 \tl_if_eq:nnTF { #1 } { auto }
```

```
566 { \bool_set_true:N \l_@@_auto_columns_width_bool }
_{567} { \dim_set:Nn \1_@@_columns_width_dim { #1 } },
568 columns-width .value_required:n = true ,
569 name .code:n =
```
We test whether we are in the measuring phase of an environment of amsmath (always loaded by nicematrix) because we want to avoid a fallacious message of duplicate name in this case.

```
570 \legacy_if:nF { measuring@ }
571 \{572 \str_set:Nn \l_tmpa_str { #1 }
573 \seq_if_in:NVTF \g_@@_names_seq \l_tmpa_str
574 { \@@_error:nn { Duplicate~name } { #1 } }
575 { \seq_gput_left:NV \g_@@_names_seq \l_tmpa_str }
576 \str_set_eq:NN \1_00_name_str \1_tmpa_str
577 },
578 name .value_required:n = true,
579 code-after .tl_gset:N = \gtrsim nicematrix\_code\_after_tl,
580 code-after .value_required:n = true ,
581 colortbl-like .code:n =
582 \bool_set_true:N \l_@@_colortbl_like_bool
583 \bool_set_true:N \l_@@_code_before_bool ,
584 colortbl-like .value_forbidden:n = true
585 }
586 \keys_define:nn { NiceMatrix / notes }
587 {
588 para .bool_set:N = \l_@@_notes_para_bool ,
589 para .default:n = true
590 code=before.t1_set:N = \lceil Q@\_notes\_code\_before_t1 \rceil,
591 code-before .value_required:n = true ,
592 code-after .tl_set:N = \l_@@_notes_code_after_tl ,
593 code-after .value_required:n = true ,
594 bottomrule .bool_set:N = \l_@@_notes_bottomrule_bool ,
595 bottomrule .default:n = true
596 style .code:n = \cs_set:Nn \@@_notes_style:n { #1 } ,
597 style .value_required:n = true ,
598 label-in-tabular .code:n =
599 \cs_set:Nn \@@_notes_label_in_tabular:n { #1 },
600 label-in-tabular .value_required:n = true ,
601 label-in-list .code:n =
602 \cs_set:Nn \@@_notes_label_in_list:n { #1 },
603 label-in-list .value_required:n = true ,
604 enumitem-keys .code:n =
605 {
606 \bool_if:NTF \c_@@_in_preamble_bool
607 \qquad \qquad \qquad608 \AtBeginDocument
\overline{\mathbf{f}}610 \bool_if:NT \c_@@_enumitem_loaded_bool
611 { \setlist* [ tabularnotes ] { #1 } }
612 }
613 }
614 \left\{ \begin{array}{ccc} 6 & 1 & 1 \\ 6 & 1 & 1 \end{array} \right\}615 \bool_if:NT \c_@@_enumitem_loaded_bool
616 { \setlist* [ tabularnotes ] { #1 } }
617 }
618 },
619 enumitem-keys .value_required:n = true ,
620 enumitem-keys-para .code:n =
621 \frac{1}{2}622 \bool_if:NTF \c_@@_in_preamble_bool
623 \left\{ \begin{array}{c} \end{array} \right.624 \AtBeginDocument
625 \left\{ \begin{array}{c} \end{array} \right.626 \bool_if:NT \c_@@_enumitem_loaded_bool
```

```
627 { \setlist* [ tabularnotes* ] { #1 } }
\begin{array}{ccc} 628 & & \end{array} }
629 }
\overline{\mathbf{f}} 630
631 \bool_if:NT \c_@@_enumitem_loaded_bool
632 { \setlist* [ tabularnotes* ] { #1 } }
633 }
634 },
635 enumitem-keys-para .value_required:n = true ,
636 unknown .code:n = \@@_error:n { Unknown~key~for~notes }
637 }
```
We begin the construction of the major sets of keys (used by the different user commands and environments).

```
638 \keys_define:nn { NiceMatrix }
639 {
640 NiceMatrixOptions .inherit:n =
641 { NiceMatrix / Global } ,
642 NiceMatrixOptions / xdots .inherit:n = NiceMatrix / xdots ,
643 NiceMatrixOptions / rules .inherit:n = NiceMatrix / rules ,
644 NiceMatrixOptions / notes .inherit:n = NiceMatrix / notes ,
645 NiceMatrix .inherit:n =
646 \left\{ \begin{array}{ccc} 646 & & & \end{array} \right\}647 NiceMatrix / Global ,
648 NiceMatrix / Env ,
649 },
650 NiceMatrix / xdots .inherit:n = NiceMatrix / xdots ,
651 NiceMatrix / rules .inherit:n = NiceMatrix / rules ,
652 NiceTabular .inherit:n =
653 {
654 NiceMatrix / Global ,
655 NiceMatrix / Env
656 }
657 NiceTabular / xdots .inherit:n = NiceMatrix / xdots ,
658 NiceTabular / rules .inherit:n = NiceMatrix / rules ,
659 NiceArray .inherit:n =
660 {
661 NiceMatrix / Global ,
662 NiceMatrix / Env ,
663 } ,
664 NiceArray / xdots .inherit:n = NiceMatrix / xdots ,
665 NiceArray / rules .inherit:n = NiceMatrix / rules ,
666 pNiceArray .inherit:n =
667 {
668 NiceMatrix / Global ,
669 NiceMatrix / Env ,
670 } ,
671 pNiceArray / xdots .inherit:n = NiceMatrix / xdots ,
672 pNiceArray / rules .inherit:n = NiceMatrix / rules ,
673 }
```
We finalise the definition of the set of keys "NiceMatrix / NiceMatrixOptions" with the options specific to \NiceMatrixOptions.

```
674 \keys_define:nn { NiceMatrix / NiceMatrixOptions }
675 {
676 last-col .code:n = \tl_if_empty:nF { #1 }
677 \{ \text{Q@error:n} \{ last-col-non-empty-for-MicroInty-for-MiceMatrixOptions } \}678 \int \int_0^6 \int \left[ \int \left[ \int \679 small .bool_set:N = \l_@@_small_bool ,
680 small .value_forbidden:n = true ,
```
With the option renew-matrix, the environment {matrix} of amsmath and its variants are redefined to behave like the environment {NiceMatrix} and its variants.

```
681 renew-matrix .code:n = \@@_renew_matrix: ,
682 renew-matrix .value_forbidden:n = true ,
```
The key transparent is now considered as obsolete (because its name is ambiguous).

```
683 transparent .meta:n = { renew-dots , renew-matrix } ,
684 transparent .value_forbidden:n = true,
```
The option exterior-arraycolsep will have effect only in {NiceArray} for those who want to have for {NiceArray} the same behaviour as {array}.

685 exterior-arraycolsep .bool\_set:N = \l\_@@\_exterior\_arraycolsep\_bool,

If the option columns-width is used, all the columns will have the same width. In \NiceMatrixOptions, the special value auto is not available.

```
686 columns-width .code:n =
687 \tl_if_eq:nnTF { #1 } { auto }
688 { \@@_error:n { Option~auto~for~columns-width } }
\hfill \text{689} \qquad \qquad \{ \ \dim\_set: \texttt{Nn } \lrcorner \texttt{00\_columns\_width\_dim} \ \{ \ #1 \ \} \ \},
```
Usually, an error is raised when the user tries to give the same name to two distincts environments of nicematrix (theses names are global and not local to the current TeX scope). However, the option allow-duplicate-names disables this feature.

```
690 allow-duplicate-names .code:n =
691 \@@_msg_redirect_name:nn { Duplicate~name } { none } ,
692 allow-duplicate-names .value_forbidden:n = true ,
```
By default, the specifier used in the preamble of the array (for example in {pNiceArray}) to draw a vertical dotted line between two columns is the colon ":". However, it's possible to change this letter with letter-for-dotted-lines and, by the way, the letter ":" will remain free for other packages (for example arydshln).

```
693 letter-for-dotted-lines .code:n =
694 {
695 \tl_if_single_token:nTF { #1 }
696 { \str_set:Nx \l_@@_letter_for_dotted_lines_str { #1 } }
697 { \@@_error:n { Bad~value~for~letter~for~dotted~lines } }
698 } ,
699 letter-for-dotted-lines .value_required:n = true ,
700 notes .code:n = \keys_set:nn { NiceMatrix / notes } { #1 } ,
701 notes .value_required:n = true ,
702 unknown .code:n = \@@_error:n { Unknown~key~for~NiceMatrixOptions }
703 }
704 \str_new:N \l_@@_letter_for_dotted_lines_str
705 \str_set_eq:NN \l_@@_letter_for_dotted_lines_str \c_colon_str
```
\NiceMatrixOptions is the command of the nicematrix package to fix options at the document level. The scope of these specifications is the current TeX group.

```
706 \NewDocumentCommand \NiceMatrixOptions { m }
707 { \keys_set:nn { NiceMatrix / NiceMatrixOptions } { #1 } }
```
We finalise the definition of the set of keys "NiceMatrix / NiceMatrix" with the options specific to {NiceMatrix}.

```
708 \keys_define:nn { NiceMatrix / NiceMatrix }
709 {
710 last-col .code:n = \tl_if_empty:nTF {#1}
\overline{111} \overline{11}712 \bool_set_true:N \l_@@_last_col_without_value_bool
713 \int_set:Nn \l_@@_last_col_int { -1 }
714 \}715 { \int_set:Nn \1_00_last_col_int { #1 } },
```

```
716 l .code:n = \tl_set:Nn \l_@@_type_of_col_tl l ,
717 r .code:n = \tl_set:Nn \l_@@_type_of_col_tl r ,
718 small .bool_set:N = \1_@@_small_bool,
719 small .value_forbidden:n = true
720 unknown .code:n = @error:n { Unknown~option~for~NiceMatrix }
721 }
```
We finalise the definition of the set of keys "NiceMatrix / NiceArray" with the options specific to {NiceArray}.

```
722 \keys_define:nn { NiceMatrix / NiceArray }
723
```
In the environments {NiceArray} and its variants, the option last-col must be used without value because the number of columns of the array is read from the preamble of the array.

```
724 small .bool_set:N = \1_@@_small_bool ,
725 small .value_forbidden:n = true ,
726 last-col .code:n = \tl_if_empty:nF { #1 }
727 { \@@_error:n { last-col~non~empty~for~NiceArray } }
\label{thm:1} $$\int_zero:N \l_@Q_last\_col\_int ,729 notes / para .bool_set:N = \l_@@_notes_para_bool ,
730 notes / para .default:n = true ,
731 notes / bottomrule .bool_set:N = \l_@@_notes_bottomrule_bool ,
732 notes / bottomrule .default:n = true ,
733 tabularnote .tl_set:N = \l_@@_tabularnote_tl ,
734 tabularnote .value_required:n = true ,
735 unknown .code:n = \@@_error:n { Unknown~option~for~NiceArray }
736 }
737 \keys_define:nn { NiceMatrix / pNiceArray }
738 {
739 first-col .code:n = \int zero:N \l @@ first col int ,
740 last-col .code:n = \tl_if_empty:nF {#1}
741 \{ \ \mathcal{O} \text{error:n} \ \{ \ \text{last-col-non-empty-for-MiceArray } \ \} \}742 \int \int_2 \text{ero:N } l_@@_last_col_int,
743 first-row .code:n = \int zero:N \l @@ first row int ,
744 small .bool_set:N = \1_@@_small_bool ,
745 small .value_forbidden:n = true ,
746 unknown .code:n = \@@_error:n { Unknown~option~for~NiceMatrix }
747 }
```
We finalise the definition of the set of keys "NiceMatrix / NiceTabular" with the options specific to {NiceTabular}.

```
748 \keys_define:nn { NiceMatrix / NiceTabular }
749 {
750 notes / para .bool_set:N = \lceil \frac{00}{\sqrt{1 - 00}} \rceil ,
751 notes / para .default:n = true,
752 notes / bottomrule .bool_set:N = \l_@@_notes_bottomrule_bool ,
753 notes / bottomrule .default:n = true ,
754 tabularnote .tl_set:N = \l_@@_tabularnote_tl ,
755 tabularnote .value_required:n = true ,
756 last-col .code:n = \tl_if_empty:nF {#1}
\{ \ \mathcal{O} \subset \{ \ \text{error:n} \ \{ \ \text{last-col-non-empty-for-MiceArray } \ \} \ \}758 \int_2ero:N \lceil Q_0 \rceilast_col_int ,
759 unknown .code:n = \@@_error:n { Unknown~option~for~NiceTabular }
760 }
```
# **Important code used by {NiceArrayWithDelims}**

The pseudo-environment  $\text{Q@}$  Cell: $-\text{Q@}$  end Cell: will be used to format the cells of the array. In the code, the affectations are global because this pseudo-environment will be used in the cells of a \halign (via an environment {array}).

<sup>761</sup> \cs\_new\_protected:Npn \@@\_Cell:

 $762 \frac{1}{2}$ 

We increment  $\c{c\check{g}Col}$ , which is the counter of the columns.

```
763 \int_gincr:N \c@jCol
```
Now, we increment the counter of the rows. We don't do this incrementation in the \everycr because some packages, like arydshln, create special rows in the \halign that we don't want to take into account.

```
764 \int_compare:nNnT \c@jCol = 1
765 { \int_compare:nNnT \l_@@_first_col_int = 1 \@@_begin_of_row: }
766 \int_gset:Nn \g_@@_col_total_int { \int_max:nn \g_@@_col_total_int \c@jCol }
```
The content of the cell is composed in the box \l\_@@\_cell\_box because we want to compute some dimensions of the box. The \hbox\_set\_end: corresponding to this \hbox\_set:Nw will be in the \@@\_end\_Cell: (and the potential \c\_math\_toggle\_token also).

```
767 \hbox_set:Nw \l_@@_cell_box
768 \bool_if:NF \l_@@_NiceTabular_bool
769 {
770 \c_math_toggle_token
771 \bool_if:NT \l_@@_small_bool \scriptstyle
772 }
```
We will call *corners* of the matrix the cases which are at the intersection of the exterior rows and exterior columns (of course, the four corners doesn't always exist simultaneously).

The codes \l\_@@\_code\_for\_first\_row\_tl and *al* don't apply in the corners of the matrix.

```
773 \int compare:nNnTF \c@iRow = 0
774 {
775 \int_compare:nNnT \c@jCol > 0
776 \left\{ \begin{array}{c} \end{array} \right.777 \l_@@_code_for_first_row_tl
778 \xglobal \colorlet { nicematrix-first-row } { . }
779 }
780 }
781 {
782 \int_compare:nNnT \c@iRow = \l_@@_last_row_int
783 {
784 \l_@@_code_for_last_row_tl
785 \xglobal \colorlet { nicematrix-last-row } { . }
786 }
787 }
788 }
```
The following macro  $\Diamond \otimes \Diamond$  begin of row is usually used in the cell number 1 of the row. However, when the key first-col is used,  $\Diamond \otimes \Diamond$  begin of row is executed in the cell number 0 of the row.

```
789 \cs_new_protected:Npn \@@_begin_of_row:
790 {
791 \int_gincr:N \c@iRow
792 \dim_gset_eq:NN \g_@@_dp_ante_last_row_dim \g_@@_dp_last_row_dim
793 \dim_gset:Nn \g_@@_dp_last_row_dim { \box_dp:N \@arstrutbox }
794 \dim_gset:Nn \g_@@_ht_last_row_dim { \box_ht:N \@arstrutbox }
795 \pgfpicture
796 \pgfrememberpicturepositiononpagetrue
797 \pgfcoordinate
\begin{array}{ccc} \texttt{798} & \texttt{00\_env: - row - \int\_use:N \c0iRow - base} \end{array}799 { \pgfpoint \c_zero_dim { 0.5 \arrayrulewidth } }
800 \str_if_empty:NF \l_@@_name_str
```

```
801 \big\{802 \pgfnodealias
803 \{ \lceil \lambda \rceil \leq n\} \{ \lceil \lambda \rceil \leq n\} \{ \lceil \lambda \rceil \leq n\}804 { \@@_env: - row - \int_use:N \c@iRow - base }
\overline{3}806 \endpgfpicture
807 }
```
The following code is used in each cell of the array. It actualises quantities that, at the end of the array, will give informations about the vertical dimension of the two first rows and the two last rows. If the user uses the last-row, some lines of code will be dynamically added to this command.

```
808 \cs_new_protected:Npn \@@_update_for_first_and_last_row:
809 {
810 \int_compare:nNnTF \c@iRow = 0
811 {
812 \dim_gset:Nn \g_@@_dp_row_zero_dim
813 \{ \dim_{\max:nn} \g_@@_<p_row\_zero\_dim \{ \boxtimes_{\ell} \} \}814 \dim_gset:Nn \g_@@_ht_row_zero_dim
815 { \dim_max:nn \g_@@_ht_row_zero_dim { \box_ht:N \l_@@_cell_box } }
816 }
817 {
818 \int_compare:nNnT \c@iRow = 1
819 \qquad \qquad \qquad \qquad \qquad \qquad \qquad \qquad \qquad \qquad \qquad \qquad \qquad \qquad \qquad \qquad \qquad \qquad \qquad \qquad \qquad \qquad \qquad \qquad \qquad \qquad \qquad \qquad \qquad \qquad \qquad \qquad \qquad \qquad \qquad \qquad \qquad 820 \dim_gset:Nn \g_@@_ht_row_one_dim
821 { \dim_{max:nn \g@Qht-row\_one\_dim f \boxtimes_t:N \l@Q-cell-box } }822 }
823 }
824 }
825 \cs_new_protected:Npn \@@_rotate_cell_box:
826 \sim 5
827 \box_rotate:Nn \l_@@_cell_box { 90 }
828 \int_compare:nNnT \c@iRow = \l_@@_last_row_int
829 f
830 \vbox_set_top:Nn \l_@@_cell_box
831 \{832 \forall x \rightarrow y833 \simeq \skip\_vertical:n {\text -}box_nt:N \@arstrutbox + 0.8 ex }834 \box_use:N \l_@@_cell_box
835 }
836 }
837 \bool_gset_false:N \g_@@_rotate_bool
838 }
839 \cs_new_protected:Npn \@@_adjust_width_box:
840 \frac{1}{20}841 \dim_compare:nNnT \g_@@_blocks_width_dim > \c_zero_dim
842 {
843 \box_set_wd:Nn \l_@@_cell_box
\label{lem:main} $$\dim_{max:nn {\boxequation} \lnot \ll \ll_{\dim_{max:nn} {\boxtimes_{\dim_{\dim}{\mathcal{C}}}} \gtrsim \lnot \ll \dim_{\dim}{\mathcal{C}}845 \dim_gzero:N \g_@@_blocks_width_dim
846 }
847 }
848 \cs_new_protected:Npn \@@_end_Cell:
849 {
850 \@@_math_toggle_token:
851 \hbox_set_end:
852 \bool_if:NT \g_@@_rotate_bool \@@_rotate_cell_box:
853 \@@_adjust_width_box:
854 \box_set_ht:Nn \l_@@_cell_box
855 { \box_ht:N \l_@@_cell_box + \l_@@_cell_space_top_limit_dim }
856 \box_set_dp:Nn \l_@@_cell_box
857 \{ \boxtimes_d p: N \lq\textcircled{eq}_cell\_box + \lq\textcircled{eq}_cell\_space\_bottom\_limit\_dim \}
```
We want to compute in  $\gtrsim$  @ \_max\_cell\_width\_dim the width of the widest cell of the array (except the cells of the "first column" and the "last column").

```
858 \dim_gset:Nn \g_@@_max_cell_width_dim
```

```
859 \{ \dim\_max: nn \g_@@\_max\_cell\_width\_dim \{ \boxtimes: N \l_@@\_cell\_box \} \}
```
The following computations are for the "first row" and the "last row".

```
860 \@@_update_for_first_and_last_row:
```
If the cell is empty, or may be considered as if, we must not create the PGF node, for two reasons:

- it's a waste of time since such a node would be rather pointless;
- we test the existence of these nodes in order to determine whether a cell is empty when we search the extremities of a dotted line.

However, it's very difficult to determine whether a cell is empty. As of now, we use the following technic:

- if the width of the box  $\lceil \text{Qe-cell}\rceil$  (created with the content of the cell) is equal to zero, we consider the cell as empty (however, this is not perfect since the user may have used a \rlap, a \llap or a \mathclap of mathtools.
- the cells with a command **\Ldots** or **\Cdots**, **\Vdots**, etc., should also be considered as empty; if nullify-dots is in force, there would be nothing to do (in this case the previous commands only write an instruction in a kind of code-after); however, if nullify-dots is not in force, a phantom of \ldots, \cdots, \vdots is inserted and its width is not equal to zero; that's why these commands raise a boolean \g\_@@\_empty\_cell\_bool and we begin by testing this boolean.

```
861 \bool if:NTF \g @@ empty cell bool
862 { \box_use_drop_i:N \l_@@_cell_box }
863 {
864 \dim_compare:nNnTF { \box_wd:N \l_@@_cell_box } > \c_zero_dim
865 \@@_node_for_the_cell:
866 \{ \boxtimes_1 \text{step\_drop\_ii}: N \lq\text{0} \text{cell\_box } \}867 }
868 \bool_gset_false:N \g_@@_empty_cell_bool
869 }
```
The following command creates the PGF name of the node with, of course, \l\_@@\_cell\_box as the content.

```
870 \cs_new_protected:Npn \@@_node_for_the_cell:
871 {
872 \pgfpicture
873 \pgfsetbaseline \c_zero_dim
874 \pgfrememberpicturepositiononpagetrue
875 \pgfset
876 \overline{5}877 inner~sep = \c_zero_dim ,
878 minimum~width = \c_zero_dim
879 }
880 \pgfnode
881 { rectangle }
882 { base }
883 { \box_use_drop_iii:N \l_@@_cell_box }
884 \{ \@Q_{env: - \int_use:N \c@iRow - \int_use:N \c@jCol \}885 { }
886 \str_if_empty:NF \l_@@_name_str
887 {
888 \pgfnodealias
\{ \lq \text{name\_str - \int \c@iRow - \int \c@iCW} \}890 {\@@_env: - \int_use:N \c@iRow - \int_use:N \c@jCol }
891    }
892 \endpgfpicture
893 }
```
The second argument of the following command  $\text{Q@}$  instruction of type:nnn defined below is the type of the instruction (Cdots, Vdots, Ddots, etc.). The third argument is the list of options. This command writes in the corresponding \g\_@@\_*type*\_lines\_tl the instruction which will actually draw the line after the construction of the matrix.

For example, for the following matrix,

\begin{pNiceMatrix} 1 & 2 & 3 & 4 \\ 5 & \Cdots & & 6 \\ 7 & \Cdots[color=red] \end{pNiceMatrix}

 $\sqrt{ }$  $\overline{1}$ 1 2 3 4  $5 \cdots \cdots \cdots 6$ 7  $\setminus$  $\overline{ }$ 

the content of  $\gtrsim$  @@ Cdots lines tl will be:

\@@\_draw\_Cdots:nnn {2}{2}{} \@@\_draw\_Cdots:nnn {3}{2}{color=red}

The first argument is a boolean which indicates whether you must put the instruction on the left or on the right on the list of instructions.

```
894 \cs_new_protected:Npn \@@_instruction_of_type:nnn #1 #2 #3
895 {
```
It's important to use a \tl\_gput\_right:cx and not a \tl\_gput\_left:cx because we want the \Ddots lines to be drawn in the order of appearance in the array (for parallelisation).

```
896 \bool_if:nTF { #1 } \tl_gput_left:cx \tl_gput_right:cx
897 { g_0^{\text{O}} = 42 _ lines _ tl }
898 {
899 \use:c { @Q draw #2 : nnn }
900 { \int_use:N \c@iRow }
901 { \int_{}use:N \c@jCol }
902 { \exp_not:n { #3 } }
903 }
904 }
```
We want to use **\array** of array. However, if the class used is revtex4-1 or revtex4-2, we have to do some tuning and use the command **\@array@array** instead of **\array** because these classes do a redefinition of \array incompatible with our use of \array.

```
905 \cs_new_protected:Npn \@@_revtex_array:
906 {
907 \cs set eq:NN \@acoll \@arrayacol
908 \cs_set_eq:NN \@acolr \@arrayacol
909 \cs_set_eq:NN \@acol \@arrayacol
910 \cs_set_nopar:Npn \@halignto { }
911 \@array@array
912 }
913 \cs_new_protected:Npn \@@_array:
914 {
915 \bool_if:NTF \c_@@_revtex_bool
916 \@@_revtex_array:
917 {
918 \bool_if:NTF \1_@@_NiceTabular_bool
919 					{ \dim_set_eq:NN \col@sep \tabcolsep }
920 { \dim_set_eq:NN \col@sep \arraycolsep }
\verb|921| \ddot{\text{dim\_compare}}: \text{nNnTF \l\l@\_tabular\_width\_dim = \c_zero\_dim}922 { \cs_set_nopar:Npn \@halignto { } }
923 { \cs_set_nopar:Npx \@halignto { to \dim_use:N \l_@@_tabular_width_dim } }
```
It colortbl is loaded, *\@tabarray* has been redefined to incorporate *\CT@start*.

924 \Ctabarray  $925$  }

\l\_@@\_baseline\_str may have the value t, c or b. However, if the value is b, we compose the \array (of array) with the option t and the right translation will be done further.

```
926 [ \str_if_eq:VnTF \l_@@_baseline_str c c t ]
927 }
```
We keep in memory the standard version of **\ialign** because we will redefine **\ialign** in the environment {NiceArrayWithDelims} but restore the standard version for use in the cells of the array.

```
928 \cs_set_eq:NN \@@_old_ialign: \ialign
```
The following command creates a row node (and not a row of nodes!).

```
929 \cs_new_protected:Npn \@@_create_row_node:
```
The **\hbox:n** (or **\hbox**) is mandatory.

930  $\sim$  5

```
931 \hbox
932 \uparrow933 \bool_if:NT \l_@@_code_before bool
934 \left\{ \begin{array}{c} 934 & 1 \end{array} \right\}935 \vtop
936 \qquad \qquad \qquad \qquad \qquad937 \skip_vertical:N 0.5\arrayrulewidth
938 \pgfsys@markposition { \@@_env: - row - \@@_succ:n \c@iRow }
939 \skip_vertical:N -0.5\arrayrulewidth
940 }
941 }
942 \pgfpicture
943 \pgfrememberpicturepositiononpagetrue
944 \pgfcoordinate { \@@_env: - row - \@@_succ:n \c@iRow }
945 { \pgfpoint \c_zero_dim { - 0.5 \arrayrulewidth } }
946 \str_if_empty:NF \l_@@_name_str
947 \qquad \qquad \textbf{947}948 \pgfnodealias
949 \{ \lceil \text{00_name}\rfloor \text{ from } - \int \text{use:N } \c0iRow } \}950 { \qquad \qquad} {\qquad \qquad} {\qquad \q951 }
952 \endpgfpicture
953 }
954 }
```
The following must *not* be protected because it begins with **\noalign.** 

955 \cs\_new:Npn \@@\_everycr: { \noalign { \@@\_everycr\_i: } }

```
956 \cs_new_protected:Npn \@@_everycr_i:
957 \{958 \int_gzero:N \c@jCol
959 \bool_if:NF \g_@@_row_of_col_done_bool
960 {
961 \@@_create_row_node:
```
We don't draw the rules of the key hlines (or hvlines) but we reserve the vertical space for theses rules.

<sup>962</sup> \bool\_if:NT \l\_@@\_hlines\_bool  $963$   $\qquad \qquad$   $\qquad \qquad$ 

The counter \c@iRow has the value *−*1 only if there is a "first row" and that we are before that "first row", i.e. just before the beginning of the array.

 $964$   $\int \int \text{compare: nNnT } c@iRow > {-1}$  $965$   $\qquad \qquad$   $\qquad \qquad$   $\qquad$   $\qquad$  $966$   $\int \int \text{compare: nNnF } c@iRow = \l_@last_row_int$ 

The command \CT@arc@ is a command of colortbl which sets the color of the rules in the array. The package nicematrix uses it even if colortbl is not loaded. We use a TeX group in order to limit the scope of \CT@arc@.

<sup>967</sup> { \hrule height \arrayrulewidth width \c\_zero\_dim }

<sup>968</sup> } <sup>969</sup> } <sup>970</sup> } <sup>971</sup> }

The command  $@$ <sub>newcolumntype</sub> is the command  $\newcommand{\new_1}{newcolon}$  of array without the warnings for redefinitions of columns types (we will use it to redefine the columns types w and W).

```
972 \cs set protected:Npn \@@ newcolumntype #1
973 {
974 \cs_set:cpn { NC @ find @ #1 } ##1 #1 { \NC@ { ##1 } }
975 \peek_meaning:NTF [
976 { \newcol@ #1 }
977 { \newcol@ #1 [ 0 ] }
978 }
```
When the key renew-dots is used, the following code will be executed.

```
\cs_set_protected:Npn \@@_renew_dots:
980 {
981 \cs_set_eq:NN \ldots \@@_Ldots
982 \cs_set_eq:NN \cdots \@@_Cdots
983 \cs_set_eq:NN \vdots \@@_Vdots
984 \cs_set_eq:NN \ddots \@@_Ddots
985 \cs_set_eq:NN \iddots \@@_Iddots
986 \cs_set_eq:NN \dots \@@_Ldots
987 \cs_set_eq:NN \hdotsfor \@@_Hdotsfor:
988 }
```
When the key colortbl-like is used, the following code will be executed.

```
989 \cs_new_protected:Npn \@@_colortbl_like:
990 {
991 \cs_set_eq:NN \cellcolor \@@_cellcolor_tabular
992 \cs_set_eq:NN \rowcolor \@@_rowcolor_tabular
993 \cs_set_eq:NN \columncolor \@@_columncolor_preamble
994 }
```
The following code \@@\_pre\_array: is used in {NiceArrayWithDelims}. It exists as a standalone macro only for legibility.

```
995 \cs_new_protected:Npn \@@_pre_array:
996 {
```
If booktabs is loaded, we have to patch the macro \@BTnormal which is a macro of booktabs. The macro \@BTnormal draws an horizontal rule but it occurs after a vertical skip done by a low level TeX command. When this macro **\@BTnormal** occurs, the row node has yet been inserted by nicematrix *before* the vertical skip (and thus, at a wrong place). That why we decide to create a new row node (for the same row). We patch the macro \@BTnormal to create this row node. This new row node will overwrite the previous definition of that row node and we have managed to avoid the error messages of that redefinition <sup>35</sup> .

```
997 \bool_if:NT \c_@@_booktabs_loaded_bool
998 { \tl_put_left:Nn \@BTnormal \@@_create_row_node: }
999 \box_clear_new:N \l_@@_cell_box
st:NT \theiRow
1001 {\int_set_eq:NN\l_@@_old_iRow_int\c@iRow }
1002 \int_gzero_new:N \c@iRow
1003 \cs_if_exist:NT \thejCol
1004 { \int_set_eq:NN \1_@@_old_jCol_int \c@jCol }
1005 \int_gzero_new:N \c@jCol
1006 \normalbaselines
```
<span id="page-69-0"></span> $^{35}\mathrm{cf.}$  \nicematrix@redefine@check@rerun

If the option small is used, we have to do some tuning. In particular, we change the value of \arraystretch (this parameter is used in the construction of \@arstrutbox in the beginning of {array}).

```
1007 \bool_if:NT \l_@@_small_bool
1008 {
1009 \csc set nopar:Npn \arraystretch { 0.47 }
1010 \dim_set:Nn \arraycolsep { 1.45 pt }
1011 }
```
The environment {array} uses internally the command \ialign. We change the definition of \ialign for several reasons. In particular, \ialign sets \everycr to { } and we *need* to have to change the value of \everycr.

```
1012 \cs_set_nopar:Npn \ialign
1013 {
1014 \bool_if:NTF \c_@@_colortbl_loaded_bool
1015 \left\{ \begin{array}{c} \end{array} \right.1016 \CT@everycr
1017 \left\{1018 \noalign { \cs_gset_eq:NN \CT@row@color \prg_do_nothing: }
1019 \@@_everycr:
1020 }
1021 }
1022 { \everycr { \@@_everycr: } }
1023 \tag{1023} \tabskip = \c, \c, \zeta \to 0 \text{skip}
```
The box **\@arstrutbox** is a box constructed in the beginning of the environment {array}. The construction of that box takes into account the current values of  $\arrows$ raystretch<sup>36</sup> and  $\ext{extrarowheight}$ (of array). That box is inserted (via \@arstrut) in the beginning of each row of the array. That's why we use the dimensions of that box to initialize the variables which will be the dimensions of the potential first and last row of the environment. This initialization must be done after the creation of \@arstrutbox and that's why we do it in the \ialign.

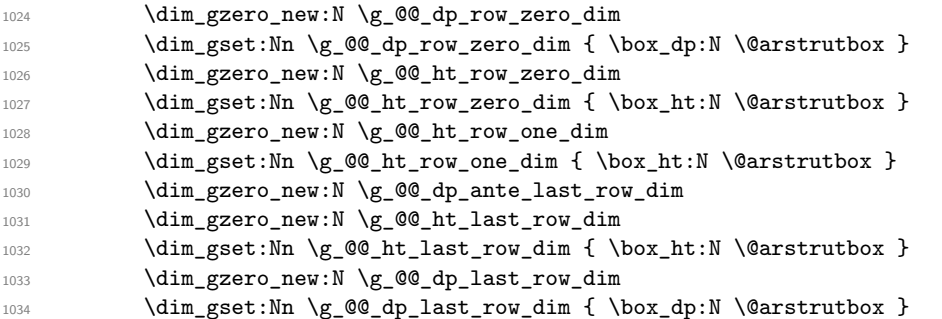

After its first use, the definition of \ialign will revert automatically to its default definition. With this programmation, we will have, in the cells of the array, a clean version of \ialign.

```
1035 \cs_set_eq:NN \ialign \@@_old_ialign:
1036 \halign
1037 }
```
We keep in memory the old versions or **\ldots**, **\cdots**, etc. only because we use them inside \phantom commands in order that the new commands \Ldots, \Cdots, etc. give the same spacing (except when the option nullify-dots is used).

```
1038 \cs_set_eq:NN \@@_old_ldots \ldots
1039 \cs_set_eq:NN \@@_old_cdots \cdots
1040 \cs_set_eq:NN \@@_old_vdots \vdots
1041 \cs_set_eq:NN \@@_old_ddots \ddots
1042 \cs_set_eq:NN \@@_old_iddots \iddots
1043 \bool_if:NTF \l_@@_standard_cline_bool
1044 {\cs_set_eq:NN \cline \@@_standard_cline }
1045 { \cs_set_eq:NN \cline \@@_cline }
```
 $36$ The option small of nicematrix changes (among other) the value of \arraystretch. This is done, of course, before the call of {array}.

```
1046 \cs_set_eq:NN \Ldots \@@_Ldots
1047 \cs_set_eq:NN \Cdots \@@_Cdots
1048 \cs_set_eq:NN \Vdots \@@_Vdots
1049 \cs_set_eq:NN \Ddots \@@_Ddots
1050 \cs_set_eq:NN \Iddots \@@_Iddots
1051 \cs_set_eq:NN \hdottedline \@@_hdottedline:
1052 \cs_set_eq:NN \Hline \@@_Hline:
1053 \cs_set_eq:NN \Hspace \@@_Hspace:
1054 \cs set eq:NN \Hdotsfor \@@ Hdotsfor:
1055 \cs_set_eq:NN \Vdotsfor \@@_Vdotsfor:
1056 \cs_set_eq:NN \multicolumn \@@_multicolumn:nnn
1057 \cs_set_eq:NN \Block \@@_Block:
1058 \cs_set_eq:NN \rotate \@@_rotate:
1059 \cs_set_eq:NN \OnlyMainNiceMatrix \@@_OnlyMainNiceMatrix:n
1060 \cs_set_eq:NN \dotfill \@@_old_dotfill:
1061 \cs_set_eq:NN \CodeAfter \@@_CodeAfter:n
1062 \cs_set_eq:NN \diagbox \@@_diagbox:nn
1063 \bool_if:NT \l_@@_colortbl_like_bool \@@_colortbl_like:
1064 \bool_if:NT \l_@@_renew_dots_bool \@@_renew_dots:
```
The sequence  $\gtrsim$   $@Q$  multicolumn cells seq will contain the list of the cells of the array where a command \multicolumn{*n*}{...}{...} with  $n > 1$  is issued. In \g\_@@\_multicolumn\_sizes\_seq, the "sizes" (that is to say the values of *n*) correspondant will be stored. These lists will be used for the creation of the "medium nodes" (if they are created).

1065 \seq\_gclear\_new:N \g\_@@\_multicolumn\_cells\_seq

1066 \seq\_gclear\_new:N \g\_@@\_multicolumn\_sizes\_seq

The counter \c@iRow will be used to count the rows of the array (its incrementation will be in the first cell of the row).

1067 \int\_gset:Nn \c@iRow { \l\_@@\_first\_row\_int - 1 }

At the end of the environment {array}, \c@iRow will be the total number de rows.

\g\_@@\_row\_total\_int will be the number or rows excepted the last row (if \l\_@@\_last\_row\_bool has been raised with the option last-row).

<sup>1068</sup> \int\_gzero\_new:N \g\_@@\_row\_total\_int

The counter \c@jCol will be used to count the columns of the array. Since we want to know the total number of columns of the matrix, we also create a counter  $\gtrsim$   $\degree$   $\degree$  col total int. These counters are updated in the command \@@\_Cell: executed at the beginning of each cell.

<sup>1069</sup> \int\_gzero\_new:N \g\_@@\_col\_total\_int

1070 \cs\_set\_eq:NN \@ifnextchar \new@ifnextchar

1071 \@@\_renew\_NC@rewrite@S:

1072 \bool\_gset\_false:N \g\_@@\_last\_col\_found\_bool

During the construction of the array, the instructions \Cdots, \Ldots, etc. will be written in token lists \g\_@@\_Cdots\_lines\_tl, etc. which will be executed after the construction of the array.

```
1073 \tl_gclear_new:N \g_@@_Cdots_lines_tl
1074 \tl_gclear_new:N \g_@@_Ldots_lines_tl
1075 \tl_gclear_new:N \g_@@_Vdots_lines_tl
1076 \tl_gclear_new:N \g_@@_Ddots_lines_tl
1077 \tl_gclear_new:N \g_@@_Iddots_lines_tl
1078 \tl_gclear_new:N \g_@@_HVdotsfor_lines_tl
1079 \tl_gclear_new:N \g_nicematrix_code_before_tl
```
1080 }

This is the end of **\@@\_pre\_array**:.
# **The environment {NiceArrayWithDelims}**

```
1081 \NewDocumentEnvironment { NiceArrayWithDelims } { m m 0 { } m ! 0 { } }
1082 \frac{f}{f}1083 \@@_provide_pgfsyspdfmark:
1084 \bool_if:NT \c_@@_footnote_bool \savenotes
```
The aim of the following \bgroup (the corresponding \egroup is, of course, at the end of the environment) is to be able to put an exposant to a matrix in a mathematical formula.

```
1085 \bgroup
1086 \tl_set:Nn \l_@@_left_delim_tl { #1 }
1087 \tl_set:Nn \l_@@_right_delim_tl { #2 }
1088 \int_gzero:N \g_@@_block_box_int
1089 \dim_zero:N \g_@@_width_last_col_dim
1090 \dim_zero:N \g_@@_width_first_col_dim
1091 \bool_gset_false:N \g_@@_row_of_col_done_bool
1092 \str_if_empty:NT \g_@@_name_env_str
1093 { \str_gset:Nn \g_@@_name_env_str { NiceArrayWithDelims } }
1094 \@@_adapt_S_column:
1095 \bool_if:NTF \l_@@_NiceTabular_bool
1096 \mode leave vertical:
1097 \@@_test_if_math_mode:
1098 \bool_if:NT \l_@@_in_env_bool { \@@_fatal:n { Yet~in~env } }
1099 \bool_set_true:N \l_@@_in_env_bool
```
The command  $\CT@arc@$  contains the instruction of color for the rules of the array<sup>37</sup>. This command is used by \CT@arc@ but we use it also for compatibility with colortbl. But we want also to be able to use color for the rules of the array when colortbl is *not* loaded. That's why we do the following instruction which is in the patch of the beginning of arrays done by colortbl. Of course, we restore the value of \CT@arc@ at the end of our environment.

<sup>1100</sup> \cs\_gset\_eq:NN \@@\_old\_CT@arc@ \CT@arc@

We deactivate Tikz externalization because we will use PGF pictures with the options overlay and remember picture (or equivalent forms). We deactivate with \tikzexternaldisable and not with \tikzset{external/export=false} which is *not* equivalent.

```
1101 \cs_if_exist:NT \tikz@library@external@loaded
1102 {
1103 \tikzexternaldisable
1104 \cs_if_exist:NT \ifstandalone
1105 { \tikzset { external / optimize = false } }
1106 }
```
We increment the counter  $\gtrsim \mathcal{C}$  env\_int which counts the environments of the package.

```
1107 \int_gincr:N \g_@@_env_int
```

```
1108 \bool_if:NF \l_@@_block_auto_columns_width_bool
```

```
1109 { \dim_gzero_new:N \g_@@_max_cell_width_dim }
```
The sequence \g\_@@\_blocks\_seq will contain the carateristics of the blocks (specified by \Block) of the array. The sequence  $\gtrsim$  @ pos of blocks seq will contain only the position of the blocks. Of course, this is redundant but it's for efficiency.

```
1110 \seq_gclear:N \g_@@_blocks_seq
```

```
1111 \seq_gclear:N \g_@@_pos_of_blocks_seq
```

```
1112 \seq_gclear:N \g_@@_pos_of_xdots_seq
```
In fact, the sequence  $\gtrsim 0$  pos\_of\_blocks\_seq will also contain the positions of the cells with a \diagbox.

```
1113 \tl_if_exist:cT { g_@@_code_before_ \int_use:N \g_@@_env_int _ tl }
1114 \left\{ \begin{array}{ccc} 1 & 1 & 1 \\ 1 & 1 & 1 \end{array} \right\}1115 \bool_set_true:N \l_@@_code_before_bool
1116 \exp_args:NNv \tl_put_right:Nn \l_@@_code_before_tl
1117 \{g\_QQ\_code\_before\_ \int_uss:N \g\_QQ\_env\_int\_tl\}1118 }
```
The set of keys is not exactly the same for {NiceArray} and for the variants of {NiceArray} ({pNiceArray}, {bNiceArray}, etc.) because, for {NiceArray}, we have the options t, c, b and baseline.

<sup>37</sup>e.g. \color[rgb]{0.5,0.5,0}

```
1119 \bool_if:NTF \l_@@_NiceArray_bool
1120 { \keys_set:nn { NiceMatrix / NiceArray } }
1121 { \keys_set:nn { NiceMatrix / pNiceArray } }
1122 { #3 , #5 }
1123 \tl_if_empty:NF \l_@@_rules_color_tl
1124 { \exp_after:wN \@@_set_CT@arc@: \l_@@_rules_color_tl \q_stop }
```
If the key code-before is used, we have to create the col nodes and the row nodes before the creation of the array. First, we have to test whether the size of the array has been written in the aux file in a previous run. In this case, a command \@@\_size\_*nb\_of\_env*: has been created.

```
1125 \bool_if:NT \l_@@_code_before_bool
1126 {
1127 \seq_i f_exist: cT { @Q_size_ \int_use: N \g_@Q env_int _ seq }1128 {
```
First, we give values to the LaTeX counters iRow and jCol. We remind that, in the code-before (and in the code-after) they represent the numbers of rows and columns of the array (without the potential last row and last column).

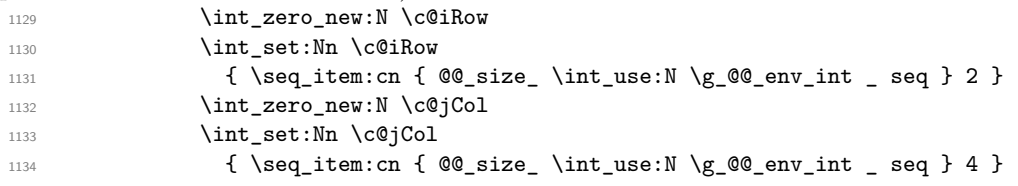

We have to adjust the values of  $c@iRow$  and  $c@jCol$  to take into account the potential last row and last column. A value of *−*2 for \l\_@@\_last\_row\_int means that there is no last row. Idem for the columns.

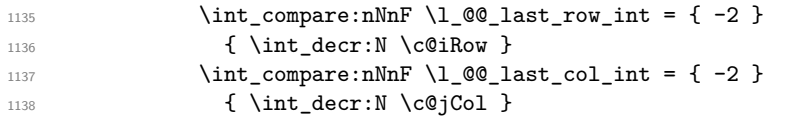

Now, we will create all the col nodes and row nodes with the informations written in the aux file. You use the technique described in the page 1229 of pgfmanual.pdf, version 3.1.4b.

```
1139 \pgfsys@markposition { \@@_env: - position }
1140 \pgfsys@getposition {\@genv: - position } \@{picture_position:1141 \pgfpicture
```
First, the creation of the row nodes.

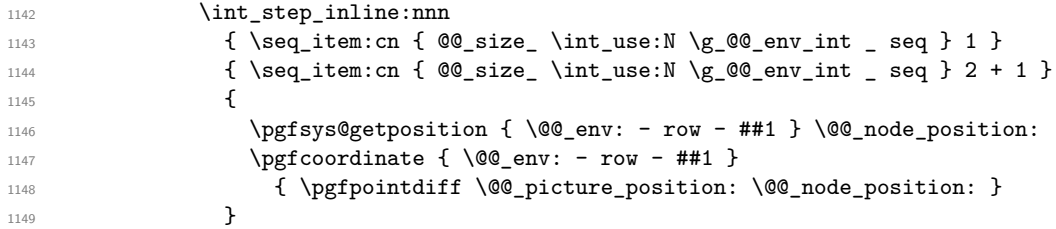

Now, the creation of the col nodes.

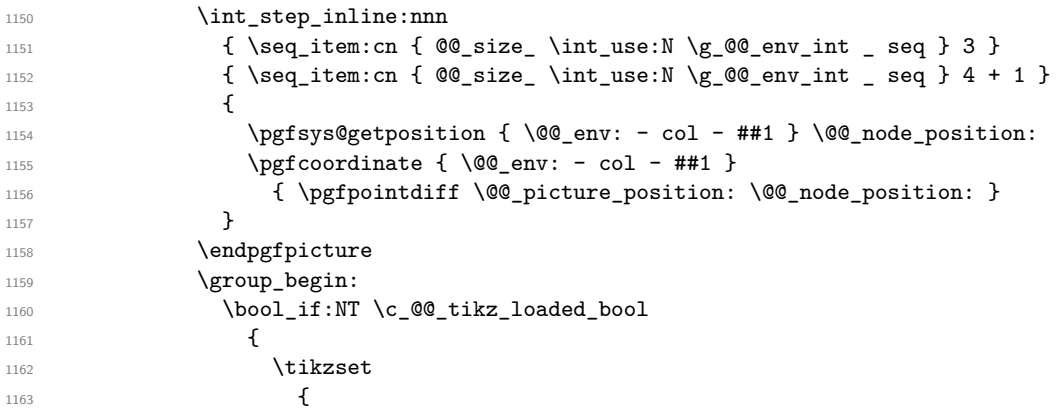

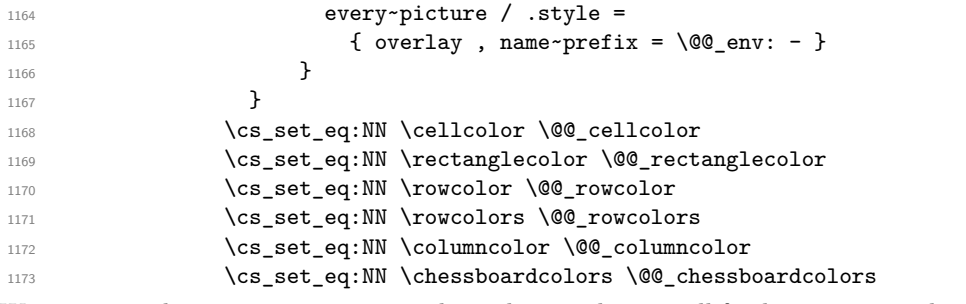

We compose the code-before in math mode in order to nullify the spaces put by the user between instructions in the code-before.

```
1174 \bool_if:NT \l_@@_NiceTabular_bool \c_math_toggle_token
1175 \l_@@_code_before_tl
1176 \bool_if:NT \l_@@_NiceTabular_bool \c_math_toggle_token
1177 \group_end:
1178 }
1179 }
```
A value of *−*1 for the counter \l\_@@\_last\_row\_int means that the user has used the option last-row without value, that is to say without specifying the number of that last row. In this case, we try to read that value from the aux file (if it has been written on a previous run).

```
\verb|1180| \label{thm:1180} \begin{minipage}[c]{0.9\linewidth} \begin{minipage}[c]{0.9\linewidth} \begin{minipage}[c]{0.9\linewidth} \begin{minipage}[c]{0.9\linewidth} \end{minipage}[c]{0.9\linewidth} \begin{minipage}[c]{0.9\linewidth} \begin{minipage}[c]{0.9\linewidth} \end{minipage}[c]{0.9\linewidth} \end{minipage}[c]{0.9\linewidth} \begin{minipage}[c]{0.9\linewidth} \begin{minipage}[c]{0.9\linewidth} \end{minipage}[c]{0.9\linewidth} \end{minipage}[c]{0.9\linewidth} \end{minipage1181 \frac{1}{2}1182 \tl_put_right:Nn \@@_update_for_first_and_last_row:
1183 \left\{ \begin{array}{c} \end{array} \right.1184 \dim_gset:Nn \g_@@_ht_last_row_dim
1185 \{ \dim\_max: nn \gmod_ht_1 and \{ \boxtimes_t: nn \land g \end{math} \to \{ \boxtimes_ht: N \lmod_e \} \}1186 \dim_gset:Nn \g_@@_dp_last_row_dim
1187 { \dim_max:nn \g_@@_dp_last_row_dim { \box_dp:N \l_@@_cell_box } }
1188 }
1189 }
1190 \int_0 \int_0 \ln t compare:nNnT \1_00_last_row_int = { -1 }
1191 \{1192 \bool_set_true:N \l_@@_last_row_without_value_bool
```
A value based on the name is more reliable than a value based on the number of the environment. 1193 \str\_if\_empty:NTF \l\_@@\_name\_str

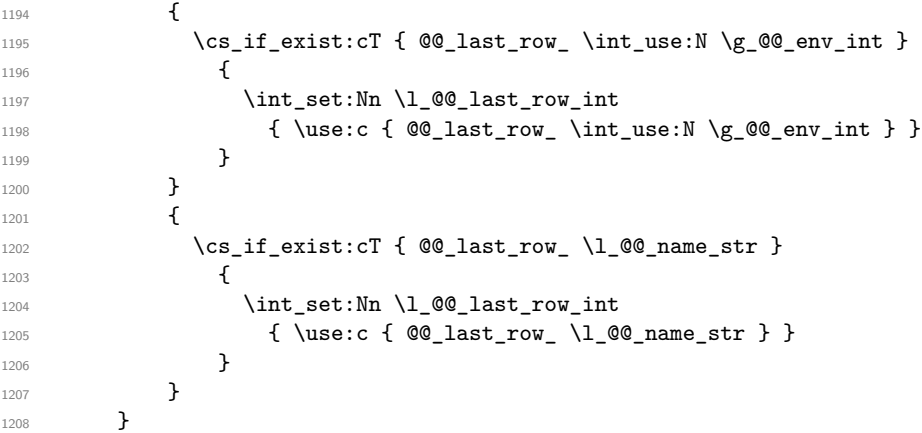

A value of *−*1 for the counter \l\_@@\_last\_col\_int means that the user has used the option last-col without value, that is to say without specifying the number of that last column. In this case, we try to read that value from the aux file (if it has been written on a previous run). 1209  $\int_0$   $\int_0$   $\ln t$   $\ln \ln T$   $\ln \left( \ln \left( \frac{1}{1 - \frac{1}{1 - \frac$ 

```
1210 \{1211 \str_if_empty:NTF \l_@@_name_str
1212 f
\verb|1213| \verb|cos_if_exist: cT { @Q_last_col_\int_use:N \g_@env_int }|1214 \left\{ \begin{array}{c} 1 \end{array} \right\}1215 \int_set:Nn \1_@@_last_col_int
1216 { \use:c { @@_last_col_ \int_use:N \g_@@_env_int } }
```

```
1217 }
1218 }
1219 \{\verb|12200| \verb|1220| \verb|1220| \verb|1220| \verb|1220| \verb|1220| \verb|1220| \verb|1220| \verb|1220| \verb|1220| \verb|1220| \verb|1220| \verb|1220| \verb|1220| \verb|1220| \verb|1220| \verb|1220| \verb|1220| \verb|1220| \verb|1220| \verb|1220| \verb|1220| \verb|1220| \verb|1220| \verb|1220| \verb|1220| \verb|1220| \verb|1221 \left\{ \begin{array}{c} 1 \end{array} \right.1222 \int_set:Nn \l_@@_last_col_int
1223 { \use:c { @@_last_col_ \l_@@_name_str } }
1224 }
1225 }
1226 }
```

```
The code in \text{QQ-pre}-array: is used only by {NiceArrayWithDelims}.
1227 \@@_pre_array:
```
We compute the width of the two delimiters.

```
1228 \dim_zero_new:N \l_@@_left_delim_dim
1229 \dim_zero_new:N \l_@@_right_delim_dim
1230 \bool_if:NTF \l_@@_NiceArray_bool
1231 \left\{ \begin{array}{c} 1 \end{array} \right\}1232 \dim_gset:Nn \l_@@_left_delim_dim { 2 \arraycolsep }
1233 \dim_gset:Nn \l_@@_right_delim_dim { 2 \arraycolsep }
1234 }
1235 \overline{5}
```
The command \bBigg@ is a command of amsmath.

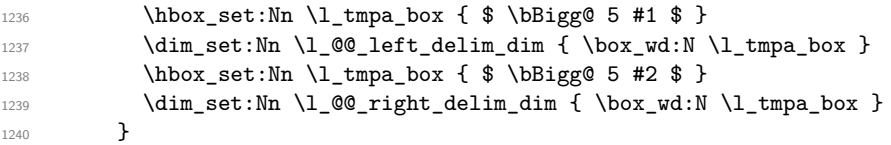

The array will be composed in a box (named  $\lceil \log_\text{the\_array_box} \rceil$  because we have to do manipulations concerning the potential exterior rows. 1241 \box\_clear\_new:N \l\_@@\_the\_array\_box

If the user has loaded nicematrix with the option define-L-C-R, he will be able to use L, C and R instead of 1, c and  $r$  in the preambles of the environments of nicematrix (it's a compatibility mode since L, C and R were mandatory before version 5.0).

1242 \bool\_if:NT \c\_@@\_define\_L\_C\_R\_bool \@@\_define\_L\_C\_R:

The preamble will be constructed in  $\gtrsim$  00 preamble\_tl. 1243 \@@\_construct\_preamble:n { #4 } Now, the preamble is constructed in  $\gtrsim$  00 preamble\_tl

Here is the beginning of the box which will contain the array. The \hbox\_set\_end: corresponding to this  $\hbar v \times s$  is  $\hbar w$  will be in the second part of the environment (and the closing \c\_math\_toggle\_token also).

```
1244 \hbox_set:Nw \l_@@_the_array_box
1245 \skip horizontal:N \l @@ left margin dim
1246 \skip_horizontal:N \l_@@_extra_left_margin_dim
1247 \c_math_toggle_token
1248 \bool_if:NTF \l_@@_light_syntax_bool
1249 { \use:c { @-light-syntax } }
1250 { \use:c { @@-normal-syntax } }
1251 }
1252 {
1253 \bool_if:NTF \l_@@_light_syntax_bool
1254 { \use:c { end @@-light-syntax } }
1255 { \use:c { end @-normal-syntax } }
1256 \c_math_toggle_token
1257 \skip_horizontal:N \l_@@_right_margin_dim
```
1258 \skip\_horizontal:N \l\_@@\_extra\_right\_margin\_dim 1259 \hbox\_set\_end:

End of the construction of the array (in the box  $\lceil \log \cdot \text{the} \rceil$  array\_box).

It the user has used the key last-row with a value, we control that the given value is correct (since we have just constructed the array, we know the real number of rows of the array).

```
1260 \int_1 \int_2 \int_1 \frac{1}{1} \frac{1}{1} \frac{1}{1} \frac{1}{1} \frac{1}{1} \frac{1}{1} \frac{1}{1} \frac{1}{1} \frac{1}{1} \frac{1}{1} \frac{1}{1} \frac{1}{1} \frac{1}{1} \frac{1}{1} \frac{1}{1} \frac{1}{1} \frac{1}{1} \frac{1}{1} \frac{1}{1} \frac{11261 \qquad \qquad \qquad \qquad \qquad \qquad \qquad \qquad \qquad \qquad \qquad \qquad \qquad \qquad \qquad \qquad \qquad \qquad \qquad \qquad \qquad \qquad \qquad \qquad \qquad \qquad \qquad \qquad \qquad \qquad \qquad \qquad \qquad \qquad \qquad \qquad 1262 \bool_if:NF \l_@@_last_row_without_value_bool
1263 \left\{ \begin{array}{ccc} 1 & 0 & 0 \\ 0 & 0 & 0 \\ 0 & 0 & 0 \\ 0 & 0 & 0 \\ 0 & 0 & 0 \\ 0 & 0 & 0 \\ 0 & 0 & 0 \\ 0 & 0 & 0 \\ 0 & 0 & 0 \\ 0 & 0 & 0 \\ 0 & 0 & 0 \\ 0 & 0 & 0 \\ 0 & 0 & 0 \\ 0 & 0 & 0 & 0 \\ 0 & 0 & 0 & 0 \\ 0 & 0 & 0 & 0 \\ 0 & 0 & 0 & 0 & 0 \\ 0 & 0 & 0 & 0 & 0 \\ 0 & 0 & 0 & 0 & 0 \\ 0 & 1264 \int \int \text{compare: nNnF \lln@_last_row_int = \cosh1265 \left\{ \begin{array}{c} \end{array} \right.1266 \@@_error:n { Wrong~last~row }
1267 \int_gset_eq:NN \l_@@_last_row_int \c@iRow
 1268 }
 1269 }
 1270 }
```
Now, the definition of  $\c{cq}$  col and  $\g{Q \cdot col\_total\_int change: \c{q}Col will be the number of$ columns without the "last column";  $\gtrsim 0$  col\_total\_int will be the number of columns with this "last column".<sup>38</sup>

```
1271 \int_gset_eq:NN \c@jCol \g_@@_col_total_int
1272 \bool_if:nTF \g_@@_last_col_found_bool
1273 { \int_gdecr:N \c@jCol }
1274 \left\{ \begin{array}{ccc} 1 & 1 & 1 \\ 1 & 1 & 1 \end{array} \right\}1275int_compare:nNnT \l_@@_last_col_int > { -1 }
1276 { \qquad \qquad } { \qquad \qquad } { \qquad \qquad } { l ast~col~not~used } }
1277 }
1278 \bool_if:NF \l_@@_Matrix_bool
1279 {
1280 \int_compare:nNnT \c@jCol < \g_@@_static_num_of_col_int
1281 <br> \{ \ \{ @\text{error:n} \ \{ \ \text{columns~-not~-used } \ \} \ \}1282 }
We fix also the value of \cosh w and \gtrsim \cosh w total int with the same principle.
```

```
1283 \int_gset_eq:NN \g_@@_row_total_int \c@iRow
```

```
1284 \int_compare:nNnT \l_@@_last_row_int > { -1 } { \int_gdecr:N \c@iRow }
```
**Now, we begin the real construction in the output flow of TeX**. First, we take into account a potential "first column" (we remind that this "first column" has been constructed in an overlapping position and that we have computed its width in  $\gtrsim$  @@\_width\_first\_col\_dim: see p. 92).

```
1285 \int_compare:nNnT \l_@@_first_col_int = 0
1286 \qquad \qquad \qquad1287 \skip horizontal:N \col@sep
1288 \dim_if_exist:cTF { g_@@_ block _ width _col _ 0 _ dim }
1289 \qquad \qquad \qquad \qquad1290 \skip_horizontal:n
1291 \left\{ \begin{array}{c} 1 \end{array} \right\}1292 \dim_max:nn
1293 \left\{1294 \dim_use:c { g_@@_ block _ width _col _ 0 _ dim }
1295 - 2 \col@sep
1296 }1297 \g_@@_width_first_col_dim
1298 }
1299 \dim_gzero:c { g_@@_ block _ width _col _ 0 _ dim }
1300 }
1301 { \skip_horizontal:N \g_@@_width_first_col_dim }
1302 }
```
The construction of the real box is different when  $\lceil \log_{\text{NiceArray}} \rceil$  and is true ({NiceArray} or {NiceTabular}) and in the other environments because, in {NiceArray} or {NiceTabular}, we have no delimiter to put. We begin with this case.

<span id="page-76-0"></span><sup>38</sup>We remind that the potential "first column" (exterior) has the number 0.

```
1303 \bool_if:NTF \l_@@_NiceArray_bool
1304 \{1305 \str_case:VnF \l_@@_baseline_str
1306 \left\{ \begin{array}{c} \end{array} \right.1307 b \@@_use_arraybox_with_notes_b:
1308 c \@@_use_arraybox_with_notes_c:
1309 }
1310 \@@_use_arraybox_with_notes:
1311 }
```
Now, in the case of an environment {pNiceArray}, {bNiceArray}, etc. We compute \l\_tmpa\_dim which is the total height of the "first row" above the array (when the key first-row is used).

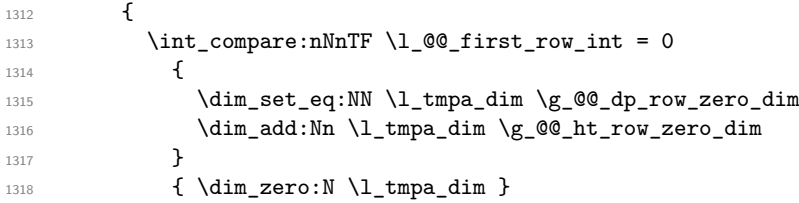

We compute  $\lceil \frac{t}{\pm} \rceil$  which is the total height of the "last row" below the array (when the key last-row is used). A value of *−*2 for \l\_@@\_last\_row\_int means that there is no "last row".<sup>39</sup><br>
\int compare:nNnTF \l @@\_last row\_int > { -2 }

```
1319 \int_compare:nNnTF \l_@@_last_row_int > { -2 }
13201321 \dim_set_eq:NN \l_tmpb_dim \g_@@_ht_last_row_dim
1322 \dim_add:Nn \l_tmpb_dim \g_@@_dp_last_row_dim
1323 }
1324 { \dim_zero:N \l_tmpb_dim }
1325 \hbox_set:Nn \l_tmpa_box
1326 \{1327 \c_math_toggle_token
1328 \left #1
1329 \vcenter
1330 \left\{ \begin{array}{c} \end{array} \right.
```
We take into account the "first row" (we have previously computed its total height in  $\lceil \frac{t}{n}\rceil$   $\lceil \frac{t}{n}\rceil$ . The  $\hbox{\bf \hbox{hbox}}$ ;  $\hbox{\bf{or} \hbox{hbox}}$  is necessary here.

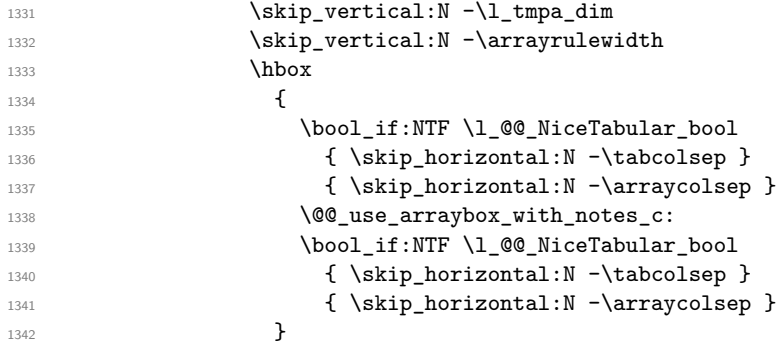

We take into account the "last row" (we have previously computed its total height in  $\lceil \Delta \cdot \text{tmpb\_dim} \rceil$ .

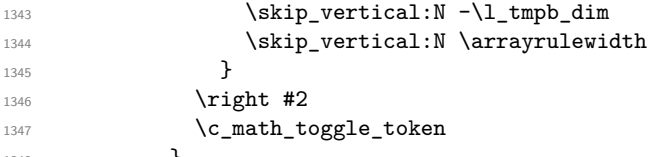

}

Now, the box \l\_tmpa\_box is created with the correct delimiters.

We will put the box in the TeX flow. However, we have a small work to do when the option max-delimiter-width is used.

| 1349 | \bool_if:NTF \l_@@_max_delimiter_width_bool |
|------|---------------------------------------------|
| 1350 | {\QQ_put_box_in_flow_bis:nn {#1 } {#2 } }   |

<sup>&</sup>lt;sup>39</sup>A value of *−*1 for \l\_@@\_last\_row\_int means that there is a "last row" but the the user have not set the value with the option last row (and we are in the first compilation).

1351 \@@\_put\_box\_in\_flow: 1352 }

We take into account a potential "last column" (this "last column" has been constructed in an overlapping position and we have computed its width in  $\gtrsim$  @\_width\_last\_col\_dim: see p. 93).

```
1353 \bool_if:NT \g_@@_last_col_found_bool
1354 \uparrow1355 \dim_if_exist:cTF
1356 { g_@Q_   block   _ width   _ col   _ \int_l se:N \g_@Q_   col\_total\_int   _ dim }1357 \left\{ \right.1358 \skip_horizontal:n
1359 \left\{1360 \dim max:nn
1361 \left\{1362 \dim_use: c
1363 \left\{1364 g_@@_ block _ width _col _
1365 \int_use:N \g_@@_col_total_int
1366 \qquad \qquad \qquad \qquad \qquad dim
1367 }1368 }
1369 { \g_@@_width_first_col_dim + \col@sep }
1370 }
1371    }
1372 \left\{ \begin{array}{c} \end{array} \right.1373 \skip_horizontal:N \g_@@_width_last_col_dim
1374 \skip_horizontal:N \col@sep
1375 }
1376 }
1377 \@@_after_array:
1378 \egroup
1379 \bool_if:NT \c_@@_footnote_bool \endsavenotes
1380 }
```
This is the end of the environment {NiceArrayWithDelims}.

#### **We construct the preamble of the array**

The transformation of the preamble is an operation in several steps.

The argument of  $\text{Q@}_\text{construct}\text{-}$  preamble: n is the preamble as given by the final user to the environement {NiceTabular} (or a variant). The preamble will be constructed in \g\_@@\_preamble\_tl.

<sup>1381</sup> \cs\_new\_protected:Npn \@@\_construct\_preamble:n #1  $1382 \frac{f}{f}$ 

First, we will do an "expansion" of the preamble with the tools of the package array itself. This "expansion" will expand all the constructions with \* and with all column types (defined by the user or by various packages using \newcolumntype).

Since we use the tools of array to do this expansion, we will have a programmation which is not in the style of expl3.

We redefine the column types w and W. We use  $\@$  newcolumntype instead of  $\newcommand{\mbox}{\mbox{3}}$  hewcolumtype because we don't want warnings for column types already defined. These redefinitions are in fact *protections* of the letters w and W. We don't want these columns type expanded because we will do the patch ourselves after. We want to be able the standard column types  $w$  and  $W$  in potential  $\{\text{tabular}\}\$ of array in some cells of our array. That's why we do those redefinitions in a TeX group.

```
1383 \group_begin:
```
If we are in an environment without explicit preamble, we have nothing to do (excepted the treatment on both sides of the preamble which will be done at the end).

```
1384 \bool_if:NTF \l_@@_Matrix_bool
1385 { \tl_gset:Nn \g_@@_preamble_tl { #1 } }
1386 {
1387 \@@_newcolumntype w [ 2 ] { \@@_w: { ##1 } { ##2 } }
1388 \@@_newcolumntype W [ 2 ] { \@@_W: { ##1 } { ##2 } }
```
First, we have to store our preamble in the token register \@temptokena (those "token registers" are not supported by expl3).

1389 \@temptokena { #1 }

Initialisation of a flag used by **array** to detect the end of the expansion.

1390 \@tempswatrue

The following line actually does the expansion (it's has been copied from array.sty).

```
1391 \@whilesw \if@tempswa \fi { \@tempswafalse \the \NC@list }
```
Now, we have to "patch" that preamble by transforming some columns. We will insert in the TeX flow the preamble in its actual form (that is to say after the "expansion") following by a marker  $\qquad \sim \text{stop}$ and we will consume these tokens constructing the (new form of the) preamble in  $\gtrsim$  @@\_preamble\_tl. This is done recursively with the command  $\text{Q@ patch\_preamble:n}$ . In the same time, we will count the columns with the counter \c@jCol.

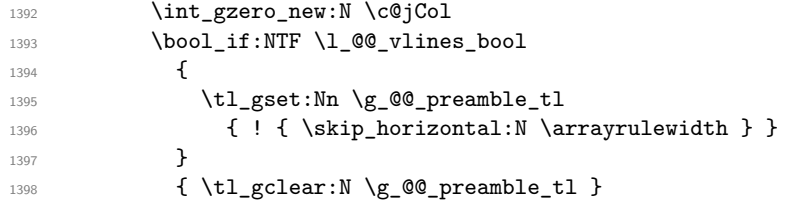

The counter  $\lceil \cdot \rceil$  timpa int will be count the number of consecutive occurrences of the symbole  $\lceil \cdot \rceil$ .

```
1399 \int_zero:N \l_tmpa_int
```
Now, we actually patch the preamble (and it is constructed in  $\gtrsim$  @@\_preamble\_tl).

```
1400 \exp_after:wN \@@_patch_preamble:n \the \@temptokena \q_stop
1401 \int_gset_eq:NN \g_@@_static_num_of_col_int \c@jCol
1402    }
```
Now, we replace \columncolor by \@@\_columncolor\_preamble.

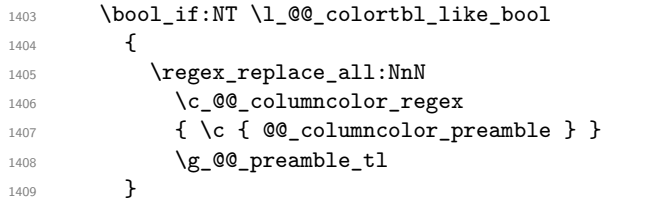

We complete the preamble with the potential "exterior columns".

```
1410 \int_{\text{1410}} \int_{\text{1410}} \int_{\text{20}} \ln \text{Tr} \left[ \frac{0}{\text{15}} \right]1411 { \tl_gput_left:NV \g_@@_preamble_tl \c_@@_preamble_first_col_tl }
1412 {
1413 \boldsymbol{\delta} \bool_lazy_all:nT
1414 \qquad \qquad \qquad1415 \l_@@_NiceArray_bool
1416 { \boldsymbol{\delta} }1417 \{ \boldsymbol{\delta}_p:\mathbf{n} \lnot\mathbf{0} \ldots \lnot\mathbf{0}1418 \{ \boldsymbol{\delta} \}1419 }
1420 { \tl_gput_left:Nn \g_@@_preamble_tl { @ { } } }
1421 }
1422 \int_1 \int_2 \int_1 \int_2 \int_1 \int_2 \int_1 \int_2 \int_2 \int_1 \int_2 \int_2 \int_2 \int_2 \int_2 \int_2 \int_2 \int_2 \int_2 \int_2 \int_2 \int_2 \int_2 \int_2 \int_2 \int_2 \int_2 \int_2 \int_2 \int_2 \int_21423 { \tl_gput_right:NV \g_@@_preamble_tl \c_@@_preamble_last_col_tl }
1424 {
1425 \bool_lazy_all:nT
14261427 \l_@@_NiceArray_bool
1428 \{ \bool\_not\_p:n \l\l@ \text{NiceTabular\_bool } \}\verb|1429| { \boldsymbol \bullet} \verb|1_00|_n \verb|1_00_vlines\_bool |}1430 \{ \book\_not\_p:n \l\__@@exterior\_arraycolsep\_bool \}1431 }
```

```
1432 { \tl_gput_right:Nn \g_@@_preamble_tl { @ { } } }
1433 }
```
We add a last column to raise a good error message when the user put more columns than allowed by its preamble. However, for technical reasons, it's not possible to do that in {NiceTabular\*}  $(\lq\lambda_0 \oslash \text{tabular\_width\_dim} = 0pt).$ 

```
\mathtt{lim\_compare: nNnT \l\lrcorner @\_tabular\_width\_dim = \c\_zero\_dim}1435 \sqrt{ }1436 \tl_gput_right:Nn
1437 \g_@@_preamble_tl
1438 \{ > \{\ \lozenge\) \} \1439 }
```
Now, we have to close the TeX group which was opened for the redefinition of the columns of type w and W.

1440 \group\_end: <sup>1441</sup> }

```
1442 \cs_new_protected:Npn \@@_patch_preamble:n #1
1443 {
1444 \str_case:nnF { #1 }
1445 {
1446 c { \@@_patch_preamble_i:n #1 }
1447 l { \@@_patch_preamble_i:n #1 }
1448 r { \@@_patch_preamble_i:n #1 }
1449 > { \@@_patch_preamble_ii:nn #1 }
1450 ! { \@@_patch_preamble_ii:nn #1 }
1451 @ { \@@_patch_preamble_ii:nn #1 }
1452 | { \@@_patch_preamble_iii:n #1 }
1453 p { \@@_patch_preamble_iv:nnn t #1 }
1454 m { \@@_patch_preamble_iv:nnn c #1 }
1455 b { \@@_patch_preamble_iv:nnn b #1 }
1456 \@_w: { \@Q_patch_preamble_v:nnnn { } \qquad #1 }
1457 \@@_W: { \@@_patch_preamble_v:nnnn { \cs_set_eq:NN \hss \hfil } #1 }
1458 \@@_true_c: { \@@_patch_preamble_vi:n #1 }
1459 \q_stop { }
1460 }
1461 {
1462 \str_if_eq:VnTF \l_@@_letter_for_dotted_lines_str { #1 }
1463 { \@@_patch_preamble_vii:n #1 }
1464 { \@@_fatal:nn { unknown~column~type } { #1 } }
1465 }
1466 }
```
For c, l and r

```
1467 \cs_new_protected:Npn \@@_patch_preamble_i:n #1
1468 {
1469 \tl_gput_right:Nn \g_@@_preamble_tl
1470 {
1471 > { \@@_Cell: \tl_set:Nn \l_@@_cell_type_tl { #1 } }
1472 #1
1473 < \@@_end_Cell:
1474 }
```
We increment the counter of columns.

1475 \int\_gincr:N \c@jCol 1476 \@@\_patch\_preamble\_viii:n  $1477$  }

For  $\geq$ , ! and  $\heartsuit$ 

1478 \cs\_new\_protected:Npn \@@\_patch\_preamble\_ii:nn #1 #2  $1479$   $\{$ 1480 \tl\_gput\_right:Nn \g\_@@\_preamble\_tl { #1 { #2 } }

```
1481 \@@_patch_preamble:n
1482 }
For |1483 \cs_new_protected:Npn \@@_patch_preamble_iii:n #1
1484 {
\l_tmpa_int is the number of successive occurrences of |
1485 \int incr:N \l tmpa int
1486 \@@_patch_preamble_iii_i:n
1487 }
1488 \cs_new_protected:Npn \@@_patch_preamble_iii_i:n #1
1489 {
1490 \str_if_eq:nnTF { #1 } |
1491 { \@@_patch_preamble_iii:n | }
1492 \uparrow1493 \tl_gput_right:Nx \g_@@_preamble_tl
1494 \qquad \qquad1495 \exp_not:N !
 1496 \left\{ \begin{array}{c} \end{array} \right.1497 \skip_horizontal:n
 1498 \qquad \qquad \qquad \qquad \qquad \qquad \qquad \qquad \qquad \qquad \qquad \qquad \qquad \qquad \qquad \qquad \qquad \qquad \qquad \qquad \qquad \qquad \qquad \qquad \qquad \qquad \qquad \qquad \qquad \qquad \qquad \qquad \qquad \qquad \qquad \qquad \qquad \qquad 1499 \dim eval:n
 1500 \qquad \qquad \qquad \qquad \qquad \qquad \qquad \qquad \qquad \qquad \qquad \qquad \qquad \qquad \qquad \qquad \qquad \qquad \qquad \qquad \qquad \qquad \qquad \qquad \qquad \qquad \qquad \qquad \qquad \qquad \qquad \qquad \qquad \qquad \qquad \qquad \qquad \qquad \qquad \qquad1501 \arrayrulewidth * \l_tmpa_int
1502 + \doublerulesep * ( \l_tmpa_int - 1)
 \overline{\phantom{a}} 1503 \overline{\phantom{a}}1504 }
 1505 }
1506 }
1507 \tl_gput_right:Nx \g_@@_internal_code_after_tl
1508 \{ \@{1509 \int_zero:N \l_tmpa_int
1510 \@@_patch_preamble:n #1
\begin{array}{ccc} 1511 & & \text{ } \\ 1512 & & \text{ } \end{array}1512 }
For p, m and b
1513 \cs_new_protected:Npn \@@_patch_preamble_iv:nnn #1 #2 #3
1514 {
1515 \tl_gput_right:Nn \g_@@_preamble_tl
1516 \sqrt{ }1517 \rightarrow {
1518 \@@ Cell:
1519 \begin { minipage } [ #1 ] { #3 }
1520 \mode_leave_vertical:
1521 \text{box}_1521 \text{box}_21522 }
1523 c
1524 < { \box_use:N \@arstrutbox \end { minipage } \@@_end_Cell: }
1525 }
We increment the counter of columns.
1526 \int_gincr:N \c@jCol
1527 \@@_patch_preamble_viii:n
1528 }
For w and W
1529 \cs_new_protected:Npn \@@_patch_preamble_v:nnnn #1 #2 #3 #4
```

```
1530 {
1531 \tl_gput_right:Nn \g_@@_preamble_tl
1532 {
1533 > {
```

```
1534 \hbox_set:Nw \l_@@_cell_box
1535 \@@_Cell:
1536 \tl_set:Nn \l_@@_cell_type_tl { #1 }
1537 }
1538 c
1539 \leftarrow \leftarrow \leftarrow \leftarrow \leftarrow \leftarrow1540 \@@_end_Cell:
1541 \#11542 \hbox_set_end:
1543 \bool_if:NT \g_@@_rotate_bool \@@_rotate_cell_box:
1544 \@@_adjust_width_box:
1545 \mathcal{A} \mathcal{A} \mathcal{A} \mathcal{A} \mathcal{A} \mathcal{A} \mathcal{A} \mathcal{A} \mathcal{A} \mathcal{A} \mathcal{A} \mathcal{A} \mathcal{A} \mathcal{A} \mathcal{A} \mathcal{A} \mathcal{A} \mathcal{A} \mathcal{A} \mathcal{A} \mathcal{A} \mathcal{A} \mathcal{A} \mathcal{A}1546 }
1547 }
```
We increment the counter of columns.

```
1548 \int_gincr:N \c@jCol
1549 \@@_patch_preamble_viii:n
1550 }
```
For  $\Diamond$  true c: which will appear in our redefinition of the columns of type S (of siunitx).

```
1551 \cs_new_protected:Npn \@@_patch_preamble_vi:n #1
1552 {
1553 \tl_gput_right:Nn \g_@@_preamble_tl { c }
```
We increment the counter of columns.

```
1554 \int gincr:N \c@jCol
1555 \@@_patch_preamble_viii:n
1556 }
1557 \cs_new_protected:Npn \@@_patch_preamble_vii:n #1
1558 {
1559 \tl_gput_right:Nn \g_@@_preamble_tl
1560 { ! { \skip_horizontal:N 2\1_00_radius_dim } }
```
The command \@@\_vdottedline:n is protected, and, therefore, won't be expanded before writing on \g\_@@\_internal\_code\_after\_tl.

```
1561 \tl_gput_right:Nx \g_@@_internal_code_after_tl
1562 \{ \@Q_V\ndottedline:n \{ \int_lse:N \c@jCol \} \}1563 \@@_patch_preamble:n
1564 }
```
After a specifier of column, we have to test whether there is one or several  $\{\{\ldots\}$  because, after those potential  $\{...\}$ , we have to insert  $!\{\text{skip\_horizontal}:N \dots\}$  when the key vlines is used.

```
1565 \cs_new_protected:Npn \@@_patch_preamble_viii:n #1
1566 {
1567 \str_if_eq:nnTF { #1 } { < }
1568 \@@_patch_preamble_ix:n
1569 {
1570 \bool_if:NT \l_@@_vlines_bool
1571 \left\{ \begin{array}{c} 1571 \end{array} \right.1572 \tl_gput_right:Nn \g_@@_preamble_tl
1573 \{ \{ \skip\_horizontal:N \arrayrulewidth \}1574 }
1575 \@@_patch_preamble:n { #1 }
1576 }
1577 }
1578 \cs_new_protected:Npn \@@_patch_preamble_ix:n #1
1579 {
1580 \tl_gput_right:Nn \g_@@_preamble_tl { < { #1 } }
1581 \@@_patch_preamble_viii:n
1582 }
```
The command  $\@Q$ -put\_box\_in\_flow: puts the box  $\lceil \frac{1 \text{tmp}}{\text{tmp}} \rceil$  (which contains the array) in the flow. It is used for the environments with delimiters. First, we have to modify the height and the depth to take back into account the potential exterior rows (the total height of the first row has been computed in  $\lceil \ln \frac{\dim A}{\dim A} \rceil$  and the total height of the potential last row in  $\lceil \ln \frac{\dim A}{\dim A} \rceil$ .

```
1583 \cs_new_protected:Npn \@@_put_box_in_flow:
1584 {
1585 \box_set_ht:Nn \l_tmpa_box { \box_ht:N \l_tmpa_box + \l_tmpa_dim }
1586 \box_set_dp:Nn \l_tmpa_box { \box_dp:N \l_tmpa_box + \l_tmpb_dim }
1587 \str_if_eq:VnTF \l_@@_baseline_str { c }
1588 { \box use drop v:N \l tmpa box }
1589 \@@_put_box_in_flow_i:
1590 }
```
The command \@@ put box in flow i: is used when the value of \l  $@0$  baseline str is different of c (which is the initial value and the most used).

```
1591 \cs_new_protected:Npn \@@_put_box_in_flow_i:
1592 {
1593 \pgfpicture
1594 \@@_qpoint:n { row - 1 }
1595 \dim_gset_eq:NN \g_tmpa_dim \pgf@y
1596 \@@_qpoint:n { row - \@@_succ:n \c@iRow }
1597 \dim_gadd:Nn \g_tmpa_dim \pgf@y
1598 \dim_{gset:Nn} \gtrsim \dim_{1598} 0.5 \gtrsim \dim_{1598}
```
Now,  $\gtrsim$  tmpa<sub>d</sub> dim contains the *y*-value of the center of the array (the delimiters are centered in relation with this value).

```
1599 \str_if_in:NnTF \l_@@_baseline_str { line- }
1600 \qquad \qquad1601 \int_set:Nn \l_tmpa_int
 1602 \left\{ \begin{array}{c} 1602 \end{array} \right.1603 \str_range:Nnn
 1604 \l_@@_baseline_str
 1605 6
 1606 <br>1606 <br>1606 <br>1606 <br>1606 <br>1608 <br>1608 <br>1608 <br>1608 <br>1608 <br>1608 <br>1608 <br>1608 <br>1608 <br>1608 <br>1608 <br>1608 <br>1608 <br>1608 <br>1608 <br>1608 <br>1608 <br>1608 <br>1608 <br>1608 <br>1608 <br>1608 <br>1608 <br>1608 <br>1608 <br>1608 <br>1608 <br>1608 <br>1608 <br>1608 
 1607 }
 1608 \@@_qpoint:n { row - \int_use:N \l_tmpa_int }
 1609 }
 1610 {
 1611 \str_case:VnF \1_@@_baseline_str
 1612 \left\{ \begin{array}{c} 1612 & 1212 \\ 162 & 12122 \\ 162 & 16222 \\ 162 & 16222 \\ 162 & 16222 \\ 162 & 16222 \\ 162 & 16222 \\ 162 & 16222 \\ 162 & 16222 \\ 162 & 16222 \\ 162 & 16222 \\ 162 & 16222 \\ 162 & 16222 \\ 162 & 16222 \\ 162 & 16222 \\ 162 & 16222 \\ 162 & 16221613 \{ t \} { \int_set:Nn \l_tmpa_int 1 }
 1614 { b } { \int_set_eq:NN \l_tmpa_int \c@iRow }
 1615 }
 1616 \{ \int_{\text{sub}} \ln \lceil \frac{\text{min}}{\ln \lceil \frac{\text{min}}{\text{min}} \rceil} \right\}1617 \bool_lazy_or:nnT
 1618 { \int_{\Omega} \in \{\int_{\Omega} nNn \lceil \frac{m}{2} \rceil + \lceil \frac{m}{2} \rceil + \lceil \frac{m}{2} \rceil + \lceil \frac{m}{2} \rceil + \lceil \frac{m}{2} \rceil + \lceil \frac{m}{2} \rceil + \lceil \frac{m}{2} \rceil + \lceil \frac{m}{2} \rceil + \lceil \frac{m}{2} \rceil + \lceil \frac{m}{2} \rceil + \lceil \frac{m}{2} \rceil + \lceil \frac{m}{2} \rceil + \lceil \frac{m}{2} \rceil + \lceil \frac{m}{2} \rceil + \1619 \{ \int_{\omega} f \in \omega_n : \omega_n \leq \frac{1}{n} \cdot \frac{1}{n} \cdot \frac{1}{n1620 \left\{ \begin{array}{c} 1620 & 1 \end{array} \right\}1621 \@@error:n { bad~value~for~baseline }
 1622 \int_set:Nn \l_tmpa_int 1
 1623 }
1624 \@@_qpoint:n { row - \int_use:N \l_tmpa_int - base }
We take into account the position of the mathematical axis.
```

```
1625 \dim_gsub:Nn \g_tmpa_dim { \fontdimen22 \textfont2 }
1626 }
1627 \dim_gsub:Nn \g_tmpa_dim \pgf@y
Now, \g_tmpa_dim contains the value of the y translation we have to to.
```

```
1628 \endpgfpicture
1629 \box_move_up:nn \g_tmpa_dim { \box_use_drop_vi:N \l_tmpa_box }
1630 \box_use_drop_vii:N \l_tmpa_box
1631 }
```

```
1632 \cs_new_protected:Npn \@@_use_arraybox_with_notes_c:
1633 {
1634 \bool_lazy_and:nnTF
1635 { \int_compare_p:nNn \c@tabularnote = 0 }
1636 { \tl_if_empty_p:V \l_@@_tabularnote_tl }
1637 { \box_use_drop_viii:N \l_@@_the_array_box }
1638 {
1639 \begin { minipage } { \box_wd:N \l_@@_the_array_box }
1640 \box_use_drop_ix:N \l_@@_the_array_box
1641 \skip_vertical:N 0.65ex
```
The TeX group is for potential specifications in the \1\_@@\_notes\_code\_before\_tl.

```
1642 \group_begin:
1643 \l_@@_notes_code_before_tl
1644 \tl_if_empty:NF \l_@@_tabularnote_tl { \l_@@_tabularnote_tl \par }
```
We compose the tabular notes with a list of enumitem. The \strut and the \unskip are designed to give the ability to put a \bottomrule at the end of the notes with a good vertical space.

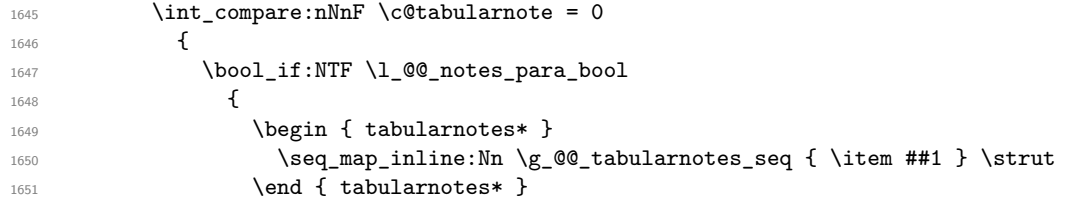

The following \par is mandatory for the event that the user has put \footnotesize (for example) in the notes/code-before.

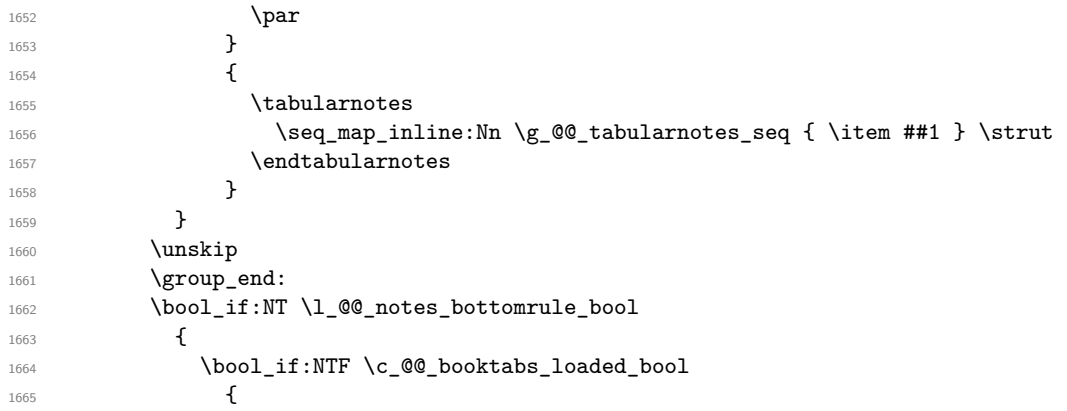

The two dimensions \aboverulesep et \heavyrulewidth are parameters defined by booktabs.

1666 \skip\_vertical:N \aboverulesep

\CT@arc@ is the specification of color defined by colortbl but you use it even if colortbl is not loaded.

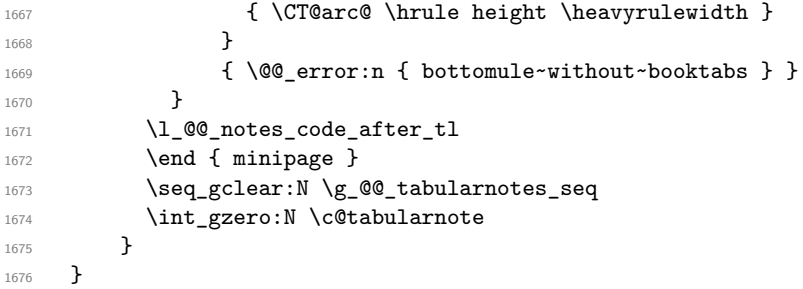

The case of baseline equal to b. Remember that, when the key b is used, the {array} (of array) is constructed with the option  $t$  (and not b). Now, we do the translation to take into account the option b.

```
1677 \cs_new_protected:Npn \@@_use_arraybox_with_notes_b:
1678 {
1679 \pgfpicture
1680 \@@_qpoint:n { row - 1 }
```

```
1681 \dim_gset_eq:NN \g_tmpa_dim \pgf@y
1682 \@@_qpoint:n { row - \int_use:N \c@iRow - base }
1683 \dim_gsub:Nn \g_tmpa_dim \pgf@y
1684 \endpgfpicture
1685 \dim_gadd:Nn \g_tmpa_dim \arrayrulewidth
1686 \int_compare:nNnT \l_@@_first_row_int = 0
1687 {
1688 \dim_gadd:Nn \g_tmpa_dim \g_@@_ht_row_zero_dim
1689 \dim_gadd:Nn \g_tmpa_dim \g_@@_dp_row_zero_dim
1690 }
1691 \box_move_up:nn \g_tmpa_dim { \@@_use_arraybox_with_notes_c: }
1692 }
```
Now, the general case (hence the g in the name).

```
1693 \cs_new_protected:Npn \@@_use_arraybox_with_notes:
1694 {
We convert a value of t to a value of 1.
```

```
1695 \str_if_eq:VnT \l_@@_baseline_str { t }
1696 { \tl_set:Nn \l_@@_baseline_str { 1 } }
```

```
Now, we convert the value of \lceil \rceil \otimes baseline str (which should represent an integer) to an integer
stored in \l_tmpa_int.
```

```
1697 \pgfpicture
1698 \@@_qpoint:n { row - 1 }
1699 \dim_gset_eq:NN \g_tmpa_dim \pgf@y
1700 \str_if_in:NnTF \l_@@_baseline_str { line- }
1701 \qquad \qquad \qquad \qquad \qquad \qquad \qquad \qquad \qquad \qquad \qquad \qquad \qquad \qquad \qquad \qquad \qquad \qquad \qquad \qquad \qquad \qquad \qquad \qquad \qquad \qquad \qquad \qquad \qquad \qquad \qquad \qquad \qquad \qquad \qquad \qquad 1702 \int_set:Nn \l_tmpa_int
1703 {
1704 \str_range:Nnn
1705 \l_@@_baseline_str
1706 6
1707 { \str_count:N \l_@@_baseline_str }
1708 }
1709 \@@_qpoint:n { row - \int_use:N \l_tmpa_int }
1710 }
1711 \overline{f}1712 \int_set:Nn \l_tmpa_int \l_@@_baseline_str
1713 \bool_lazy_or:nnT
1714 { \int_compare_p:nNn \l_tmpa_int < \l_@@_first_row_int }
1715 \{ \int \int_C \text{compare\_p:nNn } \l_{tmp\_imp} \} \{ \int_C \text{compare\_p:nNn } \l_{temp\_int} > \g \{ \int_C \text{for } \l_{temp\_int} \}1716 \left\{ \begin{array}{c} 1716 & 1716 \\ 1716 & 1716 \\ 1716 & 1716 \\ 1716 & 1716 \\ 1716 & 1716 \\ 1716 & 1716 \\ 1716 & 1716 \\ 1716 & 1716 \\ 1716 & 1716 \\ 1716 & 1716 \\ 1716 & 1716 \\ 1716 & 1716 \\ 1716 & 1716 \\ 1716 & 1716 \\ 1716 & 1716 \\ 1716 & 1716 \\ 1716 & 1711717 \@@_error:n { bad~value~for~baseline }
1718 \int_set:Nn \l_tmpa_int 1
1719 }
1720 \@@_qpoint:n { row - \int_use:N \l_tmpa_int - base }
1721 }
1722 \dim_gsub:Nn \g_tmpa_dim \pgf@y
1723 \endpgfpicture
1724 \dim_gadd:Nn \g_tmpa_dim \arrayrulewidth
1725 \int_C \text{compare:} nNnT \lvert 00_f \text{irst\_row\_int} = 01726 \uparrow1727 \dim_gadd:Nn \g_tmpa_dim \g_@@_ht_row_zero_dim
1728 \dim_gadd:Nn \g_tmpa_dim \g_@@_dp_row_zero_dim
1729 }
1730 \box_move_up:nn \g_tmpa_dim { \@@_use_arraybox_with_notes_c: }
1731 }
```
The command \@@\_put\_box\_in\_flow\_bis: is used when the option max-delimiter-width is used because, in this case, we have to adjust the widths of the delimiters. The arguments #1 and #2 are the delimiters specified by the user.

```
1732 \cs_new_protected:Npn \@@_put_box_in_flow_bis:nn #1 #2
1733 {
```
We will compute the real width of both delimiters used.

```
1734 \dim_zero_new:N \1_@@_real_left_delim_dim
1735 \dim_zero_new:N \l_@@_real_right_delim_dim
1736 \hbox_set:Nn \l_tmpb_box
1737 \int1738 \c_math_toggle_token
1739 \lambda left #1
1740 \vcenter
1741 \left\{ \begin{array}{ccc} 1 & 1 & 1 \\ 1 & 1 & 1 \end{array} \right\}1742 \vbox_to_ht:nn
1743 { \box_ht:N \l_tmpa_box + \box_dp:N \l_tmpa_box }
1744 \left\{ \begin{array}{c} \end{array} \right\}1745 }
1746 \right .
1747 \c_math_toggle_token
1748 }
1749 \dim_set:Nn \l_@@_real_left_delim_dim
1750 { \box_wd:N \l_tmpb_box - \nulldelimiterspace }
1751 \hbox_set:Nn \l_tmpb_box
1752 {
1753 \c_math_toggle_token
1754 \text{left}.
1755 \vbox_to_ht:nn
1756 { \box_ht:N \l_tmpa_box + \box_dp:N \l_tmpa_box }
1757 { }
1758 \right #2
1759 \c_math_toggle_token
1760 }
1761 \dim_set:Nn \l_@@_real_right_delim_dim
1762 { \box_wd:N \l_tmpb_box - \nulldelimiterspace }
```
Now, we can put the box in the TeX flow with the horizontal adjustments on both sides.

```
1763 \skip_horizontal:N \l_@@_left_delim_dim
1764 \skip_horizontal:N -\l_@@_real_left_delim_dim
1765 \@@_put_box_in_flow:
1766 \skip_horizontal:N \l_@@_right_delim_dim
1767 \skip_horizontal:N -\l_@@_real_right_delim_dim
1768 }
```
The construction of the array in the environment {NiceArrayWithDelims} is, in fact, done by the environment {@@-light-syntax} or by the environment {@@-normal-syntax} (whether the option light-syntax is in force or not). When the key light-syntax is not used, the construction is a standard environment (and, thus, it's possible to use verbatim in the array).

#### 1769 \NewDocumentEnvironment {  $@$ -normal-syntax } { }

First, we test whether the environment is empty. If it is empty, we raise a fatal error (it's only a security). In order to detect whether it is empty, we test whether the next token is \end and, if it's the case, we test if this is the end of the environment (if it is not, an standard error will be raised by LaTeX for incorrect nested environments).

```
1770 {
```
1771 \peek\_meaning\_ignore\_spaces:NTF \end \@@\_analyze\_end:Nn

Here is the call to  $\arctan(w$  (we have a dedicated macro  $\Diamond \otimes \arctan y$ : because of compatibility with the classes revtex4-1 and revtex4-2).

```
1772 { \exp_args:NV \@@_array: \g_@@_preamble_tl }
1773 }
1774 {
1775 \@@_create_col_nodes:
1776 \endarray
1777 }
```
When the key light-syntax is in force, we use an environment which takes its whole body as an argument (with the specifier b of xparse).

```
1778 \NewDocumentEnvironment { @0-light-syntax } { b }
1779 {
```
First, we test whether the environment is empty. It's only a security. Of course, this test is more easy than the similar test for the "normal syntax" because we have the whole body of the environment in #1.

```
1780 \tl_if_empty:nT { #1 } { \@@_fatal:n { empty~environment } }
1781 \tl_map_inline:nn { #1 }
1782 {
1783 \tl_if_eq:nnT { ##1 } { & }
1784 \{ \ \{ \@{[stat: n \ a {mpersond~in~light-syntax~} } \}1785 \tl_if_eq:nnT { ##1 } { \\ }
\hbox{\tt1786}\qquad \qquad \{ \ \verb|\@0_fatal:n { double-backslash-in-light-syntax } \ \} \ \}1787 }
```
Now, you extract the code-after of the body of the environment. Maybe, there is no command \CodeAfter in the body. That's why you put a marker \CodeAfter after #1. If there is yet a \CodeAfter in #1, this second (or third...) \CodeAfter will be catched in the value of \g\_nicematrix\_code\_after\_tl. That doesn't matter because \CodeAfter will be set to *no-op* before the execution of \g\_nicematrix\_code\_after\_tl.

1788 \@@\_light\_syntax\_i #1 \CodeAfter \q\_stop <sup>1789</sup> }

Now, the second part of the environment. It is empty. That's not surprising because we have caught the whole body of the environment with the specifier b provided by xparse.

 $1790$   $\{ \}$ 

```
1791 \cs_new_protected:Npn \@@_light_syntax_i #1\CodeAfter #2\q_stop
1792 {
```

```
1793 \tl_gput_right:Nn \g_nicematrix_code_after_tl { #2 }
```
The body of the array, which is stored in the argument #1, is now splitted into items (and *not* tokens). 1794 \seq\_gclear\_new:N \g\_@@\_rows\_seq

1795 \tl set rescan:Nno \l @@ end of row\_tl { } \l @@ end of row\_tl

1796 \exp\_args:NNV \seq\_gset\_split:Nnn \g\_@@\_rows\_seq \l\_@@\_end\_of\_row\_tl { #1 }

If the environment uses the option last-row without value (i.e. without saying the number of the rows), we have now the opportunity to know that value. We do it, and so, if the token list \l\_@@\_code\_for\_last\_row\_tl is not empty, we will use directly where it should be.

 $1797$  \int\_compare:nNnT \l\_@@\_last\_row\_int = { -1 }

1798 { \int\_set:Nn \l\_@@\_last\_row\_int { \seq\_count:N \g\_@@\_rows\_seq } }

Here is the call to **\array** (we have a dedicated macro **\@@\_array:** because of compatibility with the classes revtex4-1 and revtex4-2).

1799 \exp\_args:NV \@@\_array: \g\_@@\_preamble\_tl

We need a global affectation because, when executing  $\lceil \frac{tmpa_t}{\text{mpa}_t}\rceil$ , we will exit the first cell of the array.

```
1800 \seq_gpop_left:NN \g_@@_rows_seq \l_tmpa_tl
1801 \exp_args:NV \@@_line_with_light_syntax_i:n \l_tmpa_tl
1802 \seq_map_function:NN \g_@@_rows_seq \@@_line_with_light_syntax:n
1803 \@@_create_col_nodes:
1804 \endarray
1805 }
1806 \cs_new_protected:Npn \@@_line_with_light_syntax:n #1
1807 { \tl_if_empty:nF { #1 } { \\ \@@_line_with_light_syntax_i:n { #1 } } }
1808 \cs_new_protected:Npn \@@_line_with_light_syntax_i:n #1
1809 {
1810 \seq_gclear_new:N \g_@@_cells_seq
1811 \seq_gset_split:Nnn \g_@@_cells_seq { ~ } { #1 }
1812 \seq_gpop_left:NN \g_@@_cells_seq \l_tmpa_tl
1813 \l_tmpa_tl
1814 \seq_map_inline:Nn \g_@@_cells_seq { & ##1 }
1815 }
```
The following command is used by the code which detects whether the environment is empty (we raise a fatal error in this case: it's only a security).

```
1816 \cs_new_protected:Npn \@@_analyze_end:Nn #1 #2
1817 {
1818 \str_if_eq:VnT \g_@@_name_env_str { #2 }
1819 { \@@_fatal:n { empty~environment } }
```
We reput in the stream the  $\end{math}$ ...} we have extracted and the user will have an error for incorrect nested environments.

```
1820 \end { #2 }
1821 }
```
The command **\@@\_create\_col\_nodes:** will construct a special last row. That last row is a false row used to create the col nodes and to fix the width of the columns (when the array is constructed with an option which specify the width of the columns).

```
1822 \cs_new:Npn \@@_create_col_nodes:
1823 \uparrow1824 \crcr
1825 \int_compare:nNnT \l_@@_first_col_int = 0
1826 {
1827 \omit
1828 \hbox_overlap_left:n
1829 \left\{ \begin{array}{ccc} 1829 & & & \end{array} \right\}1830 \bool_if:NT \l_@@_code_before_bool
1831 { \pgfsys@markposition { \@@_env: - col - 0 } }
1832 \pgfpicture
1833 \pgfrememberpicturepositiononpagetrue
1834 \pgfcoordinate { \@@_env: - col - 0 } \pgfpointorigin
1835 \str_if_empty:NF \l_@@_name_str
1836 \{ \ppfnodealias {\l @ name_str - col - 0 } { \@ env: - col - 0 } }
1837 \endpgfpicture
1838 \skip_horizontal:N 2\col@sep
1839 \skip_horizontal:N \g_@@_width_first_col_dim
1840 }
1841 \chi1842 }
1843 \omit
```
The following instruction must be put after the instruction \omit.

```
1844 \bool_gset_true:N \g_@@_row_of_col_done_bool
```
First, we put a col node on the left of the first column (of course, we have to do that *after* the \omit).

```
1845 \int_compare:nNnTF \l_@@_first_col_int = 0
1846 {
1847 \bool_if:NT \l_@@_code_before_bool
1848 {
1849 \hbox
1850 \left\{ \begin{array}{c} \end{array} \right.1851 \skip_horizontal:N -0.5\arrayrulewidth
1852 \pgfsys@markposition { \@@_env: - col - 1 }
1853 \skip_horizontal:N 0.5\arrayrulewidth
1854 }
1855 }
1856 \pgfpicture
1857 \pgfrememberpicturepositiononpagetrue
1858 \text{logfcoordinate } {\@{} \@{} env: - col - 1 }1859 \{ \pmb{\} \1860 \str_if_empty:NF \l_@@_name_str
1861 \{ \pmb{\infty} \} \1862 \endpgfpicture
1863 }
1864 {
```

```
1865 \bool_if:NT \l_@@_code_before_bool
1866 \left\{ \begin{array}{c} \end{array} \right.1867 \hbox
1868 \qquad \qquad \qquad \qquad \qquad \qquad \qquad \qquad \qquad \qquad \qquad \qquad \qquad \qquad \qquad \qquad \qquad \qquad \qquad \qquad \qquad \qquad \qquad \qquad \qquad \qquad \qquad \qquad \qquad \qquad \qquad \qquad \qquad \qquad \qquad \qquad \qquad \qquad1869 \skip_horizontal:N 0.5 \arrayrulewidth
1870 \pgfsys@markposition {\00 env: - col - 1 }1871 \skip_horizontal:N -0.5\arrayrulewidth
1872 }
1873 }
1874 \pgfpicture
1875 \pgfrememberpicturepositiononpagetrue
1876 \pgfcoordinate {\q0eenv: - col - 1 }1877 \{ \pmb{\} \c\1878 \str_if_empty:NF \l_@@_name_str
1879 {\pmb{\quad} \in \{\mathbb Q_n\text{ and } \in \mathbb Z\text{ and } \in \mathbb Z\} \}1880 \endpgfpicture
1881 }
```
We compute in  $\gtrsim$  the common width of the columns (it's a skip and not a dimension). We use a global variable because we are in a cell of an **\halign** and because we have to use this variable in other cells (of the same row). The affectation of  $\gtrsim$  tmpa skip, like all the affectations, must be done after the \omit of the cell.

We give a default value for  $\gtrsim$  tmpa\_skip (0 pt plus 1 fill) but it will just after be erased by a fixed value in the concerned cases.

```
1882 \skip_gset:Nn \g_tmpa_skip { 0 pt~plus 1 fill }
1883 \bool_if:NF \l_@@_auto_columns_width_bool
1884 { \dim_compare:nNnT \l_@@_columns_width_dim > \c_zero_dim }
1885 {
1886 \bool_lazy_and:nnTF
1887 \l_@@_auto_columns_width_bool
1888 { \bool_not_p:n \l_@@_block_auto_columns_width_bool }
1889 { \skip_gset_eq:NN \g_tmpa_skip \g_@@_max_cell_width_dim }
1890 { \skip_gset_eq:NN \g_tmpa_skip \l_@@_columns_width_dim }
1891 \skip_gadd:Nn \g_tmpa_skip { 2 \col@sep }
1892 }
1893 \skip_horizontal:N \g_tmpa_skip
1894 \hbox
1895 {
1896 \bool_if:NT \l_@@_code_before_bool
1897 \qquad \qquad \qquad1898 \hbox
1899 \qquad \qquad \qquad \qquad \qquad \qquad \qquad \qquad \qquad \qquad \qquad \qquad \qquad \qquad \qquad \qquad \qquad \qquad \qquad \qquad \qquad \qquad \qquad \qquad \qquad \qquad \qquad \qquad \qquad \qquad \qquad \qquad \qquad \qquad \qquad \qquad \qquad1900 \skip_horizontal:N -0.5\arrayrulewidth
1901 \pgfsys@markposition { \@@_env: - col - 2 }
1902 \skip_horizontal:N 0.5\arrayrulewidth
1903 }
1904 }
1905 \pgfpicture
1906 \pgfrememberpicturepositiononpagetrue
1907 \qquad \qquad 
1908 { \pgfpoint { - 0.5 \arrayrulewidth } \c_zero_dim }
1909 \str_if_empty:NF \l_@@_name_str
1910 {\pmb{\text{l}_@qname_str - col - 2 } {\@qenv: - col - 2 } }1911 \endpgfpicture
1912 }
```
We begin a loop over the columns. The integer  $\gtrsim$  the punctual be the number of the current column. This integer is used for the Tikz nodes.

```
1913 \int_gset:Nn \g_tmpa_int 1
1914 \bool_if:NTF \g_@@_last_col_found_bool
1915 { \prg_replicate:nn { \g_@@_col_total_int - 2 } }
1916 { \prg_replicate:nn { \g_@@_col_total_int - 1 } }
1917 \qquad \qquad \qquad1918 &
```

```
1919 \omit
1920 \int_gincr:N \g_tmpa_int
The incrementation of the counter \gtrsim tmpa_int must be done after the \simint of the cell.
1921 \skip horizontal:N \g tmpa skip
1922 \bool_if:NT \l_@@_code_before_bool
1923 {
1924 \hbox
1925 \left\{1926 \skip_horizontal:N -0.5\arrayrulewidth
1927 \pgfsys@markposition { \@@_env: - col - \@@_succ:n \g_tmpa_int }
1928 \skip_horizontal:N 0.5\arrayrulewidth
1929 }
1930 }
We create the col node on the right of the current column.
1931 \pgfpicture
1932 \pgfrememberpicturepositiononpagetrue
1933 \pgfcoordinate \{ \@gen: - col - \@succ:n \gtrsim_Hma_int \}1934 \{ \ppfpoint { - 0.5 \array rulewidth} \c_zero\_dim \}1935 \str_if_empty:NF \l_@@_name_str
1936 \left\{ \begin{array}{c} \end{array} \right.1937 \pgfnodealias
1938 <br>
{ \lceil \dfrac{\llcorner 00\_name\_str - col - \llcorner 00\_succ:n \lg\_tmpa\_int }{\lceil \dfrac{\ldots}{\llcorner 00\_name\_str - col - \llcorner 00\_succ:n \lg\_tmpa\_int } \rceil }1939 \{ \@genr: - col - \@genc: - \@genc: n \gtrsim g_tmpa_int \}1940 }
1941 \endpgfpicture
1942 }
1943 \bool_if:NT \g_@@_last_col_found_bool
1944 {
1945 \hbox_overlap_right:n
1946 {
1947 % \skip_horizontal:N \col@sep
1948 \skip_horizontal:N \g_@@_width_last_col_dim
1949 \bool_if:NT \l_@@_code_before_bool
1950 \left\{ \begin{array}{c} \end{array} \right.1951 \pgfsys@markposition
1952 \{ \@Q\>env: - col - \@Q\>succ\@C\>col\_total\_int \}1953 }
1954 \pgfpicture
1955 \pgfrememberpicturepositiononpagetrue
1956 \pgfcoordinate { \@@_env: - col - \@@_succ:n \g_@@_col_total_int }
1957 \pgfpointorigin
1958 \str_if_empty:NF \l_@@_name_str
1959 \left\{ \begin{array}{c} \\ 1 \end{array} \right\}1960 \pgfnodealias
1961 \{ \lncolumn{1}{100} name\_str - col - \lncolumn{1}{00} succ: n \gncolumn{1}{100} ccolor\_total\_int }1962 <br>
{ \@@_env: - col - \@@_succ:n \g_@@_col_total_int }
1963 }
1964 \endpgfpicture
1965 }
1966 }
1967 \cr
1968 }
```
Here is the preamble for the "first column" (if the user uses the key first-col)

```
1969 \tl_const:Nn \c_@@_preamble_first_col_tl
1970 {
1971 >
1972 \uparrow1973 \@@_begin_of_row:
```
The contents of the cell is constructed in the box  $\lceil \log \cdot \text{cell}\rceil$  box because we have to compute some dimensions of this box.

1974 \hbox\_set:Nw \l\_@@\_cell\_box 1975 \@@\_math\_toggle\_token: 1976 \bool\_if:NT \l\_@@\_small\_bool \scriptstyle

We insert \1\_00\_code\_for\_first\_col\_tl... but we don't insert it in the potential "first row" and in the potential "last row".

```
1977 \bool_lazy_and:nnT
\label{eq:1} $$1978 \int\_compare\_p:nNn \c@iRow > 0 \}1979 \left\{ \begin{array}{ccc} 1 & 0 & 0 \\ 0 & 0 & 0 \\ 0 & 0 & 0 \\ 0 & 0 & 0 \\ 0 & 0 & 0 \\ 0 & 0 & 0 \\ 0 & 0 & 0 \\ 0 & 0 & 0 \\ 0 & 0 & 0 \\ 0 & 0 & 0 \\ 0 & 0 & 0 \\ 0 & 0 & 0 \\ 0 & 0 & 0 & 0 \\ 0 & 0 & 0 & 0 \\ 0 & 0 & 0 & 0 \\ 0 & 0 & 0 & 0 \\ 0 & 0 & 0 & 0 & 0 \\ 0 & 0 & 0 & 0 & 0 \\ 0 & 0 & 0 & 0 & 0 \\ 1980 \bool_lazy_or_p:nn
1981 { \int_compare_p:nNn \l_@@_last_row_int < 0 }
1982 { \int_compare_p:nNn \c@iRow < \l_@@_last_row_int }
1983 }
1984 {
1985 \l_@@_code_for_first_col_tl
1986 \xglobal \colorlet { nicematrix-first-col } { . }
1987 }
1988 }
```
Be careful: despite this letter 1 the cells of the "first column" are composed in a R manner since they are composed in a \hbox\_overlap\_left:n.

```
1989 1
1990 <
1991 {
1992 \@@_math_toggle_token:
1993 \hbox_set_end:
1994 \bool_if:NT \g_@@_rotate_bool \@@_rotate_cell_box:
1995 \@@_adjust_width_box:
1996 \@@_update_for_first_and_last_row:
```
We actualise the width of the "first column" because we will use this width after the construction of the array.

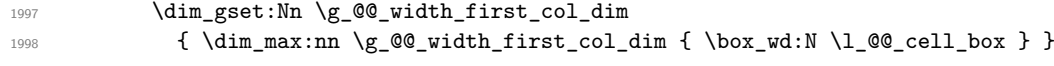

The content of the cell is inserted in an overlapping position.

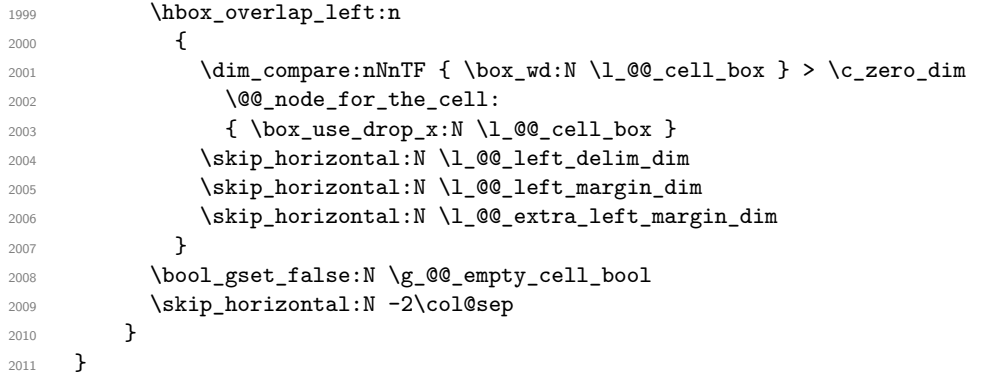

Here is the preamble for the "last column" (if the user uses the key last-col).

<sup>2012</sup> \tl\_const:Nn \c\_@@\_preamble\_last\_col\_tl <sup>2013</sup> { <sup>2014</sup> > <sup>2015</sup> {

With the flag \g\_@@\_last\_col\_found\_bool, we will know that the "last column" is really used.

```
2016 \bool_gset_true:N \g_@@_last_col_found_bool
2017 \int gincr:N \c@jCol
2018 \int_gset_eq:NN \g_@@_col_total_int \c@jCol
```
The contents of the cell is constructed in the box  $\lceil \frac{\text{tmp\_box}}{\text{temp\_box}} \rceil$  because we have to compute some dimensions of this box.

2019 \hbox\_set:Nw \l\_@@\_cell\_box 2020 \@@\_math\_toggle\_token: 2021 \bool\_if:NT \l\_@@\_small\_bool \scriptstyle

We insert  $l_q$  code\_for\_last\_col\_tl... but we don't insert it in the potential "first row" and in the potential "last row".

```
2022 \int_compare:nNnT \c@iRow > 0
2023 {
2024 \bool_lazy_or:nnT
2025 { \int_compare_p:nNn \l_@@_last_row_int < 0 }
2026 { \int_compare_p:nNn \c@iRow < \l_@@_last_row_int }
2027 {
2028 \l_@@_code_for_last_col_tl
2029 \xglobal \colorlet { nicematrix-last-col } { . }
2030 }
2031 }
2032 }
2033 l
2034 \sim2035 {
2036 \@@_math_toggle_token:
2037 \hbox_set_end:
2038 \bool_if:NT \g_@@_rotate_bool \@@_rotate_cell_box:
2039 \@@_adjust_width_box:
2040 \@@_update_for_first_and_last_row:
```
We actualise the width of the "last column" because we will use this width after the construction of the array.

```
2041 \dim_gset:Nn \g_@@_width_last_col_dim
2042 { \dim_max:nn \g_@@_width_last_col_dim { \box_wd:N \l_@@_cell_box } }
2043 \skip_horizontal:N -2\col@sep
```
The content of the cell is inserted in an overlapping position.

```
2044 \hbox overlap right:n
2045 \left\{ \begin{array}{ccc} 2 & 2 & 3 \\ 3 & 4 & 5 \end{array} \right\}2046 \dim_{\text{min}} {\boxtimes_{\text{min}} \ 2046} > \c_zero_dim
2047 {
2048 \skip horizontal:N \1 @@ right delim_dim
2049 \skip_horizontal:N \l_@@_right_margin_dim
2050 \skip_horizontal:N \l_@@_extra_right_margin_dim
2051 \@@_node_for_the_cell:
2052 }
2053 }
2054 \bool_gset_false:N \g_@@_empty_cell_bool
2055 }
2056 }
```
The environment {NiceArray} is constructed upon the environment {NiceArrayWithDelims} but, in fact, there is a flag \l\_@@\_NiceArray\_bool. In {NiceArrayWithDelims}, some special code will be executed if this flag is raised.

```
2057 \NewDocumentEnvironment { NiceArray } { }
2058 {
2059 \bool_set_true:N \l_@@_NiceArray_bool
2060 \str_if_empty:NT \g_@@_name_env_str
2061 { \str_gset:Nn \g_@@_name_env_str { NiceArray } }
```
We put . and . for the delimiters but, in fact, that doesn't matter because these arguments won't be used in {NiceArrayWithDelims} (because the flag \1\_@@\_NiceArray\_bool is raised).

```
2062 \NiceArrayWithDelims . .
2063 }
```
2064 { \endNiceArrayWithDelims }

We create the variants of the environment {NiceArrayWithDelims}.

```
2065 \cs_new_protected:Npn \@@_def_env:nnn #1 #2 #3
2066 {
2067 \NewDocumentEnvironment { #1 NiceArray } { }
2068 {
2069 \str_if_empty:NT \g_@@_name_env_str
2070 { \str_gset:Nn \g_@@_name_env_str { #1 NiceArray } }
2071 \qquad \qquad \qquad \qquad \qquad \qquad \qquad \qquad \qquad \qquad \qquad \qquad \qquad \qquad \qquad \qquad \qquad \qquad \qquad \qquad \qquad \qquad \qquad \qquad \qquad \qquad \qquad \qquad \qquad \qquad \qquad \qquad \qquad \qquad \qquad \qquad \qquad \qquad \qquad \qquad \qquad \qquad 2072 \NiceArrayWithDelims #2 #3
2073 }
2074 { \endNiceArrayWithDelims }
2075 }
2076 \@@_def_env:nnn p ( )
2077 \@@_def_env:nnn b [ ]
2078 \@@ def env:nnn B \{ \}
2079 \@@_def_env:nnn v | |
2080 \@@_def_env:nnn V \| \|
```
## **The environment {NiceMatrix} and its variants**

```
2081 \cs_new_protected:Npn \@@_begin_of_NiceMatrix:nn #1 #2
2082 {
2083 \bool_set_true:N \l_@@_Matrix_bool
2084 \use:c { #1 NiceArray }
2085 {
2086
2087 {
2088 \int_compare:nNnTF \1_@@_last_col_int < 0
2089 \c@MaxMatrixCols
2090 <br>
{ \@@_pred:n \l_@@_last_col_int }
2091 }
2092 \{ > \text{00\_Cell}: #2 < \text{00\_end\_Cell}: \}2003 }
2094 }
2095 \clist_map_inline:nn { { } , p , b , B , v , V }
2096 {
2097 \NewDocumentEnvironment { #1 NiceMatrix } { ! O { } }
2098 {
2099 \str_gset:Nn \g_@@_name_env_str { #1 NiceMatrix }
2100 \tl_set:Nn \l_@@_type_of_col_tl c
2101 \keys_set:nn { NiceMatrix / NiceMatrix } { ##1 }
2102 \exp_args:Nne \@@_begin_of_NiceMatrix:nn { #1 } \l_@@_type_of_col_tl
2102 }
2104 { \use:c { end #1 NiceArray } }
2105 }
```
### **The environments {NiceTabular} and {NiceTabular\*}**

```
2106 \NewDocumentEnvironment { NiceTabular } { 0 { } m ! 0 { } }
2107 {
2108 \str_gset:Nn \g_@@_name_env_str { NiceTabular }
2109 \keys_set:nn { NiceMatrix / NiceTabular } { #1, #3 }
2110 \bool_set_true:N \l_@@_NiceTabular_bool
2111 \NiceArray { #2 }
2112 }
2113 { \endNiceArray }
2114 \NewDocumentEnvironment { NiceTabular* } { m 0 { } m ! 0 { } }
2115 {
```

```
2116 \str_gset:Nn \g_@@_name_env_str { NiceTabular* }
2117 \dim_set:Nn \l_@@_tabular_width_dim { #1 }
2118 \keys_set:nn { NiceMatrix / NiceTabular } { #2 , #4 }
2119 \bool_set_true:N \l_@@_NiceTabular_bool
2120 \NiceArray { #3 }
2121 }
2122 { \endNiceArray }
```
#### **After the construction of the array**

<sup>2123</sup> \cs\_new\_protected:Npn \@@\_after\_array:  $2124$  { 2125 \group\_begin:

When the option last-col is used in the environments with explicit preambles (like {NiceArray}, {pNiceArray}, etc.) a special type of column is used at the end of the preamble in order to compose the cells in an overlapping position (with \hbox\_overlap\_right:n) but (if last-col has been used), we don't have the number of that last column. However, we have to know that number for the color of the potential \Vdots drawn in that last column. That's why we fix the correct value of \l\_@@\_last\_col\_int in that case.

```
2126 \bool_if:NT \g_@@_last_col_found_bool
\label{lem:main} $$\int_set_eq: NN \l^@_last_col_int \g_@_col_total_int \} $$
```
If we are in an environment without preamble (like {NiceMatrix} or {pNiceMatrix}) and if the option last-col has been used without value we fix the real value of  $\lceil \log_{\text{last}} \text{col}_\text{int}.$ 2128 \bool if:NT \l\_@@\_last\_col\_without\_value\_bool

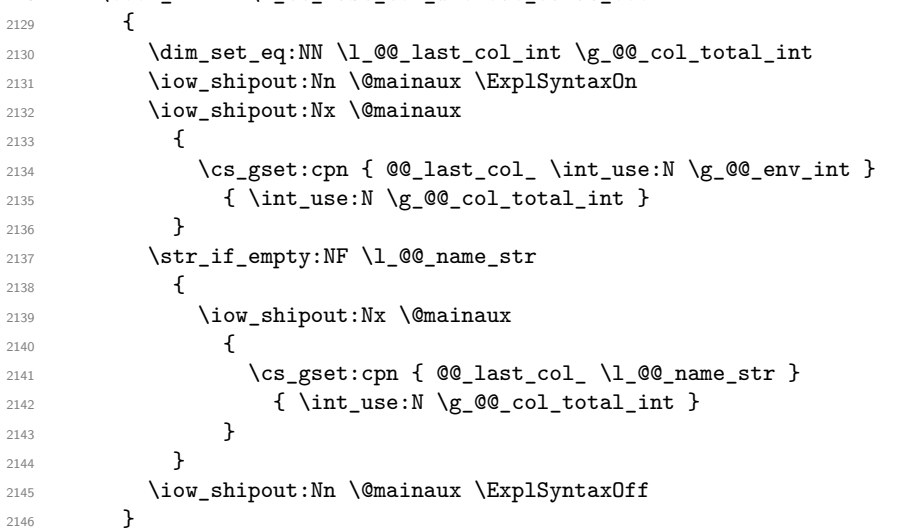

It's also time to give to  $\lceil \log_2 \rceil$  ast\_row\_int its real value. But, if the user had used the option last-row without value, we write in the aux file the number of that last row for the next run.

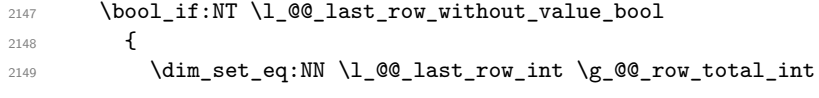

If the option light-syntax is used, we have nothing to write since, in this case, the number of rows is directly determined.

2150 \bool\_if:NF \l\_@@\_light\_syntax\_bool  $2151$   $\qquad \qquad$   $\qquad$ 2152 \iow\_shipout:Nn \@mainaux \ExplSyntaxOn 2153 \iow\_shipout:Nx \@mainaux 2154  $\left\{ \begin{array}{ccc} 2 & 2 & 3 \\ 3 & 4 & 5 \end{array} \right\}$ 2155 \cs\_gset:cpn {  $@_last\_row$  \int\_use:N \g\_@@\_env\_int } 2156  ${ \int_ {2156}$ 2157 **}** 

If the environment has a name, we also write a value based on the name because it's more reliable than a value based on the number of the environment. 2158 \str\_if\_empty:NF \l\_@@\_name\_str

```
2159 \qquad \qquad \textbf{}2160 \iow_shipout:Nx \@mainaux
2161 \left\{2162 \cs_gset:cpn { @Q_last_row \ l_@Q_name_str }
2163 { \int_use:N \g_@@_row_total_int }
2164 }
2165 }
2166 \iow_shipout:Nn \@mainaux \ExplSyntaxOff
2167 }
2168 }
```
If the key code-before is used, we have to write on the aux file the actual size of the array. 2169 \bool\_if:NT \l\_@@\_code\_before\_bool

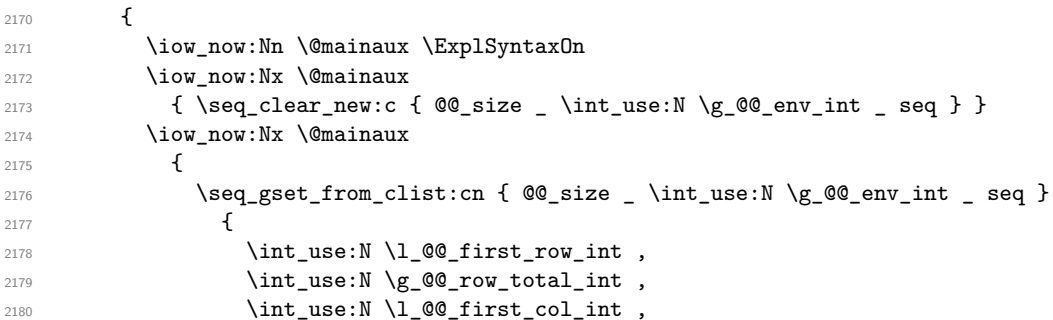

If the user has used a key last-row in an environment with preamble (like {pNiceArray}) and that that last row has not been found, we have to increment the value because it will be decreased when used in the code-before.

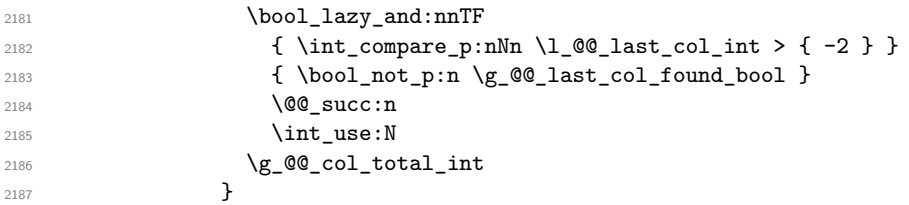

We write also the potential content of  $\gtrsim$   $@$  pos\_of\_blocks\_seq (it will be useful if the commands \rowcolors is used with the key respect-blocks.

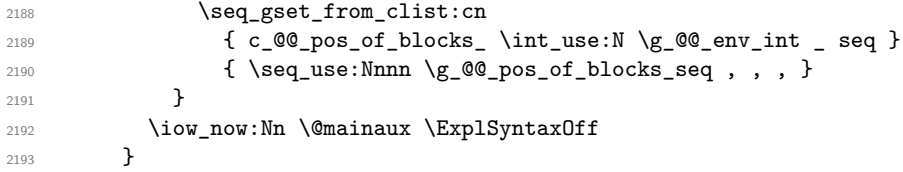

By default, the diagonal lines will be parallelized<sup>40</sup>. There are two types of diagonals lines: the \Ddots diagonals and the \Iddots diagonals. We have to count both types in order to know whether a diagonal is the first of its type in the current {NiceArray} environment.

```
2194 \bool_if:NT \l_@@_parallelize_diags_bool
2195 {
2196 \int_gzero_new:N \g_@@_ddots_int
2197 \int_gzero_new:N \g_@@_iddots_int
```
The dimensions **\g\_@@\_delta\_x\_one\_dim** and **\g\_@@\_delta\_y\_one\_dim** will contain the  $\Delta_x$  and  $\Delta_y$ of the first \Ddots diagonal. We have to store these values in order to draw the others \Ddots diagonals parallel to the first one. Similarly \g\_@@\_delta\_x\_two\_dim and \g\_@@\_delta\_y\_two\_dim are the  $\Delta_x$  and  $\Delta_y$  of the first **\Iddots** diagonal.

```
2198 \dim_gzero_new:N \g_@@_delta_x_one_dim
2199 \dim_gzero_new:N \g_@@_delta_y_one_dim
2200 \dim_gzero_new:N \g_@@_delta_x_two_dim
2201 \dim_gzero_new:N \g_@@_delta_y_two_dim
2202 }
2203 \bool if:nTF \l @@ medium nodes bool
2204 \left\{ \begin{array}{ccc} 2 & 2 & 1 \\ 1 & 2 & 1 \\ 2 & 2 & 2 \end{array} \right\}
```
 ${}^{40}{\rm It}$  s possible to use the option parallelize-diags to disable this parallelization.

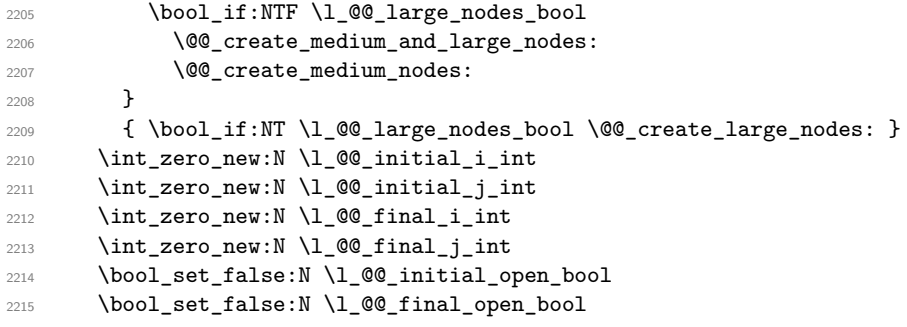

If the option small is used, the values  $\lceil$  Q ceradius dim and  $\lceil$  Q enter dots dim (used to draw the dotted lines created by \hdottedline and \vdotteline and also for all the other dotted lines when line-style is equal to standard, which is the initial value) are changed.

```
2216 \bool_if:NT \l_@@_small_bool
2217 \epsilon_{2218} \dim set:Nn \l @@ radius dim { 0.37 pt }
2219 \dim set:Nn \l @@ inter dots dim { 0.25 em }
```
The dimension \l\_@@\_xdots\_shorten\_dim corresponds to the option xdots/shorten available to the user. That's why we give a new value according to the current value, and not an absolute value. 2220 \dim\_set:Nn \l\_@@\_xdots\_shorten\_dim { 0.6 \l\_@@\_xdots\_shorten\_dim }  $2221$  }

Now, we actually draw the dotted lines (specified by \Cdots, \Vdots, etc.). 2222 \@@\_draw\_dotted\_lines:

The following computes the "corners" (made up of empty cells) but if there is no corner to compute, it will do nothing.

2223 \@@\_compute\_corners:

The following code is only for efficiency. We determine whether the potential horizontal and vertical rules are "complete", that is to say drawn in the whole array. We are sure that all the rules will be complete when there is no block, no virtual block (determined by a command such as \Cdots, \Vdots, etc.) and no corners. In that case, we switch to a shortcut version of \@@\_vline\_i:nn and \@@\_hline:nn.

```
2224 \bool_lazy_all:nT
2225 {
2226 {\seq_if_empty_p:N \g_@@_pos_of_blocks_seq }
2227 { \seq_if_empty_p:N \g_@@_pos_of_xdots_seq }
2228 { \seq_if_empty_p:N \l_@@_empty_corner_cells_seq }
2229 }
2230 \left\{ \begin{array}{ccc} 2 & 2 & 3 & 5 \end{array} \right\}2231 \cs_set_eq:NN \@@_vline_i:nn \@@_vline_i_complete:nn
2232 \cs_set_eq:NN \@@_hline_i:nn \@@_hline_i_complete:nn
2233 }
2234 \bool_if:NT \l_@@_hlines_bool \@@_draw_hlines:
2235 \qquad \texttt{\texttt{Vlool}_if:NT \l_@@_vlines\_bool \l_@_draw_vlines:}
```
We draw the blocks. We have to revert to a clean version of **\ialign** because there may be tabulars in the \Block instructions that will be composed now.

```
2236 \cs_set_eq:NN \ialign \@@_old_ialign:
2237 \seq_if_empty:NF \g_@@_blocks_seq \@@_draw_blocks:
2238 \g_@@_internal_code_after_tl
2239 \tl_gclear:N \g_@@_internal_code_after_tl
```
Now, the code-after.

```
2240 \bool_if:NT \c_@@_tikz_loaded_bool
2241 \uparrow2242 \tikzset
```

```
2243 {
2244 every~picture / .style =
2245 {
2246 overlay ,
2247 remember~picture ,
2248 name~prefix = \@@_env: -
2249 }
2250 }
2251 }
2252 \cs_set_eq:NN \line \@@_line
```
When light-syntax is used, we insert systematically a **\CodeAfter** in the flow. Thus, it's possible to have two instructions \CodeAfter and the second may be in \g\_nicematrix\_code\_after\_tl. That's why we set \Code-after to be *no-op* now.

2253 \cs\_set\_eq:NN \CodeAfter \prg\_do\_nothing:

And here's the code-after:

```
2254 \g_nicematrix_code_after_tl
2255 \tl_gclear:N \g_nicematrix_code_after_tl
2256 \group_end:
```
\g\_nicematrix\_code\_before\_tl is for instructions in the cells of the array such as \rowcolor and \cellcolor (when the key colortbl-like is in force). These instructions will be written on the aux file to be added to the code-before in the next run.

```
2257 \tl_if_empty:NF \g_nicematrix_code_before_tl
2258 {
```
The command \rowcolor in tabular will in fact use \rectanglecolor in order to follow the behaviour of **\rowcolor** of colortbl. That's why there may be a command **\rectanglecolor** in \g\_nicematrix\_code\_before\_tl. In order to avoid an error during the expansion, we define a protected version of \rectanglecolor.

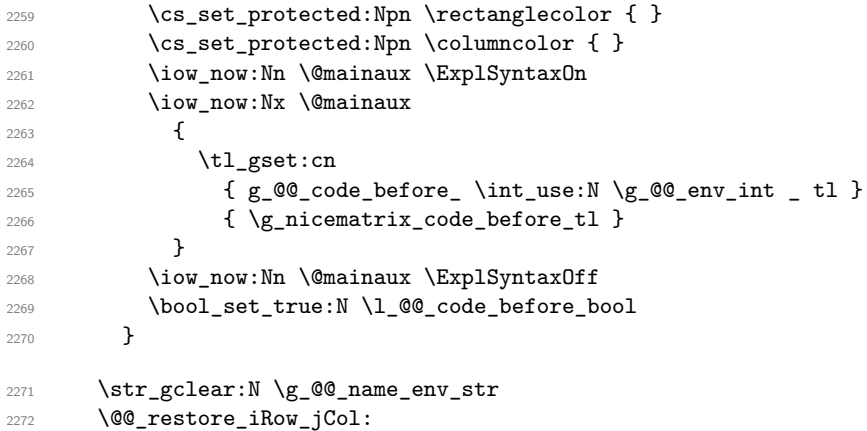

The command  $\C{T@arc@}$  contains the instruction of color for the rules of the array<sup>41</sup>. This command is used by \CT@arc@ but we use it also for compatibility with colortbl. But we want also to be able to use color for the rules of the array when colortbl is *not* loaded. That's why we do the following instruction which is in the patch of the end of arrays done by colortbl.

```
2273 \cs_gset_eq:NN \CT@arc@ \@@_old_CT@arc@
2274 }
```
We recall that, when externalization is used, \tikzpicture and \endtikzpicture (or \pgfpicture and \endpgfpicture) must be directly "visible". That's why we have to define the adequate version of \@@\_draw\_dotted\_lines: whether Tikz is loaded or not (in that case, only pgf is loaded). <sup>2275</sup> \AtBeginDocument

```
2276 {
2277 \cs_new_protected:Npx \@@_draw_dotted_lines:
2278 {
2279 \c_@@_pgfortikzpicture_tl
2280 \@@_draw_dotted_lines_i:
```
 $^{41}$ e.g. \color[rgb]{0.5,0.5,0})

2281 \c\_@@\_endpgfortikzpicture\_tl 2282 } <sup>2283</sup> }

The following command *must* be protected because it will appear in the construction of the command \@@\_draw\_dotted\_lines:.

```
2284 \cs_new_protected:Npn \@@_draw_dotted_lines_i:
2285 {
2286 \pgfrememberpicturepositiononpagetrue
2287 \pgf@relevantforpicturesizefalse
2288 \g_@@_HVdotsfor_lines_tl
2289 \g_@@_Vdots_lines_tl
2290 \g_@@_Ddots_lines_tl
2291 \g_@@_Iddots_lines_tl
2292 \g_@@_Cdots_lines_tl
2293 \g_@@_Ldots_lines_tl
2294 }
2295 \cs_new_protected:Npn \@@_restore_iRow_jCol:
2296 {
2297 \cs_if_exist:NT \theiRow { \int_gset_eq:NN \c@iRow \l_@@_old_iRow_int }
2298 \cs_if_exist:NT \thejCol { \int_gset_eq:NN \c@jCol \l_@@_old_jCol_int }
2299 }
```
# **We draw the dotted lines**

A dotted line will be said *open* in one of its extremities when it stops on the edge of the matrix and *closed* otherwise. In the following matrix, the dotted line is closed on its left extremity and open on its right.

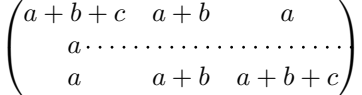

The command \@@\_find\_extremities\_of\_line:nnnn takes four arguments:

- the first argument is the row of the cell where the command was issued;
- the second argument is the column of the cell where the command was issued;
- the third argument is the *x*-value of the orientation vector of the line;
- the fourth argument is the *y*-value of the orientation vector of the line.

This command computes:

- \l\_@@\_initial\_i\_int and \l\_@@\_initial\_j\_int which are the coordinates of one extremity of the line;
- \1 © final i int and \1 © final j int which are the coordinates of the other extremity of the line;
- \1\_@@\_initial\_open\_bool and \1\_@@\_final\_open\_bool to indicate whether the extremities are open or not.

<sup>2300</sup> \cs\_new\_protected:Npn \@@\_find\_extremities\_of\_line:nnnn #1 #2 #3 #4  $2301$  {

First, we declare the current cell as "dotted" because we forbide intersections of dotted lines.

```
2302 \cs set:cpn { @ dotted #1 - #2 } { }
```
Initialization of variables.

```
2303 \int_set:Nn \l_@@_initial_i_int { #1 }
2304 \int_set:Nn \1_@@_initial_j_int { #2 }
2305 \int_set:Nn \l_@@_final_i_int { #1 }
2306 \int_set:Nn \1_@@_final_j_int { #2 }
```
We will do two loops: one when determinating the initial cell and the other when determinating the final cell. The boolean  $\lceil \log \rceil$  stop\_loop\_bool will be used to control these loops. In the first loop, we search the "final" extremity of the line.

```
2307 \bool_set_false:N \l_@@_stop_loop_bool
2308 \bool_do_until:Nn \l_@@_stop_loop_bool
2309 {
2310 \int_add:Nn \l_@@_final_i_int { #3 }
2311 \int_{add:Nn \lceil 0 \rceil} 1 and \int_{d} 44 }
We test if we are still in the matrix.
2312 \bool_set_false:N \l_@@_final_open_bool
2313 \int \int \text{compare:} nNnTF \ l @ final i_int > \c@iRow
2314 {
2315 \int \int \text{compare: nNnTF } { #3 } = 12316 { \bool_set_true:N \l_@@_final_open_bool }
2317 {
2318 \int \int \text{compare: nNnT \lQ_final_j-int > \c@jCol2319 { \boldsymbol{\delta} \boldsymbol{\delta}}2320 }
2321 }
2322 {
2323 \int \int \text{compare: nNnTF } l_@g_fint < 1
2324 \left\{ \begin{array}{c} 2324 & 2324 \\ 2324 & 2324 \end{array} \right.2325 \int_{2325} \int_{10}^{\infty} compare:nNnT { #4 } = { -1 }
2326 { \boldsymbol{\delta} \2327 }
2328 {
2329 \int \int \text{compare: nNnT \lQ[final_j-int > \c@jCol2330 \qquad \qquad \text{2330}2331 \int \int \text{compare: nNnT } +44 = 1
_{2332} { \backslash } { \backslash } {\backslash } {\backslash } 
2333 }
2334 }
2335 }
2336 \bool_if:NTF \l_@@_final_open_bool
```
If we are outside the matrix, we have found the extremity of the dotted line and it's an *open* extremity.

 { We do a step backwards.

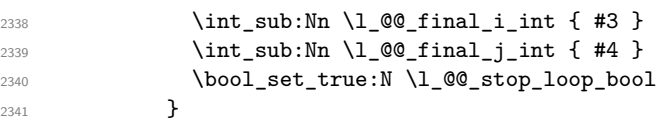

If we are in the matrix, we test whether the cell is empty. If it's not the case, we stop the loop because we have found the correct values for  $\lceil \cdot \cdot \rceil$   $\leq \ell$  final\_i\_int and  $\lceil \cdot \cdot \cdot \rceil$   $\leq \ell$  final\_j\_int.

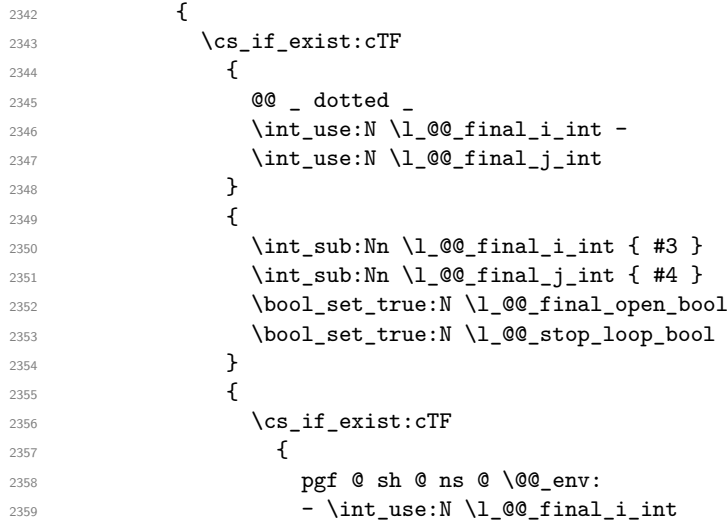

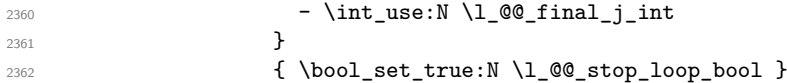

If the case is empty, we declare that the cell as non-empty. Indeed, we will draw a dotted line and the cell will be on that dotted line. All the cells of a dotted line have to be marked as "dotted" because we don't want intersections between dotted lines. We recall that the research of the extremities of the lines are all done in the same TeX group (the group of the environnement), even though, when the extremities are found, each line is drawn in a TeX group that we will open for the options of the line.

```
2363 \qquad \qquad \text{2363}2364 \csc contracts \csc2365 \left\{2366 @ _ dotted _
2367 \int \int_28672368 \int \int_2 3682369 }2370 \qquad \qquad 2371 }
2372 }
2373 }
2374 }
```
For \1\_@@\_initial\_i\_int and \1\_@@\_initial\_j\_int the programmation is similar to the previous one.

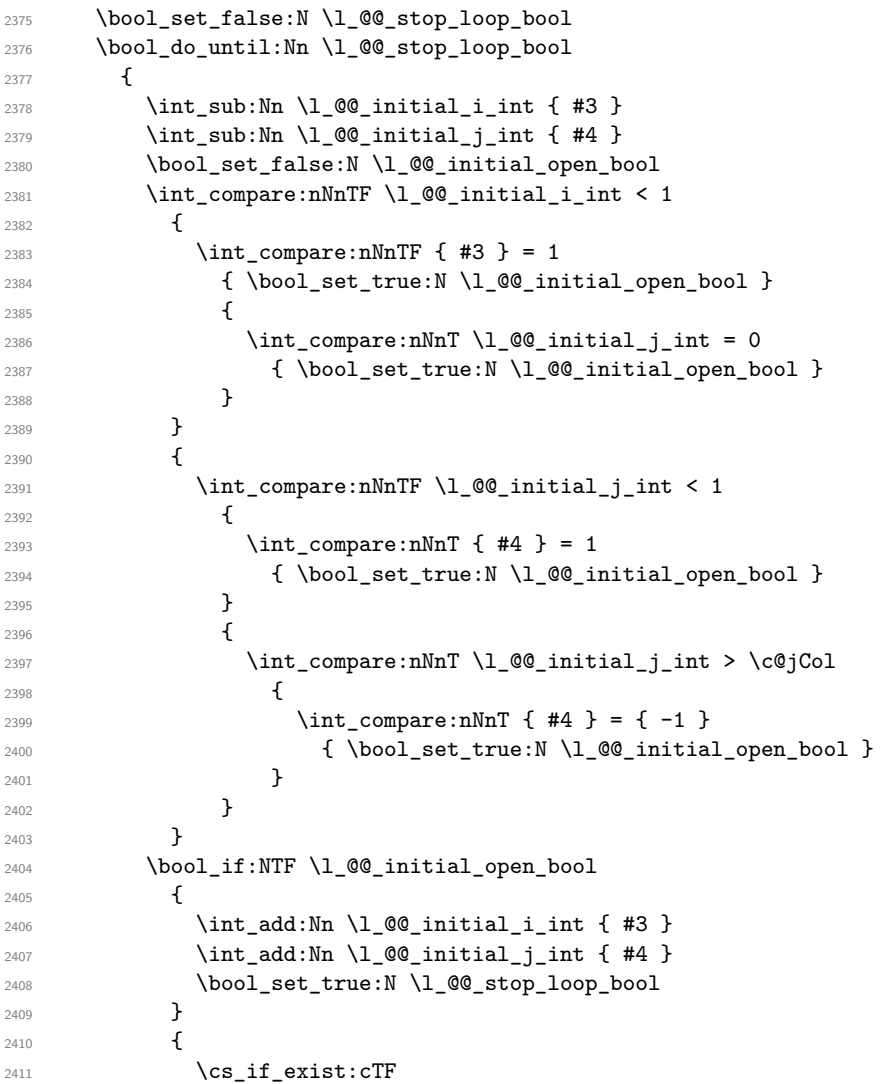

```
2412 \qquad \qquad \{2413 @@ _ dotted _
\label{eq:14} $$\int_use:N \ln t_use:N \l_@q_initial_i_nt - $$2415 \int_2415 \int_28e: N \1_00_initial_jint2416 }
2417 {
\verb|\initad::Nn \lnot \texttt{00}_initial_i-int { #3 }2419 \int \int \left[ \text{add:} \ln \ l \right] \cdot \text{mod} \cdot \text{mod} \cdot \text2420 \bool_set_true:N \l_@@_initial_open_bool
2421 \bool_set_true:N \l_@@_stop_loop_bool
2422 }
2423 {
2424 \csc\frac{\text{c}}{\text{c}}2425 \qquad \qquad \text{ }2426 pgf @ sh @ ns @ \@@_env:
2427 - \int_use:N \1_@@_initial_i_int
2428 - \int_use:N \l_@@_initial_j_int
2429 }
2430 { \backslash } \bool_set_true:N \lceil \l_@@_stop_loop_bool }
2431 \left\{ \begin{array}{c} 2 \end{array} \right\}2432 \cs_set:cpn
2433 \qquad \qquad \textbf{1}2434 @@ _ dotted
2435 \int \int_{}use:N \lceil \cdot \rceil \int_{}e \intinitial_i_int -
2436 \int \int_u \sec N \ l_0 \ell_1 \ldots2437 }
2438 { }
2439 }
2440 }
2441 }
2442 }
```

```
We remind the rectangle described by all the dotted lines in order to respect the corresponding virtual
"block" when drawing the horizontal and vertical rules.
```

```
2443 \seq_gput_right:Nx \g_@@_pos_of_xdots_seq
2444 \sqrt{2144}2445 { \int_use:N \l_@@_initial_i_int }
2446 { \int_use:N \1_@@_initial_j_int }
_{2447} { \int_use:N \1 @@_final_i_int }
2448 { \int_use:N \lQ0_final_jint }2449 }
2450 }
2451 \cs_new_protected:Npn \@@_set_initial_coords:
2452 \bigcup2453 \dim_set_eq:NN \l_@@_x_initial_dim \pgf@x
2454 \dim_set_eq:NN \l_@@_y_initial_dim \pgf@y
2455 }
2456 \cs_new_protected:Npn \@@_set_final_coords:
2457 {
2458 \dim_set_eq:NN \1_@@_x_final_dim \pgf@x
2459 \dim_set_eq:NN \l_@@_y_final_dim \pgf@y
2460 }
2461 \cs_new_protected:Npn \@@_set_initial_coords_from_anchor:n #1
2462 {
2463 \pgfpointanchor
2464 \uparrow2465 \@@_env:
2466 - \int_use:N \1_00_initial_i_int
2467 - \int_use:N \l_@@_initial_j_int
2468 }
2469 { #1 }
2470 \@@_set_initial_coords:
2471 }
```

```
2472 \cs_new_protected:Npn \@@_set_final_coords_from_anchor:n #1
2473 {
2474 \pgfpointanchor
2475 {
2476 \qquad \qquad \sqrt{\mathbb{C}\mathbb{C}}_{\text{env}}:
2477 - \int_use:N \l_@@_final_i_int
2478 - \int_use:N \l_@@_final_j_int
2479 }
2480 { #1 }
2481 \@@_set_final_coords:
2482 }
```
The first and the second arguments are the coordinates of the cell where the command has been issued. The third argument is the list of the options.

```
2483 \cs_new_protected:Npn \@@_draw_Ldots:nnn #1 #2 #3
2484 {
2485 \cs_if_free:cT { QQ = dotted = #1 - #2 }
2486 {
2487 \@@_find_extremities_of_line:nnnn { #1 } { #2 } 0 1
```
The previous command may have changed the current environment by marking some cells as "dotted", but, fortunately, it is outside the group for the options of the line.

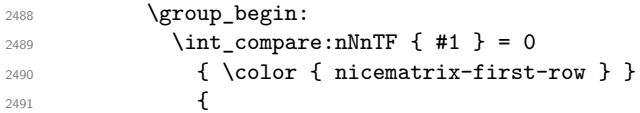

We remind that, when there is a "last row"  $\lceil \log_2 \rceil$  ast row\_int will always be (after the construction of the array) the number of that "last row" even if the option last-row has been used without value.

```
2492 \int_{2492} \int_{\text{compare:nlmT} {\#1 } } = \lceil \frac{00 \cdot 1}{100} \rceil2493 { \color{red} \{  \cdot \text{ 1} \cdot \text{ 1} \cdot \text{ 2} \cdot \text{ 3} \} }2494 }
2495 \keys_set:nn { NiceMatrix / xdots } { #3 }
\tilde{\ell}_2496 \tilde{\ell}_p \tl_if_empty:VF \l_@@_xdots_color_tl { \color { \l_@@_xdots_color_tl } }
2497 \@@_actually_draw_Ldots:
2498 \group_end:
2499 }
2500 }
```
The command \@@\_actually\_draw\_Ldots: has the following implicit arguments:

- \l\_@@\_initial\_i\_int
- \l\_@@\_initial\_j\_int
- \1 @@ initial open bool
- \l\_@@\_final\_i\_int
- \l\_@@\_final\_j\_int
- \l\_@@\_final\_open\_bool.

The following function is also used by **\Hdotsfor**.

```
2501 \cs_new_protected:Npn \@@_actually_draw_Ldots:
2502 {
2503 \bool_if:NTF \l_@@_initial_open_bool
2504 {
2505 \@@_qpoint:n { col - \int_use:N \l_@@_initial_j_int }
2506 \dim_set_eq:NN \l_@@_x_initial_dim \pgf@x
2507 \dim\_add:Nn \lqQ_x_initial\_dim \cosh2508 \@@_qpoint:n { row - \int_use:N \l_@@_initial_i_int - base }
2509 \dim_set_eq:NN \l_@@_y_initial_dim \pgf@y
2510 }
```

```
2511 { \CC_set_initial_coords_from_anchor:n { base~east } }
2512 \bool_if:NTF \l_@@_final_open_bool
2513 {
2514 \@@_qpoint:n { col - \@@_succ:n \l_@@_final_j_int }
2515 \dim_set_eq:NN \l_@@_x_final_dim \pgf@x
2516 \dim_sub:Nn \l_@@_x_final_dim \col@sep
2517 \@@_qpoint:n { row - \int_use:N \l_@@_final_i_int - base }
2518 \dim_set_eq:NN \l_@@_y_final_dim \pgf@y
2519 }
2520 { \@@_set_final_coords_from_anchor:n { base~west } }
```
We raise the line of a quantity equal to the radius of the dots because we want the dots really "on" the line of texte. Of course, maybe we should not do that when the option line-style is used (?).

```
2521 \dim_add:Nn \l_@@_y_initial_dim \l_@@_radius_dim
2522 \dim_add:Nn \l_@@_y_final_dim \l_@@_radius_dim
2523 \@@_draw_line:
2524 }
```
The first and the second arguments are the coordinates of the cell where the command has been issued. The third argument is the list of the options.

```
2525 \cs_new_protected:Npn \@@_draw_Cdots:nnn #1 #2 #3
2526 {
2527 \cs_if_free:cT { @Q _ dotted _ #1 - #2 }
2528 {
2529 \@@_find_extremities_of_line:nnnn { #1 } { #2 } 0 1
```
The previous command may have changed the current environment by marking some cells as "dotted", but, fortunately, it is outside the group for the options of the line.

```
2530 \group_begin:
2531 \int_{\text{compare: nNnTF}} \{ #1 \} = 02532 { \color { nicematrix-first-row } }
2533 \{
```
We remind that, when there is a "last row" \1\_@@\_last\_row\_int will always be (after the construction of the array) the number of that "last row" even if the option last-row has been used without value.

```
2534 \int \int \text{compare: nNnT { #1 } = \lceil Q@_last\_row\_int \rceil\{\ \text{color } \} \2536 }
2537 \keys_set:nn { NiceMatrix / xdots } { #3 }
2538 \tl_if_empty:VF \l_@@_xdots_color_tl { \color { \l_@@_xdots_color_tl } }
2539 \@@_actually_draw_Cdots:
2540 \group_end:
2541 }
2542 }
```
The command \@@\_actually\_draw\_Cdots: has the following implicit arguments:

- \l\_@@\_initial\_i\_int
- \l\_@@\_initial\_j\_int
- \l\_@@\_initial\_open\_bool
- \l\_@@\_final\_i\_int
- \l\_@@\_final\_j\_int
- \l\_@@\_final\_open\_bool.

```
2543 \cs_new_protected:Npn \@@_actually_draw_Cdots:
2544 {
2545 \bool_if:NTF \l_@@_initial_open_bool
2546 {
2547 \@@_qpoint:n { col - \int_use:N \l_@@_initial_j_int }
2548 \dim_set_eq:NN \1_@@_x_initial_dim \pgf@x
```

```
2549 \dim_add:Nn \l_@@_x_initial_dim \col@sep
2550 }
2551 { \@@_set_initial_coords_from_anchor:n { mid~east } }
2552 \bool_if:NTF \l_@@_final_open_bool
2553 \{2554 \@@_qpoint:n { col - \@@_succ:n \1_@@_final_j_int }
2555 \dim_set_eq:NN \l_@@_x_final_dim \pgf@x
2556 \dim_sub:Nn \l_@@_x_final_dim \col@sep
2557 }
2558 { \@@_set_final_coords_from_anchor:n { mid~west } }
2559 \bool_lazy_and:nnTF
2560 \l_@@_initial_open_bool
2561 \l_@@_final_open_bool
2562 {
2563 \@@_qpoint:n { row - \int_use:N \l_@@_initial_i_int }
2564 \dim_set_eq:NN \l_tmpa_dim \pgf@y
2565 \@@_qpoint:n { row - \@@_succ:n \l_@@_initial_i_int }
2566 \dim_set:Nn \lQQ_y_inital\_dim f (\lLmpa\_dim + \pgfQy ) / 22567 \dim_set_eq:NN \l_@@_y_final_dim \l_@@_y_initial_dim
2568 }
2569 {
2570 \bool_if:NT \l_@@_initial_open_bool
2571 { \dim_set_eq:NN \l_@@_y_initial_dim \l_@@_y_final_dim }
2572 \bool_if:NT \l_@@_final_open_bool
\{ \dim\_set\_eq: NN \ l\_@Q_y\_final\_dim \ l\_@Q_y\_initial\_dim \}2574 }
2575 \@@_draw_line:
2576 }
```
The first and the second arguments are the coordinates of the cell where the command has been issued. The third argument is the list of the options.

```
2577 \cs_new_protected:Npn \@@_draw_Vdots:nnn #1 #2 #3
2578 {
2579 \cs_if_free:cT { QQ dotted #1 - #2 }
2580 {
2581 \@@_find_extremities_of_line:nnnn { #1 } { #2 } 1 0
```
The previous command may have changed the current environment by marking some cells as "dotted", but, fortunately, it is outside the group for the options of the line.

```
2582 \group_begin:
2583 \int_{compare: nNnTF} { #2 } = 02584 { \color { nicematrix-first-col } }
2585 \left\{ \begin{array}{c} 2585 \end{array} \right.2586 \int compare:nNnT { #2 } = \l @@ last col int
2587 { \color{red} \cdot \text{ 1} }2588 }
2589 \keys_set:nn { NiceMatrix / xdots } { #3 }
2590 \tl_if_empty:VF \l_@@_xdots_color_tl
2591 { \color{red} \cdot {\l_0q_xdots\_color\_tl } }2592 \@@_actually_draw_Vdots:
2593 \group_end:
2594 }
2595 }
```
The command  $\@Q$  actually\_draw\_Vdots: has the following implicit arguments:

- \l\_@@\_initial\_i\_int
- \l\_@@\_initial\_j\_int
- \l\_@@\_initial\_open\_bool
- \l\_@@\_final\_i\_int
- \1 ©0 final j int

• \l\_@@\_final\_open\_bool.

The following function is also used by **\Vdotsfor.** 

```
2596 \cs_new_protected:Npn \@@_actually_draw_Vdots:
2597 {
The boolean \lambda turns bool indicates whether the column is of type 1 or may be considered as if.
2598 \bool set false:N \l tmpa bool
2599 \bool_lazy_or:nnF \l_@@_initial_open_bool \l_@@_final_open_bool
2600 {
2601 \@@_set_initial_coords_from_anchor:n { south~west }
2602 \@@_set_final_coords_from_anchor:n { north~west }
2603 \bool_set:Nn \l_tmpa_bool
2604 { \dim_compare_p:nNn \l_@@_x_initial_dim = \l_@@_x_final_dim }
2605 }
Now, we try to determine whether the column is of type c or may be considered as if.
2606 \bool_if:NTF \l_@@_initial_open_bool
2607 {
2608 \@@_qpoint:n { row - \int_use:N \l_@@_initial_i_int }
2609 \dim_set_eq:NN \l_@@_y_initial_dim \pgf@y
2610 }
2611 { \@@_set_initial_coords_from_anchor:n { south } }
2612 \bool_if:NTF \l_@@_final_open_bool
2613 {
2614 \@@_qpoint:n { row - \@@_succ:n \l_@@_final_i_int }
2615 \dim_set_eq:NN \l_@@_y_final_dim \pgf@y
2616 }
\verb|2617|{ 400_set_final-coords_from\_anchor:n { north }}|2618 \bool_if:NTF \l_@@_initial_open_bool
2619 \qquad \qquad2620 \bool_if:NTF \l_@@_final_open_bool
2621 \qquad \qquad2622 \@@_qpoint:n { col - \int_use:N \l_@@_initial_j_int }
2623 \dim_set_eq:NN \l_tmpa_dim \pgf@x
2624 \@@_qpoint:n { col - \@@_succ:n \l_@@_initial_j_int }
2625 \dim_set:Nn \l_@@_x_initial_dim { ( \pgf@x + \l_tmpa_dim ) / 2 }
2626 \dim_set_eq:NN \l_@@_x_final_dim \l_@@_x_initial_dim
```
We may think that the final user won't use a "last column" which contains only a command **\Vdots**. However, if the \Vdots is in fact used to draw, not a dotted line, but an arrow (to indicate the number of rows of the matrix), it may be really encountered.

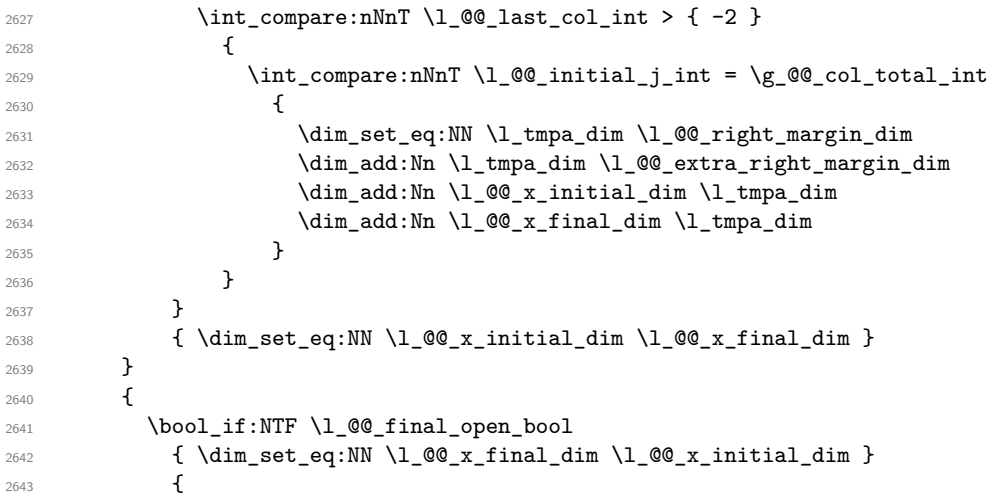

Now the case where both extremities are closed. The first conditional tests whether the column is of type c (C of {NiceArray}) or may be considered as if.

```
2644 \dim_{\text{compare}} \lceil \frac{1}{\omega} x_1 \text{ initialdim} = \lceil \frac{1}{\omega} x_1 \text{ finaldim} \rceil2645 {
2646 \dim_set:Nn \l_@@_x_initial_dim
```

```
2647 \qquad \qquad \text{\large{\textbf{4}}}2648 \bool_if:NTF \l_tmpa_bool \dim_min:nn \dim_max:nn
2649 \lceil \frac{00}{x} \rceil \lceil \frac{00}{x} \rceil \lceil \frac{1}{00} \rceil \lceil \frac{1}{00} \rceil \lceil \frac{1}{00} \rceil \lceil \frac{1}{00} \rceil \lceil \frac{1}{00} \rceil2650 }
2651 \dim_set_eq:NN \l_@@_x_final_dim \l_@@_x_initial_dim
2652 }
2653 }
2654 }
2655 \@@_draw_line:
2656 }
```
For the diagonal lines, the situation is a bit more complicated because, by default, we parallelize the diagonals lines. The first diagonal line is drawn and then, all the other diagonal lines are drawn parallel to the first one.

The first and the second arguments are the coordinates of the cell where the command has been issued. The third argument is the list of the options.

```
2657 \cs_new_protected:Npn \@@_draw_Ddots:nnn #1 #2 #3
2658 \sqrt{2}2659 \cs_if_free:cT { @@ _ dotted _ #1 - #2 }
2660 \uparrow2661 \@@_find_extremities_of_line:nnnn { #1 } { #2 } 1 1
```
The previous command may have changed the current environment by marking some cells as "dotted", but, fortunately, it is outside the group for the options of the line.

```
2662 \group_begin:
2663 \keys_set:nn { NiceMatrix / xdots } { #3 }
2664 \tl_if_empty:VF \l_@@_xdots_color_tl { \color { \l_@@_xdots_color_tl } }
2665 \@@_actually_draw_Ddots:
2666 \group_end:
2667 }
2668 }
```
The command \@@\_actually\_draw\_Ddots: has the following implicit arguments:

- \1 @@ initial i int
- \l\_@@\_initial\_j\_int
- \l\_@@\_initial\_open\_bool
- \l\_@@\_final\_i\_int
- \1 ©0 final j int
- \l\_@@\_final\_open\_bool.

```
2669 \cs_new_protected:Npn \@@_actually_draw_Ddots:
2670 {
2671 \bool_if:NTF \l_@@_initial_open_bool
2672 \uparrow2673 \@@_qpoint:n { row - \int_use:N \1_@@_initial_i_int }
2674 \dim_set_eq:NN \1_@@_y_initial_dim \pgf@y
2675 \@@_qpoint:n { col - \int_use:N \l_@@_initial_j_int }
2676 \dim_set_eq:NN \l_@@_x_initial_dim \pgf@x
2677 }
2678 { \@@_set_initial_coords_from_anchor:n { south~east } }
2679 \bool_if:NTF \l_@@_final_open_bool
2680 {
2681 \@@_qpoint:n { row - \@@_succ:n \l_@@_final_i_int }
2682 \dim_set_eq:NN \l_@@_y_final_dim \pgf@y
2683 \@@_qpoint:n { col - \@@_succ:n \l_@@_final_j_int }
2684 \dim_set_eq:NN \l_@@_x_final_dim \pgf@x
2685 }
2686 { \@@_set_final_coords_from_anchor:n { north~west } }
```
We have retrieved the coordinates in the usual way (they are stored in  $\lceil \log x \rceil$  initial\_dim, etc.). If the parallelization of the diagonals is set, we will have (maybe) to adjust the fourth coordinate.

```
2687 \bool_if:NT \l_@@_parallelize_diags_bool
2688 {
2689 \int_gincr:N \g_@@_ddots_int
```
We test if the diagonal line is the first one (the counter  $\gtrsim$   $@$  ddots\_int is created for this usage).

```
2690 \int \int \text{compare: nNnTF } g_00_d \dots
```
If the diagonal line is the first one, we have no adjustment of the line to do but we store the  $\Delta_x$  and the ∆*<sup>y</sup>* of the line because these values will be used to draw the others diagonal lines parallels to the first one.

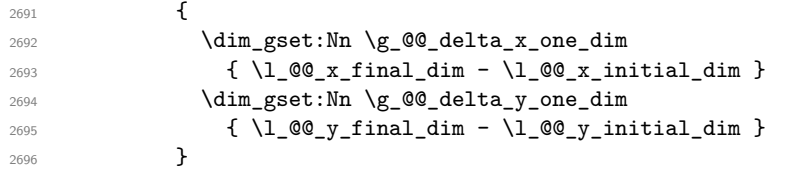

If the diagonal line is not the first one, we have to adjust the second extremity of the line by modifying the coordinate \l\_@@\_x\_initial\_dim.

```
2697 {
2698 \dim set:Nn \l QQ v final dim
2699 \qquad \qquad \qquad \qquad \qquad2700 \lceil \frac{00}{y} \rceil and \lceil \frac{00}{y} \rceil and \lceil \frac{1}{y} \rceil2701 ( l_@Q_x_final_dim - l_@Q_x_initial_dim ) *
2702 \dim_ratio:nn \g_@@_delta_y_one_dim \g_@@_delta_x_one_dim
2703 }
2704 }
2705 }
2706 \@@_draw_line:
2707 }
```
We draw the **\Iddots** diagonals in the same way.

The first and the second arguments are the coordinates of the cell where the command has been issued. The third argument is the list of the options.

```
2708 \cs_new_protected:Npn \@@_draw_Iddots:nnn #1 #2 #3
2709 {
2710 \cs if free:cT { @Q dotted #1 - #2 }
2711 \left\{ \begin{array}{ccc} 2711 & 2711 & 2711 & 2711 & 2711 & 2711 & 2711 & 2711 & 2711 & 2711 & 2711 & 2711 & 2711 & 2711 & 2711 & 2711 & 2711 & 2711 & 2711 & 2711 & 2711 & 2711 & 2711 & 2711 & 2711 & 2711 & 2711 & 2711 & 2711 & 2711 & 2711 & 2711 & 2711 & 2712712 \@@_find_extremities_of_line:nnnn { #1 } { #2 } 1 { -1 }
```
The previous command may have changed the current environment by marking some cells as "dotted", but, fortunately, it is outside the group for the options of the line.

```
2713 \group_begin:
2714 \keys_set:nn { NiceMatrix / xdots } { #3 }
2715 \tl_if_empty:VF \l_@@_xdots_color_tl { \color { \l_@@_xdots_color_tl } }
2716 \@@_actually_draw_Iddots:
2717 \group_end:
2718 }
2719 }
```
The command  $\Diamond$ @ actually draw Iddots: has the following implicit arguments:

- \l\_@@\_initial\_i\_int
- \l\_@@\_initial\_j\_int
- \l\_@@\_initial\_open\_bool
- \l\_@@\_final\_i\_int
- \l\_@@\_final\_j\_int
```
• \l_@@_final_open_bool.
```

```
2720 \cs_new_protected:Npn \@@_actually_draw_Iddots:
2721 {
2722 \bool_if:NTF \l_@@_initial_open_bool
2723 \qquad \qquad \qquad2724 \@@ qpoint:n { row - \int_use:N \1_@@_initial_i_int }
2725 \dim_set_eq:NN \l_@@_y_initial_dim \pgf@y
2726 \@@_qpoint:n { col - \@@_succ:n \l_@@_initial_j_int }
2727 \dim_set_eq:NN \l_@@_x_initial_dim \pgf@x
2728 }
_{2729} { \@@_set_initial_coords_from_anchor:n { south~west } }
2730 \bool_if:NTF \l_@@_final_open_bool
2731 \epsilon2732 \@@_qpoint:n { row - \@@_succ:n \l_@@_final_i_int }
2733 \dim_set_eq:NN \l_@@_y_final_dim \pgf@y
2734 \@@_qpoint:n { col - \int_use:N \l_@@_final_j_int }
2735 \dim_set_eq:NN \l_@@_x_final_dim \pgf@x
2736 }
2737 { \@@_set_final_coords_from_anchor:n { north~east } }
2738 \bool_if:NT \l_@@_parallelize_diags_bool
2739 \uparrow2740 \int_gincr:N \g_@@_iddots_int
2741 \int_compare:nNnTF \g_@@_iddots_int = 1
2742 \qquad \qquad \textbf{1}2743 \dim_gset:Nn \g_@@_delta_x_two_dim
_{2744} { \l_@@_x_final_dim - \l_@@_x_initial_dim }
2745 \dim_gset:Nn \g_@@_delta_y_two_dim
2746 { \lceil \lceil \cdot \rfloor (0)_y final_dim - \lceil \cdot \rceil (0)_y initial_dim }
2747 }
2748 {
2749 \dim_set:Nn \lq l_@Q_y_final_dim2750 \left\{2751 \lceil Q\mathbb{Q}_y\rfloor initial_dim +
2752 ( \1 QQ \times final_dim - \1 QQ \times initial_dim ) *
2753 \dim_ratio:nn \g_@@_delta_y_two_dim \g_@@_delta_x_two_dim
2754 }
2755 }
2756 }
2757 \@@_draw_line:
2758 }
```
### **The actual instructions for drawing the dotted line with Tikz**

The command  $\text{Q@_draw_line}$ : should be used in a  $\{\text{pgfpicture}\}$ . It has six implicit arguments:

- \l\_@@\_x\_initial\_dim
- \l\_@@\_y\_initial\_dim
- \l\_@@\_x\_final\_dim
- \l\_@@\_y\_final\_dim
- \l\_@@\_initial\_open\_bool
- \l\_@@\_final\_open\_bool

```
2759 \cs_new_protected:Npn \@@_draw_line:
2760 \sim2761 \pgfrememberpicturepositiononpagetrue
2762 \pgf@relevantforpicturesizefalse
2763 \tl_if_eq:NNTF \l_@@_xdots_line_style_tl \c_@@_standard_tl
```

```
2764 \@@_draw_standard_dotted_line:
2765 \@@_draw_non_standard_dotted_line:
2766 }
```
We have to do a special construction with  $\exp\arg s:NV$  to be able to put in the list of options in the correct place in the Tikz instruction.

```
2767 \cs_new_protected:Npn \@@_draw_non_standard_dotted_line:
2768 {
2769 \begin { scope }
2770 \exp_args:No \@@_draw_non_standard_dotted_line:n
2771 { \l_@@_xdots_line_style_tl , \l_@@_xdots_color_tl }
2772 }
```
We have used the fact that, in PGF, un color name can be put directly in a list of options (that's why we have put diredtly \1\_00\_xdots\_color\_tl).

The argument of **\@@\_draw\_non\_standard\_dotted\_line:n** is, in fact, the list of options.

```
2773 \cs_new_protected:Npn \@@_draw_non_standard_dotted_line:n #1
2774 {
2775 \draw
2776 [
2777 #1
2778 shorten~> = \l_@@_xdots_shorten_dim ,
2779 shorten~< = \l_@@_xdots_shorten_dim
2780 – 7
2781 ( \1_@@_x_initial_dim , \1_@@_y_initial_dim )
2782 -- node [ sloped , above ]
2783 { \c_math_toggle_token \scriptstyle \l_@@_xdots_up_tl \c_math_toggle_token }
2784 node [ sloped , below ]
2785 \left\{ \begin{array}{ccc} 2 & 2 & 3 \\ 3 & 4 & 5 \\ 4 & 5 & 6 \\ 5 & 6 & 7 \end{array} \right.2786 \c_math_toggle_token
2787 \scriptstyle \1_@@_xdots_down_tl
2788 \c_math_toggle_token
2789 }
2790 ( l_{@x_{final\_dim}} , l_{@y_{final\_dim}} ;
2791 \end { scope }
2792 }
```
The command \@@\_draw\_standard\_dotted\_line: draws the line with our system of points (which give a dotted line with real round points).

```
2793 \cs_new_protected:Npn \@@_draw_standard_dotted_line:
2794 {
```
First, we put the labels.

```
2795 \bool_lazy_and:nnF
2796 { \tl_if_empty_p:N \l_@@_xdots_up_tl }
2797 { \tl_if_empty_p:N \l_@@_xdots_down_tl }
2798 {
2799 \pgfscope
2800 \pgftransformshift
2801 \sim2802 \pgfpointlineattime { 0.5 }
2803 \{ \peph \llbracket \lceil \log_x \rfloor \leq \mathbb{Z} \leq \mathbb{Z}2804 { \pgfpoint \l_@@_x_final_dim \l_@@_y_final_dim }
2805 }
2806 \pgftransformrotate
2807 {
2808 \fp_eval:n
2809 \qquad \qquad \textbf{1}2810 atand
2811 (1988)
2812 \l_@@_y_final_dim - \l_@@_y_initial_dim ,
\verb|\ll@_x-final_dim - \lll@_x_initial_dim|2814 )
```

```
2815 }
2816 }
2817 \pgfnode
2818 { rectangle }
2819 { south }
2820 \qquad \qquad \textbf{1}2821 \c_math_toggle_token
2822 \scriptstyle \l_@@_xdots_up_tl
2823 \c_math_toggle_token
2824 }
2825 { }
2826 { \pgfusepath { } }
2827 \pgfnode
2828 { rectangle }
2829 { north }
2830 \qquad \qquad \text{\large{\textbf{I}}}2831 \c_math_toggle_token
2832 \scriptstyle \l_@@_xdots_down_tl
2833 \c_math_toggle_token
2834 }
2835 { }
2836 { \pgfusepath { } }
2837 \endpgfscope
2838 }
2839 \pgfrememberpicturepositiononpagetrue
2840 \pgf@relevantforpicturesizefalse
2841 \group_begin:
```
The dimension \l\_©©<sub>\_</sub>l\_dim is the length  $\ell$  of the line to draw. We use the floating point reals of expl3 to compute this length.

<sup>2842</sup> \dim\_zero\_new:N \l\_@@\_l\_dim <sup>2843</sup> \dim\_set:Nn \l\_@@\_l\_dim 2844 **{** 2845 \fp\_to\_dim:n 2846  $\left\{ \begin{array}{ccc} 2 & 2 & 3 \end{array} \right\}$ 2847 **sqrt** <sup>2848</sup> (  $2849$  (  $l_{0}Q_x_f$ inal\_dim -  $l_{0}Q_x$ \_initial\_dim ) ^ 2  $2850$   $+$  $\verb|2851| (l_@g_jfinal_dim - l_@g_jinitial_dim | ) ^2|$ <sup>2852</sup> ) <sup>2853</sup> } <sup>2854</sup> }

It seems that, during the first compilations, the value of \l\_@@\_l\_dim may be erroneous (equal to zero or very large). We must detect these cases because they would cause errors during the drawing of the dotted line. Maybe we should also write something in the aux file to say that one more compilation should be done.

```
2855 \bool_lazy_or:nnF
2856 { \dim_compare_p:nNn { \dim_abs:n \l_@@_l_dim } > \c_@@_max_l_dim }
2857 { \dim_compare_p:nNn \l_@@_l_dim = \c_zero_dim }
2858 \@@_draw_standard_dotted_line_i:
2859 \group_end:
2860 }
2861 \dim_const:Nn \c_@@_max_l_dim { 50 cm }
2862 \cs_new_protected:Npn \@@_draw_standard_dotted_line_i:
2863 {
The integer \lceil \cdot \rceil the number of dots of the dotted line.
```
<sup>2864</sup> \bool\_if:NTF \l\_@@\_initial\_open\_bool <sup>2865</sup> { 2866 \bool\_if:NTF \l\_@@\_final\_open\_bool <sup>2867</sup> {

```
2868 \int_set:Nn \l_tmpa_int
\label{lem:main} $$\dim_ratio:nn \lQ@_1_dim \lQ@_inter_dots_dim \}$$2870 }
2871 \{2872 \int_set:Nn \l_tmpa_int
2873 {
2874 \dim_ratio:nn
2875 \{ \lceil \text{Q@_1dim - } \lceil \text{Q@_xdots}\rceil \}2876 \l_@@_inter_dots_dim
2877 }
2878 }
2879 }
2880 {
2881 \bool_if:NTF \l_@@_final_open_bool
2882 \qquad \qquad \textbf{1}2883 \int_set:Nn \l_tmpa_int
2884 \qquad \qquad \text{\bf{1}}2885 \dim ratio:nn
2886 { \l_@@_l_dim - \l_@@_xdots_shorten_dim }
2887 \l_@@_inter_dots_dim
2888 }
2889 }
2890 {
2891 \int_set:Nn \l_tmpa_int
2892 \qquad \qquad \textbf{1}2893 \dim_ratio:nn
2894 { \l_@@_l_dim - 2 \l_@@_xdots_shorten_dim }
2895 \l_@@_inter_dots_dim
2896 }
2897 }
2898 }
```
The dimensions  $\lceil \frac{\text{tmpa}_\text{min}}{\text{tmpb}_\text{min}} \rceil \rceil$  are the coordinates of the vector between two dots in the dotted line.

```
2899 \dim_set:Nn \l_tmpa_dim
2000 \sqrt{2000}2901 ( l_{QQ_xfinal_dim - l_{QQ_x}initial_dim ) *
2902 \dim_ratio:nn \l_@@_inter_dots_dim \l_@@_l_dim
2903 }
2904 \dim_set:Nn \l_tmpb_dim
2905 {
2906 ( \l_@@_y_final_dim - \l_@@_y_initial_dim ) *
2907 \dim_ratio:nn \l_@@_inter_dots_dim \l_@@_l_dim
2908 }
```
The length  $\ell$  is the length of the dotted line. We note  $\Delta$  the length between two dots and *n* the number of intervals between dots. We note  $\delta = \frac{1}{2}(\ell - n\Delta)$ . The distance between the initial extremity of the line and the first dot will be equal to  $k \cdot \overline{\delta}$  where  $k = 0, 1$  or 2. We first compute this number  $k$  in  $\lvert \mathbf{l}_{\text{tmpb\_int.}}$ 

```
2909 \int_set:Nn \l_tmpb_int
2910 \frac{1}{2}2911 \bool_if:NTF \l_@@_initial_open_bool
2912 { \bool_if:NTF \l_@@_final_open_bool 1 0 }
2913 { \bool_if:NTF \l_@@_final_open_bool 2 1 }
2014
```
In the loop over the dots, the dimensions  $\lceil \log x \rfloor$  initial\_dim and  $\lceil \log y \rfloor$  initial\_dim will be used for the coordinates of the dots. But, before the loop, we must move until the first dot.

```
2915 \dim_gadd:Nn \l_@@_x_initial_dim
2916 \sim2917 ( \l_@@_x_final_dim - \l_@@_x_initial_dim ) *
2018 \text{ldim ratio:nn}_{2919} { \1_00_1_dim - \1_00_inter_dots_dim * \1_tmpa_int }
2920 { 2 \1 @@ 1 dim }
```

```
2921 * \l_tmpb_int
2922 }
2923 \dim_gadd:Nn \l_@@_y_initial_dim
2924 {
2925 ( \l_@@_y_final_dim - \l_@@_y_initial_dim ) *
2926 \dim_ratio:nn
2927 { \l_@@_l_dim - \l_@@_inter_dots_dim * \l_tmpa_int }
2928 \{ 2 \ l \_\texttt{00\_l\_dim} \}2929 * \l_tmpb_int
2930 }
2931 \pgf@relevantforpicturesizefalse
2932 \int_step_inline:nnn 0 \l_tmpa_int
2933 {
2934 \pgfpathcircle
2935 { \pgfpoint \l_@@_x_initial_dim \l_@@_y_initial_dim }
2936 { \l_@@_radius_dim }
2937 \dim_add:Nn \l_@@_x_initial_dim \l_tmpa_dim
2938 \dim_add:Nn \l_@@_y_initial_dim \l_tmpb_dim
2939 }
2940 \pgfusepathqfill
2941 }
```
# **User commands available in the new environments**

The commands \@@\_Ldots, \@@\_Cdots, \@@\_Vdots, \@@\_Ddots and \@@\_Iddots will be linked to \Ldots, \Cdots, \Vdots, \Ddots and \Iddots in the environments {NiceArray} (the other environments of nicematrix rely upon {NiceArray}).

The starred versions of these commands are deprecated since version 3.1 but, as of now, they are still available with an error.

The syntax of these commands uses the character \_ as embellishment and thats' why we have to insert a character \_ in the *arg spec* of these commands. However, we don't know the future catcode of \_ in the main document (maybe the user will use underscore, and, in that case, the catcode is 13 because underscore activates \_). That's why these commands will be defined in a \AtBeginDocument and the *arg spec* will be rescanned.

```
2942 \AtBeginDocument
2943 {
2944 \tl_set:Nn \l_@@_argspec_tl { O { } E { _ ^ } { { } { } } }
2945 \tl_set_rescan:Nno \l_@@_argspec_tl { } \l_@@_argspec_tl
2946 \exp_args:NNV \NewDocumentCommand \@@_Ldots \l_@@_argspec_tl
2947 {
2948 \int_{\text{compare: nNnTF }}c@jCol = 02949 { \@{error:nn { in-first-col } \ldots } }2950 \qquad \qquad \textbf{1}2951 \int \int \text{compare:} \nNnTF \ C@iCo1 = \lL @ last col int
2952 \{ \@{2953 \qquad \qquad \textbf{1}2954 \@@_instruction_of_type:nnn \c_false_bool { Ldots }
2955 { #1 , down = #2 , up = #3 }
2956 }
2957 }
2958 \bool_if:NF \l_@@_nullify_dots_bool { \phantom \@@_old_ldots }
2959 \bool_gset_true:N \g_@@_empty_cell_bool
2960 }
2961 \exp_args:NNV \NewDocumentCommand \@@_Cdots \l_@@_argspec_tl
2962 {
2963 \int_{\text{compare: nNnTF }} c@jCol = 0
```

```
2964 \{ \@Q\text{error:nn} \{ in-first\text{-}Cdots \} \}2965 {
2966 \int_compare:nNnTF \c@jCol = \l_@@_last_col_int
2967 { \@@_error:nn { in~last~col } \Cdots }
2968 \qquad \qquad \textbf{1}2969 \@@_instruction_of_type:nnn \c_false_bool { Cdots }
2970 {41, down = #2, up = #3}2971 }
2972 }
2973 \bool_if:NF \l_@@_nullify_dots_bool { \phantom \@@_old_cdots }
2974 \bool_gset_true:N \g_@@_empty_cell_bool
2975 }
```

```
2976 \exp_args:NNV \NewDocumentCommand \@@_Vdots \l_@@_argspec_tl
2977 \epsilon2978 \int_C \text{compare:} nNnTF \ C@iRow = 0_{2979} { \@@ error:nn { in~first~row } \Vdots }
2980 {
2981 \int \int \text{compare: nNnTF } c@iRow = \l0@last_row_int2982 { \Qerror: nn \ in \text{-last-row } \vdash \text{ldots } }2983 \qquad \qquad \textbf{1}\verb|2984| \verb|100_instruction_of_type:nnn \c_false_bool { Vdots } \verb|2984|2985 { #1 , down = #2 , up = #3 }
2986 }
2987 }
2988 \thinspace \b{bold} \label{thm:non-conv}2989 \bool_gset_true:N \g_@@_empty_cell_bool
2990 }
```

```
2991 \exp_args:NNV \NewDocumentCommand \@@_Ddots \l_@@_argspec_tl
2992 {
2993 \int_case:nnF \c@iRow
2994 {
2995 0 0 \{ \@error:nn \{ in-first\text{~} \Ddots \}2996 \l_@@_last_row_int { \@@_error:nn { in~last~row } \Ddots }
2997 }
2998 {
2999 \int_case:nnF \c@jCol
3000 \qquad \qquad \qquad \qquad \qquad \qquad \qquad \qquad \qquad \qquad \qquad \qquad \qquad \qquad \qquad \qquad \qquad \qquad \qquad \qquad \qquad \qquad \qquad \qquad \qquad \qquad \qquad \qquad \qquad \qquad \qquad \qquad \qquad \qquad \qquad \qquad \qquad3001 0 \{ \@genmathrm{or:} n-first<sub>cool</sub> \] \ldots3002 \l_@@_last_col_int { \@@_error:nn { in~last~col } \Ddots }
3003 }
3004 \left\{ \begin{array}{c} 3004 & 1 \end{array} \right\}3005 \keys_set_known:nn { NiceMatrix / Ddots } { #1 }
3006 \@@_instruction_of_type:nnn \l_@@_draw_first_bool { Ddots }
3007 \{ #1 , down = #2 , up = #3 \}3008 }
3009
3010 }
3011 \bool_if:NF \l_@@_nullify_dots_bool { \phantom \@@_old_ddots }
```

```
3012 \bool_gset_true:N \g_@@_empty_cell_bool
3013 }
```

```
3014 \exp_args:NNV \NewDocumentCommand \@@_Iddots \l_@@_argspec_tl
3015 \uparrow3016 \int case:nnF \c@iRow
3017 {
3018 0 0 { \@@error:nn { in~first~row } \Iddots }
3019 \l_@@_last_row_int { \@@_error:nn { in~last~row } \Iddots }
3020 }
3021 \left\{ \begin{array}{c} 3021 \end{array} \right.
```

```
3022 \int_case:nnF \c@jCol
3023 \{3024 0 \{ \@{error:nn \} \ntext{-col } \Iddots3025 \l_@@_last_col_int { \@@_error:nn { in~last~col } \Iddots }
3026 }
3027 \left\{ \begin{array}{c} \end{array} \right.3028 \keys_set_known:nn { NiceMatrix / Ddots } { #1 }
3029 \@@_instruction_of_type:nnn \l_@@_draw_first_bool { Iddots }
3030 \{ #1 , down = #2 , up = #3 \}3031 }
3032
3033 }
3034 \bool_if:NF \l_@@_nullify_dots_bool { \phantom \@@_old_iddots }
3035 \bool_gset_true:N \g_@@_empty_cell_bool
3036 }
3037 }
```
End of the \AtBeginDocument.

Despite its name, the following set of keys will be used for \Ddots but also for \Iddots.

```
3038 \keys_define:nn { NiceMatrix / Ddots }
3039 {
3040 draw-first .bool_set:N = \l_@@_draw_first_bool ,
3041 draw-first .default:n = true ,
3042 draw-first .value_forbidden:n = true
3043 }
```
The command \@@\_Hspace: will be linked to \hspace in {NiceArray}.

```
3044 \cs_new_protected:Npn \@@_Hspace:
3045 {
3046 \bool_gset_true:N \g_@@_empty_cell_bool
3047 \hspace
3048 }
```
In the environment {NiceArray}, the command \multicolumn will be linked to the following command \@@\_multicolumn:nnn.

```
3049 \cs_set_eq:NN \@@_old_multicolumn \multicolumn
3050 \cs_new:Npn \@@_multicolumn:nnn #1 #2 #3
3051 {
3052 % \begin{macrocode}
3053 % We have to act in an expandable way since it will begin by a |\multicolumn|.
3054 % \end{macrocode
3055 \exp_args:NNe
3056 \@@_old_multicolumn
3057 { #1 }
```
We will have to replace  $\tilde{t}$  lower case:n in the future since it seems to be deprecated.

```
3058 {
3059 \exp_args:Ne \str_case:nn { \tl_lower_case:n { #2 } }
3060 \uparrow3061 1 { > \@@_Cell: 1 < \@@_end_Cell: }
3062 r { > \@@_Cell: r < \@@_end_Cell: }
3063 c { > \@@_Cell: c < \@@_end_Cell: }
3064 \{ 1 | } \{ > \text{Q@\_Cell}: 1 < \text{Q@\_end\_Cell}: | }3065 { r | } { > \@@_Cell: r < \@@_end_Cell: | }
3066 \{ c | \} \{ > \text{Q@\_Cell: } c < \text{Q@\_end\_Cell: } | \}3067 { | 1 } { | > \@@_Cell: l < \@@_end_Cell: }
3068 \{\ | \ r \} \{ \ | > \text{0@\_Cell: } r < \text{0@\_end\_Cell: } \}3069 \{ | c \} \{ | > \text{0@\_Cell}: c < \text{0@\_end\_Cell}: \}3070 \{ | 1 | \} \{ | > \text{00\_Cell}: 1 < \text{00\_end\_Cell}: | \}3071 \{ | r | \} \{ | > \text{00\_Cell}: r < \text{00\_end\_Cell}: | \}3072 \{ | c | \} \{ | > \text{0@\_Cell: } c < \text{0@\_end\_Cell: } | \}3073 }
```

```
3074 }
3075 { #3 }
```
The \peek\_remove\_spaces:n is mandatory.

```
3076 \peek_remove_spaces:n
3077 {
3078 \int_compare:nNnT #1 > 1
3079 {
3080 \seq_gput_left:Nx \g_@@_multicolumn_cells_seq
3081 { \int_use:N \c@iRow - \int_use:N \c@jCol }
3082 \seq_gput_left:Nn \g_@@_multicolumn_sizes_seq { #1 }
3083 \seq_gput_right:Nx \g_@@_pos_of_blocks_seq
3084 \qquad \qquad3085 { \int_{}^{3085}3086 <br>{ \int_use:N \c@jCol }
3087 { \int_use:N \c@iRow }
3088 { \int_eval: n {\c@jCol + #1 - 1 } }3089 }
3090 }
3091 \int_gadd:Nn \c@jCol { #1 - 1 }
3092 \int_compare:nNnT \c@jCol > \g_@@_col_total_int
3093 { \int_gset_eq:NN \g_@@_col_total_int \c@jCol }
3094 }
3095 }
```
The command \@@\_Hdotsfor will be linked to \Hdotsfor in {NiceArrayWithDelims}. Tikz nodes are created also in the implicit cells of the \Hdotsfor (maybe we should modify that point).

This command must *not* be protected since it begins with \multicolumn.

```
3096 \cs_new:Npn \@@_Hdotsfor:
3097 {
3098 \int compare:nNnTF \c@jCol = 0
3099 { \@@_error:n { Hdotsfor~in~col~0 } }
3100 \frac{1}{2}3101 \text{lution} \text{l1} \text{c} \text{l}3102 \@@ Hdotsfor i
3103 }
3104 }
```
The command  $\Diamond \otimes$  Hdotsfor i is defined with the tools of xparse because it has an optional argument. Note that such a command defined by \NewDocumentCommand is protected and that's why we have put the \multicolumn before (in the definition of \@@\_Hdotsfor:).

```
3105 \AtBeginDocument
3106 {
3107 \tl_set:Nn \l_@@_argspec_tl { O { } m O { } E { _ ^ } { { } { } } }
3108 \tl_set_rescan:Nno \l_@@_argspec_tl { } \l_@@_argspec_tl
```
We don't put ! before the last optionnal argument for homogeneity with **\Cdots**, etc. which have only one optional argument.

```
3109 \exp_args:NNV \NewDocumentCommand \@@_Hdotsfor_i \l_@@_argspec_tl
3110 \qquad \qquad \qquad3111 \tl_gput_right:Nx \g_@@_HVdotsfor_lines_tl
3112 \left\{ \begin{array}{ccc} 3112 & & & \end{array} \right\}3113 \@@_Hdotsfor:nnnn
3114 { \int\_\text{use:N} \c0iRow } }3115 { \int_{}^{3115}3116 { #2 }
3117 \{3118 #1, #3,
3119 down = \exp_not:n { #4 }, up = \exp_not:n { #5 }
3120 }
3121 }
3122 \prg_replicate:nn { #2 - 1 } { & \multicolumn { 1 } { c } { } }
3123 }
3124 }
```
Enf of \AtBeginDocument.

```
3125 \cs_new_protected:Npn \@@_Hdotsfor:nnnn #1 #2 #3 #4
3126 \{3127 \bool_set_false:N \l_@@_initial_open_bool
3128 \bool_set_false:N \l_@@_final_open_bool
For the row, it's easy.
3129 \int_set:Nn \1_@@_initial_i_int { #1 }
3130 \int_set_eq:NN \l_@@_final_i_int \l_@@_initial_i_int
For the column, it's a bit more complicated.
3131 \int \frac{\text{compare: nNnTF}}{42} = 13132 \uparrow3133 \int_set:Nn \l_@@_initial_j_int 1
3134 \bool_set_true:N \l_@@_initial_open_bool
3135 }
3136 {
3137 \cs if exist:cTF
3138 {
3139 pgf @ sh @ ns @ \@@_env:
3140 - \int_use:N \l_@@_initial_i_int
3141 - \int_eval:n { #2 - 1 }
3142 }
3143 { \int_set:Nn \l_@@_initial_j_int { #2 - 1 } }
3144 \left\{ \begin{array}{ccc} 31 & 4 & 4 \end{array} \right\}3145 \int \int \left[ \text{Set}: \text{Nn } l \right] and \int \left[ \text{Set}: \text{Nn } l \right]3146 \bool_set_true:N \l_@@_initial_open_bool
3147 }
3148 }
3149 \int compare:nNnTF { #2 + #3 -1 } = \c@jCol
3150 {
3151 \int_set:Nn \l_@@_final_j_int { #2 + #3 - 1 }
3152 \bool_set_true:N \l_@@_final_open_bool
3153 }
3154 {
3155 \cs_if_exist:cTF
3156 \qquad \qquad \qquad3157 pgf @ sh @ ns @ \@@ env:
3158 - \int use:N \l @@ final i int
3159 - \int_eval:n { #2 + #3 }
3160 }
3161 { \int_set:Nn \l_@@_final_j_int { #2 + #3 } }
3162 \qquad \qquad \qquad3163 \int_set:Nn \l_@@_final_j_int { #2 + #3 - 1 }
3164 \bool_set_true:N \l_@@_final_open_bool
3165 }
3166 }
3167 \group_begin:
3168 \int_compare:nNnTF { #1 } = 0
3169 { \color { nicematrix-first-row } }
3170 \{3171 \int_0 \int_0 \ln t \text{compare: nNnT } { #1 } = \g @ \text{row\_total\_int}3172 { \color { nicematrix-last-row } }
3173 }
3174 \keys_set:nn { NiceMatrix / xdots } { #4 }
3175 \tl_if_empty:VF \l_@@_xdots_color_tl { \color { \l_@@_xdots_color_tl } }
3176 \@@_actually_draw_Ldots:
3177 \group_end:
```
We declare all the cells concerned by the **\Hdotsfor** as "dotted" (for the dotted lines created by \Cdots, \Ldots, etc., this job is done by \@@\_find\_extremities\_of\_line:nnnn). This declaration is done by defining a special control sequence (to nil).

```
3178 \int_step_inline:nnn { #2 } { #2 + #3 - 1 }
3179 { \cs_set:cpn { @@ _ dotted _ #1 - ##1 } { } }
3180 }
```

```
3181 \AtBeginDocument
```

```
3182 {
3183 \tl_set:Nn \l_@@_argspec_tl { O { } m O { } E { _ ^ } { { } { } } }
3184 \tl_set_rescan:Nno \l_@@_argspec_tl { } \l_@@_argspec_tl
3185 \exp_args:NNV \NewDocumentCommand \@@_Vdotsfor: \l_@@_argspec_tl
3186 {
3187 \tl_gput_right:Nx \g_@@_HVdotsfor_lines_tl
3188 {
3189 \@@_Vdotsfor:nnnn
3190 { \int_use:N \c@iRow }
3191 { \int_use:N \c@jCol }
3192 { #2 }
3193 \{3194 \textbf{\#1}, \textbf{\#3},
3195 down = \exp_not:n { #4 }, up = \exp_not:n { #5 }
3196 }
3197 }
3198 }
3199 }
```

```
Enf of \AtBeginDocument.
```
 \cs\_new\_protected:Npn \@@\_Vdotsfor:nnnn #1 #2 #3 #4 { \bool\_set\_false:N \l\_@@\_initial\_open\_bool \bool\_set\_false:N \l\_@@\_final\_open\_bool

For the column, it's easy.

```
3204 \int_set:Nn \1_00_initial_j_int { #2 }
3205 \int_set_eq:NN \l_@@_final_j_int \l_@@_initial_j_int
```
For the row, it's a bit more complicated.

```
3206 \int_compare:nNnTF #1 = 1
3207 \uparrow3208 \int_set:Nn \l_@@_initial_i_int 1
3209 \bool_set_true:N \l_@@_initial_open_bool
3210 }
3211 \{3212 \cs_if_exist:cTF
3213 \left\{ \begin{array}{c} 3213 \end{array} \right\}3214 pgf @ sh @ ns @ \@@_env:
3215 - \int_eval:n { #1 - 1 }
3216 - \int_use:N \l_@@_initial_j_int
3217 }
3218 { \int_set:Nn \l_@@_initial_i_int { #1 - 1 } }
3219 \qquad \qquad \qquad \qquad \qquad \qquad \qquad \qquad \qquad \qquad \qquad \qquad \qquad \qquad \qquad \qquad \qquad \qquad \qquad \qquad \qquad \qquad \qquad \qquad \qquad \qquad \qquad \qquad \qquad \qquad \qquad \qquad \qquad \qquad \qquad \qquad 3220 \int_set:Nn \l_@@_initial_i_int { #1 }
3221 \bool_set_true:N \l_@@_initial_open_bool
3222 }
3223 }
3224 \int_compare:nNnTF { #1 + #3 -1 } = \c@iRow
3225 \{3226 \int_set:Nn \l_@@_final_i_int { #1 + #3 - 1 }
3227 \bool_set_true:N \l_@@_final_open_bool
3228 }
3229 \uparrow3230 \cs_if_exist:cTF
3231 \qquad \qquad \qquad3232 pgf @ sh @ ns @ \@@_env:
3233 - \int_eval:n { #1 + #3 }
3234 - \int_use:N \l_@@_final_j_int
```

```
3235 }
3236 { \int_set:Nn \l_@@_final_i_int { #1 + #3 } }
32373238 \int_set:Nn \1_00_final_i_int { #1 + #3 - 1 }
3239 \bool_set_true:N \l_@@_final_open_bool
3240 }
3241 }
3242 \group_begin:
3243 \int_compare:nNnTF { #2 } = 0
3244 { \color { nicematrix-first-col } }
3245 \uparrow3246 \int_{0}^{3246} \int_{0}^{1} \int_{0}^{1} \int_{0}^{1} \int_{0}^{1} \int_{0}^{1} \int_{0}^{1} \int_{0}^{1} \int_{0}^{1} \int_{0}^{1} \int_{0}^{1} \int_{0}^{1} \int_{0}^{1} \int_{0}^{1} \int_{0}^{1} \int_{0}^{1} \int_{0}^{1} \int_{0}^{1} \int_{0}^{1} \3247 { \color { nicematrix-last-col } }
3248 }
3249 \keys_set:nn { NiceMatrix / xdots } { #4 }
3250 \tl_if_empty:VF \l_@@_xdots_color_tl { \color { \l_@@_xdots_color_tl } }
3251 \@@_actually_draw_Vdots:
3252 \group_end:
```
We declare all the cells concerned by the \Vdotsfor as "dotted" (for the dotted lines created by \Cdots, \Ldots, etc., this job is done by \@@\_find\_extremities\_of\_line:nnnn). This declaration is done by defining a special control sequence (to nil).

```
3253 \int step inline:nnn { #1 } { #1 + #3 - 1 }
3254 { \cs_set:cpn { @@ _ dotted _ ##1 - #2 } { } }
3255 }
```
The command \@@\_rotate: will be linked to \rotate in {NiceArrayWithDelims}. 3256 \cs\_new\_protected:Npn \@@\_rotate: { \bool\_gset\_true:N \g\_@@\_rotate\_bool }

### **The command \line accessible in code-after**

In the code-after, the command  $\@$ line:nn will be linked to  $\linecup$  and This command takes two arguments which are the specifications of two cells in the array (in the format  $i-j$ ) and draws a dotted line between these cells.

First, we write a command with an argument of the format *i*-*j* and applies the command **\int\_eval:n** to *i* and *j*; this must *not* be protected (and is, of course fully expandable).<sup>42</sup>

```
3257 \cs_new:Npn \@@_double_int_eval:n #1-#2 \q_stop
3258 { \int_eval:n { #1 } - \int_eval:n { #2 } }
```
With the following construction, the command  $\text{Q@ double int eval:n}$  [is](#page-118-0) applied to both arguments before the application of  $\@{0}$ line\_i:nn (the construction uses the fact the  $\@{0}$ line\_i:nn is protected and that  $\Diamond \otimes$  double int eval:n is fully expandable).

```
3259 \AtBeginDocument
3260 {
3261 \tl_set:Nn \l_@@_argspec_tl { O { } m m ! O { } E { _ ^ } { { } { } } }
3262 \tl_set_rescan:Nno \l_@@_argspec_tl { } \l_@@_argspec_tl
3263 \exp_args:NNV \NewDocumentCommand \@@_line \l_@@_argspec_tl
3264 {
3265 \group_begin:
3266 \keys_set:nn { NiceMatrix / xdots } { #1 , #4 , down = #5 , up = #6 }
3267 \tl_if_empty:VF \l_@@_xdots_color_tl { \color { \l_@@_xdots_color_tl } }
3268 \use:e
3269 \qquad \qquad \qquad \qquad3270 \\GQ_line_i:nn
```
<span id="page-118-0"></span> $42$ Indeed, we want that the user may use the command \line in code-after with LaTeX counters in the arguments — with the command \value.

```
3271 \{ \@ double_int_eval:n #2 \q_stop }
3272 \{ \@0\ncouble\_int\_eval:n #3 \q_stop \}3273 }
3274 \group_end:
3275 }
3276 }
3277 \cs_new_protected:Npn \@@_line_i:nn #1 #2
3278 {
3279 \bool_set_false:N \l_@@_initial_open_bool
3280 \bool_set_false:N \l_@@_final_open_bool
3281 \bool_if:nTF
3282 \uparrow3283 \cs_if_free_p:c { pgf @ sh @ ns @ \@@_env: - #1 }
3284 ||3285 \cs_if_free_p:c { pgf @ sh @ ns @ \@@_env: - #2 }
3286 }
3287 {
3288 \@@error:nnn { unknown~cell~for~line~in~code-after } { #1 } { #2 }
3289 }
3290 { \@@_draw_line_ii:nn { #1 } { #2 } }
3291 }
3292 \AtBeginDocument
3293 \overline{\text{}}3294 \cs_new_protected:Npx \@@_draw_line_ii:nn #1 #2
3295 \sqrt{ }
```
We recall that, when externalization is used, \tikzpicture and \endtikzpicture (or \pgfpicture and \endpgfpicture) must be directly "visible" and that why we do this static construction of the command \@@\_draw\_line\_ii:.

```
3296 \c_@@_pgfortikzpicture_tl
3297 \@@_draw_line_iii:nn { #1 } { #2 }
3298 \c_@@_endpgfortikzpicture_tl
32999 \frac{1}{2}3300 }
```
The following command *must* be protected (it's used in the construction of  $\mathcal{Q}$  draw line ii:nn).

```
3301 \cs_new_protected:Npn \@@_draw_line_iii:nn #1 #2
3302 {
3303 \pgfrememberpicturepositiononpagetrue
3304 \pgfpointshapeborder { \@@_env: - #1 } { \@@_qpoint:n { #2 } }
3305 \dim_set_eq:NN \l_@@_x_initial_dim \pgf@x
3306 \dim_set_eq:NN \l_@@_y_initial_dim \pgf@y
3307 \pgfpointshapeborder { \@@_env: - #2 } { \@@_qpoint:n { #1 } }
3308 \dim_set_eq:NN \1_@@_x_final_dim \pgf@x
3309 \dim_set_eq:NN \l_@@_y_final_dim \pgf@y
3310 \@@_draw_line:
3311 }
```
The commands \Ldots, \Cdots, \Vdots, \Ddots, and \Iddots don't use this command because they have to do other settings (for example, the diagonal lines must be parallelized).

### **Colors of cells, rows and columns**

In the beginning of the code-before, the command  $\@C$ rowcolor:nn will be linked to \rowcolor and the command \@@\_columncolor:nn to \columncolor.

```
3312 \cs_set_protected:Npn \@@_cut_on_hyphen:w #1-#2\q_stop
3313 {
3314 \tl_set:Nn \l_tmpa_tl { #1 }
3315 \tl_set:Nn \l_tmpb_tl { #2 }
3316 }
```

```
Here an example : @rowcolor {red!15} \{1,3,5-7,10-\}3317 \NewDocumentCommand \@@_rowcolor { 0 { } m m }
3318 {
3319 \tl_if_blank:nF { #2 }
\overline{1}3321 \pgfpicture
3322 \pgf@relevantforpicturesizefalse
3323 \tl_if_empty:nTF { #1 } \color { \color [ #1 ] } { #2 }
\l_tmpa_dim is the x-value of the right side of the rows.
3324 \@@_qpoint:n { col - 1}
3325 \int \int \text{compare:nNnTF} \lvert 1_00_first_col_int = 03326 { \dim_set:Nn \l_tmpc_dim { \pgf@x + 0.5 \arrayrulewidth } }
3327 { \dim_set:Nn \l_tmpc_dim { \pgf@x - 0.5 \arrayrulewidth } }
3328 \@@_qpoint:n { col - \@@_succ:n \c@jCol }
3329 \dim_set:Nn \l_tmpa_dim { \pgf@x + 0.5 \arrayrulewidth }
3330 \clist_map_inline:nn { #3 }
3331 \qquad \qquad \qquad3332 \tl_set:Nn \l_tmpa_tl { ##1 }
$3333 \textrm{\tt \tiny{3333}}$3334 \{ \sqrt{\mathbb{QQ}_{\text{cut\_on\_hyphen}:w ##1} \qquad \qquad \} }3335 { \@@_cut_on_hyphen:w ##1 - ##1 \q_stop }
3336 \tl_if_empty:NT \l_tmpa_tl { \tl_set:Nn \l_tmpa_tl { 1 } }
3337 \tl_if_empty:NT \l_tmpb_tl
_{3338} { \tl_set:Nx \l_tmpb_tl { \int_use:N \c@iRow } }
3339 \int_compare:nNnT \l_tmpb_tl > \c@iRow
3340 { \tl_set:Nx \l_tmpb_tl { \int_use:N \c@iRow } }
Now, the numbers of both rows are in \lceil \ln \frac{t}{n} \rceil and \lceil \ln \ln t \rceil.
3341 \@@_qpoint:n { row - \@@_succ:n \l_tmpb_tl }
3342 \dim_set:Nn \l_tmpb_dim { \pgf@y + 0.5 \arrayrulewidth }
3343 \@@ qpoint:n { row - \l tmpa tl }
3344 \dim_{\text{Sh}} \ll \dim_{\text{cm}} \rightarrow \{ \ppf@y + 0.5 \arrayrulewidth \}3345 \pgfpathrectanglecorners
3346 { \pgfpoint \l_tmpc_dim \l_tmpd_dim }
3347 { \pgfpoint \l_tmpa_dim \l_tmpb_dim }
3348 }
3349 \pgfusepathqfill
3350 \endpgfpicture
\overline{\mathbf{3}}3352 }
Here an example : @ columncolor:nn {red!15} \{1,3,5-7,10-\}3353 \NewDocumentCommand \@@_columncolor { O { } m m }
3354 {
3355 \tl_if_blank:nF { #2 }
3356 {
3357 \pgfpicture
3358 \pgf@relevantforpicturesizefalse
3359 \tl_if_empty:nTF { #1 } \color { \color [ #1 ] } { #2 }
3360 \@@_qpoint:n { row - 1 }
\l_tmpa_dim is the y-value of the top of the columns et \l_tmpb_dim is the y-value of the bottom.
3361 \dim_set:Nn \l_tmpa_dim {\pgf@y + 0.5 \arrayrulewidth }
3362 \@@_qpoint:n { row - \@@_succ:n \c@iRow }
3363 \dim_set:Nn \l_tmpb_dim { \pgf@y + 0.5 \arrayrulewidth }
3364 \clist_map_inline:nn { #3 }
33653366 \tl_set:Nn \l_tmpa_tl { ##1 }
3367 \tl_if_in:NnTF \l_tmpa_tl { - }
3368 { \qquad \qquad} { \@@_cut_on_hyphen:w ##1 \q_stop }
3369 \{ \begin{array}{r} 3369 \end{array} \{ \begin{array}{r} \text{00cut\_on\_hyphen:w ##1 - ##1} \\ \text{00\_stop} \end{array} \}3370 \tl_if_empty:NT \l_tmpa_tl { \tl_set:Nn \l_tmpa_tl { 1 } }
3371 \tl_if_empty:NT \l_tmpb_tl
```

```
3372 { \tl_set:Nx \l_tmpb_tl { \int_use:N \c@jCol } }
3373 \int_compare:nNnT \l_tmpb_tl > \c@jCol
3374 { \tlap {\ttl_set:Nx \ll_tmpb_tl {\int_use:N \c@jCol } } }Now, the numbers of both columns are in \lceil \log_2 t \rceil and \lceil \log_2 t \rceil.
3375 \@@_qpoint:n { col - \l_tmpa_tl }
3376 \int_compare:nNnTF \l_@@_first_col_int = \l_tmpa_tl
3377 \{ \dim_set: Nn \l_tmpc_dim { \ppf@x - 0.5 \arrayrulewidth } }3378 { \dim_set:Nn \l_tmpc_dim { \pgf@x + 0.5 \arrayrulewidth } }
3379 \@@_qpoint:n { col - \@@_succ:n \l_tmpb_tl }
3380 \dim_set:Nn \l_tmpd_dim { \pgf@x + 0.5 \arrayrulewidth }
3381 \pgfpathrectanglecorners
3382 { \pgfpoint \l_tmpc_dim \l_tmpa_dim }
3383 { \pgfpoint \l_tmpd_dim \l_tmpb_dim }
3384 }
3385 \pgfusepathqfill
3386 \endpgfpicture
3387 }
3388 }
```
Here an example : \@@\_cellcolor[rgb]{0.5,0.5,0}{2-3,3-4,4-5,5-6} 3389 \NewDocumentCommand \@@\_cellcolor { 0 { } m m }

```
3390 {
3391 \tl_if_blank:nF { #2 }
3392 {
3393 \pgfpicture
3394 \pgf@relevantforpicturesizefalse
3395 \tl_if_empty:nTF { #1 } \color { \color [ #1 ] } { #2 }
3396 \clist_map_inline:nn { #3 }
3397 \{3398 \@@_cut_on_hyphen:w ##1 \q_stop
3399 \@@_qpoint:n { row - \l_tmpa_tl }
3400 \bool_lazy_and:nnT
3401 { \int_compare_p:n { \l_tmpa_tl <= \c@iRow } }
3402 { \int_compare_p:n { \l_tmpb_tl <= \c@jCol } }
3403 {
3404 \dim_set: Nn \l_tmpb_dim { \pgf@y + 0.5 \arrayrulewidth }
3405 \@@_qpoint:n { row - \@@_succ:n \l_tmpa_tl }
3406 \dim_set:Nn \l_tmpa_dim { \pgf@y + 0.5 \arrayrulewidth }
3407 \qquad \qquad 3408 \int_compare:nNnTF \l_@@_first_col_int = \l_tmpb_tl
\{ \dim_s \ell : Nn \l_{tmp\_dim f \pgf@x - 0.5 \arrayrulewidth } \}3410 \{ \dim_set: Nn \l_tmpc_dim {\pfgf@x + 0.5 \arrayrulewidth } }3411 \@@_qpoint:n { col - \@@_succ:n \l_tmpb_tl }
3412 \dim_set:Nn \l_tmpd_dim { \pgf@x + 0.5 \arrayrulewidth }
3413 \pgfpathrectanglecorners
3414 { \qquad \qquad \ldots \qquad \qquad \ldots \qquad \ldots \qquad \ld3415 { \qquad \qquad \ldots \qquad }3416 }
3417 }
3418 \pgfusepathqfill
3419 \endpgfpicture
3420 }
3421 }
```
Here an example : \@@\_rectanglecolor{red!15}{2-3}{5-6}

```
3422 \NewDocumentCommand \@@_rectanglecolor { O { } m m m }
3423 {
3424 \tl_if_blank:nF { #2 }
3425 \uparrow3426 \pgfpicture
3427 \pgf@relevantforpicturesizefalse
3428 \tl_if_empty:nTF { #1 } \color { \color [ #1 ] } { #2 }
```

```
3429 \@@_cut_on_hyphen:w #3 \q_stop
3430 \bool_lazy_and:nnT
3431 { \int_compare_p:n { \l_tmpa_tl <= \c@iRow } }
3432 { \int_compare_p:n { \l_tmpb_tl <= \c@jCol } }
34333434 \@@_qpoint:n { row - \l_tmpa_tl }
3435 \dim_set:Nn \l_tmpb_dim { \pgf@y + 0.5 \arrayrulewidth }
3436 \@@_qpoint:n { col - \l_tmpb_tl }
3437 \int \int \text{compare: nNnTF } l_@_first\_col_int = l_tmpb_tl3438 \{ \dim set: Nn \l{ \t{ mpc\_dim f \p{ \texttt{0 x - 0.5 \arrayrulewidth } } } \}3439 \{ \dim_set: Nn \l_tmpc_dim { \ppf@x + 0.5 \arrayrulewidth } \}3440 \\GQ_cut_on_hyphen:w #4 \q_stop
3441 \int_compare:nNnT \l_tmpa_tl > \c@iRow
_{3442} { \tl_set:Nx \l_tmpa_tl { \int_use:N \c@iRow } }
3443 \int_compare:nNnT \l_tmpb_tl > \c@jCol
3444 \{ \tilde{\}_{\mathit{sub}}\}3445 \@@_qpoint:n { row - \@@_succ:n \l_tmpa_tl }
3446 \dim_set:Nn \l_tmpa_dim { \pgf@y + 0.5 \arrayrulewidth }
3447 \@@_qpoint:n { col - \@@_succ:n \l_tmpb_tl }
3448 \dim_set:Nn \l_tmpd_dim { \pgf@x + 0.5 \arrayrulewidth }
3449 \pgfpathrectanglecorners
3450 { \begin{bmatrix} \ln \ln \ln \end{bmatrix}3451 { \pgfpoint \l_tmpd_dim \l_tmpa_dim }
3452 \pgfusepathqfill
3453 }
3454 \endpgfpicture
3455 }
3456 }
```
The command \rowcolors (accessible in the code-before) is inspired by the command \rowcolors of the package xcolor (with the option table). However, the command \rowcolors of nicematrix has *not* the optional argument of the command \rowcolors of xcolor. Here is an example: \rowcolors{1}{blue!10}{}[respect-blocks].

The last optional argument is for options. As of now, there is only one key available : respect-blocks.

```
3457 \keys_define:nn { NiceMatrix / rowcolors }
3458 {
3459 respect-blocks .bool_set:N = \l_@@_respect_blocks_bool ,
3460 respect-blocks .default:n = true ,
3461 unknown .code:n = \@@_error:n { Unknown~option~for~rowcolors }
3462 }
3463 \NewDocumentCommand \@@_rowcolors { O { } m m m O { } }
3464 {
3465 \keys_set:nn { NiceMatrix / rowcolors } { #5 }
3466 \bool_lazy_and:nnTF
3467 \l_@@_respect_blocks_bool
3468 { \cs_if_exist_p:c { c_@@_pos_of_blocks_ \int_use:N \g_@@_env_int _ seq } }
3469 { \@@_rowcolors_i:nnnn { #1 } { #2 } { #3 } { #4 } }
3470 \sim3471 \int_step_inline:nnn { #2 } { \int_use:N \c@iRow }
3472 \left\{ \begin{array}{c} 3472 \end{array} \right.3473 \int_{3473}3474 \{ \@0 \text{ rowcolor} [ #1 ] { #3 } \}3475 \{ \@rowcolor [#1 ] {#4 } }
3476 { ##1 }
3477 }
3478 }
3479 }
3480 \cs_new_protected:Npn \@@_rowcolors_i:nnnn #1 #2 #3 #4
3481 {
3482 \seq_set_eq:Nc \l_tmpb_seq
3483 { c_@@_pos_of_blocks_ \int_use:N \g_@@_env_int _ seq }
```
We don't want to take into account a block which is completely in the "first column" of (number 0) or in the "last column".

3484 \seq\_set\_filter:NNn \l\_tmpa\_seq \l\_tmpb\_seq 3485 { \@@\_not\_in\_exterior\_p:nnnn ##1 }

The counter  $\lceil \ln n \rceil$  that will be the index of the loop.

\int\_set:Nn \l\_tmpa\_int { #2 }

The boolean  $\lceil \frac{t}{m} \rceil$  the second will indicate whereas we are in a row of the first color or of the second color.

```
3487 \bool_set_false:N \l_tmpa_bool
```
We recall that, in the code-before,  $\cosh w$  is the total number of rows of the array (excepted the potential exterior rows).

```
3488 \int_do_until:nNnn \l_tmpa_int > \c@iRow
```
**{** 3490 \seq\_set\_filter:NNn \l\_tmpb\_seq \l\_tmpa\_seq 3491  $\{ \@{}^{}$  {  $\@{}^{}$   $\{ \@{}^{}$  intersect\_our\_row\_p:nnnn ##1 }

We compute in  $\lceil \ln \sqrt{1 \cdot 1} \rceil$  the last row covered by a block.

```
3492 \int_set_eq:NN \l_tmpb_int \l_tmpa_int
3493 \seq_map_inline:Nn \l_tmpb_seq { \@@_rowcolors_ii:nnnn ##1 }
3494 \bool if:NTF \l tmpa bool
3495 {
3496 \@@_rowcolor [ #1 ] { #4 }
3497 { \int_use:N \l_tmpa_int - \int_use:N \l_tmpb_int }
3498 \bool_set_false:N \l_tmpa_bool
3499 }
3500 \qquad \qquad \qquad \qquad3501 \@@_rowcolor [ #1 ] { #3 }
3502 { \int_use:N \l_tmpa_int - \int_use:N \l_tmpb_int }
3503 \bool_set_true:N \l_tmpa_bool
3504 }
3505 \int_5 \int_1 \ln \ln \ln \{ \l \ln \phi_1 \}3506 }
3507 }
3508 \cs_new_protected:Npn \@@_rowcolors_ii:nnnn #1 #2 #3 #4
3509 {
3510 \int_compare:nNnT { #3 } > \l_tmpb_int
3511 { \int_set:Nn \l_tmpb_int { #3 } }
3512 }
```

```
3513 \prg_new_conditional:Nnn \@@_not_in_exterior:nnnn p
3514 \sim f
3515 \bool_lazy_or:nnTF
3516 { \int_compare_p:nNn { #4 } = \c_zero_int }
3517 { \int_compare_p:nNn { #2 } = { \@@_succ:n { \c@jCol } } }
3518 \prg_return_false:
3519 \prg_return_true:
3520 }
```
The following command return true when the block intersects the row  $\lambda$  turpa int. \prg\_new\_conditional:Nnn \@@\_intersect\_our\_row:nnnn p

```
3522 {
3523 \bool_if:nTF
3524 f
3525 \int_compare_p:n { #1 <= \l_tmpa_int }
3526 \frac{1}{2526}3527 \int_compare_p:n { \l_tmpa_int <= #3 }
3528 }
3529 \prg_return_true:
3530 \prg_return_false:
3531 }
```

```
3532 \NewDocumentCommand \@@_chessboardcolors { 0 { } m m }
3533 {
3534 \int_step_inline:nn { \int_use:N \c@iRow }
3535 {
3536 \int_step_inline:nn { \int_use:N \c@jCol }
3537 \left\{ \begin{array}{c} \end{array} \right.3538 \int_if_even:nTF { ####1 + ##1 }
3539 { \@@_cellcolor [ #1 ] { #2 } }
3540 \{ \begin{array}{c} 3540 \\ 3040 \end{array} \}3541 { ##1 - ####1 }
3542 }
3543 }
3544 }
```
When the user uses the key colortbl-like, the following command will be linked to \cellcolor in the tabular.

```
3545 \NewDocumentCommand \@@_cellcolor_tabular { O { } m }
3546 {
3547 \tl_gput_right:Nx \g_nicematrix_code_before_tl
3548 { \cellcolor [ #1 ] { #2 } { \int_use:N \c@iRow - \int_use:N \c@jCol } }
3549 }
```
When the user uses the key rowcolor-in-tabular, the following command will be linked to \rowcolor in the tabular.

```
3550 \NewDocumentCommand \@@_rowcolor_tabular { 0 { } m }
3551 {
3552 \tl_gput_right:Nx \g_nicematrix_code_before_tl
3553 {
3554 \exp_not:N \rectanglecolor [ #1 ] { #2 }
3555 { \int_use:N \c@iRow - \int_use:N \c@jCol }
3556 { \int_use:N \c@iRow - \exp_not:n { \int_use:N \c@jCol } }
3557 }
3558 }
```

```
3559 \NewDocumentCommand \@@_columncolor_preamble { 0 { } m }
3560 {
3561 \int_compare:nNnT \c@iRow = 1
3562 \uparrow
```
You use gput left because we want the specification of colors for the columns drawn before the specifications of color for the rows (and the cells).

```
3563 \tl_gput_left:Nx \g_nicematrix_code_before_tl
3564 { \exp_not:N \columncolor [ #1 ] { #2 } { \int_use:N \c@jCol } }
3565 }
3566 }
```
### **The vertical rules**

We give to the user the possibility to define new types of columns (with \newcolumntype of array) for special vertical rules (*e.g.* rules thicker than the standard ones) which will not extend in the potential exterior rows of the array.

We provide the command **\OnlyMainNiceMatrix** in that goal. However, that command must be no-op outside the environments of nicematrix (and so the user will be allowed to use the same new type of column in the environments of nicematrix and in the standard environments of array). That's why we provide first a global definition of **\OnlyMainNiceMatrix**.

\cs\_set\_eq:NN \OnlyMainNiceMatrix \use:n

Another definition of **\OnlyMainNiceMatrix** will be linked to the command in the environments of nicematrix. Here is that definition, called \@@\_OnlyMainNiceMatrix:n.

```
3568 \cs_new_protected:Npn \@@_OnlyMainNiceMatrix:n #1
3569 {
3570 \int_compare:nNnTF \l_@@_first_col_int = 0
3571 { \@@_OnlyMainNiceMatrix_i:n { #1 } }
3572 \frac{1}{2}3573 \int \int \text{compare: nNnTF } c@jCol = 03574 \uparrow3575 \int_{3575}3576 { \int_compare:nNnF \c@iRow = { \1_@@_last_row_int - 1 } { #1 } }
3577 }
3578 { { \@@_OnlyMainNiceMatrix_i:n { #1 } }
3579 }
3580 }
```
This definition may seem complicated by we must remind that the number of row  $\c{@iRow}$  is incremented in the first cell of the row, *after* an potential vertical rule on the left side of the first cell.

The command \@@\_OnlyMainNiceMatrix\_i:n is only a short-cut which is used twice in the above command. This command must *not* be protected.

```
3581 \cs_new_protected:Npn \@@_OnlyMainNiceMatrix_i:n #1
3582 {
3583 \int_compare:nNnF \c@iRow = 0
3584 { \int_compare:nNnF \c@iRow = \l_@@_last_row_int { #1 } }
3585 }
```
Remember that  $\cosh$  is not always inferior to  $\lceil \log_{\text{last}}\rceil$  ov\_int because  $\lceil \log_{\text{last}}\rceil$  ov\_int may be equal to  $-2$  or  $-1$  (we can't write \int\_compare:nNnT \c@iRow < \l\_@@\_last\_row\_int).

The following command will be executed in the internal-code-after. The rule will be drawn *before* the column #1. #2 is the number of consecutive occurrences of |.

```
3586 \cs_new_protected:Npn \@@_vline:nn #1 #2
3587 {
```
The following test is for the case where the user don't use all the columns specified in the preamble of the environment (for instance, a preamble of  $|c|c|c|$  but only two columns used).

```
3588 \int compare:nNnT { #1 } < { \c@jCol + 2 }
3589 {
3590 \pgfpicture
3591 \@@_vline_i:nn { #1 } { #2 }
3592 \endpgfpicture
3593 }
3594 }
3595 \cs_new_protected:Npn \@@_vline_i:nn #1 #2
3596 {
```
\l\_tmpa\_tl is the number of row and \l\_tmpb\_tl the number of column. When we have found a row corresponding to a rule to draw, we note its number in  $\lceil \cdot \ln \mathsf{tmpc}_t \rceil$ .

```
3597 \tl_set:Nx \l_tmpb_tl { #1 }
3598 \tl_clear_new:N \l_tmpc_tl
3599 \int_step_variable:nNn \c@iRow \l_tmpa_tl
3600 {
```
The boolean \g\_tmpa\_bool indicates whether the small vertical rule will be drawn. If we find that it is in a block (a real block, created by \Block or a virtual block corresponding to a dotted line, created by  $\Cdot{s}$ ,  $Vdot{s}$ , etc.), we will set  $\gtrsim$  tmpa bool to false and the small vertical rule won't be drawn.

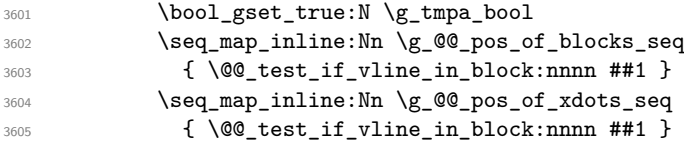

```
3606 \clist_if_empty:NF \l_@@_except_corners_clist
3607 \@@_test_in_corner_v:
3608 \bool_if:NTF \g_tmpa_bool
3609 \qquad \qquad \qquad \qquad3610 \tl_if_empty:NT \l_tmpc_tl
We keep in memory that we have a rule to draw.
3611 { \tilde{\ell}_s = \ell_s \in \mathbb{Z} \setminus \mathbb{Z}_s3612 }<br>3613 {
3613 {
3614 \tl_if_empty:NF \l_tmpc_tl
3615 \{3616 \@@_vline_ii:nnnn
3617 \{ H1 \}3618 { #2 }
3619 \lceil \cdot \rceil \lceil \cdot \rceil \lceil \cdot \rceil3620 { \int_eval:n { \l_tmpa_tl - 1 } }
3621 \tl_clear:N \l_tmpc_tl
3622 }3623 }
3624 }
3625 \tl_if_empty:NF \l_tmpc_tl
3626 {
3627 \@@_vline_ii:nnnn
3628 { #1 }
3629 { #2 }
3630 \l_tmpc_tl
3631 { \int_use:N \c@iRow }
3632 \tl_clear:N \l_tmpc_tl
3633 }
3634 }
3635 \cs_new_protected:Npn \@@_test_in_corner_v:
3636 {
3637 \int compare:nNnTF \l tmpb tl = { \@@ succ:n \c@jCol }
3638 {
3639 \text{Seq}_if_in:NxT3640 \l_@@_empty_corner_cells_seq
3641 \{ \lceil \frac{1 \text{tmp}}{1 \text{tmp}} \ldots \rceil \}3642 { \bool_set_false:N \g_tmpa_bool }
3643 }
3644 {
3645 \text{seq} \text{if}_\text{in}:NxT3646 \l_@@_empty_corner_cells_seq
3647 { \lceil \ln p_a_t \rceil - \lceil \ln p_b_t \rceil }
3648 {
3649 \int_C \Omega \int_C \Omega \ln \Gamma \left( \frac{1 \t{1 \t{1 \t{1}}} \t{1 \t{1 \t{1 \t{1}}} \right) }3650 { \boldsymbol{\delta}: \boldsymbol{S} \subset \boldsymbol{S} \text{ and } \boldsymbol{S} \text{ and } \boldsymbol3651 \{3652 \seq_if_in:NxT
3653 \l_@@_empty_corner_cells_seq
3654 {\lceil \lambda \rceil \t{mpa_t1 - \lceil \lambda \rceil}}3655 \{ \boolean\_set\_false : N \g_\t{ \}3656 }3657 }
3658 }
3659 }
```
#1 is the number of the column; #2 is the number of vertical rules to draw (with potentially a color between); #3 and #4 are the number of the rows between which the rule has to be drawn. \cs\_new\_protected:Npn \@@\_vline\_ii:nnnn #1 #2 #3 #4 {

```
3662 \pgfrememberpicturepositiononpagetrue
3663 \pgf@relevantforpicturesizefalse
       \sqrt{00} qpoint:n { row - #3 }
      \dim_set_eq:NN \l_tmpa_dim \pgf@y
3666 \@@_qpoint:n { col - #1 }
3667 \dim_set_eq:NN \l_tmpb_dim \pgf@x
3668 \@@_qpoint:n { row - \@@_succ:n { #4 } }
3669 \dim_set_eq:NN \l_tmpc_dim \pgf@y
3670 \bool_lazy_and:nnT
3671 { \int_compare_p:nNn { #2 } > 1 }
3672 { ! \tl_if_blank_p:V \CT@drsc@ }
3673 {
3674 \group_begin:
3675 \CT@drsc@
3676 \dim_add:Nn \l_tmpa_dim { 0.5 \arrayrulewidth }
3677 \dim_sub:Nn \l_tmpc_dim { 0.5 \arrayrulewidth }
3678 \dim_set:Nn \l_tmpd_dim
3679 \{\lceil \text{m} - (\d{ \text{normal}} + \ar{ \text{normal}}) \rceil \} \}3680 \pgfpathrectanglecorners
3681 					{ \pgfpoint \l_tmpb_dim \l_tmpa_dim }
3682 { \pgfpoint \l_tmpd_dim \l_tmpc_dim }
3683 \pgfusepathqfill
3684 \group_end:
3685 }
3686 \pgfpathmoveto { \pgfpoint \l_tmpb_dim \l_tmpa_dim }
3687 \pgfpathlineto { \pgfpoint \l_tmpb_dim \l_tmpc_dim }
3688 \prg_replicate:nn { #2 - 1 }
3689 {
3690 \dim_sub:Nn \l_tmpb_dim \arrayrulewidth
3691 \dim_sub:Nn \l_tmpb_dim \doublerulesep
3692 \pgfpathmoveto { \pgfpoint \l_tmpb_dim \l_tmpa_dim }
3693 \pgfpathlineto { \pgfpoint \l_tmpb_dim \l_tmpc_dim }
3694 }
3695 \CT@arc@
3696 \pgfsetlinewidth { 1.1 \arrayrulewidth }
3697 \pgfsetrectcap
3698 \pgfusepathqstroke
3699 }
```
The following draws a complete vertical rule in the column  $#1$  (#2 is the number of consecutive rules specified by the number of  $\vert$  in the preamble). This command will be used if there is no block in the array (and the key except-corners is not used).

```
3700 \cs_new_protected:Npn \@@_vline_i_complete:nn #1 #2
_{3701} { \@@_vline_ii:nnnn { #1 } { #2 } 1 { \int_use:N \c@iRow } }
```
The command \@@\_draw\_hlines: draws all the vertical rules excepted in the blocks, in the virtual blocks (determined by a command such as \Cdots) and in the corners (if the key except-corners is used).

```
3702 \cs_new_protected:Npn \@@_draw_vlines:
3703 {
3704 \int_step_inline:nnn
3705 { \bool_if:NTF \l_@@_NiceArray_bool 1 2 }
3706 { \bool_if:NTF \l_@@_NiceArray_bool { \@@_succ:n \c@jCol } \c@jCol }
3707 { \@@_vline:nn { ##1 } 1 }
3708 }
```
# **The horizontal rules**

The following command will be executed in the internal-code-after. The row will be drawn *before* the row #1. #2 is the number of consecutive occurrences of \Hline.

```
3709 \cs_new_protected:Npn \@@_hline:nn #1 #2
3710 {
3711 \pgfpicture
3712 \@@_hline_i:nn { #1 } { #2 }
3713 \endpgfpicture
3714 }
3715 \cs_new_protected:Npn \@@_hline_i:nn #1 #2
3716 {
```
\l\_tmpa\_tl is the number of row and \l\_tmpb\_tl the number of column. Whe, we have found a column corresponding to a rule to draw, we note its numver in  $\lceil \cdot \rceil$  tmpc tl.

```
3717 \tl_set:Nn \l_tmpa_tl { #1 }
3718 \tl_clear_new:N \l_tmpc_tl
3719 \int_step_variable:nNn \c@jCol \l_tmpb_tl
3720 \uparrow
```
3759 \l\_@@\_empty\_corner\_cells\_seq

3760 { \@@\_pred:n \l\_tmpa\_tl - \l\_tmpb\_tl }

The boolean \g\_tmpa\_bool indicates whether the small horizontal rule will be drawn. If we find that it is in a block (a real block, created by \Block or a virtual block corresponding to a dotted line, created by \Cdots, \Vdots, etc.), we will set \g\_tmpa\_bool to false and the small horizontal rule won't be drawn.

```
3721 \bool_gset_true:N \g_tmpa_bool
3722 \seq_map_inline:Nn \g_@@_pos_of_blocks_seq
3723 { \@@_test_if_hline_in_block:nnnn ##1 }
3724 \seq_map_inline:Nn \g_@@_pos_of_xdots_seq
3725 { \@@_test_if_hline_in_block:nnnn ##1 }
3726 \clist_if_empty:NF \l_@@_except_corners_clist \@@_test_in_corner_h:
3727 \bool_if:NTF \g_tmpa_bool
3728 \left\{ \begin{array}{c} 3728 \end{array} \right.3729 \tl_if_empty:NT \l_tmpc_tl
We keep in memory that we have a rule to draw.
3730 { \tl_set_eq:NN \l_tmpc_tl \l_tmpb_tl }
\frac{3731}{} }
3732 \left\{ \begin{array}{c} 3732 \end{array} \right.3733 \tl_if_empty:NF \l_tmpc_tl
3734 \{3735 \@@_hline_ii:nnnn
3736 { #1 }
3737 \{ \#2 \}3738 \lceil \cdot \rfloor \lceil \cdot \rfloor \lceil \cdot \rceil3739 { \int_{eval:n} {\lightharpoonup} 1 - 1 } }3740 \tl_clear:N \l_tmpc_tl
3741 }
3742 }
3743 }
3744 \tl_if_empty:NF \l_tmpc_tl
3745 {
3746 \@@_hline_ii:nnnn
3747 { #1 }
3748 { #2 }
3749 \l_tmpc_tl
3750 { \int_use:N \c@jCol }
3751 \tl_clear:N \l_tmpc_tl
3752 }
3753 }
3754 \cs_new_protected:Npn \@@_test_in_corner_h:
3755 {
3756 \int_compare:nNnTF \l_tmpa_tl = { \@@_succ:n \c@iRow }
3757 \left\{ \begin{array}{ccc} 3757 & & & \end{array} \right\}3758 \text{seq} \text{if}_\text{in}:NxT
```

```
3761 { \bool_set_false:N \g_tmpa_bool }
3762 }
3763 {
3764 \seq_i f_in:NxT3765 \l_@@_empty_corner_cells_seq
3766 { \lceil \cdot \rfloor - \lceil \cdot \cdot \rfloor + \lceil \cdot \cdot \rceil + \lceil \cdot \cdot \rceil + \lceil \cdot \cdot \rceil + \lceil \cdot \cdot \rceil + \lceil \cdot \cdot \rceil + \lceil \cdot \cdot \rceil + \lceil \cdot \cdot \rceil + \lceil \cdot \rceil + \lceil \cdot \rceil + \lceil \cdot \rceil + \lceil \cdot \rceil + \lceil \cdot \rceil + \lceil \cdot \rceil + 3767 \left\{ \begin{array}{c} \end{array} \right.3768 \int \int \text{compare: nNnTF } \lceil \ln \frac{t}{r} \rceil = 13769 					{ \bool_set_false:N \g_tmpa_bool }
37703771 \seq_i f_in:NxT3772 \l_@@_empty_corner_cells_seq
3773 \{ \@{pred: n \ll\_tmpa_tl - \ll\_tmpb_tl } \}
3774 \{ \bool\_set\_false : N \lg\_tmpa\_bool \}3775 }
3776 }
3777 }
3778 }
```
#1 is the number of the row; #2 is the number of horizontal rules to draw (with potentially a color between); #3 and #4 are the number of the columns between which the rule has to be drawn.

```
3779 \cs_new_protected:Npn \@@_hline_ii:nnnn #1 #2 #3 #4
3780 {
3781 \pgfrememberpicturepositiononpagetrue
3782 \pgf@relevantforpicturesizefalse
3783 \@@_qpoint:n { col - #3 }
3784 \dim_set_eq:NN \l_tmpa_dim \pgf@x
3785 \@@_qpoint:n { row - #1 }
3786 \dim_set_eq:NN \l_tmpb_dim \pgf@y
3787 \@@_qpoint:n { col - \@@_succ:n { #4 } }
3788 \dim_set_eq:NN \l_tmpc_dim \pgf@x
3789 \bool_lazy_and:nnT
3790 { \int_compare_p:nNn { #2 } > 1 }
3791 { ! \tl_if_blank_p:V \CT@drsc@ }
3702 \uparrow3793 \group_begin:
3794 \CT@drsc@
3795 \dim_set:Nn \l_tmpd_dim
3796 \{ \l \t{=} \d + ( \d + \arctan\theta + \arrayrulewidth ) * ( #2 - 1 ) }
3797 \pgfpathrectanglecorners
3798 { \pgfpoint \l_tmpa_dim \l_tmpb_dim }
3799 { \pgfpoint \l_tmpc_dim \l_tmpd_dim }
3800 \pgfusepathqfill
3801 \group_end:
3802 }
3803 \pgfpathmoveto { \pgfpoint \l_tmpa_dim \l_tmpb_dim }
3804 \pgfpathlineto { \pgfpoint \l_tmpc_dim \l_tmpb_dim }
3805 \prg_replicate:nn { #2 - 1 }
3806 {
3807 \dim_sub:Nn \l_tmpb_dim \arrayrulewidth
3808 \dim_sub:Nn \l_tmpb_dim \doublerulesep
3809 \pgfpathmoveto { \pgfpoint \l_tmpa_dim \l_tmpb_dim }
3810 \pgfpathlineto { \pgfpoint \l_tmpc_dim \l_tmpb_dim }
3811 }
3812 \CT@arc@
3813 \pgfsetlinewidth { 1.1 \arrayrulewidth }
3814 \pgfsetrectcap
3815 \pgfusepathqstroke
3816 }
```

```
3817 \cs_new_protected:Npn \@@_hline_i_complete:nn #1 #2
3818 { \@@_hline_ii:nnnn { #1 } { #2 } 1 { \int_use:N \c@jCol } }
```
The command **\@@\_draw\_hlines:** draws all the horizontal rules excepted in the blocks (even the virtual drawn determined by commands such as \Cdots and in the corners (if the key except-corners is used).

```
3819 \cs_new_protected:Npn \@@_draw_hlines:
3820 {
3821 \int_step_inline:nnn
3822 { \bool_if:NTF \l_@@_NiceArray_bool 1 2 }
3823 { \bool_if:NTF \l_@@_NiceArray_bool { \@@_succ:n \c@iRow } \c@iRow }
3824 { \@@_hline:nn { ##1 } 1 }
3825 }
```
The command \@@\_Hline: will be linked to \Hline in the environments of nicematrix.

```
3826 \text{Set}: Npn \@f. Hline: {\nabla: {\ifnum 0 = ' }\{i \@f. Hline_inf_1 \} }
```
The argument of the command  $\@$  Hline i:n is the number of successive  $\H$ line found.

```
3827 \cs_set:Npn \@@_Hline_i:n #1
3828 {
3829 \peek_meaning_ignore_spaces:NTF \Hline
3830 { \@@_Hline_ii:nn { #1 + 1 } }
3831 { \@@_Hline_iii:n { #1 } }
3832 }
3833 \cs_set:Npn \@@_Hline_ii:nn #1 #2 { \@@_Hline_i:n { #1 } }
3834 \cs_set:Npn \@@_Hline_iii:n #1
3035 \sqrt{2}3836 \skip_vertical:n
3837 {
3838 \arrayrulewidth * (#1)
3839 + \doublerulesep * ( \int_max:nn 0 { #1 - 1 } )
3840 }
3841 \tl_gput_right:Nx \g_@@_internal_code_after_tl
3842 { \@@_hline:nn { \@@_succ:n { \c@iRow } } { #1 } }
3843 \ifnum 0 = \{ \ifl \}3844 }
```
### **The key hvlines**

The following command tests wether the current position in the array (given by  $\lceil \frac{t}{\text{tempa_t}} \rceil$  for the row and  $\lceil t \rceil$  the col) would provide an horizontal rule towards the right in the block delimited by the four arguments #1, #2, #3 and #4. If this rule would be in the block (it must not be drawn), the boolean \1\_tmpa\_bool is set to false.

```
3845 \cs_new_protected:Npn \@@_test_if_hline_in_block:nnnn #1 #2 #3 #4
3846 {
3847 \bool_lazy_all:nT
3848 {
3849 { \int_compare_p:nNn \l_tmpa_tl > { #1 } }
3850 { \int_compare_p:nNn \l_tmpa_tl < { #3 + 1 } }
3851 { \int_compare_p:nNn \l_tmpb_tl > { #2 - 1 } }
3852 { \int_compare_p:nNn \l_tmpb_tl < { #4 + 1 } }
3853 }
3854 { \bool_gset_false:N \g_tmpa_bool }
3855 }
The same for vertical rules.
3856 \cs_new_protected:Npn \@@_test_if_vline_in_block:nnnn #1 #2 #3 #4
```

```
3857 {
3858 \bool_lazy_all:nT
3859 {
3860 { \int_compare_p:nNn \l_tmpa_tl > { #1 - 1 } }
3861 { \int_compare_p:nNn \l_tmpa_tl < { #3 + 1 } }
3862 { \int_compare_p:nNn \l_tmpb_tl > { #2 } }
3863 { \int_compare_p:nNn \l_tmpb_tl < { #4 + 1 } }
```

```
3864 }
3865 { \bool_gset_false:N \g_tmpa_bool }
3866 }
```
#### **The key except-corners**

When the key except-corners is raised, the rules are not drawn in the corners. Of course, we have to compute the corners before we begin to draw the rules.

```
3867 \cs_new_protected:Npn \@@_compute_corners:
3868 {
```
The sequence  $\leq$   $\otimes$  empty corner cells seq will be the sequence of all the empty cells (and not in a block) considered in the corners of the array.

```
3869 \seq_clear_new:N \l_@@_empty_corner_cells_seq
3870 \clist_map_inline:Nn \l_@@_except_corners_clist
3871 \sqrt{25}3872 \str_case:nnF { ##1 }
38733874 { NW }
3875 { \@@_compute_a_corner:nnnnnn 1 1 1 1 \c@iRow \c@jCol }
3876 { NF. }
3877 \{ \@ compute_a_corner:nnnnnn 1 \c@jCol 1 { -1 } \c@iRow 1 }
3878 { SW }
3879 \{ \@Q\text{-} \conput\text{-} \cong \& \@Q\text{-} \cong \& \@Q\text{-} \cong \&3880 { SE }
3881 \{ \@>@compute@corner:nnnnnn \c@iRow \c@jCol{} { -1 } { -1 } 1 1 \}3882 }
3883 { \@@_error:nn { bad~corner } { ##1 } }
3884 }
3885 }
```
"Computing a corner" is determining all the empty cells (which are not in a block) that belong to that corner. These cells will be added to the sequence \1\_@@\_empty\_corner\_cells\_seq.

The six arguments of **\@@\_compute\_a\_corner:nnnnnn** are as follow:

- #1 and #2 are the number of row and column of the cell which is actually in the corner;
- #3 and #4 are the steps in rows and the step in columns when moving from the corner;
- #5 is the number of the final row when scanning the rows from the corner;
- #6 is the number of the final column when scanning the columns from the corner.

```
3886 \cs_new_protected:Npn \@@_compute_a_corner:nnnnnn #1 #2 #3 #4 #5 #6
3887 {
```
For the explanations and the name of the variables, we consider that we are computing the left-upper corner.

First, we try to determine which is the last empty cell (and not in a block: we won't add that precision any longer) in the column of number 1. The flag  $\lceil \frac{1}{\text{trpa}} \rceil$  bool will be raised when a non-empty cell is found.

```
3888 \bool_set_false:N \l_tmpa_bool
3889 \int_zero_new:N \l_@@_last_empty_row_int
3890 \int_set:Nn \l_@@_last_empty_row_int { #1 }
3891 \int_step_inline:nnnn { #1 } { #3 } { #5 }
3892 {
3893 \@@_test_if_cell_in_a_block:nn { ##1 } { \int_eval:n { #2 } }
3894 \bool lazy or:nnTF
3895 {
3896 \cs_if_exist_p:c
{3897} { pgf @ sh @ ns @ \@@_env: - ##1 - \int_eval:n { #2 } }
3898 }
```

```
3899 \l_tmpb_bool
3900 { \bool_set_true:N \l_tmpa_bool }
3901 \left\{ \begin{array}{c} \end{array} \right.3902 \bool_if:NF \l_tmpa_bool
3903 { \int_set:Nn \l_@@_last_empty_row_int { ##1 } }
3904 }
3905 }
```
Now, you determine the last empty cell in the row of number 1.

```
3906 \bool_set_false:N \l_tmpa_bool
3907 \int_zero_new:N \l_@@_last_empty_column_int
3908 \int_set:Nn \l_@@_last_empty_column_int { #2 }
3909 \int_step_inline:nnnn { #2 } { #4 } { #6 }
3910 \sim\verb|3911| \verb|0@_test_if_cell_in_a-block:nn { \int_eval: n { #1 } } { ##1 }3912 \bool lazy or:nnTF
3913 \l_tmpb_bool
3914 \{3915 \cs_if_exist_p:c
3916 { pgf @ sh @ ns @ \@@_env: - \int_eval:n { #1 } - ##1 }
3917 }
3918 { \boldsymbol{\delta}: \boldsymbol{\delta} \cdot \mathbf{1} \cdot \mathbf{1} \cdot \mathbf{2} \cdot \mathbf{3} \cdot \mathbf{3} \cdot \mathbf{4} \cdot \mathbf{5} \cdot \mathbf{6} \cdot \mathbf{7} \cdot \mathbf{8} \cdot \mathbf{9} \cdot \mathbf{1} \cdot \mathbf{1} \cdot \mathbf{1} \cdot \mathbf{5} \cdot \mathbf{1} \cdot \mathbf{1} \cdot \mathbf{1} \cdot \mathbf{1} \cdot \mathbf{2} \cdot \mathbf{5} \cdot \mathbf{1} \cdot \mathbf{1} \cdot \mathbf{2} \cdot \mathbf{3} \cdot \3919 \qquad \qquad \qquad \qquad3920 \bool_if:NF \l_tmpa_bool
\{ \int_{3921} \{ \int_{\text{set}} \ln \ \text{set} \ \text{and} \ \text{and} \ \text3922 }
3923 }
```
Now, we loop over the rows.

```
3924 \int_step_inline:nnnn { #1 } { #3 } \l_@@_last_empty_row_int
3925 {
```
We treat the row number  $\#1$  with another loop.

```
3926 \bool_set_false:N \l_tmpa_bool
3927 \int_5 tep_inline:nnnn { #2 } { #4 } l_@Q_last\_empty\_column\_int3928 \qquad \qquad3929 \@@_test_if_cell_in_a_block:nn { ##1 } { ####1 }
3930 \bool_lazy_or:nnTF
3931 \l_tmpb_bool
3932 \qquad \qquad \qquad \qquad3933 \cs_if_exist_p:c
3934 { pgf @ sh @ ns @ \@@_env: - ##1 - ####1 }
3935 }
3936 { \backslash } { \backslashbool_set_true:N \lceil \l_tmpa_bool }
3937 \qquad \qquad3938 \bool_if:NF \l_tmpa_bool
3939 \qquad \qquad \qquad \qquad \qquad \qquad \qquad \qquad \qquad \qquad \qquad \qquad \qquad \qquad \qquad \qquad \qquad \qquad \qquad \qquad \qquad \qquad \qquad \qquad \qquad \qquad \qquad \qquad \qquad \qquad \qquad \qquad \qquad \qquad \qquad \qquad \qquad \qquad3940 \int_set:Nn \l_@@_last_empty_column_int { ####1 }
3941 \seq_put_right:Nn
3942 \l_@@_empty_corner_cells_seq
3943 { ##1 - ####1 }
3944 \}3945 }
3946 }
3947 }
3948 }
```
The following macro tests whether a cell is in (at least) one of the blocks of the array (or in a cell with a \diagbox).

The flag  $\lceil \Delta \rceil$  tmpb\_bool will be raised if the cell #1-#2 is in a block (or in a cell with a  $\diag$ diagbox). \cs\_new\_protected:Npn \@@\_test\_if\_cell\_in\_a\_block:nn #1 #2

```
3950 {
3951 \int_set:Nn \l_tmpa_int { #1 }
3952 \int_set:Nn \l_tmpb_int { #2 }
```

```
3953 \bool_set_false:N \l_tmpb_bool
3954 \seq_map_inline:Nn \g_@@_pos_of_blocks_seq
3955 { \@@_test_if_cell_in_block:nnnnnnn \l_tmpa_int \l_tmpb_int ##1 }
3956 }
3957 \cs_new_protected:Npn \@@_test_if_cell_in_block:nnnnnnn #1 #2 #3 #4 #5 #6
3958 {
3959 \int_compare:nNnT { #3 } < { \@@_succ:n { #1 } }
3960 {
3961 \int_compare:nNnT { #1 } < { \@@_succ:n { #5 } }
3962 \qquad \qquad \qquad3963 \int_compare:nNnT { #4 } < { \@@_succ:n { #2 } }
3964 \left\{ \begin{array}{c} \end{array} \right.3965 \int_compare:nNnT { #2 } < { \@@_succ:n { #6 } }
3966 { \boldsymbol{\setminus} {\boldsymbol{\setminus}} {\boldsymbol{\setminus}} {\boldsymbol{\set}} {\boldsymbol{\setminus}} {\boldsymbol{\set}} {\boldsymbol{\set}} {\boldsymbol{\set}} {\boldsymbol{\set}} {\boldsymbol3967 }
3968 }
3969 }
3970 }
```
### **The commands to draw dotted lines to separate columns and rows**

These commands don't use the normal nodes, the medium nor the large nodes. They only use the col nodes and the row nodes.

### **Horizontal dotted lines**

The following command must *not* be protected because it's meant to be expanded in a \noalign.

```
3971 \cs_new:Npn \@@_hdottedline:
3972 {
3973 \noalign { \skip_vertical:N 2\l_@@_radius_dim }
3974 \@@_hdottedline_i:
3075 }
```
On the other side, the following command should be protected.

<sup>3976</sup> \cs\_new\_protected:Npn \@@\_hdottedline\_i:

```
3977 {
```
We write in the code-after the instruction that will actually draw the dotted line. It's not possible to draw this dotted line now because we don't know the length of the line (we don't even know the number of columns).

```
3978 \tl_gput_right:Nx \g_@@_internal_code_after_tl
3979 { \@@_hdottedline:n { \int_use:N \c@iRow } }
3980 }
```
The command  $\Diamond$  adottedline:n is the command written in the code-after that will actually draw the dotted line. Its argument is the number of the row *before* which we will draw the row.

```
3981 \AtBeginDocument
3082 {
```
We recall that, when externalization is used, \tikzpicture and \endtikzpicture (or \pgfpicture and \endpgfpicture) must be directly "visible". That's why we construct now a version of \@@\_hdottedline:n with the right environment (\begin{pgfpicture}\end{pgfpicture} or \begin{tikzpiture}...\end{tikzpicture}).

```
3983 \cs_new_protected:Npx \@@_hdottedline:n #1
3984 {
3985 \bool_set_true:N \exp_not:N \l_@@_initial_open_bool
3986 \bool_set_true:N \exp_not:N \l_@@_final_open_bool
3987 \c_@@_pgfortikzpicture_tl
3988 \@@_hdottedline_i:n { #1 }
3989 \c_@@_endpgfortikzpicture_tl
3990 }
3991 }
```
The following command *must* be protected since it is used in the construction of  $\@$  hdottedline:n.

```
3992 \cs_new_protected:Npn \@@_hdottedline_i:n #1
3993 {
3994 \pgfrememberpicturepositiononpagetrue
3995 \@@_qpoint:n { row - #1 }
```
We do a translation par  $-\lceil \log \rceil$  radius dim because we want the dotted line to have exactly the same position as a vertical rule drawn by "|" (considering the rule having a width equal to the diameter of the dots).

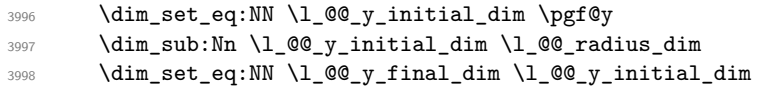

The dotted line will be extended if the user uses margin (or left-margin and right-margin).

The aim is that, by standard the dotted line fits between square brackets (\hline doesn't).

```
\begin{bNiceMatrix}
1 & 2 & 3 & 4 \\
\hline
1 & 2 & 3 & 4 \\
\hdottedline
1 & 2 & 3 & 4
\end{bNiceMatrix}
                                                               \sqrt{ }\overline{\phantom{a}}1 2 3 4
                                                                 1 2 3 4
                                                                 1 2 3 4
                                                                            1
                                                                            \perpBut, if the user uses margin, the dotted line extends to have the same width as a \hline.
\begin{bNiceMatrix}[margin]
1 & 2 & 3 & 4 \\
\hline
1 & 2 & 3 & 4 \\
\hdottedline
1 & 2 & 3 & 4
\end{bNiceMatrix}
                                                               \sqrt{ }\overline{\phantom{a}}1 2 3 4
                                                                  1 2 3 4
                                                                  1 2 3 4
                                                                              1
                                                                              \overline{1}3999 \@@_qpoint:n { col - 1 }
4000 \dim_set:Nn \l_@@_x_initial_dim
4001 \uparrow4002 \qquad \qquad \qquad \qquad \qquad \qquadWe do a reduction by \arraycolsep for the environments with delimiters (and not for the other).
4003 \bool_if:NTF \l_@@_NiceArray_bool \c_zero_dim \arraycolsep
4004 - \l_@@_left_margin_dim
4005 }
4006 \@@_qpoint:n { col - \@@_succ:n \c@jCol }
4007 \dim_set:Nn \l_@@_x_final_dim
4008 \uparrow4009 \pgf@x -
4010 \bool_if:NTF \l_@@_NiceArray_bool \c_zero_dim \arraycolsep
4011 + \l_@@_right_margin_dim
```
For reasons purely aesthetic, we do an adjustment in the case of a rounded bracket. The correction by 0.5 \l\_@@\_inter\_dots\_dim is *ad hoc* for a better result.

```
4013 \tl_set:Nn \l_tmpa_tl { ( }
4014 \tl_if_eq:NNF \l_@@_left_delim_tl \l_tmpa_tl
4015 { \dim_gadd:Nn \l_@@_x_initial_dim { 0.5 \l_@@_inter_dots_dim } }
4016 \tl_set:Nn \l_tmpa_tl { ) }
4017 \tl_if_eq:NNF \l_@@_right_delim_tl \l_tmpa_tl
4018 { \dim_gsub:Nn \l_@@_x_final_dim { 0.5 \l_@@_inter_dots_dim } }
```
As of now, we have no option to control the style of the lines drawn by \hdottedline and the specifier ":" in the preamble. That's why we impose the style standard.

```
4019 \tl set eq:NN \l @@ xdots line style tl \c @@ standard tl
4020 \@@ draw line:
4021 }
```
 $4012$  }

#### **Vertical dotted lines**

```
4022 \cs_new_protected:Npn \@@_vdottedline:n #1
4023 \{4024 \bool_set_true:N \l_@@_initial_open_bool
4025 \bool_set_true:N \l_@@_final_open_bool
```
We recall that, when externalization is used, \tikzpicture and \endtikzpicture (or \pgfpicture and \endpgfpicture) must be directly "visible".

```
4026 \bool_if:NTF \c_@@_tikz_loaded_bool
4027 \left\{ \begin{array}{ccc} 4 & 6 \end{array} \right\}4028 \tikzpicture
4029 \@Q_vdottedline_i:n { #1 }
4030 \endtikzpicture
4031 }
4032 \uparrow4033 \pgfpicture
4034 \@@_vdottedline_i:n { #1 }
4035 \endpgfpicture
4036 }
4037 }
```

```
4038 \cs_new_protected:Npn \@@_vdottedline_i:n #1
4039 {
```
The command \CT@arc@ is a command of colortbl which sets the color of the rules in the array. The package nicematrix uses it even if colortbl is not loaded.

```
4040 \CT@arc@
4041 \pgfrememberpicturepositiononpagetrue
4042 \@@_qpoint:n { col - \int_eval:n { #1 + 1 } }
```
We do a translation par  $-\lceil \frac{00}{\text{radius\_dim}} \rceil$  because we want the dotted line to have exactly the same position as a vertical rule drawn by "|" (considering the rule having a width equal to the diameter of the dots).

```
_{4043} \dim_set:Nn \l_@@_x_initial_dim { \pgf@x - \l_@@_radius_dim }
4044 \dim_set:Nn \l_@@_x_final_dim { \pgf@x - \l_@@_radius_dim }
4045 \@@_qpoint:n { row - 1 }
```
We arbitrary decrease the height of the dotted line by a quantity equal to  $\lceil \log_2 \right]$  inter\_dots\_dim in order to improve the visual impact.

```
4046 \dim_set:Nn \l_@@_y_initial_dim { \pgf@y - 0.5 \l_@@_inter_dots_dim }
4047 \@@_qpoint:n { row - \@@_succ:n \c@iRow }
\frac{4048}{4048} \dim_set:Nn \l_@@_y_final_dim { \pgf@y + 0.5 \l_@@_inter_dots_dim }
```
As of now, we have no option to control the style of the lines drawn by \hdottedline and the specifier ":" in the preamble. That's why we impose the style standard.

```
4049 \tl_set_eq:NN \l_@@_xdots_line_style_tl \c_@@_standard_tl
4050 \@@_draw_line:
4051 }
```
# **The environment {NiceMatrixBlock}**

The following flag will be raised when all the columns of the environments of the block must have the same width in "auto" mode.

```
4052 \bool_new:N \l_@@_block_auto_columns_width_bool
```
As of now, there is only one option available for the environment {NiceMatrixBlock}.

```
4053 \keys define:nn { NiceMatrix / NiceMatrixBlock }
4054 {
4055 auto-columns-width .code:n =
4056 {
```

```
4057 \bool_set_true:N \l_@@_block_auto_columns_width_bool
4058 \dim_gzero_new:N \g_@@_max_cell_width_dim
4059 \bool_set_true:N \l_@@_auto_columns_width_bool
4060 }
4061 }
4062 \NewDocumentEnvironment { NiceMatrixBlock } { ! O { } }
4063 {
4064 \int_gincr:N \g_@@_NiceMatrixBlock_int
4065 \dim_zero:N \l_@@_columns_width_dim
4066 \keys_set:nn { NiceMatrix / NiceMatrixBlock } { #1 }
4067 \bool_if:NT \l_@@_block_auto_columns_width_bool
\overline{4}4069 \cs_if_exist:cT { @@_max_cell_width_ \int_use:N \g_@@_NiceMatrixBlock_int }
4070 \left\{ \begin{array}{c} 4070 & 1 \end{array} \right\}4071 \exp_args:NNc \dim_set:Nn \l_@@_columns_width_dim
4072 \{ @Qmax_{cell\_width} \ int\_use:N \g_\text{@\_</u>4073 }
4074 }
4075 }
```
At the end of the environment {NiceMatrixBlock}, we write in the main .aux file instructions for the column width of all the environments of the block (that's why we have stored the number of the first environment of the block in the counter \l\_@@\_first\_env\_block\_int).

```
4076 {
4077 \bool_if:NT \l_@@_block_auto_columns_width_bool
4078 {
4079 \iow_shipout:Nn \@mainaux \ExplSyntaxOn
           \iow_shipout:Nx \@mainaux
4081 \left\{ \begin{array}{c} 4081 \end{array} \right.4082 \cs_gset:cpn
4083 { QQ max _ cell _ width _ \int_use:N \g_QQ_NiceMatrixBlock_int }
```
For technical reasons, we have to include the width of a potential rule on the right side of the cells.

```
\{ \dim\_eval:n \ {\g\_@@\_max\_cell\_width\_dim + \arrayrule{1.1cm}{6pt} \}4085 }
4086 \iow_shipout:Nn \@mainaux \ExplSyntaxOff
4087 }
4088 }
```
### **The extra nodes**

First, two variants of the functions **\dim\_min:nn** and **\dim\_max:nn.** 

```
4089 \cs_generate_variant:Nn \dim_min:nn { v n }
4090 \cs_generate_variant:Nn \dim_max:nn { v n }
```
We have three macros of creation of nodes: \@@\_create\_medium\_nodes: \@@\_create\_large\_nodes: and \@@\_create\_medium\_and\_large\_nodes:.

We have to compute the mathematical coordinates of the "medium nodes". These mathematical coordinates are also used to compute the mathematical coordinates of the "large nodes". That's why we write a command \@@\_computations\_for\_medium\_nodes: to do these computations.

The command \@@\_computations\_for\_medium\_nodes: must be used in a {pgfpicture}.

For each row *i*, we compute two dimensions  $1 \text{ QQ_row_in}_\text{min\_dim}$  and  $1 \text{ QQ_row_in}_\text{max\_dim}$ . The dimension l\_@@\_row\_*i*\_min\_dim is the minimal *y*-value of all the cells of the row *i*. The dimension l\_@@\_row\_*i*\_max\_dim is the maximal *y*-value of all the cells of the row *i*.

Similarly, for each column *j*, we compute two dimensions  $1_{\text{Q}}$  column<sub>*j*</sub>\_min\_dim and  $1_{\text{Q}}$   $\text{Q}$ <sub>-</sub> column\_*j*\_max\_dim. The dimension l\_@@\_column\_*j*\_min\_dim is the minimal *x*-value of all the cells of the column *j*. The dimension  $1_{\text{Q}}\text{C}$  column<sub>*j*</sub>\_max\_dim is the maximal *x*-value of all the cells of the column *j*.

Since these dimensions will be computed as maximum or minimum, we initialize them to  $\c_{\text{max\_dim}}$ or  $-\c_{max\_dim.}$ 

```
4091 \cs_new_protected:Npn \@@_computations_for_medium_nodes:
4092 {
4093 \int_step_variable:nnNn \l_@@_first_row_int \g_@@_row_total_int \@@_i:
4094 {
4095 \dim_zero_new:c { l_@@_row_\@@_i: _min_dim }
4096 \dim set eq:cN { 1 @@ row \@@ i: min dim } \c max dim
4097 \dim_zero_new:c { l_@@_row_\@@_i: _max_dim }
4098 \dim _{set:cn { 1 \text{ @ row } @i: max\ dim } { - \c_max_dim }
4099 }
4100 \int_step_variable:nnNn \l_@@_first_col_int \g_@@_col_total_int \@@_j:
4101 \{4102 \dim_zero_new:c { l_@@_column_\@@_j: _min_dim }
\dim\_set\_eq: cN { l_@@_column_\@@_j: _min_dim } \c_max_dim
_{4104} \dim\_zero\_new:c { 1\_@@\_column\_@@_j: \_max\_dim }
\dim_set:cn { l_@@_column_\@@_j: _max_dim } { - \c_max_dim }
4106 }
```
We begin the two nested loops over the rows and the columns of the array.

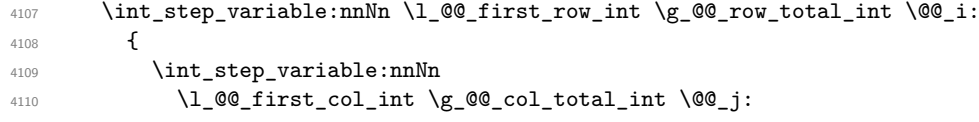

If the cell  $(i-j)$  is empty or an implicit cell (that is to say a cell after implicit ampersands  $\&$ ) we don't update the dimensions we want to compute.

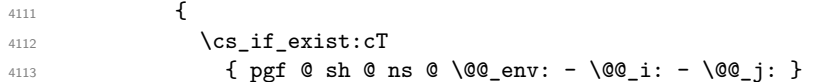

We retrieve the coordinates of the anchor **south west** of the (normal) node of the cell  $(i-j)$ . They will be stored in **\pgf@x** and **\pgf@y**.

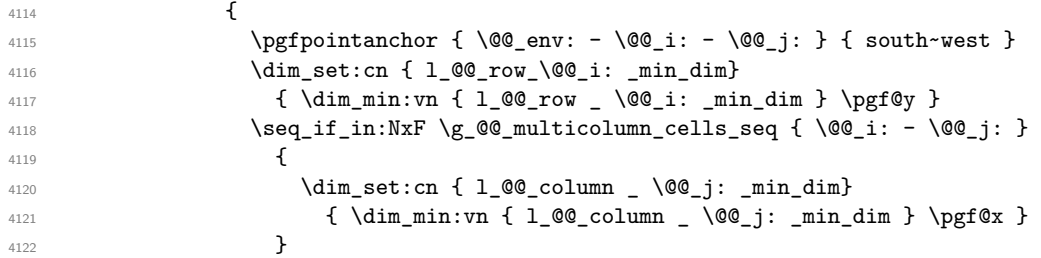

We retrieve the coordinates of the anchor **north** east of the (normal) node of the cell  $(i-j)$ . They will be stored in **\pgf@x** and **\pgf@y**.

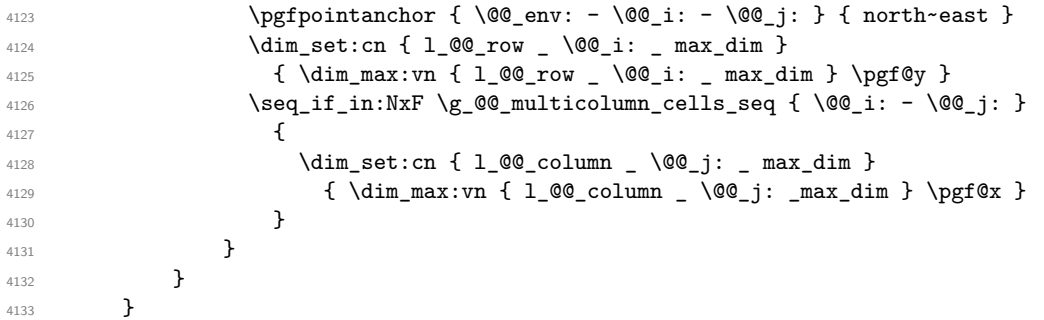

Now, we have to deal with empty rows or empty columns since we don't have created nodes in such rows and columns.

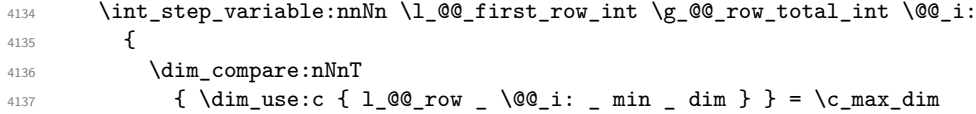

```
4138 \sim4139 \@@_qpoint:n { row - \@@_i: - base }
4140 \dim_set:cn { l_@@_row _ \@@_i: _ max _ dim } \pgf@y
4141 \dim_set:cn { l_@@_row _ \@@_i: _ min _ dim } \pgf@y
4142 }
4143 }
4144 \int_step_variable:nnNn \l_@@_first_col_int \g_@@_col_total_int \@@_j:
4145 {
4146 \dim_compare:nNnT
4147 \{ \dim_use:c \{ 1_@Q\text{-column } _\@q_j: \_ min \_ dim \} \} = \c_{max\_dim}4148 {
4149 \\GQ_qpoint:n { col - \GQ_j: }
4150 \dim_set:cn { l_@@_column _ \@@_j: _ max _ dim } \pgf@y
4151 \dim_set:cn { l_@@_column _ \@@_j: _ min _ dim } \pgf@y
4152 }
4153 }
4154 }
```
Here is the command  $\@C{c}$  reate\_medium\_nodes:. When this command is used, the "medium nodes" are created.

```
4155 \cs_new_protected:Npn \@@_create_medium_nodes:
4156 {
4157 \pgfpicture
4158 \pgfrememberpicturepositiononpagetrue
4159 \pgf@relevantforpicturesizefalse
4160 \@@_computations_for_medium_nodes:
```
Now, we can create the "medium nodes". We use a command  $\text{Q@\_create\_nodes:}$  because this command will also be used for the creation of the "large nodes".

```
4161 \tl_set:Nn \l_@@_suffix_tl { -medium }
4162 \@@_create_nodes:
4163 \endpgfpicture
4164 }
```
The command **\@@\_create\_large\_nodes**: must be used when we want to create only the "large nodes" and not the medium ones<sup>43</sup>. However, the computation of the mathematical coordinates of the "large nodes" needs the computation of the mathematical coordinates of the "medium nodes". Hence, we use first \@@\_computations\_for\_medium\_nodes: and then the command \@@\_computations\_for\_large\_nodes:.

```
4165 \cs_new_protected:Npn \@@_create_large_nodes:
4166 {
4167 \pgfpicture
4168 \pgfrememberpicturepositiononpagetrue
4169 \pgf@relevantforpicturesizefalse
4170 \@@_computations_for_medium_nodes:
4171 \@@_computations_for_large_nodes:
4172 \tl_set:Nn \l_@@_suffix_tl { - large }
4173 \@@_create_nodes:
4174 \endpgfpicture
4175 }
4176 \cs_new_protected:Npn \@@_create_medium_and_large_nodes:
4177 {
4178 \pgfpicture
4179 \pgfrememberpicturepositiononpagetrue
4180 \pgf@relevantforpicturesizefalse
4181 \@@_computations_for_medium_nodes:
```
Now, we can create the "medium nodes". We use a command  $\log$  create nodes: because this command will also be used for the creation of the "large nodes".

 $4182$  \tl\_set:Nn \l\_@@\_suffix\_tl { - medium }

<span id="page-138-0"></span> $^{43}{\rm If}$  we want to create both, we have to use  $\backslash {\tt @\_create\_medium\_and\_large\_nodes:}$ 

```
4183 \@@_create_nodes:
4184 \@@_computations_for_large_nodes:
4185 \tl_set:Nn \l_@@_suffix_tl { - large }
4186 \@@_create_nodes:
4187 \endpgfpicture
4188 }
```
For "large nodes", the exterior rows and columns don't interfer. That's why the loop over the columns will start at 1 and stop at  $\ceq$ c $\odot$ icol (and not  $\gtrsim$ @@\_col\_total\_int). Idem for the rows.

```
4189 \cs_new_protected:Npn \@@_computations_for_large_nodes:
4190 \bigcup4191 \int_set:Nn \l_@@_first_row_int 1
4192 \int_set:Nn \l_@@_first_col_int 1
```
We have to change the values of all the dimensions  $1_{\text{Q}}$  row<sub>imin\_dim</sub>,  $1_{\text{Q}}$  row<sub>imax\_dim</sub>, l\_@@\_column\_*j*\_min\_dim and l\_@@\_column\_*j*\_max\_dim.

```
4193 \int_step_variable:nNn { \c@iRow - 1 } \@@_i:
4194 \qquad \qquad4195 \dim_set:cn { l_@@_row _ \@@_i: _ min _ dim }
4196 \left\{ \begin{array}{ccc} 4 & 4 & 4 \end{array} \right\}4197 (
4198 \dim_use:c { l_@@_row _ \@@_i: _ min _ dim } +
\dim_use:c { l @row \@ succ:n \@ i: max dim }
4200 (a)
4201 / 2
4202 }
4203 \dim_set_eq:cc { l_@@_row _ \@@_succ:n \@@_i: _ max _ dim }
4204 { l_@@_row_\@@_i: _min_dim }
4205 }
4206 \int_step_variable:nNn { \c@jCol - 1 } \@@_j:
4207 f
4208 \dim_set:cn { 1_@@_column _ \@@_j: _ max _ dim }
4209 \left\{ \begin{array}{ccc} 4 & 2 & 0 \\ 0 & 0 & 0 \\ 0 & 0 & 0 \\ 0 & 0 & 0 \\ 0 & 0 & 0 \\ 0 & 0 & 0 \\ 0 & 0 & 0 \\ 0 & 0 & 0 \\ 0 & 0 & 0 \\ 0 & 0 & 0 \\ 0 & 0 & 0 \\ 0 & 0 & 0 \\ 0 & 0 & 0 \\ 0 & 0 & 0 & 0 \\ 0 & 0 & 0 & 0 \\ 0 & 0 & 0 & 0 \\ 0 & 0 & 0 & 0 & 0 \\ 0 & 0 & 0 & 0 & 0 \\ 0 & 0 & 0 & 0 & 0 \\ 0 & 0 &4210 (
\dim_2 \leq : C \ \dim_2 \leq C \ \dim_2 \leq C \ \dim_2 \leq C \ \dim_2 \leq C \4212 \ddot{\text{dim}} use: c
4213 { l_@@_column _ \@@_succ:n \@@_j: _ min _ dim }
4214 )
4215 / 2
4216 }
4217 \dim_set_eq:cc { l_@@_column _ \@@_succ:n \@@_j: _ min _ dim }
4218 { l_@@_column _ \@@_j: _ max _ dim }
4219 }
```
Here, we have to use **\dim\_sub:**cn because of the number 1 in the name.

```
4220 \text{ \qquad } \ddot{\text{d}} im sub:cn
4221 { l_@@_column _ 1 _ min _ dim }
4222 \l_@@_left_margin_dim
4223 \dim_{add:cn}4224 { 1_@@{}_column \int_use:N \c@jCol _ max _ dim }
4225 \l_@@_right_margin_dim
4226 }
```
The command \@@\_create\_nodes: is used twice: for the construction of the "medium nodes" and for the construction of the "large nodes". The nodes are constructed with the value of all the dimensions l\_@@\_row\_*i*\_min\_dim, l\_@@\_row\_*i*\_max\_dim, l\_@@\_column\_*j*\_min\_dim and l\_@@\_column\_*j*\_max\_ dim. Between the construction of the "medium nodes" and the "large nodes", the values of these dimensions are changed.

The function also uses \1\_00\_suffix\_tl (-medium or -large).

4227 \cs\_new\_protected:Npn \@@\_create\_nodes:

<sup>4228</sup>  $\{$ 

 $4229$  \int\_step\_variable:nnNn \l\_@@\_first\_row\_int \g\_@@\_row\_total\_int \@@\_i:

```
4230 {
\int_{4231} \int_step_variable:nnNn \l_@@_first_col_int \g_@@_col_total_int \@@_j:
4232 \left\{ \begin{array}{c} 1 \end{array} \right.
```
We draw the rectangular node for the cell  $(\text{@}_i-\text{@}_j).$ 

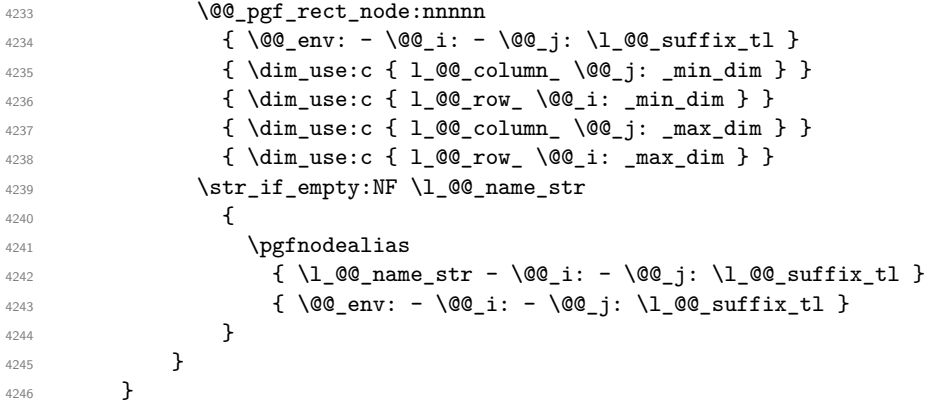

Now, we create the nodes for the cells of the \multicolumn. We recall that we have stored in \g\_@@\_multicolumn\_cells\_seq the list of the cells where a \multicolumn{*n*}{...}{...} with *n*>1 was issued and in \g\_@@\_multicolumn\_sizes\_seq the correspondant values of *n*.

```
4247 \seq_mapthread_function:NNN
4248 \g_@@_multicolumn_cells_seq
4249 \g_@@_multicolumn_sizes_seq
4250 \@@_node_for_multicolumn:nn
4251 }
4252 \cs_new_protected:Npn \@@_extract_coords_values: #1 - #2 \q_stop
4253 {
4254 \cs_set_nopar:Npn \@@_i: { #1 }
4255 \cs_set_nopar:Npn \@@_j: { #2 }
```
The command  $\Diamond$ ©\_node\_for\_multicolumn:nn takes two arguments. The first is the position of the cell where the command  $\text{f}_1,\ldots,\text{f}_\text{w}$  was issued in the format *i*-*j* and the second is the value of *n* (the length of the "multi-cell").

```
4257 \cs_new_protected:Npn \@@_node_for_multicolumn:nn #1 #2
4258 \sim4259 \@@_extract_coords_values: #1 \q_stop
4260 \@@_pgf_rect_node:nnnnn
4261 { \@@_env: - \@@_i: - \@@_j: \l_@@_suffix_tl }
4262 { \dim_use:c { l_@@_column _ \@@_j: _ min _ dim } }
4263 { \dim_use:c { l_@@_row _ \@@_i: _ min _ dim } }
4264 { \dim_use:c { l_@@_column _ \int_eval:n { \@@_j: +#2-1 } _ max _ dim } }
4265 { \dim_us: c { l_@Q_row @_i: _max _dim } }
4266 \str_if_empty:NF \l_@@_name_str
4267 {
4268 \pgfnodealias
4269 { \l_@@_name_str - \@@_i: - \@@_j: \l_@@_suffix_tl }
4270 { \int_use:N \g_@@_env_int - \@@_i: - \@@_j: \l_@@_suffix_tl}
4271 }
4272 }
```
### **The blocks**

}

The code deals with the command \Block. This command has no direct link with the environment {NiceMatrixBlock}.

The options of the command \Block will be analyzed first in the cell of the array (and once again when the block will be put in the array in the code-after).

```
4273 \keys_define:nn { NiceMatrix / Block / FirstPass }
4274 \sim f
4275 l .code:n = \tl_set:Nn \l_@@_pos_of_block_tl l ,
4276 1 .value_forbidden:n = true,
4277 r .code:n = \tl_set:Nn \l_@@_pos_of_block_tl r ,
4278 r .value_forbidden:n = true ,
4279 c .code:n = \tl_set:Nn \l_@@_pos_of_block_tl c ,
4280 c .value_forbidden:n = true ,
4281 }
```
The following command will be linked to \Block in the environments of nicematrix. We define it with \NewDocumentCommand of xparse because it has an optional argument between < and > (for TeX instructions put before the math mode of the label)

It's mandatory to use an expandable command (why?).

```
4282 \NewExpandableDocumentCommand \@@_Block: { 0 { } m D < > { } m }
4283 { \@@_Block_i #2 \q_stop { #1 } { #3 } { #4 } }
```
The first mandatory argument of  $\@C$  Block: has a special syntax. It must be of the form *i-j* where *i* and *j* are the size (in rows and columns) of the block.

 $4284 \text{ Cs new: Npn } @Block i #1-#2 \qquad stop { } @Block ii:nnnnn f #1 } { } #2 }$ 

Now, the arguments have been extracted: #1 is *i* (the number of rows of the block), #2 is *j* (the number of columns of the block), #3 is the list of key-values, #4 are the tokens to put before the math mode and #5 is the label of the block.

```
4285 \cs_new_protected:Npn \@@_Block_ii:nnnnn #1 #2 #3 #4 #5
4286 {
4287 \tl_if_empty:NTF \l_@@_cell_type_tl
4288 { \tl_set:Nn \l_@@_pos_of_block_tl c }
4289 { \tl_set_eq:NN \l_@@_pos_of_block_tl \l_@@_cell_type_tl }
4290 \keys_set_known:nn { NiceMatrix / Block / FirstPass } { #3 }
4291 \tl_set:Nx \l_tmpa_tl
4292 {
4293 { \int_use:N \c@iRow }
4294 { \int_use:N \c@jCol }
4295 \{ \int_{eval:n} {\c{} \in \mathbb{R}^n + #1 - 1 } \}4296 \{ \int_{eval: n} {\c0jCol + #2 - 1 } \}4297 }
```
Now,  $\lambda$  to the position of the block whith four components, each of them surrounded by curly brackets:

{*imin*}{*jmin*}{*imax*}{*jmax*}.

We store this information in the sequence \g\_@@\_pos\_of\_blocks\_seq.

```
4298 \seq_gput_left:NV \g_@@_pos_of_blocks_seq \l_tmpa_tl
```
We also store a complete description of the block in the sequence  $\gtrsim$  @@\_blocks\_seq. Of course, the sequences \g\_@@\_pos\_of\_blocks\_seq and \g\_@@\_blocks\_seq are redundant, but it's for efficiency. In  $\gtrsim$   $@Q$  blocks seq, each block is represented by an "object" with six components: {*imin*}{*jmin*}{*imax*}{*jmax*}{*options*}{*contents*}.

If the block is mono-column, we have a special treatment.

```
4299 \int_compare:nNnTF { #2 } = 1
4300 {
4301 \int_gincr:N \g_@@_block_box_int
4302 \cs_set_protected_nopar:Npn \diagbox ##1 ##2
4303 {
                        4304 \tl_gput_right:Nx \g_@@_internal_code_after_tl
4305 \left\{ \right.4306 \\complete \\complete \\complete \\complete \\complete \\complete \\complete \\complete \\complete \\complete \\complete \\complete \\complete \\complete \\complete \\complete \\complete \\complete \\complete \\comple
```

```
4307 \{ \int\int_l \text{use: N } \cdot \text{C0iRow } }4308 \{ \int\limits_{\text{use}:N} \c0jCol \}4309 { \int_eval:n { \c@iRow + #1 - 1 } }
4310 { \int_{eval: n} {\c@jCol + #2 - 1 } }4311 { \exp_not:n { ##1 } } { \exp_not:n { ##2 } }
4312 }
4313 }
4314 \box_gclear_new:c
\{ g\_QQ\_ block\_box\_int\_use:N \g\_QQ\_block\_box\_int\_box\_box\_int \}4316 \hbox_gset:cn
4317 { g_@Q_ block_ box_ int\_use: N \g_@Q_block\_bit\_s}4318 {
```
The main aim of the following \color\_ensure\_current: is to retrieve in the box a color specified for that column in the preamble (e.g. something like  $\{\cdot\;{\cdot}\;$ 

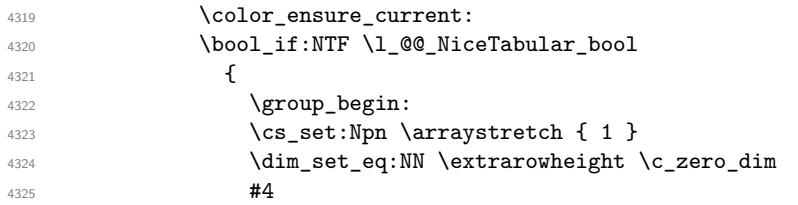

If the box is rotated (the key \rotate may be in the previous #4), the tabular used for the content of the cell will be constructed with a format c. In the other cases, the tabular will be constructed with a format equal to the key of position of the box. In other words: the alignement internal to the tabular is the same as the external alignment of the tabular (that is to say the position of the block in its zone of merged cells).

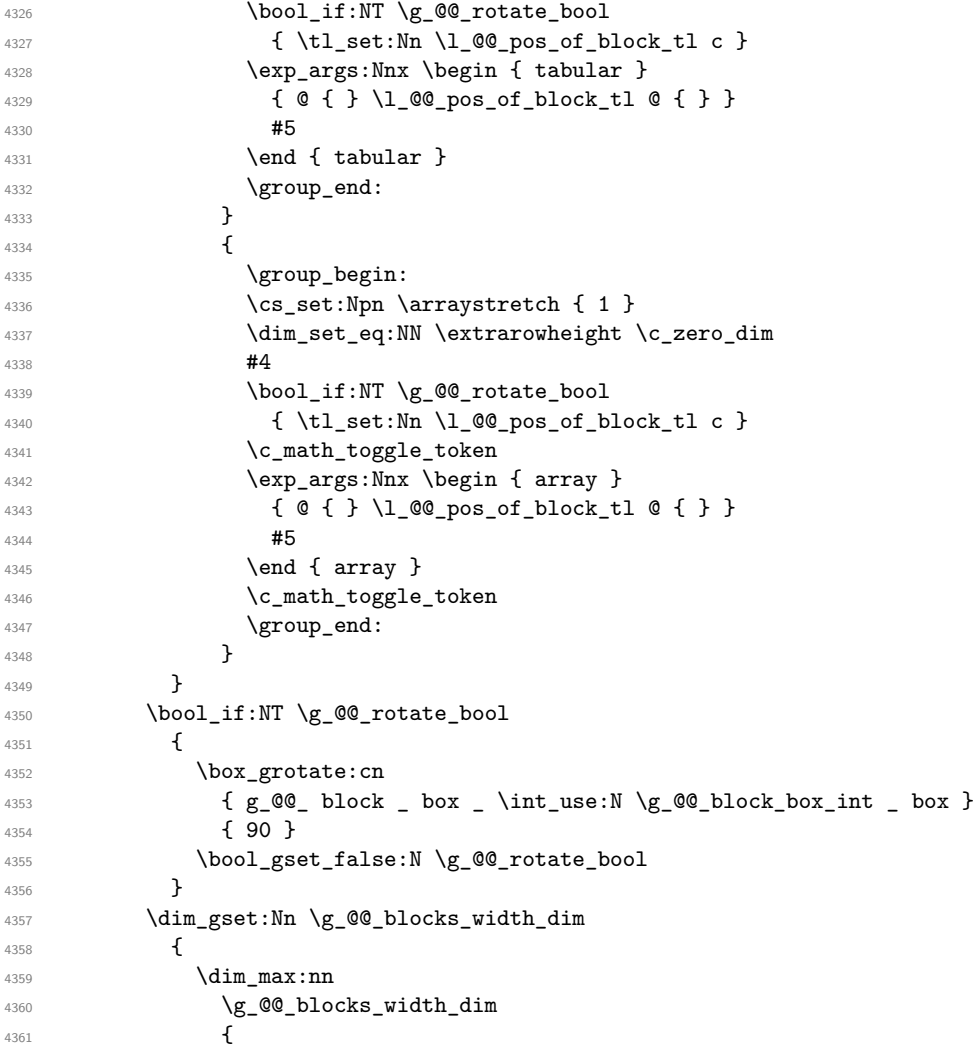

```
4362 \box_wd: c
4363 4363 \{ g_@Q_block \atop \infty \in \mathbb{N} \g_@Q_block\_box\_int \atop \infty \}4364 }
4365 }
4366 \seq_gput_right:Nx \g_@@_blocks_seq
4367 \left\{ \right.4368 \lambda<sup>1</sup>_tmpa_tl
```
In the list of options  $#3$ , maybe there is a key for the horizontal alignment  $(1, r \text{ or } c)$ . In that case, that key has been read and stored in  $\lceil \cdot \rceil$  @ pos of block tl. However, maybe there were no key of the horizontal alignement and that's why we put a key corresponding to the value of \l\_@@\_pos\_of\_block\_tl, which is fixed by the type of current column.

```
4369 { #3 , \l_@@_pos_of_block_tl }
43704371 \box_use_drop:c
4372 \{g_@@_-block\_\box}</math>4373 }
4374 }
4375 }
```
In the standard case, that is to say a \Block which is *not* mono-column.

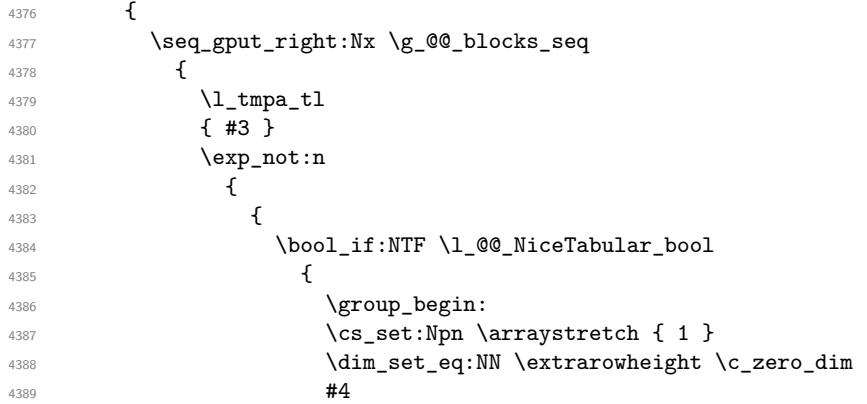

If the box is rotated (the key \rotate may be in the previous #4), the tabular used for the content of the cell will be constructed with a format c. In the other cases, the tabular will be constructed with a format equal to the key of position of the box. In other words: the alignement internal to the tabular is the same as the external alignment of the tabular (that is to say the position of the block in its zone of merged cells).

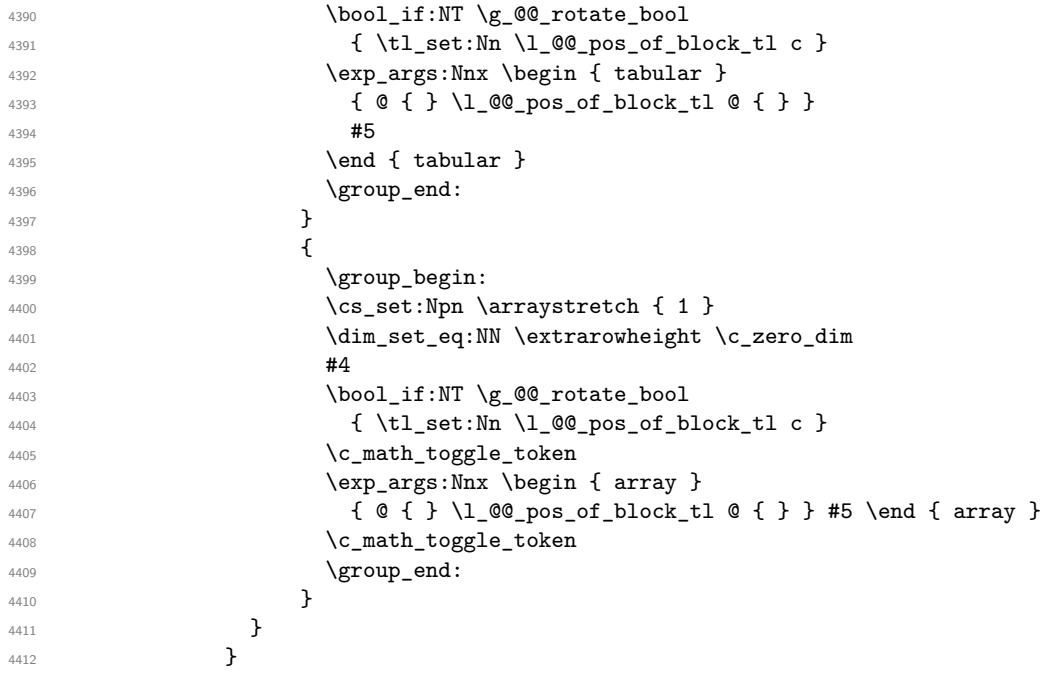
```
4413 }
4414 }
4415 }
```
The key tikz is for Tikz options used when the pgf node of the block is created (the "normal" block node and not the "short" one nor the "medium" one). **In fact, as of now, it is** *not* **documented**. Is it really a good idea to provide such a key?

```
4416 \keys_define:nn { NiceMatrix / Block / SecondPass }
4417 {
4418 tikz .tl_set:N = \l_@@_tikz_tl ,
4419 tikz .value_required:n = true ,
4420 color .tl_set:N = \l_@@_color_tl
4421 color .value_required:n = true ,
4422 l .code:n = \tl_set:Nn \l_@@_pos_of_block_tl l ,
4423 1 .value_forbidden:n = true,
4424 r .code:n = \tl_set:Nn \l_@@_pos_of_block_tl r ,
4425 r .value_forbidden:n = true ,
4426 c .code:n = \tl_set:Nn \l_@@_pos_of_block_tl c ,
4427 c .value_forbidden:n = true ,
4428 unknown .code:n = \@@_error:n { Unknown~key~for~Block }
4429 }
```
<span id="page-144-12"></span><span id="page-144-11"></span><span id="page-144-8"></span>The command  $\text{Q@ draw blocks: will draw all the blocks. This command is used after the construct.}$ tion of the array.

```
4430 \cs_new_protected:Npn \@@_draw_blocks:
4431 { \seq_map_inline:Nn \g_@@_blocks_seq { \@@_Block_iii:nnnnnn ##1 } }
4432 \cs_new_protected:Npn \@@_Block_iii:nnnnnn #1 #2 #3 #4 #5 #6
4433 {
```
The group is for the keys.

```
4434 \group_begin:
4435 \keys_set:nn { NiceMatrix / Block / SecondPass} { #5 }
4436 \tl if empty:NF \l @@ color tl
4437 {
4438 \tl_gput_right:Nx \g_nicematrix_code_before_tl
4439 {
4440 \exp_not:N \rectanglecolor
4441 \{ \lceil \log_{\text{color}} t \rceil \}4442 \{ #1 - #2 \}4443 4443 - 44 }
4444 }
4445 }
4446 \cs_set_protected_nopar:Npn \diagbox ##1 ##2
4447 \qquad \qquad4448 \tl_gput_right:Nx \g_@@_internal_code_after_tl
4449 \qquad \qquad \qquad \qquad4450 \@@_actually_diagbox:nnnnnn
4451 { #1 } { #2 } { #3 } { #4 }
4452 { \exp_not:n { ##1 } } { \exp_not:n { ##2 } }
4453 }
4454 }
4455 \bool_lazy_or:nnTF
4456 { \int_compare_p:nNn { #3 } > \g_@@_row_total_int }
4457 { \int_compare_p:nNn { #4 } > \g_@@_col_total_int }
4458 { \msg_error:nnnn { nicematrix } { Block~too~large } { #1 } { #2 } }
4459 {
4460 \hbox_set:Nn \l_@@_cell_box { #6 }
4461 \bool_if:NT \g_@@_rotate_bool \@@_rotate_cell_box:
```
Let's consider the following {NiceTabular}. Because of the instruction !{\hspace{1cm}} in the preamble which increases the space between the columns (by adding, in fact, that space to the previous column, that is to say the second column of the tabular), we will create *two* nodes relative to the block: the node 1-1-block and the node 1-1-block-short. The latter will be used by nicematrix to put the label of the node. The first one won't be used explicitely.

```
\begin{NiceTabular}{cc!{\hspace{1cm}}c}
\B{Block{2-2}{our block} & & one \\
                   & & two \\
three \& four \& five \setminussix \& seven \& eight \setminus\end{NiceTabular}
```
We highlight the node 1-1-block We highlight the node 1-1-block-short

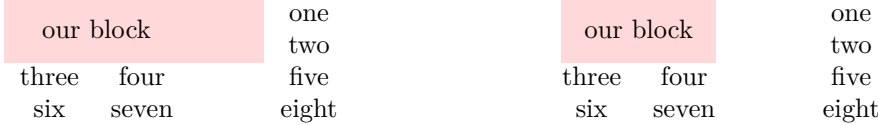

The construction of the node corresponding to the merged cells.

<span id="page-145-17"></span><span id="page-145-16"></span><span id="page-145-7"></span><span id="page-145-6"></span>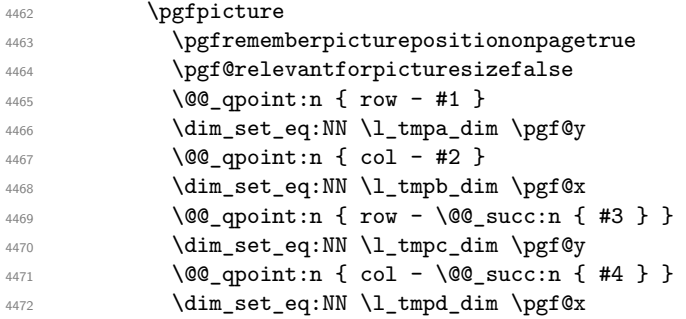

<span id="page-145-15"></span><span id="page-145-13"></span><span id="page-145-9"></span><span id="page-145-8"></span>We construct the node for the block with the name  $(\texttt{#1-#2-block})$ .

The function  $\texttt{Q@\_pgf\_rect\_node:nnnnn}$  takes in as arguments the name of the node and the four coordinates of two opposite corner points of the rectangle.

```
4473 \begin { pgfscope }
4474 \exp_{args:Nx} \pgfset { \lQ_tikz_tl }4475 \@@_pgf_rect_node:nnnnn
4476 \{ \@Q\>env: - #1 - #2 - block \}\lceil \frac{4477}{4477} \rceil \l_tmpb_dim \l_tmpa_dim \l_tmpd_dim \l_tmpc_dim
4478 \end { pgfscope }
```
<span id="page-145-14"></span>We construct the short node.

```
4479 \dim_set_eq:NN \l1_tmpb_dim \c_max_dim\label{thm:main} $$\int_step_inline: nnn \l0@first_row_int \g_@row_total_int4481
```
We recall that, when a cell is empty, no (normal) node is created in that cell. That's why we test the existence of the node before using it.

<span id="page-145-11"></span><span id="page-145-4"></span><span id="page-145-2"></span><span id="page-145-1"></span>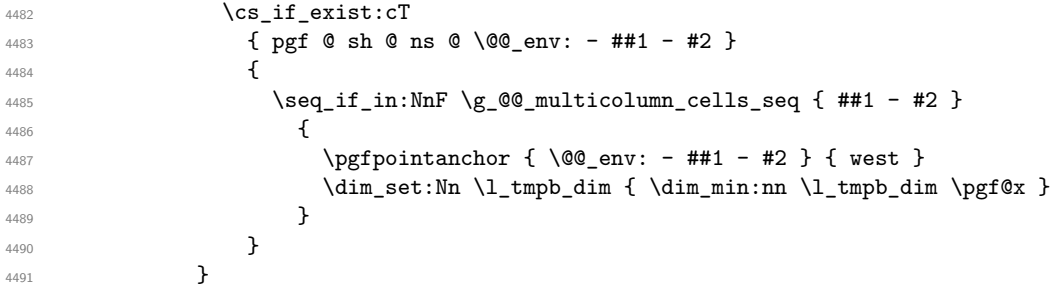

<span id="page-146-22"></span><span id="page-146-20"></span><span id="page-146-19"></span><span id="page-146-16"></span><span id="page-146-12"></span><span id="page-146-9"></span><span id="page-146-2"></span>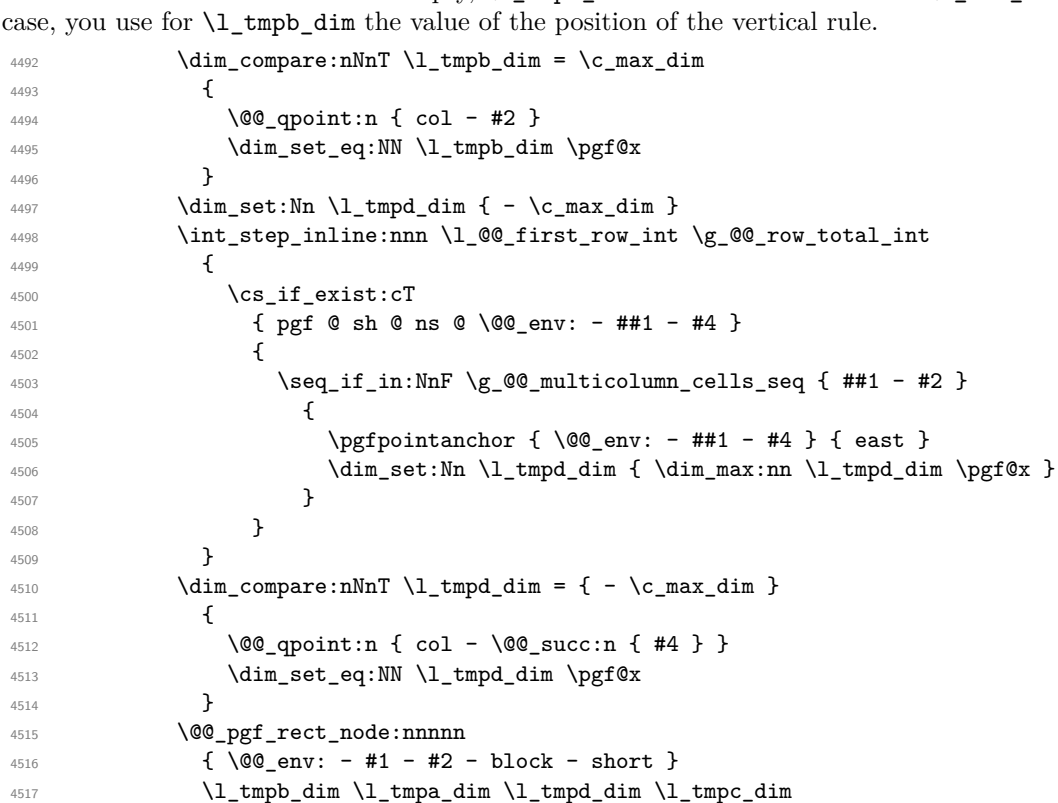

If all the cells of the column were empty,  $\lceil \cdot \rceil$  the same value  $\lceil \cdot \rceil$  and  $\lceil \cdot \rceil$  and  $\lceil \cdot \rceil$  in that

<span id="page-146-25"></span><span id="page-146-24"></span><span id="page-146-23"></span><span id="page-146-21"></span><span id="page-146-17"></span><span id="page-146-14"></span><span id="page-146-4"></span><span id="page-146-3"></span>If the creation of the "medium nodes" is required, we create a "medium node" for the block. The function \@@\_pgf\_rect\_node:nnnnn takes in as arguments the name of the node and two PGF points.

<span id="page-146-13"></span><span id="page-146-11"></span><span id="page-146-5"></span>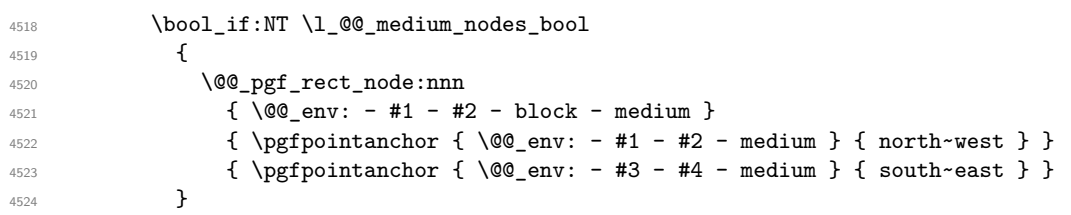

<span id="page-146-7"></span><span id="page-146-6"></span>Now, we will put the label of the block beginning with the case of a \Block of one row.

  $\int_{\text{compare: nNnTF } { #1 } = { #3 } }$  $\left\{ \begin{array}{c} 4526 & 1 \end{array} \right\}$ 

We take into account the case of a block of one row in the "first row" or the "last row".

<span id="page-146-10"></span><span id="page-146-0"></span>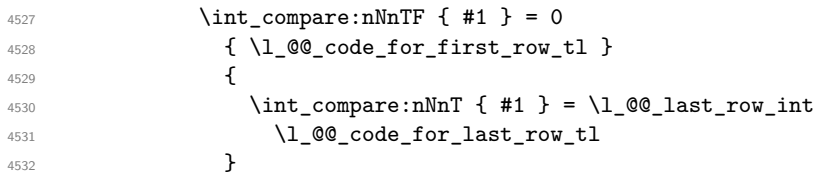

<span id="page-146-1"></span>If the block has only one row, we want the label of the block perfectly aligned on the baseline of the row. That's why we have constructed a \pgfcoordinate on the baseline of the row, in the first column of the array. Now, we retrieve the *y*-value of that node and we store it in \l\_tmpa\_dim.

<span id="page-146-18"></span> $\text{4533}$  \pgfextracty \l\_tmpa\_dim { \@@\_qpoint:n { row - #1 - base } }

We retrieve (in  $\pgf(x)$  the *x*-value of the center of the block.

<span id="page-146-26"></span><span id="page-146-15"></span><span id="page-146-8"></span>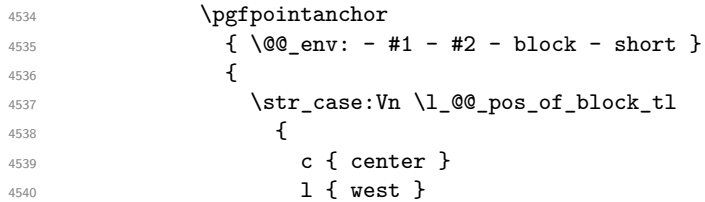

<span id="page-147-13"></span><span id="page-147-11"></span><span id="page-147-4"></span>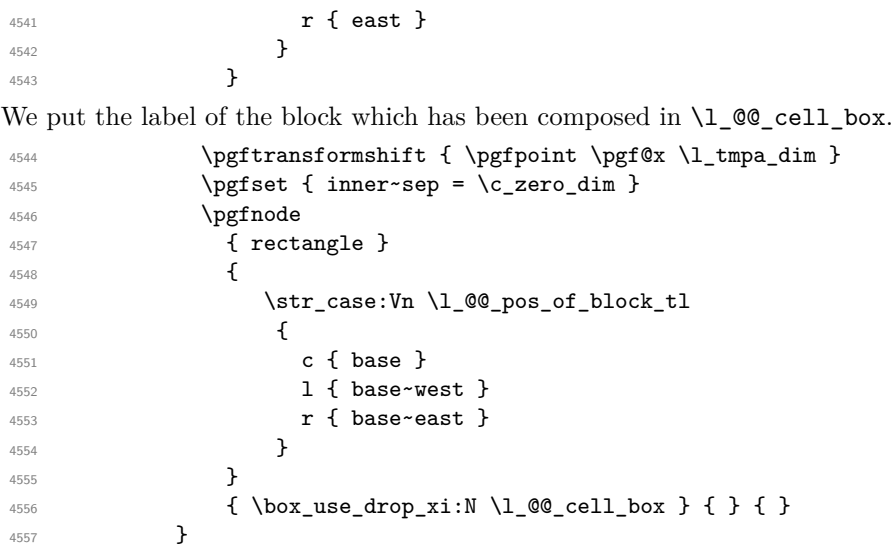

<span id="page-147-0"></span>If the number of rows is different of 1, we will put the label of the block in using the short node (the label of the block has been composed in \1\_@@\_cell\_box).

```
4558 {
```
If we are in the first column, we must put the block as if it was with the key  ${\tt r}.$ 

<span id="page-147-14"></span><span id="page-147-12"></span><span id="page-147-10"></span><span id="page-147-9"></span><span id="page-147-8"></span><span id="page-147-7"></span><span id="page-147-6"></span><span id="page-147-5"></span><span id="page-147-3"></span><span id="page-147-2"></span><span id="page-147-1"></span>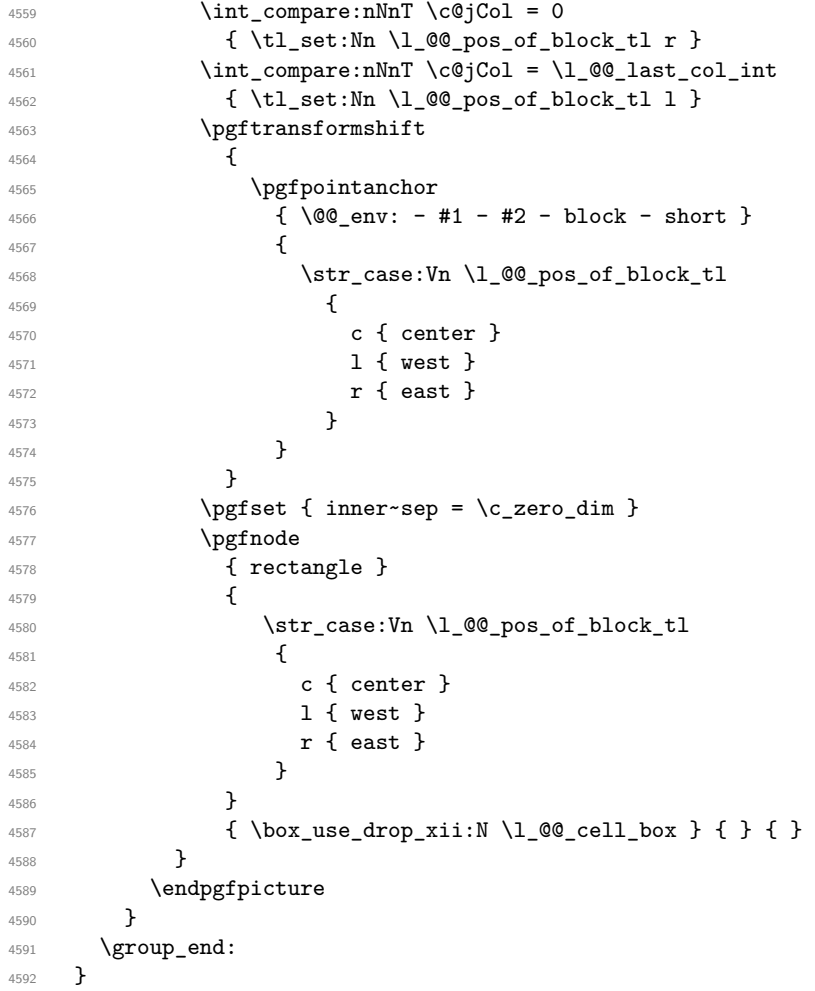

## **How to draw the dotted lines transparently**

```
4593 \cs_set_protected:Npn \@@_renew_matrix:
4594 {
4595 \RenewDocumentEnvironment { pmatrix } { }
4596 { \pNiceMatrix }
4597 { \endpNiceMatrix }
4598 \RenewDocumentEnvironment { vmatrix } { }
4599 { \vNiceMatrix }
4600 { \endvNiceMatrix }
4601 \RenewDocumentEnvironment { Vmatrix } { }
4602 { \VNiceMatrix }
4603 { \endVNiceMatrix }
4604 \RenewDocumentEnvironment { bmatrix } { }
4605 { \bNiceMatrix }
4606 { \endbNiceMatrix }
4607 \RenewDocumentEnvironment { Bmatrix } { }
4608 { \BNiceMatrix }
4609 { \endBNiceMatrix }
4610 }
```
## <span id="page-148-34"></span><span id="page-148-33"></span><span id="page-148-28"></span><span id="page-148-26"></span><span id="page-148-25"></span><span id="page-148-23"></span><span id="page-148-22"></span>**Automatic arrays**

```
4611 \cs_new_protected:Npn \@@_set_size:n #1-#2 \q_stop
4612 {
4613 \int_set:Nn \l_@@_nb_rows_int { #1 }
4614 \int_set:Nn \l_@@_nb_cols_int { #2 }
4615 }
4616 \NewDocumentCommand \AutoNiceMatrixWithDelims { m m O { } m O { } m ! O { } }
4617 {
$\int_4618$ \int_zero_new:N \l_@@_nb_rows_int
4619 \int_zero_new:N \l_@@_nb_cols_int
4620 \@@ set size:n #4 \q stop
4621 \begin { NiceArrayWithDelims } { #1 } { #2 }
4622 { * { \l_@@_nb_cols_int } { c } } [ #3 , #5 , #7 ]
4623 \int_compare:nNnT \l_@@_first_row_int = 0
4624 \uparrow4625 \int_compare:nNnT \l_@@_first_col_int = 0 { & }
4626 \prg_replicate:nn { \l_@@_nb_cols_int - 1 } { & }
4627 \int_compare:nNnT \l_@@_last_col_int > { -1 } { & } \\
4628 }
4629 \prg_replicate:nn \l_@@_nb_rows_int
4630 {
4631 \int \int \text{compare: nNnT } l \& first col_int = 0 { & }
```
<span id="page-148-17"></span><span id="page-148-12"></span><span id="page-148-11"></span><span id="page-148-5"></span><span id="page-148-4"></span><span id="page-148-2"></span><span id="page-148-1"></span>You put  $\{ \}$  before #6 to avoid a hasty expansion of a potential  $\arabic\{iRow\}$  at the beginning of the row which would result in an incorrect value of that iRow (since iRow is incremented in the first cell of the row of the \halign).

```
\text{4632} \prg_replicate:nn { \l_@@_nb_cols_int - 1 } { { } #6 & } #6
4633 \int_compare:nNnT \l_@@_last_col_int > { -1 } { & } \\
4634 }
4635 \int_compare:nNnT \l_@@_last_row_int > { -2 }
4636 {
4637 \int compare:nNnT \l @@ first col int = 0 { & }
4638 \prg_replicate:nn { \1_@@_nb_cols_int - 1 } { & }
4639 \int_compare:nNnT \l_@@_last_col_int > { -1 } { & } \\
4640 }
4641 \end { NiceArrayWithDelims }
4642 }
4643 \cs_set_protected:Npn \@@_define_com:nnn #1 #2 #3
4644 {
4645 \cs_set_protected:cpn { #1 AutoNiceMatrix }
4646 \uparrow
```

```
4647 \str_gset:Nx \g_@@_name_env_str { #1 AutoNiceMatrix }
4648 \AutoNiceMatrixWithDelims { #2 } { #3 }
4649 }
4650 }
4651 \@@_define_com:nnn p ( )
4652 \@@_define_com:nnn b [ ]
4653 \@@_define_com:nnn v | |
4654 \@@_define_com:nnn V \| \|
4655 \ \text{Q@define\_com:} \text{nnn B } \{ \}
```

```
We define also an command \AutoNiceMatrix similar to the environment {NiceMatrix}.
4656 \NewDocumentCommand \AutoNiceMatrix { O { } m O { } m ! O { } }
4657 {
4658 \group_begin:
4659 \bool_set_true:N \l_@@_NiceArray_bool
4660 \AutoNiceMatrixWithDelims . . { #2 } { #4 } [ #1 , #3 , #5 ]
4661 \group_end:
4662 }
```
## <span id="page-149-22"></span>The redefinition of the command \dotfill

```
4663 \cs_set_eq:NN \@@_old_dotfill \dotfill
4664 \cs_new_protected:Npn \@@_dotfill:
4665 \sim
```
First, we insert \@@\_dotfill (which is the saved version of \dotfill) in case of use of \dotfill "internally" in the cell (e.g. \hbox to 1cm {\dotfill}).

```
4666 \@@_old_dotfill
4667 \bool_if:NT \l_@@_NiceTabular_bool
4668 { \group_insert_after:N \@@_dotfill_ii: }
4669 { \group_insert_after:N \@@_dotfill_i: }
4670 }
4671 \cs_new_protected:Npn \@@_dotfill_i: { \group_insert_after:N \@@_dotfill_ii: }
4672 \cs_new_protected:Npn \@@_dotfill_ii: { \group_insert_after:N \@@_dotfill_iii: }
```
<span id="page-149-13"></span><span id="page-149-11"></span>Now, if the box if not empty (unfornately, we can't actually test whether the box is empty and that's why we only consider it's width), we insert  $\@$  dotfill (which is the saved version of  $\dot{\ddot{\theta}}$ the cell of the array, and it will extend, since it is no longer in  $\lambda$  **00** cell box. \cs\_new\_protected:Npn \@@\_dotfill\_iii:

```
\{ \dim\_compare:nNnT \ {\boxtimes\_Nd:N \l@\_cell\_box } } = \c\_zero\_dim \@C\_old\_dotfill }
```
## **The command \diagbox**

The command \diagbox will be linked to \diagbox:nn in the environments of nicematrix.

```
4675 \cs new protected:Npn \@@ diagbox:nn #1 #2
4676 {
4677 \tl_gput_right:Nx \g_@@_internal_code_after_tl
4678 {
4679 \@@_actually_diagbox:nnnnnn
4680 { \int_use:N \c@iRow }
4681 { \int_{\text{use}:N} \c{q}C_{01} }4682 { \int_use:N \c@iRow }
4683 { \int_use:N \c@jCol }
4684 { \exp_not:n { #1 } }
4685 { \exp_not:n { #2 } }
4686 }
```
We put the cell with \diagbox in the sequence \g\_@@\_pos\_of\_blocks\_seq because a cell with \diagbox must be considered as non empty by the key except-corners.

```
4687 \seq_gput_right:Nx \g_@@_pos_of_blocks_seq
4688 \overline{4}4689 { \int_use:N \c@iRow }
```

```
4690 { \int_use:N \c@jCol }
4691 { \int_use:N \c@iRow }
4692 { \int_use:N \c@jCol }
4693 }
4694 }
```
The command **\diagbox** is also redefined locally when we draw a block.

The first four arguments of  $\@$  actually\_diagbox:nnnnnn correspond to the rectangle (=block) to slash (we recall that it's possible to use \diagbox in a \Block). The two other are the elements to draw below and above the diagonal line.

```
4695 \cs_new_protected:Npn \@@_actually_diagbox:nnnnnn #1 #2 #3 #4 #5 #6
4696 {
```

```
4697 \pgfpicture
4698 \pgf@relevantforpicturesizefalse
4699 \pgfrememberpicturepositiononpagetrue
4700 \@@_qpoint:n { row - #1 }
4701 \dim_set_eq:NN \l_tmpa_dim \pgf@y
4702 \@@_qpoint:n { col - #2 }
4703 \dim_set_eq:NN \l_tmpb_dim \pgf@x
4704 \pgfpathmoveto { \pgfpoint \l_tmpb_dim \l_tmpa_dim }
4705 \@@_qpoint:n { row - \@@_succ:n { #3 } }
4706 \dim_set_eq:NN \l_tmpc_dim \pgf@y
4707 \@@_qpoint:n { col - \@@_succ:n { #4 } }
4708 \dim_set_eq:NN \l_tmpd_dim \pgf@x
4709 \pgfpathlineto { \pgfpoint \l_tmpd_dim \l_tmpc_dim }
4710 {
```
<span id="page-150-16"></span><span id="page-150-12"></span><span id="page-150-9"></span><span id="page-150-8"></span><span id="page-150-7"></span><span id="page-150-6"></span><span id="page-150-5"></span>The command \CT@arc@ is a command of colortbl which sets the color of the rules in the array. The package nicematrix uses it even if colortbl is not loaded.

```
4711 \CT@arc@
4712 \pgfsetroundcap
4713 \pgfusepathqstroke
4714 }
4715 \pgfset { inner~sep = 1 pt }
4716 \pgfscope
4717 \pgftransformshift { \pgfpoint \l_tmpb_dim \l_tmpc_dim }
4718 \pgfnode { rectangle } { south~west }
4719 { \@@_math_toggle_token: #5 \@@_math_toggle_token: } { } { }
4720 \endpgfscope
4721 \pgftransformshift { \pgfpoint \l_tmpd_dim \l_tmpa_dim }
4722 \pgfnode { rectangle } { north~east }
4723 { \@@_math_toggle_token: #6 \@@_math_toggle_token: } { } { }
4724 \endpgfpicture
4725 }
```
## <span id="page-150-18"></span><span id="page-150-14"></span><span id="page-150-13"></span><span id="page-150-11"></span><span id="page-150-4"></span>**The keyword \CodeAfter**

In fact, in this subsection, we define the user command \CodeAfter for the case of the "normal syntax". For the case of "light-syntax", see the definition of the environment  $\{\texttt{@=light-syntax}\}$  on p. 88.

The command **\CodeAfter** catches everything until the end of the current environment (of nicematrix). First, we go until the next command **\end.** 

```
4726 \cs_new_protected:Npn \@@_CodeAfter:n #1 \end
727 {
4728 \tl_gput_right:Nn \g_nicematrix_code_after_tl { #1 }
4729 \@@@CodeAfter i:n
4730 }
We catch the argument of the command \end (in #1).
```

```
4731 \cs_new_protected:Npn \@@_CodeAfter_i:n #1
4732 \sim
```
If this is really the end of the current environment (of nicematrix), we put back the command \end and its argument in the TeX flow.

<span id="page-151-14"></span><sup>4733</sup> \str\_if\_eq:eeTF \@currenvir { #1 } 4734 { \end { #1 } }

If this is not the \end we are looking for, we put those tokens in \g\_nicematrix\_code\_after\_tl and we go on searching for the next command \end with a recursive call to the command \@@\_CodeAfter:n.

```
4735 {
4736 \tl_gput_right:Nn \g_nicematrix_code_after_tl { \end { #1 } }
4737 \@@_CodeAfter:n
4730 }
4739 }
```
## **We process the options at package loading**

We process the options when the package is loaded (with \usepackage) but we recommend to use \NiceMatrixOptions instead.

We must process these options after the definition of the environment {NiceMatrix} because the option renew-matrix executes the code \cs\_set\_eq:NN \env@matrix \NiceMatrix.

Of course, the command \NiceMatrix must be defined before such an instruction is executed.

The boolean  $\gtrsim 0$  footnotehyper\_bool will indicate if the option footnotehyper is used.

```
4740 \bool_new:N \c_@@_footnotehyper_bool
```
<span id="page-151-3"></span>4741 \bool new:N \c @@ footnote bool

The boolean \c\_@@\_footnote\_bool will indicate if the option footnote is used, but quicky, it will also be set to true if the option footnotehyper is used.

```
4742 \@@_msg_new:nnn { Unknown~option~for~package }
4743 \{4744 The~option~'\l_keys_key_tl'~is~unknown. \\
4745 If~you~go~on,~it~will~be~ignored. \\
4746 For~a~list~of~the~available~options,~type~H~<return>.
4747 }
4748 {
4749 The~available~options~are~(in~alphabetic~order):~
4750 define-L-C-R,~
4751 footnote,
4752 footnotehyper,~
4753 renew-dots,
4754 renew-matrix~and~
4755 transparent.
4756 }
4757 \keys_define:nn { NiceMatrix / Package }
4758 {
4759 define-L-C-R .bool set:N = \c @@ define L C R bool ,
4760 define-L-C-R .default:n = true.
4761 renew-dots .bool_set:N = \l_@@_renew_dots_bool ,
4762 renew-dots .value_forbidden:n = true ,
4763 renew-matrix .code:n = \@@_renew_matrix: ,
4764 renew-matrix .value_forbidden:n = true ,
4765 transparent .meta:n = { renew-dots , renew-matrix } ,
4766 transparent .value_forbidden:n = true,
4767 footnote .bool_set:N = \c_@@_footnote_bool
4768 footnotehyper .bool_set:N = \c_@@_footnotehyper_bool ,
4769 unknown .code:n = \@@ error:n { Unknown~option~for~package }
4770 }
4771 \ProcessKeysOptions { NiceMatrix / Package }
```

```
4772 \@@_msg_new:nn { footnote~with~footnotehyper~package }
4773 {
4774 You~can't~use~the~option~'footnote'~because~the~package~
4775 footnotehyper~has~already~been~loaded.~
4776 If~you~want,~you~can~use~the~option~'footnotehyper'~and~the~footnotes~
4777 within~the~environments~of~nicematrix~will~be~extracted~with~the~tools~
4778 of~the~package~footnotehyper.\\
4779 If~you~go~on,~the~package~footnote~won't~be~loaded.
4780 }
4781 \@@_msg_new:nn { footnotehyper~with~footnote~package }
4782 {
4783 You~can't~use~the~option~'footnotehyper'~because~the~package~
4784 footnote~has~already~been~loaded.~
4785 If~you~want,~you~can~use~the~option~'footnote'~and~the~footnotes~
4786 within~the~environments~of~nicematrix~will~be~extracted~with~the~tools~
4787 of~the~package~footnote.\\
4788 If~you~go~on,~the~package~footnotehyper~won't~be~loaded.
4789 }
4790 \bool_if:NT \c_@@_footnote_bool
4791 {
4792 \@ifclassloaded { beamer }
4793 { \msg_info:nn { nicematrix } { Option~incompatible~with~Beamer } }
47944795 \@ifpackageloaded { footnotehyper }
4796 \{ \begin{array}{c} \text{4796} \\ \text{4804} \end{array} \}4797 { \usepackage { footnote } }
4798 }
4799 }
4800 \bool_if:NT \c_@@_footnotehyper_bool
4801 f
4802 \@ifclassloaded { beamer }
4803 { \@@_info:n { Option~incompatible~with~Beamer } }
4804 {
4805 \@ifpackageloaded { footnote }
4806 { \@@_error:n { footnotehyper~with~footnote~package } }
4807 { \usepackage { footnotehyper } }
4808 }
4809 \bool_set_true:N \c_@@_footnote_bool
4810 }
```
<span id="page-152-20"></span><span id="page-152-19"></span><span id="page-152-18"></span><span id="page-152-17"></span><span id="page-152-12"></span><span id="page-152-6"></span><span id="page-152-5"></span><span id="page-152-4"></span><span id="page-152-2"></span><span id="page-152-1"></span>The flag  $\csc 0$  footnote\_bool is raised and so, we will only have to test  $\csc 0$  footnote\_bool in order to know if we have to insert an environment {savenotes}.

#### **Error messages of the package**

The following command converts all the elements of a sequence (which are token lists) into strings.

```
4811 \cs_new_protected:Npn \@@_convert_to_str_seq:N #1
4812 {
4813 \seq_clear:N \l_tmpa_seq
4814 \seq_map_inline:Nn #1
4815 {
4816 \seq_put_left:Nx \l_tmpa_seq { \tl_to_str:n { ##1 } }
4017 }
4818 \seq_set_eq:NN #1 \l_tmpa_seq
4819 }
```
<span id="page-152-16"></span><span id="page-152-14"></span>The following command creates a sequence of strings (str) from a clist.

```
4820 \cs_new_protected:Npn \@@_set_seq_of_str_from_clist:Nn #1 #2
4821 {
4822 \seq_set_from_clist:Nn #1 { #2 }
```

```
4823 \@@_convert_to_str_seq:N #1
4824 }
4825 \@@_set_seq_of_str_from_clist:Nn \c_@@_types_of_matrix_seq
4826 {
4827 NiceMatrix ,
4828 pNiceMatrix , bNiceMatrix , vNiceMatrix, BNiceMatrix, VNiceMatrix
4829 }
```
If the user uses too much columns, the command  $\Diamond \otimes \Diamond$  error too much cols: is executed. This command raises an error but try to give the best information to the user in the error message. The command \seq\_if\_in:NVTF is not expandable and that's why we can't put it in the error message itself. We have to do the test before the \@@\_fatal:n.

```
4830 \cs_new_protected:Npn \@@_error_too_much_cols:
4831 \sim 5
4832 \seq_if_in:NVTF \c_@@_types_of_matrix_seq \g_@@_name_env_str
48334834 \int_compare:nNnTF \l_@@_last_col_int = { -2 }
4835 { \@@_fatal:n { too~much~cols~for~matrix } }
4836 {
4837 \bool_if:NF \l_@@_last_col_without_value_bool
4838 \{ \begin{array}{c} \{\end{array} \} { \{ \begin{array}{c} \{\end{array} \} { too~much~cols~for~matrix~with~last~col } }
4839 }
4840 }
4841 { \@@_fatal:n { too~much~cols~for~array } }
4842 }
```
<span id="page-153-9"></span><span id="page-153-3"></span>The following command must *not* be protected since it's used in an error message.

```
4843 \cs_new:Npn \@@_message_hdotsfor:
4844 {
4845 \tl_if_empty:VF \g_@@_HVdotsfor_lines_tl
4846 { ~Maybe~your~use~of~\token_to_str:N \Hdotsfor\ is~incorrect.}
4847 }
4848 \@@_msg_new:nn { too~much~cols~for~matrix~with~last~col }
4849 {
4850 You~try~to~use~more~columns~than~allowed~by~your~
4851 \@@_full_name_env:.\@@_message_hdotsfor:\ The~maximal~number~of~
4852 columns~is~\int_eval:n {\l_@@_last_col_int - 1 }~(plus~the~
4853 exterior~columns).~This~error~is~fatal.
4854 }
4855 \@@_msg_new:nn { too~much~cols~for~matrix }
4856 {
4857 You~try~to~use~more~columns~than~allowed~by~your~
4858 \@@_full_name_env:.\@@_message_hdotsfor:\ Recall~that~the~maximal~
4859 number~of~columns~for~a~matrix~is~fixed~by~the~LaTeX~counter~
4860 'MaxMatrixCols'.~Its~actual~value~is~\int_use:N \c@MaxMatrixCols.~
4861 This~error~is~fatal.
4862 }
```
<span id="page-153-19"></span><span id="page-153-12"></span><span id="page-153-5"></span>For the following message, remind that the test is not done after the construction of the array but in each row. That's why we have to put  $\c{q}Col-1$  and not  $\c{q}Col$ .

```
4863 \@@ msg_new:nn { too~much~cols~for~array }
4864 {
4865 You~try~to~use~more~columns~than~allowed~by~your~
4866 \@@_full_name_env:.\@@_message_hdotsfor:\ The~maximal~number~of~columns~is~
4867 \int_use:N \g_@@_static_num_of_col_int\
4868 ~(plus~the~potential~exterior~ones).~
4869 This~error~is~fatal.
4870 }
4871 \@@_msg_new:nn { last~col~not~used }
4872 {
4873 The~key~'last-col'~is~in~force~but~you~have~not~used~that~last~column~
```

```
4874 in~your~\@@_full_name_env:.~However,~you~can~go~on.
4875 }
4876 \@@_msg_new:nn { columns~not~used }
4877 {
4878 The~preamble~of~your~\@@_full_name_env:\ announces~\int_use:N
4879 \g_@@_static_num_of_col_int\
4880 columns~but~you~use~only~\int_use:N \c@jCol.\\
4881 However,~you~can~go~on.
4882 }
4883 \@@_msg_new:nn { in~first~col }
4884 {
4885 You~can't~use~the~command~#1 in~the~first~column~(number~0)~of~the~array.\\
4886 If~you~go~on,~this~command~will~be~ignored.
4887 }
4888 \@@_msg_new:nn { in~last~col }
4889 {
4890 You~can't~use~the~command~#1 in~the~last~column~(exterior)~of~the~array.\\
4891 If~you~go~on,~this~command~will~be~ignored.
4892 }
4893 \@@_msg_new:nn { in~first~row }
4894 {
4895 You~can't~use~the~command~#1 in~the~first~row~(number~0)~of~the~array.\\
4896 If~you~go~on,~this~command~will~be~ignored.
4897 }
4898 \@@_msg_new:nn { in~last~row }
4899 \uparrow4900 You~can't~use~the~command~#1 in~the~last~row~(exterior)~of~the~array.\\
4901 If~you~go~on,~this~command~will~be~ignored.
4902 }
4903 \@@_msg_new:nn { bad~option~for~line-style }
4904 \overline{f}4905 Since~you~haven't~loaded~Tikz,~the~only~value~you~can~give~to~'line-style'~
4906 is~'standard'.~If~you~go~on,~this~option~will~be~ignored.
4907 }
4908 \@@_msg_new:nn { Unknown~option~for~xdots }
4909 {
4910 As~for~now~there~is~only~three~options~available~here:~'color',~'line-style'~
4911 and~'shorten'~(and~you~try~to~use~'\l_keys_key_tl').~If~you~go~on,~
4912 this~option~will~be~ignored.
4012 }
4914 \@@ msg_new:nn { Unknown~option~for~rowcolors }
4915 \sim4916 As~for~now~there~is~only~one~option~available~here:~'respect-blocks'~
4917 (and~you~try~to~use~'\l_keys_key_tl').~If~you~go~on,~
4918 this~option~will~be~ignored.
4919 }
4920 \@@_msg_new:nn { ampersand~in~light-syntax }
4921 {
4922 You~can't~use~an~ampersand~(\token_to_str &)~to~separate~columns~because
4923 ~you~have~used~the~option~'light-syntax'.~This~error~is~fatal.
4924 }
4925 \@@_msg_new:nn { double-backslash~in~light-syntax }
4026 \sqrt{ }4927 You~can't~use~\token_to_str:N \\~to~separate~rows~because~you~have~used~
4928 the~option~'light-syntax'.~You~must~use~the~character~'\l_@@_end_of_row_tl'~
4929 (set~by~the~option~'end-of-row').~This~error~is~fatal.
4930 }
4931 \@@_msg_new:nn { standard-cline~in~document }
4932 {
```

```
4933 The~key~'standard-cline'~is~available~only~in~the~preamble.\\
4934 If~you~go~on~this~command~will~be~ignored.
4935 }
4936 \@@ msg_new:nn { bad~value~for~baseline }
4937 {
4938 The~value~given~to~'baseline'~(\int_use:N \l_tmpa_int)~is~not~
4939 valid.~The~value~must~be~between~\int_use:N \l_@@_first_row_int\ and~
4940 \int_use:N \g_@@_row_total_int\ or~equal~to~'t',~'c'~or~'b'.\\
4941 If~you~go~on,~a~value~of~1~will~be~used.
4942 }
4943 \@@_msg_new:nn { empty~environment }
4944 { Your~\@@_full_name_env:\ is~empty.~This~error~is~fatal. }
4945 \@@_msg_new:nn { unknown~cell~for~line~in~code-after }
4946 {
4947 Your~command~\token_to_str:N\line\{#1\}\{#2\}~in~the~'code-after'~
4948 can't~be~executed~because~a~cell~doesn't~exist.\\
4949 If~you~go~on~this~command~will~be~ignored.
4050 }
4951 \@@_msg_new:nn { Hdotsfor~in~col~0 }
4952 {
4953 You~can't~use~\token_to_str:N \Hdotsfor\ in~an~exterior~column~of~
4954 the~array.~If~you~go~on,~the~corresponding~dotted~line~won't~be~drawn.
4955 }
4956 \@@_msg_new:nn { bad~corner }
4957 \sim4958 #1~is~an~incorrect~specification~for~a~corner~(in~the~keys~
4959 'except-corners'~and~'hvlines-except-corners').~The~available~
4960 values~are:~NW,~SW,~NE~and~SE.\\
4961 If~you~go~on,~this~specification~of~corner~will~be~ignored.
4962 }
4963 \@@_msg_new:nn { last-col~non~empty~for~NiceArray }
4964 \sqrt{2}4965 In~the~\@@_full_name_env:,~you~must~use~the~option~
4966 'last-col'~without~value.\\
4967 However,~you~can~go~on~for~this~time~
4968 (the~value~'\l_keys_value_tl'~will~be~ignored).
4969 }
4970 \@@_msg_new:nn { last-col~non~empty~for~NiceMatrixOptions }
4971 {
4972 In~\NiceMatrixoptions,~you~must~use~the~option~
4973 'last-col'~without~value.\\
4974 However,~you~can~go~on~for~this~time~
4975 (the~value~'\l_keys_value_tl'~will~be~ignored).
4976 }
4977 \@@_msg_new:nn { Block~too~large }
4978 {
4979 You~try~to~draw~a~block~in~the~cell~#1-#2~of~your~matrix~but~the~matrix~is~
4980 too~small~for~that~block. \\
4981 }
4982 \@@_msg_new:nn { unknown~column~type }
4983 {
4984 The~column~type~'#1'~in~your~\@@_full_name_env:\
4985 is~unknown.
4986 This~error~is~fatal.
4987 }
4988 \@@ msg_new:nn { tabularnote~forbidden }
4989 \overline{f}4990 You~can't~use~the~command~\token_to_str:N\tabularnote\
4991 ~in~a~\@@_full_name_env:.~This~command~is~available~only~in~
```

```
4992 \{NiceTabular\},~\{NiceArray\}~and~\{NiceMatrix\}. \\
4993 If~you~go~on,~this~command~will~be~ignored.
4994 }
4995 \@@_msg_new:nn { bottomule~without~booktabs }
4996 {
4997 You~can't~use~the~option~'tabular/bottomrule'~because~you~haven't~
4998 loaded~'booktabs'.\\
4999 If~you~go~on,~this~option~will~be~ignored.
5000 }
5001 \@@_msg_new:nn { enumitem~not~loaded }
5002 \sqrt{2}5003 You~can't~use~the~command~\token_to_str:N\tabularnote\
5004 ~because~you~haven't~loaded~'enumitem'.\\
5005 If~you~go~on,~this~command~will~be~ignored.
5006 }
5007 \@@_msg_new:nn { Wrong~last~row }
5008 {
5009 You~have~used~'last-row=\int_use:N \l_@@_last_row_int'~but~your~
5010 \@@_full_name_env:\ seems~to~have~\int_use:N \c@iRow \ rows.~
5011 If~you~go~on,~the~value~of~\int_use:N \c@iRow \ will~be~used~for~
5012 last~row.~You~can~avoid~this~problem~by~using~'last-row'~
5013 without~value~(more~compilations~might~be~necessary).
5014 }
5015 \@@_msg_new:nn { Yet~in~env }
5016 { Environments~of~nicematrix~can't~be~nested.\\ This~error~is~fatal. }
5017 \@@_msg_new:nn { Outside~math~mode }
5018 {
5019 The~\@@_full_name_env:\ can~be~used~only~in~math~mode~
5020 (and~not~in~\token_to_str:N \vcenter).\\
5021 This~error~is~fatal.
5022 }
5023 \@@_msg_new:nn { Bad~value~for~letter~for~dotted~lines }
5024 \sqrt{2}5025 The~value~of~key~'\l keys key tl'~must~be~of~length~1.\\
5026 If~you~go~on,~it~will~be~ignored.
5027 }
5028 \@@_msg_new:nnn { Unknown~key~for~Block }
5029 {
5030 The~key~'\l_keys_key_tl'~is~unknown~for~the~command~\token_to_str:N
5031 \Block.\\ If~you~go~on,~it~will~be~ignored. \\
5032 For~a~list~of~the~available~keys,~type~H~<return>.
5033 }
5034 {
5035 The~available~options~are~(in~alphabetic~order):~-,~c,~
5036 color,~l,~and~r.
5037 }
5038 \@@_msg_new:nnn { Unknown~key~for~notes }
5039 {
5040 The~key~'\l_keys_key_tl'~is~unknown.\\
5041 If~you~go~on,~it~will~be~ignored. \\
5042 For~a~list~of~the~available~keys~about~notes,~type~H~<return>.
5043 }
5044 {
5045 The~available~options~are~(in~alphabetic~order):
5046 bottomrule,~
5047 code-after,~
5048 code-before,~
5049 enumitem-keys,~
5050 enumitem-keys-para,~
5051 para,~
```

```
5052 label-in-list,~
5053 label-in-tabular~and~
5054 style.
5055 }
5056 \@@_msg_new:nnn { Unknown~key~for~NiceMatrixOptions }
5057 {
5058 The~key~'\l_keys_key_tl'~is~unknown~for~the~command~
5059 \token_to_str:N \NiceMatrixOptions. \\
5060 If~you~go~on,~it~will~be~ignored. \\
5061 For~a~list~of~the~*principal*~available~keys,~type~H~<return>.
5062 }
5063 {
5064 The~available~options~are~(in~alphabetic~order):~
5065 allow-duplicate-names,~
5066 cell-space-bottom-limit,~
5067 cell-space-top-limit,~
5068 code-for-first-col,~
5069 code-for-first-row,~
5070 code-for-last-col,~
5071 code-for-last-row,~
5072 create-extra-nodes,~
5073 create-medium-nodes,~
5074 create-large-nodes,~
5075 end-of-row,~
5076 first-col,~
5077 first-row,~
5078 hlines,~
5079 hvlines,~
5080 hvlines-except-corners,~
5081 last-col,~
5082 last-row,~
5083 left-margin,~
5084 letter-for-dotted-lines,~
5085 light-syntax,~
5086 notes~(several subkeys),~
5087 nullify-dots,~
5088 renew-dots,~
5089 renew-matrix,~
5090 right-margin,~
5091 small,
5092 transparent,~
5093 vlines,~
5094 xdots/color,~
5095 xdots/shorten~and~
5096 xdots/line-style.
5097 }
5098 \@@_msg_new:nnn { Unknown~option~for~NiceArray }
5099 {
5100 The~option~'\l_keys_key_tl'~is~unknown~for~the~environment~
_{5101} \{NiceArray\}. \\
5102 If~you~go~on,~it~will~be~ignored. \\
5103 For~a~list~of~the~*principal*~available~options,~type~H~<return>.
5104 }
5105 {
5106 The~available~options~are~(in~alphabetic~order):~
5107 b,~
5108 baseline,~
5109 c, \sim5110 cell-space-bottom-limit,
5111 cell-space-top-limit,
5112 code-after,
5113 code-for-first-col,~
5114 code-for-first-row,~
```
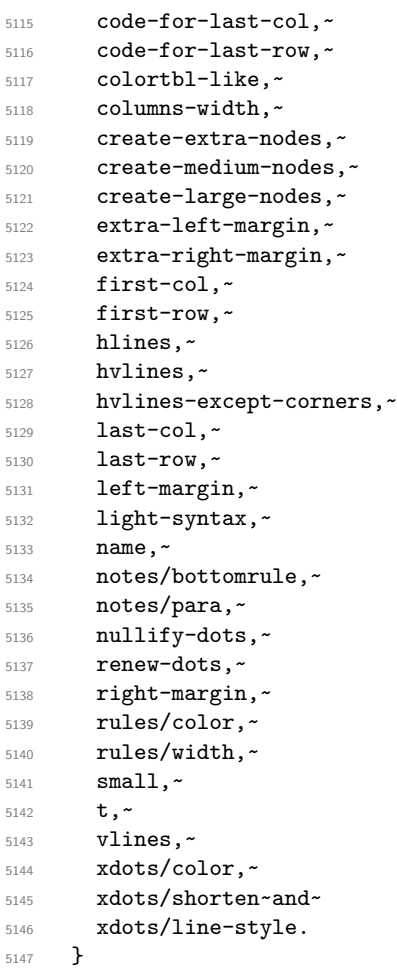

This error message is used for the set of keys NiceMatrix/NiceMatrix and NiceMatrix/pNiceArray (but not by NiceMatrix/NiceArray because, for this set of keys, there is also the options t, c and b).

```
5148 \@@_msg_new:nnn { Unknown~option~for~NiceMatrix }
5149 {
5150 The~option~'\l_keys_key_tl'~is~unknown~for~the~
5151 \@@_full_name_env:. \\
5152 If~you~go~on,~it~will~be~ignored. \\
5153 For~a~list~of~the~*principal*~available~options,~type~H~<return>.
5154 }
5155 {
5156 The~available~options~are~(in~alphabetic~order):~
5157 b, \sim5158 baseline,~
5159 C, \sim5160 cell-space-bottom-limit,~
5161 cell-space-top-limit,~
5162 code-after,~
5163 code-for-first-col,~
5164 code-for-first-row,~
5165 code-for-last-col,~
5166 code-for-last-row,~
5167 colortbl-like,~
5168 columns-width,~
5169 create-extra-nodes,~
5170 create-medium-nodes,~
5171 create-large-nodes,~
5172 extra-left-margin,~
5173 extra-right-margin,~
5174 first-col,~
```

```
5175 first-row,~
5176 hlines,~
5177 hvlines,~
5178 hvlines-except-corners,~
5179 \sim5180 last-col,~
5181 last-row,
5182 left-margin,~
5183 light-syntax,~
5184 name,~
5185 nullify-dots,~
5186 r,~5187 renew-dots,~
5188 right-margin,~
5189 rules/color,~
5190 rules/width,~
5191 small,
5192 t.~
5193 vlines,~
5194 xdots/color,~
5195 xdots/shorten~and~
5196 xdots/line-style.
5197 }
5198 \@@_msg_new:nnn { Unknown~option~for~NiceTabular }
5199 {
5200 The~option~'\l_keys_key_tl'~is~unknown~for~the~environment~
_{5201} \{NiceTabular\}. \\
5202 If~you~go~on,~it~will~be~ignored. \\
5203 For~a~list~of~the~*principal*~available~options,~type~H~<return>.
5204 }
5205 {
5206 The~available~options~are~(in~alphabetic~order):~
5207 b, \sim5208 baseline,~
5209 c, ~
5210 cell-space-bottom-limit,~
5211 cell-space-top-limit,~
5212 code-after,~
5213 code-for-first-col,~
5214 code-for-first-row,~
5215 code-for-last-col,~
5216 code-for-last-row,~
5217 colortbl-like,~
5218 columns-width,~
5219 create-extra-nodes,~
5220 create-medium-nodes,~
5221 create-large-nodes,~
5222 extra-left-margin,~
5223 extra-right-margin,~
5224 first-col,~
5225 first-row,~
5226 hlines,~
5227 hvlines,~
5228 hvlines-except-corners,~
5229 last-col,~
5230 last-row,~
5231 left-margin,~
5232 light-syntax,~
5233 name,~
5234 notes/bottomrule,~
5235 notes/para,~
5236 nullify-dots,~
5237 renew-dots,~
```

```
5238 right-margin,~
5239 rules/color,~
5240 rules/width,~
5241 t, ~
5242 vlines,~
5243 xdots/color,~
5244 xdots/shorten~and~
5245 xdots/line-style.
5246 }
5247 \@@_msg_new:nnn { Duplicate~name }
5248 {
5249 The~name~'\l_keys_value_tl'~is~already~used~and~you~shouldn't~use~
5250 the~same~environment~name~twice.~You~can~go~on,~but,~
5251 maybe,~you~will~have~incorrect~results~especially~
5252 if~you~use~'columns-width=auto'.~If~you~don't~want~to~see~this~
5253 message~again,~use~the~option~'allow-duplicate-names'~in~
5254 '\token_to_str:N \NiceMatrixOptions'.\\
5255 For~a~list~of~the~names~already~used,~type~H~<return>. \\
5256 }
5257 {
5258 The~names~already~defined~in~this~document~are:~
5259 \seq_use:Nnnn \g_@@_names_seq { , ~ } { , ~ } { ~and~ }.
5260 }
5261 \@@_msg_new:nn { Option~auto~for~columns-width }
5262 {
5263 You~can't~give~the~value~'auto'~to~the~option~'columns-width'~here.~
5264 If~you~go~on,~the~option~will~be~ignored.
5265 }
```
## <span id="page-160-4"></span><span id="page-160-2"></span><span id="page-160-0"></span>**18 History**

The successive versions of the file nicematrix.sty provided by TeXLive are available on the svn server of TeXLive:

https:www.tug.org/svn/texlive/trunk/Master/texmf-dist/tex/latex/nicematrix/nicematrix.sty

## **Changes between versions 1.0 and 1.1**

[The dotted lines are no longer drawn with Tikz nodes but with Tikz circles \(for efficiency\).](https:www.tug.org/svn/texlive/trunk/Master/texmf-dist/tex/latex/nicematrix/nicematrix.sty) Modification of the code which is now twice faster.

## **Changes between versions 1.1 and 1.2**

New environment {NiceArray} with column types L, C and R.

## **Changes between version 1.2 and 1.3**

New environment {pNiceArrayC} and its variants.

Correction of a bug in the definition of {BNiceMatrix}, {vNiceMatrix} and {VNiceMatrix} (in fact, it was a typo).

Options are now available locally in {pNiceMatrix} and its variants.

The names of the options are changed. The old names were names in "camel style".

## **Changes between version 1.3 and 1.4**

The column types w and W can now be used in the environments {NiceArray}, {pNiceArrayC} and its variants with the same meaning as in the package array. New option columns-width to fix the same width for all the columns of the array.

## **Changes between version 1.4 and 2.0**

The versions 1.0 to 1.4 of nicematrix were focused on the continuous dotted lines whereas the version 2.0 of nicematrix provides different features to improve the typesetting of mathematical matrices.

## **Changes between version 2.0 and 2.1**

New implementation of the environment {pNiceArrayRC}. With this new implementation, there is no restriction on the width of the columns.

The package nicematrix no longer loads mathtools but only amsmath.

Creation of "medium nodes" and "large nodes".

#### **Changes between version 2.1 and 2.1.1**

Small corrections: for example, the option code-for-first-row is now available in the command \NiceMatrixOptions.

Following a discussion on TeX StackExchange<sup>44</sup>, Tikz externalization is now deactivated in the environments of the package nicematrix.<sup>45</sup>

#### **Changes between version 2.1.2 an[d](#page-161-0) 2.1.3**

When searching the end of a dotte[d l](#page-161-1)ine from a command like **\Cdots** issued in the "main matrix" (not in the exterior column), the cells in the exterior column are considered as outside the matrix. That means that it's possible to do the following matrix with only a \Cdots command (and a single \Vdots).

$$
\begin{pmatrix} 0 & \vdots & 0 \\ 0 & \vdots & \vdots \\ 0 & & 0 \end{pmatrix} L_i
$$

#### **Changes between version 2.1.3 and 2.1.4**

Replacement of some options  $0 \{ \}$  in commands and environments defined with xparse by ! 0  $\{ \}$ (because a recent version of xparse introduced the specifier ! and modified the default behaviour of the last optional arguments).

See www.texdev.net/2018/04/21/xparse-optional-arguments-at-the-end

## **Changes between version 2.1.4 and 2.1.5**

Compatibility with the classes revtex4-1 and revtex4-2. Option allow-duplicate-names.

<sup>44</sup>cf. tex.stackexchange.com/questions/450841/tikz-externalize-and-nicematrix-package

<span id="page-161-1"></span><span id="page-161-0"></span><sup>45</sup>Before this version, there was an error when using nicematrix with Tikz externalization. In any case, it's not possible to externalize the Tikz elements constructed by nicematrix because they use the options overlay and remember picture.

## **Changes between version 2.1.5 and 2.2**

Possibility to draw horizontal dotted lines to separate rows with the command \hdottedline (similar to the classical command \hline and the command \hdashline of arydshln). Possibility to draw vertical dotted lines to separate columns with the specifier ":" in the preamble (similar to the classical specifier "|" and the specifier ":" of arydshln).

## **Changes between version 2.2 and 2.2.1**

Improvment of the vertical dotted lines drawn by the specifier ":" in the preamble. Modification of the position of the dotted lines drawn by \hdottedline.

## **Changes between version 2.2.1 and 2.3**

Compatibility with the column type S of siunitx. Option hlines.

## **Changes between version 2.3 and 3.0**

Modification of \Hdotsfor. Now \Hdotsfor erases the \vlines (of "|") as \hdotsfor does. Composition of exterior rows and columns on the four sides of the matrix (and not only on two sides) with the options first-row, last-row, first-col and last-col.

## **Changes between version 3.0 and 3.1**

Command \Block to draw block matrices.

Error message when the user gives an incorrect value for last-row.

A dotted line can no longer cross another dotted line (excepted the dotted lines drawn by \cdottedline, the symbol ":" (in the preamble of the array) and \line in code-after).

The starred versions of \Cdots, \Ldots, etc. are now deprecated because, with the new implementation, they become pointless. These starred versions are no longer documented.

The vertical rules in the matrices (drawn by "|") are now compatible with the color fixed by colortbl. Correction of a bug: it was not possible to use the colon ":" in the preamble of an array when pdflatex was used with french-babel (because french-babel activates the colon in the beginning of the document).

## **Changes between version 3.1 and 3.2 (and 3.2a)**

Option small.

## **Changes between version 3.2 and 3.3**

The options first-row, last-row, first-col and last-col are now available in the environments {NiceMatrix}, {pNiceMatrix}, {bNiceMatrix}, etc.

The option columns-width=auto doesn't need any more a second compilation.

The options renew-dots, renew-matrix and transparent are now available as package options (as said in the documentation).

The previous version of nicematrix was incompatible with a recent version of expl3 (released 2019/09/30). This version is compatible.

## **Changes between version 3.3 and 3.4**

Following a discussion on TeX StackExchange<sup>46</sup>, optimization of Tikz externalization is disabled in the environments of nicematrix when the class standalone or the package standalone is used.

 $46$ cf. tex.stackexchange.com/questions/510841/nicematrix-and-tikz-external-optimize

## **Changes between version 3.4 and 3.5**

Correction on a bug on the two previous versions where the code-after was not executed.

## **Changes between version 3.5 and 3.6**

LaTeX counters iRow and jCol available in the cells of the array. Addition of \normalbaselines before the construction of the array: in environments like {align} of amsmath the value of \baselineskip is changed and if the options first-row and last-row were used in an environment of nicematrix, the position of the delimiters was wrong. A warning is written in the .log file if an obsolete environment is used. There is no longer artificial errors Duplicate~name in the environments of amsmath.

## **Changes between version 3.6 and 3.7**

The four "corners" of the matrix are correctly protected against the four codes: code-for-first-col, code-for-last-col, code-for-first-row and code-for-last-row. New command \pAutoNiceMatrix and its variants (suggestion of Christophe Bal).

## **Changes between version 3.7 and 3.8**

New programmation for the command \Block when the block has only one row. With this programmation, the vertical rules drawn by the specifier "|" at the end of the block is actually drawn. In previous versions, they were not because the block of one row was constructed with \multicolumn. An error is raised when an obsolete environment is used.

## **Changes between version 3.8 and 3.9**

New commands \NiceMatrixLastEnv and \OnlyMainNiceMatrix. New options create-medium-nodes and create-large-nodes.

## **Changes between version 3.9 and 3.10**

New option light-syntax (and end-of-row). New option dotted-lines-margin for fine tuning of the dotted lines.

## **Changes between versions 3.10 and 3.11**

Correction of a bug linked to first-row and last-row.

## **Changes between versions 3.11 and 3.12**

Command \rotate in the cells of the array.

Options vlines, hlines and hvlines.

Option baseline pour {NiceArray} (not for the other environments).

The name of the Tikz nodes created by the command \Block has changed: when the command has been issued in the cell  $i-j$ , the name is  $i-j$ -block and, if the creation of the "medium nodes" is required, a node *i*-*j*-block-medium is created.

If the user try to use more columns than allowed by its environment, an error is raised by nicematrix (instead of a low-level error).

The package must be loaded with the option obsolete-environments if we want to use the deprecated environments.

## **Changes between versions 3.12 and 3.13**

The behaviour of the command \rotate is improved when used in the "last row".

The option dotted-lines-margin has been renamed in xdots/shorten and the options xdots/color and xdots/line-style have been added for a complete customization of the dotted lines.

In the environments without preamble ({NiceMatrix}, {pNiceMatrix}, etc.), it's possible to use the options  $1 (=L)$  or  $r (=R)$  to specify the type of the columns.

The starred versions of the commands \Cdots, \Ldots, \Vdots, \Ddots and \Iddots are deprecated since the version 3.1 of nicematrix. Now, one should load nicematrix with the option starred-commands to avoid an error at the compilation.

The code of nicematrix no longer uses Tikz but only PGF. By default, Tikz is *not* loaded by nicematrix.

## **Changes between versions 3.13 and 3.14**

Correction of a bug (question 60761504 on stackoverflow). Better error messages when the user uses  $\&$  or  $\setminus \mathcal{A}$  when light-syntax is in force.

## **Changes between versions 3.14 and 3.15**

It's possible to put labels on the dotted lines drawn by \Ldots, \Cdots, \Vdots, \Ddots, \Iddots,  $\Hdot{\text{Hdot}}$  and the command  $\text{line}$  in the code-after with the tokens and  $\hat{\ }$ .

The option baseline is now available in all the environments of nicematrix. Before, it was available only in {NiceArray}.

New keyword \CodeAfter (in the environments of nicematrix).

## **Changes between versions 3.15 and 4.0**

New environment {NiceTabular} Commands to color cells, row and columns with a perfect result in the PDF.

## **Changes between versions 4.0 and 4.1**

New keys cell-space-top-limit and cell-space-bottom-limit New command \diagbox The key hvline don't draw rules in the blocks (commands \Block) and in the virtual blocks corresponding to the dotted lines.

## **Changes between versions 4.1 and 4.2**

It's now possible to write \begin{pNiceMatrix}a&b\\c&d\end{pNiceMatrix}^2 with the expected result.

## **Changes between versions 4.2 and 4.3**

The horizontal centering of the content of a \Block is correct even when an instruction such as !{\qquad} is used in the preamble of the array.

It's now possible to use the command \Block in the "last row".

## **Changes between versions 4.3 and 4.4**

New key hvlines-except-corners.

## **Changes between versions 4.4 and 5.0**

Use of the standard column types 1, c and r instead of L, C and R. It's now possible to use the command \diagbox in a \Block. Command \tabularnote

## **Changes between versions 5.0 and 5.1**

The vertical rules specified by | in the preamble are not broken by \hline\hline (and other). Environment {NiceTabular\*} Command \Vdotsfor similar to \Hdotsfor The variable \g\_nicematrix\_code\_after\_tl is now public.

#### **Changes between versions 5.1 and 5.2**

The vertical rules specified by | or || in the preamble respect the blocks. Key respect-blocks for \rowcolors (with a *s*) in the code-before. The variable \g\_nicematrix\_code\_before\_tl is now public. The key baseline can take in as value of the form *line-i* to align the \hline in the row *i*. The key hvlines-except-corners may take in as value a list of corners (eg: NW,SE).

## **Changes between versions 5.2 and 5.3**

Keys c, r and l for the command \Block. It's possible to use the key draw-first with \Ddots and \Iddots to specify which dotted line will be drawn first (the other lines will be drawn parallel to that one if parallelization is activated).

#### **Changes between versions 5.3 and 5.4**

Key tabularnote. Different behaviour for the mono-column blocks.

# **Index**

The italic numbers denote the pages where the corresponding entry is described, numbers underlined point to the definition, all others indicate the places where it is used.

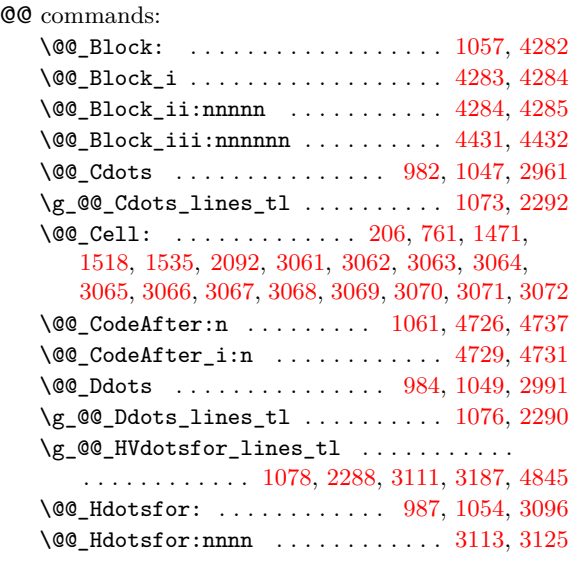

**Symbols**

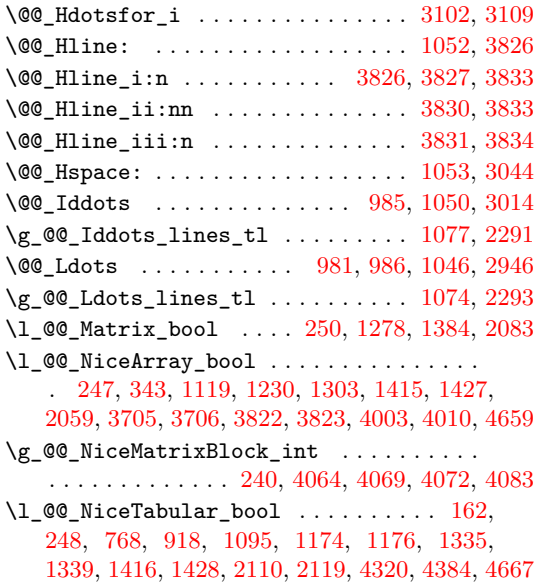

\@@\_OnlyMainNiceMatrix:n . . . . . . 1059, 3568 \@@\_OnlyMainNiceMatrix\_i:n 3571, 3578, 3581 \@@\_Vdots ............... 983, 1048, 2976 \g\_@@\_Vdots\_lines\_tl .......... 1075, 2289 \@@\_Vdotsfor: . . . . . . . . . . . . . . . . [1055,](#page-71-12) [3185](#page-125-0) \@@\_Vdotsfor:nnnn ........... [3189,](#page-125-2) [3200](#page-125-3) \@@\_W: . . . . . . . . . . . . . . . . . . . [. . .](#page-69-5) [1388,](#page-71-13) [1457](#page-113-2) \@@\_actually\_diagbox:nnnnnn . . . . [. . . .](#page-71-14) . . . . . . . . . . . . . . . . . 4306, 4450, [4679,](#page-71-15) [4695](#page-117-0) \@@\_actually\_draw\_Cdots: . . . . . . [2539,](#page-117-1) [2543](#page-117-2) \@@ actually draw Ddots: ...... [2665,](#page-78-1) [2669](#page-80-1) \@@\_actually\_draw\_Iddots: . . . . . 2716, 2720 \@@\_actually\_draw\_Ldot[s:](#page-141-4) . [2497,](#page-144-2) [2501,](#page-149-1) [3176](#page-150-3) \@@\_actually\_draw\_Vdots: . 2592, [2596,](#page-103-0) [3251](#page-103-1) \@@\_adapt\_S\_column: . . . . . . . . 176, [191,](#page-106-0) [1094](#page-106-1) \@@\_adjust\_width\_box: . . . . . . . . . [. . . .](#page-107-0) .  $\ldots$ ......... 839, 853, [1544,](#page-102-0) [1995,](#page-102-1) [2039](#page-116-0) \@@\_after\_array: . . . . . . . . . [. . . .](#page-104-0) [1377,](#page-105-0) [2123](#page-118-0) \@@\_analyze\_end:Nn . . . . . . . . . [. .](#page-46-0) 1[771,](#page-46-1) [1816](#page-72-0) \1\_00\_argspec\_tl .............. 2944, 2945, 2946, 2961, [2976](#page-65-0), [299](#page-65-1)1, [301](#page-82-1)4, [310](#page-91-0)7, 3108, 3109, 3183, 3184, 3185, 3261, [3262](#page-78-2), [3263](#page-94-0) \@@\_array: . . . . . . . . . . . . . . 913, [1772,](#page-86-0) [1799](#page-88-0) \l\_@@\_auto\_columns\_width\_bool . . . . [. . .](#page-112-2) [. . . .](#page-112-3) [. . . .](#page-112-1) . [. . . .](#page-112-0) [448,](#page-113-2) [566,](#page-113-0) 1[883,](#page-113-1) 1[887,](#page-115-3) 4059 \l\_[@@\\_ba](#page-115-4)[selin](#page-115-2)[e\\_str](#page-117-3) [437](#page-117-4), [438,](#page-117-0) [559,](#page-118-1) 560, 56[1,](#page-118-3) 562, 926, 1305, 1587, 1599, [1604](#page-67-0), [160](#page-86-1)6, 1611, 1616, 1695, 1696, 1700, 1705, 1707, [1712](#page-87-0) \@@\_begin\_of\_NiceMa[trix](#page-57-0)[:nn](#page-60-0) [. . . .](#page-89-0) [2081,](#page-89-1) [2102](#page-136-0) \@@\_begin\_of\_row: [. . .](#page-56-0) . [. . .](#page-56-1) . . 765, 7[89,](#page-59-2) 1973 \l\_[@@\\_b](#page-59-3)[lock](#page-68-0)\_[auto\\_](#page-77-1)[colum](#page-83-0)n[s\\_wi](#page-83-1)[dt](#page-59-0)[h\\_bo](#page-83-2)[ol](#page-59-1) . . [. . . .](#page-83-4) [. . .](#page-83-5) [1108,](#page-85-0) [1888,](#page-85-1) [4052,](#page-85-2) [4057,](#page-85-3) [4067](#page-85-4)[,](#page-83-3) [4077](#page-85-5) \g\_@@\_block\_box\_int . . . . . . . . . . . [. . . .](#page-93-2) . 294, 1088, 4301, 4315, 4317, 4[353,](#page-64-1) [4363,](#page-64-2) [4372](#page-90-0) \g\_@@\_blocks\_seq ................... . . . . . . . . [286](#page-72-1), [1110](#page-89-2), [2237](#page-135-0), [4366,](#page-136-1) [4377,](#page-136-2) [4431](#page-136-3) \g\_@@\_blocks\_width\_dim .............  $\ldots \ldots \ldots 244, 841, 844, 845, 4357, 4360$  $\ldots \ldots \ldots 244, 841, 844, 845, 4357, 4360$  $\ldots \ldots \ldots 244, 841, 844, 845, 4357, 4360$  $\ldots \ldots \ldots 244, 841, 844, 845, 4357, 4360$  $\ldots \ldots \ldots 244, 841, 844, 845, 4357, 4360$  $\ldots \ldots \ldots 244, 841, 844, 845, 4357, 4360$  $\ldots \ldots \ldots 244, 841, 844, 845, 4357, 4360$  $\ldots \ldots \ldots 244, 841, 844, 845, 4357, 4360$ \c\_@@\_booktabs\_lo[aded\\_](#page-142-0)bool 36, 42, 997, 1664 \1\_@@\_cell\_box [.](#page-50-0).................. [76](#page-143-3)[7,](#page-144-0) 813, 815, 821, 827, 830, 834, 843, 844, 854, 855, 856, 857, 8[59,](#page-48-2) 862, 864, 866, 883, 99[9,](#page-142-4) 1185, 1187, 1534, 1[545,](#page-65-2) [1974](#page-65-3), [19](#page-65-4)[98](#page-42-1), [200](#page-69-6)1, 2003, 2019, 2042, 2046, 4460, [45](#page-42-0)56, 45[87,](#page-64-3) [4674](#page-84-0) \l\_[@@\\_c](#page-65-5)[ell\\_](#page-65-6)[spac](#page-65-7)[e\\_bo](#page-65-8)[ttom](#page-65-9)[\\_lim](#page-65-10)[it\\_d](#page-65-11)im . . . [. . .](#page-65-13) [. . .](#page-65-14) . [. . .](#page-65-15) [. . .](#page-66-0) . [. . .](#page-66-1) [. . .](#page-66-2) . . . [426,](#page-66-4) [493,](#page-69-7) 857 \l\_[@@\\_ce](#page-74-0)[ll\\_sp](#page-74-1)[ace\\_t](#page-82-2)[op\\_li](#page-82-3)m[it\\_d](#page-91-1)[im](#page-66-3) 425, [491,](#page-91-3) 855 \l\_[@@\\_ce](#page-91-4)[ll\\_ty](#page-92-2)[pe\\_tl](#page-92-3) . . . [. . . .](#page-144-3) [. . . .](#page-147-0) [.](#page-91-2) [. . .](#page-147-1) . . . . . . . . . . 242, [243,](#page-92-4) 1471, 1536, 4287, [4289](#page-149-2) \@@\_cellcolor . . . . . . . 1168, 338[9,](#page-55-0) 3[539,](#page-58-0) 3[540](#page-65-15)  $\sqrt{$ ©©\_cellcolor\_tabular ......... 9[91,](#page-58-1) 3[545](#page-65-13) \g\_@@\_cells\_seq . . . . . 1810, 1811, 1812, 1814  $\sqrt{$ ©©\_chessboard[colo](#page-48-3)rs ......... [1173,](#page-141-6) [3532](#page-141-7) \@@\_cline . . . . . . . [. . .](#page-48-4) . [. . .](#page-74-2) . [. . . .](#page-121-0) . [141,](#page-124-0) [1045](#page-124-1) \@@\_cline\_i:nn . . . . . . . . . 142, 143, [155](#page-69-8), [158](#page-124-2) \@@\_cline\_i:w .................. 143, [144](#page-87-4) \l\_@@\_code\_before\_bool ............ . . . . . . . 275, 556, 583, 933, 1115, [112](#page-44-0)[5,](#page-124-3) 1830, 1847, 1865, 1896, 1922, [19](#page-44-1)[49,](#page-45-0) 2[169,](#page-45-1) [2](#page-70-0)[269](#page-45-2) \l\_@@\_code\_before\_tl . . 274, 555, 1[116,](#page-45-0) 1[175](#page-45-3)  $\lvert \texttt{l\_@@\_code\_for\_first\_col\_tl } \ldots 505, 1985 \rvert$ \l\_@@\_code\_f[or\\_f](#page-50-1)[irst](#page-59-4)\_[row\\_](#page-60-1)[tl](#page-68-1) . [509,](#page-72-4) [777,](#page-73-1) 4528 \l\_[@@\\_co](#page-88-1)[de\\_fo](#page-88-2)[r\\_las](#page-89-3)[t\\_col](#page-89-4)[\\_tl](#page-90-1) ..... [507,](#page-95-0) [2028](#page-97-0) \l\_@@\_code\_for\_last\_row\_tl . 511, 784, 4531 \g\_@@\_col\_total\_int 766, 1069, 1271, 1356, 1365, 1915, 1916, 1952, 1956, 1961, 1962, 2018, 2127, 2130, 2135, 2142, 2186, 2629, 3092, 3093, 3246, 4100, 4110, 4[144,](#page-58-2) [4231](#page-64-4), [4457](#page-146-1) \l\_@@\_color\_tl . . . . [. . .](#page-64-5) 290, 4420, 4[436,](#page-78-3) 4441 \@@[\\_colo](#page-78-4)[rtbl\\_](#page-89-5)[like:](#page-89-6) [.](#page-71-16)........... [989,](#page-90-6) 1063 \l\_[@@\\_co](#page-91-6)[lortb](#page-94-1)[l\\_lik](#page-94-2)[e\\_boo](#page-94-3)l [423](#page-94-4), [582,](#page-95-1) 1[063,](#page-105-1) 1403  $\c$ \_[@@\\_co](#page-115-5)[lortb](#page-115-6)[l\\_loa](#page-118-4)[ded\\_b](#page-137-0)[ool](#page-137-1) ...  $94, 98, 1014$  $94, 98, 1014$ \@@\_columncolor . . . . . . [. . . .](#page-51-1) [. . . .](#page-144-5) [1172,](#page-144-6) [3353](#page-144-7) \@@\_columncolor\_preamble ....... [993,](#page-69-9) [3559](#page-71-17)  $\c$  @@ columncolor regex [. . .](#page-60-2) . . . . [215,](#page-71-17) [1406](#page-79-2) \l\_@@\_columns\_width\_dim . . . . . . . [. .](#page-43-0) [. .](#page-43-1) . . . . . . 241, 567, 689, 1884, 1890, [4065,](#page-74-4) [4071](#page-120-0)  $\gtrsim$  @@\_com\_or\_env\_str  $\ldots \ldots \ldots \ldots \quad 261,\,264$  $\ldots \ldots \ldots \ldots \quad 261,\,264$  $\ldots \ldots \ldots \ldots \quad 261,\,264$  $\ldots \ldots \ldots \ldots \quad 261,\,264$ \@@\_computations\_for\_large\_nodes: [. .](#page-47-1) . . . . . . . . . . . . . . . . . . . . . . 4171, 4184, [4189](#page-79-3) \@@\_comput[atio](#page-48-5)[ns\\_f](#page-60-3)[or\\_m](#page-62-0)[edium](#page-89-7)[\\_node](#page-89-8)s: . . . . . . . . . . . . . . . . . . 4091, 4160, [41](#page-136-4)[70,](#page-49-0) [4](#page-136-5)[181](#page-49-1) \@@\_compute\_a\_corner:nnnnnn . . . . . . . . . . . . . . . . . . . . . 3875, 3877, [3879,](#page-138-1) [3881,](#page-139-0) [3886](#page-139-1) \@@\_compute\_corners: ......... 2223, 3867  $\verb+\@0construct_preamble:n ... . . . . 1243, 1381$  $\verb+\@0construct_preamble:n ... . . . . 1243, 1381$  $\verb+\@0construct_preamble:n ... . . . . 1243, 1381$  $\verb+\@0construct_preamble:n ... . . . . 1243, 1381$  $\verb+\@0construct_preamble:n ... . . . . 1243, 1381$  $\verb+\@0construct_preamble:n ... . . . . 1243, 1381$  $\verb+\@0construct_preamble:n ... . . . . 1243, 1381$  $\verb+\@0construct_preamble:n ... . . . . 1243, 1381$  $\sqrt{00}$  convert\_to\_str\_seq:N  $\ldots \ldots$  4811, 4823 \@@\_create\_col\_no[des:](#page-131-0) . [. . .](#page-131-1) [1775,](#page-131-2) [1803,](#page-131-3) [1822](#page-131-4) \@@\_create\_large\_nodes: ...... [2209,](#page-96-1) [4165](#page-131-5) \@@\_create\_medium\_and\_large\_nodes: . . . . . . . . . . . . . . . . . . . . . . . . . . . [2206,](#page-152-0) [4176](#page-153-1) \@@\_create\_medium\_nodes: ...... [2207,](#page-87-5) [4155](#page-88-3) \@@\_create\_nodes: 4162, 4173, 4183, [4186](#page-96-2), [4227](#page-138-5) \@@\_create\_row\_node: ....... 929, 961, 998 \@@\_cut\_on\_hyphen:w . . . . . . . . . . . [. . . .](#page-96-3) . 3312, 3334, 3335, 3368, 3369, 3398, [3429](#page-96-4), [3440](#page-138-7) \g\_@@\_ddots\_int ........ [2196,](#page-139-2) [2689,](#page-139-3) [2690](#page-139-4) \@@\_def\_env:nnn ..................... . . . . . . . 2065, 2076, 2077, 2078, 2079, [2080](#page-69-11) \@@[\\_defi](#page-119-0)[ne\\_L\\_](#page-120-1)[C\\_R:](#page-120-2) .............. [228,](#page-122-0) [1242](#page-122-1) \c\_@@\_define\_L\_C\_R\_bool . . . [227,](#page-95-2) [1242,](#page-107-1) [4759](#page-107-2) \@@\_define\_com:nnn ................ . . . . . . . [4643,](#page-93-4) [4651,](#page-93-5) [4652,](#page-93-6) [4653,](#page-93-7) [4654,](#page-93-8) [4655](#page-93-9) \g\_@@\_delta\_x\_one\_dim . . . . 2198, [2692,](#page-47-2) [2702](#page-75-2) \g\_@@\_delta\_x\_two\_dim . . . . 2[200,](#page-47-3) [2743,](#page-75-2) [2753](#page-151-1) \g\_@@\_delta\_y\_one\_dim . . . . 2199, 2694, 2702 \g\_@@\_delta\_[y\\_two](#page-148-0)[\\_dim](#page-149-3) .... [2201,](#page-149-5) [2745,](#page-149-6) [2753](#page-149-7) \@@\_diagbox:nn . . . . . . . . . . . [. . . .](#page-95-3) [1062,](#page-107-3) [4675](#page-107-4) \@@\_dotfill: ....................... [4664](#page-108-2) \@@\_dotfill\_i: ............... [4669,](#page-107-5)[4671](#page-107-4) \@@\_dotfill\_ii: . . . . . . . . . [4668,](#page-95-6) [4671,](#page-108-3) [4672](#page-108-2) \@@\_dotfill\_iii: ............. [4672,](#page-71-18) [4673](#page-149-8) \@@\_double\_int\_eval:n .... 3257, 3271, [3272](#page-149-9)  $\gtrsim$   $@Q_{dp}$  ante\_last\_row\_dim  $\ldots$  . . . . [792,](#page-149-10) [1030](#page-149-11)  $\gtrsim$   $@Q_dp_last_row_dim \dots \dots \dots \dots$ . . . . 792, 793, 1033, 1034, 1186, [1187,](#page-149-13) [1322](#page-149-14) \g\_@@\_dp\_row\_zero\_dim [. . . .](#page-119-1) . . . . . . . . . . . . . . 812, 813, 1024, 1025, 1315, [1689,](#page-64-6) [1728](#page-70-2)  $\sqrt{$ ©©\_draw\_Cdots:nnn ...............  $2525$  $\text{Q@_draw_Ddots:nnn} \dots \dots \dots \dots \dots \ 2657$  $\text{Q@_draw_Ddots:nnn} \dots \dots \dots \dots \dots \ 2657$  $\text{Q@_draw_Ddots:nnn} \dots \dots \dots \dots \dots \ 2657$  $\text{Q@_draw_Ddots:nnn} \dots \dots \dots \dots \dots \ 2657$  $\text{Q@_draw_Ddots:nnn} \dots \dots \dots \dots \dots \ 2657$ \@@\_draw\_Iddots:nnn . . . . . . . . . . . . . . 2708 \@@\_draw\_[Ldot](#page-65-16)[s:nn](#page-65-5)n ............... [2483](#page-85-7) \@@\_draw\_Vdots:nnn ............... [2577](#page-103-2) \@@\_draw\_blocks: ............. 2237, [4430](#page-106-2)  $\sqrt{$ © $C_1$ draw\_dotted\_lines: .......  $2222, 2277$  $2222, 2277$ \@@\_draw\_dotted\_lines\_i: ...... 2280, [2284](#page-102-2) \l\_@@\_draw\_first\_bool . 293, 3006, 3029, 3040 \@@\_draw\_hlines: ............. 2234, 3819 \@@\_draw\_line: ................. 2523, 2575, 2655, 2706, 2757, 2759, 3310, 4020, 4050 \@@\_draw\_line\_ii:nn ........... [3290,](#page-114-13) [3294](#page-114-14) \@@\_draw\_line\_iii:nn .......... [3297,](#page-96-5) [3301](#page-130-8) \@@\_draw\_non\_standard\_dotted\_line: [. .](#page-103-3) [. . . .](#page-104-1) [. . . .](#page-106-3) [. . . .](#page-107-7) . [. . . .](#page-108-4) [. . . .](#page-108-5) . [. . .](#page-119-3) [2765,](#page-134-2) [2767](#page-135-1) \@@\_draw\_non\_standard\_dotted\_line:n . . . . . . . . . . . . . . . . . . . . . . . . . . . [2770,](#page-119-6) [2773](#page-119-7) \@@\_draw\_standard\_dotted\_line: . 2764, 2793 \@@\_draw\_standard\_dotted\_line\_i: [2858,](#page-109-0) [2862](#page-109-1) \@@\_draw\_vlines: ............. 2235, 3702 \g\_@@\_empty\_cell\_bool .... 282, 861, 868, 2008, 2054, 2959, 2974, 2989, 3012, [3035](#page-109-4), [3046](#page-109-5) \l\_@@\_empty\_corner\_cells\_seq . . . . [222](#page-110-0)8, 3640, 3646, 3653, 3759, 3765, 3772, [3869](#page-96-6), [3942](#page-127-2) \@@\_end\_Cell: ......... [208,](#page-50-2) 8[48,](#page-66-5) [1473](#page-66-6), [1524,](#page-91-7) [1540](#page-92-5), [2092](#page-112-4), [3061](#page-113-4), [3062](#page-113-5), 3063, 3064, 3065, 3066, 3067, 3068, 3069, [3070,](#page-113-6) [30](#page-114-15)[71,](#page-96-7) [3072](#page-114-16) \l\_[@@\\_en](#page-126-0)[d\\_of\\_](#page-126-1)[row\\_t](#page-126-2)l [. .](#page-128-0) . [. . . .](#page-129-0) [. . . .](#page-129-1) . [. . .](#page-131-6) .  $\ldots$ ....... 456, 457, 499, [17](#page-47-4)[95,](#page-65-17) 1[796,](#page-80-2) [4928](#page-132-0) \c\_[@@\\_en](#page-81-1)[dpgfo](#page-82-5)[rtikz](#page-93-0)[pictu](#page-114-0)r[e\\_tl](#page-114-1) [. . . .](#page-114-2) . [. . .](#page-114-3) [. . . .](#page-114-4) [. . . .](#page-114-5) [. . . .](#page-114-6) . . . 51, [55,](#page-114-8) [2281,](#page-114-9) [3298,](#page-114-10) [3989](#page-114-11) \c\_@@\_enumitem\_loa[ded\\_b](#page-114-7)ool . . . . . . . . . . . . . . . . . . . [37,](#page-57-1) [45,](#page-57-2) 3[16,](#page-58-3) 6[10,](#page-87-6) 615, [626](#page-87-7), [631](#page-154-0) \@@\_env: . . . . . . . . . . . . . . . . . . 235, 239, 798, 804, 884, 890, [938](#page-42-2), 944, 950, [113](#page-119-8)[9,](#page-133-0) 1140, 1146, 1147, 1154, [115](#page-42-3)5, [116](#page-98-5)5, 1831, 1834, 1836, 18[52,](#page-42-4) [185](#page-42-5)8, [18](#page-53-1)[61,](#page-60-4) 1[870,](#page-60-5) [1876](#page-60-6), 1879, 1901, 1907, 1910, 1927, 19[33,](#page-47-5) [1939](#page-48-6), [195](#page-64-8)2, [195](#page-65-18)6, [19](#page-66-7)[62,](#page-66-8) 22[48,](#page-68-4) 2[358,](#page-68-5) [2426](#page-68-6), [2465](#page-73-2), [2476,](#page-73-3) [3139](#page-73-4), [3157,](#page-73-5) [3214](#page-73-6), [3232,](#page-73-7) [3283,](#page-74-6) [3285](#page-88-4), [3304,](#page-88-5) [3307](#page-88-6), [3897,](#page-88-7) [3916](#page-88-8), [3934,](#page-88-9) [4113,](#page-89-9) [4115](#page-89-10), [4123,](#page-89-11) [4234](#page-89-12), [4243,](#page-89-13) [4261](#page-89-14), [4476,](#page-90-7) [4483,](#page-90-8) [4487](#page-90-9), [4501,](#page-90-3) [4505,](#page-90-4) [4516,](#page-90-6) [4521,](#page-97-1) [4522,](#page-99-0) 4[523,](#page-101-0) 4[535,](#page-101-1) 4566 \g\_[@@\\_en](#page-102-3)[v\\_int](#page-116-1) [. . .](#page-116-2) . . . 234, 235, 237, [1107](#page-119-10), [1113,](#page-119-11) [1117](#page-119-12), [1127,](#page-131-7) [1131](#page-132-1), [1134,](#page-132-2) [1143,](#page-137-3) [1144](#page-137-4), [1151,](#page-137-5) [1152](#page-140-1), [1195,](#page-140-2) [1198](#page-140-3), [1213,](#page-145-0) [1216,](#page-145-1) [2134](#page-145-2), [2155,](#page-146-2) [2173](#page-146-3), [2176,](#page-146-4) [2189](#page-146-5), [2265,](#page-146-6) [3468,](#page-146-7) [3483](#page-146-8), [4270](#page-147-2) \@@\_error:n . . . . . . . . . . 24, [319](#page-47-5), [34](#page-48-7)4, [468](#page-72-5), [478,](#page-72-6) 6[36,](#page-72-7) 677, [688](#page-73-8), [697,](#page-73-9) [7](#page-47-6)[02,](#page-73-10) 720, 727, [735](#page-73-12), [741,](#page-73-13) 746, 757, 759, [1266](#page-74-8), [1276](#page-74-9), [1281](#page-74-10), [1621](#page-94-5), [1669,](#page-94-6) [1717](#page-95-7)[,](#page-73-14) [3099](#page-95-8)[,](#page-74-7) [3461](#page-95-9), [4428,](#page-97-2) [4769,](#page-122-2) [4796](#page-122-3), [4806](#page-140-4)  $\sqrt{00}$  error:nn ................ [25,](#page-53-3) [574](#page-58-4), [294](#page-58-5)9, [29](#page-61-0)[52,](#page-61-1) 2[964,](#page-62-1) [2967](#page-62-2), 2979, 29[82,](#page-63-1) [2995](#page-63-2), [299](#page-63-3)6, 300[1,](#page-63-5) 30[02,](#page-63-6) 3[018,](#page-76-2) [3](#page-62-3)[019,](#page-76-3) [30](#page-63-0)[24,](#page-76-4) 3[025,](#page-83-6) 3883  $\sqrt{\mathbb{QQ}}$ err[o](#page-63-4)[r:nnn](#page-85-8) ................. 26, [3288](#page-152-2) \@@\_error\_too\_much\_cols: . . . . . . [1](#page-42-7)[4](#page-152-1)[38,](#page-60-7) 4830 \@@[\\_ever](#page-112-5)[ycr:](#page-112-6) [. . . .](#page-113-7) . [. . . .](#page-113-8) . [. . .](#page-113-9) [955,](#page-113-10) 1[019,](#page-113-11) 1022 \@@[\\_ever](#page-113-12)[ycr\\_i](#page-113-13): [. .](#page-113-14) [. . . .](#page-113-15) . [. . . .](#page-113-16) [. . . .](#page-114-17) . [955](#page-114-18), [956](#page-131-8) \l\_@@\_except\_corners\_clist ......... . . . . . . . . . . 444, 542, 546, 3606, [3726,](#page-80-3) [3870](#page-153-2) \l\_@@\_exterior\_arraycolsep\_bo[ol](#page-68-7) [. . . .](#page-70-7) . . . . . . . . . . . . . . . . . . . 439, 685, 1[418,](#page-68-7) [1](#page-70-8)[430](#page-68-8) \l\_@@\_extra\_left\_margin\_dim . . . . . . . . . . . . . . . . . . . . [. . .](#page-56-2) [. . .](#page-59-5) . [45](#page-59-6)4, [534,](#page-126-3) [1246,](#page-128-1) [2006](#page-131-9) \l\_@@\_extra\_right\_margin\_dim . . . . . . . . . . . . . . . . . . . . . 455, [535,](#page-56-3) 1[258,](#page-62-4) [2050,](#page-79-4) [2632](#page-79-5) \@@\_extract\_coords\_values: . . . . 4252, 4259 \@@\_fatal:n [. . .](#page-57-3) . . . . . . . . . . . . . 27, 255, 1098, 1780, 1784, 1786, 1819, [4835](#page-59-7), [4838](#page-75-3), [4841](#page-91-8) \@@\_fatal:nn .................... [28,](#page-92-6) [1464](#page-105-2)

\l\_@@\_final\_i\_int . . . . . . . . . . . . . . . . . . . . . . . . . 2212, 2305, 2310, 2313, 2338, 2346, 2350, 2359, 2367, 2447, 2477, 2517, 2614, 2681, 2732, 3130, 3158, 3226, 3236, 3238  $\lvert \Delta \rvert = 0$  final jint ................ 2213, 2306, [2311](#page-96-8), [2318](#page-98-6), [2323](#page-99-1), [2329](#page-99-2), [2339](#page-99-3), [2347,](#page-99-4) [2351,](#page-99-5) [2360](#page-99-6), [2368,](#page-100-0) [2448](#page-101-2), [2478,](#page-102-4) [2514](#page-103-4), [2554,](#page-105-3) [2683,](#page-106-4) [2734](#page-108-6), [3151,](#page-116-3) [3161](#page-116-4), [3163,](#page-117-7) [3205](#page-118-6), [3234](#page-118-7) \1\_00\_final\_open\_bool ..... 2215, 2312, [2316,](#page-96-9) [2319,](#page-98-7) [2326,](#page-99-7) [2332,](#page-99-8) [2336,](#page-99-9) [2352,](#page-99-10) [2512](#page-99-11), [2552,](#page-99-12) [2561,](#page-99-13) [2572](#page-100-1), [2599,](#page-100-2) [2612](#page-101-3), [2620,](#page-102-5) [2641](#page-103-5), [2679,](#page-104-2) [2730](#page-106-5), [2866](#page-108-7), [2881](#page-116-5), [2912](#page-116-6), [291](#page-116-7)3, [312](#page-117-8)8, 3152, 3164, 3203, 3227, 3239, 3[280,](#page-96-10) 3[986,](#page-99-14) [4025](#page-117-9) \@@[\\_find](#page-99-15)[\\_extr](#page-99-16)[emiti](#page-99-17)[es\\_of](#page-99-18)\_[line](#page-99-19):[nnnn](#page-99-20) [. . .](#page-103-6) [. . . .](#page-104-3) [. . .](#page-104-4) 2[300,](#page-104-5) 2[487,](#page-105-4) 2[529,](#page-105-5) 2[581,](#page-105-6) 2[661,](#page-105-7) 2712  $\verb+\l@_first_col.int . . . . . . . . 129, 142,$  $\verb+\l@_first_col.int . . . . . . . . 129, 142,$  $\verb+\l@_first_col.int . . . . . . . . 129, 142,$  $\verb+\l@_first_col.int . . . . . . . . 129, 142,$  $\verb+\l@_first_col.int . . . . . . . . 129, 142,$  $\verb+\l@_first_col.int . . . . . . . . 129, 142,$  $\verb+\l@_first_col.int . . . . . . . . 129, 142,$  $\verb+\l@_first_col.int . . . . . . . . 129, 142,$ [297,](#page-116-9) [298,](#page-116-10) 501, 739, [765](#page-117-11), [128](#page-118-8)5, [141](#page-119-14)[0](#page-111-2), [182](#page-133-1)[5,](#page-135-2) 1845, 2180, [3325](#page-117-10), 3376, 3408, 3437, 3570, 4100, 4110, [4144](#page-98-8), [4192](#page-102-6), [4231](#page-103-7), [4625](#page-104-6), [4631](#page-106-7), [4637](#page-107-8) \l\_@@\_first\_row\_int . . . . . . . . . . [. . .](#page-44-2) . [. .](#page-44-1)  $\ldots \ldots \ldots \ldots 295, 296, 502, 743, 1067,$  $\ldots \ldots \ldots \ldots 295, 296, 502, 743, 1067,$  $\ldots \ldots \ldots \ldots 295, 296, 502, 743, 1067,$  $\ldots \ldots \ldots \ldots 295, 296, 502, 743, 1067,$  $\ldots \ldots \ldots \ldots 295, 296, 502, 743, 1067,$ [1313,](#page-88-11) [1618,](#page-95-10) [1686](#page-120-5)[,](#page-63-7) [1714,](#page-121-2) [1725](#page-121-3)[,](#page-76-6) [2178,](#page-122-5) [4093](#page-125-4), [4107,](#page-137-0) [4134,](#page-137-1) [4191](#page-138-0), [4229,](#page-139-5) [4480](#page-140-0), [4498,](#page-148-1) [4623](#page-148-2), [4939](#page-148-3)  $\c$  @ footnote\_bool ............... . . . . . . . 1084, [1379](#page-51-5), [474](#page-51-6)1, [47](#page-58-7)[67,](#page-63-8) 4[790,](#page-71-19) 4809 \c\_[@@\\_fo](#page-77-4)[otnot](#page-83-7)[ehype](#page-85-9)[r\\_boo](#page-85-10)l . 4[740,](#page-95-11) 4[768,](#page-137-6) 4800 \@@[\\_full](#page-137-7)[\\_name](#page-137-8)[\\_env:](#page-139-6) ................. . . . . . . . . . 262, 4851, 4858, 4866, 487[4,](#page-155-0) 4878, 4944, [4965](#page-72-8), [4984](#page-78-6), [4991](#page-151-3), [5010](#page-151-4), [5019](#page-152-3), [5151](#page-152-4)  $\text{Q@}\_hd$ ottedline: .............  $1051, 3971$  $1051, 3971$  $1051, 3971$ \@@\_hdottedline:n ............ 3979, 3983 \@@\_hdottedlin[e\\_i:](#page-49-2) .......... 3[974,](#page-154-1) 3976  $\label{eq:QQ1} $$\@_hdottedline_i:n \ldots \ldots 3988, 3992$  $\label{eq:QQ1} $$\@_hdottedline_i:n \ldots \ldots 3988, 3992$  $\label{eq:QQ1} $$\@_hdottedline_i:n \ldots \ldots 3988, 3992$  $\label{eq:QQ1} $$\@_hdottedline_i:n \ldots \ldots 3988, 3992$  $\label{eq:QQ1} $$\@_hdottedline_i:n \ldots \ldots 3988, 3992$  $\label{eq:QQ1} $$\@_hdottedline_i:n \ldots \ldots 3988, 3992$  $\label{eq:QQ1} $$\@_hdottedline_i:n \ldots \ldots 3988, 3992$  $\label{eq:QQ1} $$\@_hdottedline_i:n \ldots \ldots 3988, 3992$ \@@\_hline:nn . . . . . . . . . . . . 3709, [3824,](#page-71-20) [3842](#page-133-2) \@@\_hline\_i:nn . . . . . . . . . . 2232, [3712,](#page-133-3) [3715](#page-133-4)  $\sqrt{°$ complete:nn ...... [2232,](#page-133-5) [3817](#page-133-6) \@@\_hline\_ii:nnnn . . . 3735, 3746, [3779,](#page-133-7) [3818](#page-134-3) \l\_@@\_hlines\_bool 443, 513, 518, [54](#page-128-2)8, [962](#page-130-9), [2234](#page-130-10)  $\gtrsim$   $@Q$  ht last row dim ............. . . . . . . . . 794, 1031, 1032, 1184, [1185,](#page-96-11) [1321](#page-129-2) \g\_@@\_ht\_row\_one\_dim . . [820](#page-128-5), [821,](#page-128-6) [1028,](#page-129-3) [1029](#page-129-4) \g\_@@\_ht\_row\_zero\_[dim](#page-56-4) [. . .](#page-58-8) [. . .](#page-68-9) . . . . . . . . . . . 814, 815, 1026, 1027, 1316, 1688, [1727](#page-96-5)  $\sqrt{°}$ i: [. . .](#page-64-9) [. . . .](#page-70-10) . . . . . . . . . . [409](#page-74-0)3, 409[5,](#page-77-5) 4096, 4097, 4098, 4107, [4113](#page-65-19), [411](#page-65-7)5, [411](#page-70-11)[6,](#page-70-12) 4117, 4118, 4123, 4124, 4125, 4126, 4134, 4137, 4[139,](#page-65-20) [4140](#page-65-6), [414](#page-70-13)1, [419](#page-70-14)3, [419](#page-77-6)5, [419](#page-85-12)[8,](#page-85-13) 4199, 4203, 4204, 4229, 4234, [4236,](#page-137-6) [4238](#page-137-9), [4242,](#page-137-10) [4243,](#page-137-11) [4254,](#page-137-12) [4261,](#page-137-7) [4263,](#page-137-3) 4[265,](#page-137-4) 4[269,](#page-137-13) 4270 \g\_[@@\\_id](#page-137-14)[dots\\_](#page-137-15)[int](#page-137-5) ....... 2[197,](#page-137-18) 2[740,](#page-137-8) 2741 \l\_[@@\\_in](#page-137-19)[\\_env\\_](#page-138-10)[bool](#page-138-11) [. . . .](#page-138-12) [246,](#page-139-8) [343,](#page-139-9) 1[098,](#page-139-10) 1099 \c\_[@@\\_in](#page-139-11)[\\_prea](#page-139-12)[mble\\_](#page-139-13)[bool](#page-139-7) . [33,](#page-140-1) [34,](#page-140-5) 35, [606,](#page-140-6) 622 \@@[\\_info](#page-140-7)[:n](#page-140-2) ....................... [4803](#page-140-4)  $\lvert \$   $\blacksquare$   $\blacksquare$  [. . . .](#page-95-12) . . . . . . . . . . . [221](#page-108-9)[0,](#page-108-10) 2303, 2378, 2381, 2406, [2414](#page-48-8), [241](#page-53-0)8, [242](#page-72-9)[7,](#page-72-10) 2435, 2445, 2466, 2508, 2[563](#page-42-9), [25](#page-42-10)[65,](#page-42-11) [2608](#page-60-8), 2673, 2724, 3129, 3130, 3140, 3208, 3218, [3220](#page-152-6)  $\lvert \Delta \rvert = 0$  initial j\_int ................  $\ldots \ldots \ldots \ldots$  [2211](#page-100-5), [2304](#page-101-4), [2379](#page-101-5), [2386](#page-101-6), [2391,](#page-101-7) [2397,](#page-101-8) [2407](#page-101-9), [2415,](#page-102-7) [2419](#page-104-7), [2428,](#page-104-8) [2436](#page-105-8), [2446,](#page-106-8) [2467](#page-108-11), [2505](#page-116-11), [2547](#page-116-3), [2622](#page-116-12), [262](#page-117-12)4, [262](#page-117-13)9, 2675, 2726, 3133, 3143, 3145, 3204, 3205, [3216](#page-117-14) \l\_@@\_initial\_open\_bool ............ . . . . 2214, 2380, 2384, 2387, 2394, 2400, 2404, 2420, 2503, 2545, 2560, 2570, 2599, 2606, 2618, 2671, 2722, 2864, 2911, 3127, 3134, 3146, 3202, 3209, 3221, 3279, 3985, 4024 \@@\_inst[ructi](#page-96-13)[on\\_of](#page-100-6)\_[type:](#page-100-7)[nnn](#page-100-8) . [. . . .](#page-100-9) . [. . .](#page-100-10) [. . . .](#page-100-11) [. . . .](#page-101-10) [894,](#page-102-8) 2[954,](#page-103-8) 2[969,](#page-104-9) 2[984,](#page-104-10) 3[006,](#page-105-4) 3029  $\lvert \mathcal{Q} \rvert = \mathcal{Q} \cdot \text{inter\_dots\_dim} \cdot \ldots \cdot \ldots \cdot \ldots \cdot \ldots$ . 427, 428, [2219](#page-117-15), [286](#page-117-16)[9](#page-108-12), [287](#page-117-17)6, [288](#page-119-15)7, [289](#page-133-8)5, [2902,](#page-116-14) [2907](#page-116-15), 2919, 2927, 4015, 4018, 4046, [4048](#page-135-3)  $\gtrsim$  00 internal code after tl 269, 1507, 1561, 2238, 2239, 3841, 3978, [4304](#page-113-18), [4448](#page-113-3), [4677](#page-114-13)  $\sqrt{$ @\_i[nter](#page-56-5)[sect](#page-56-6)[\\_our\\_](#page-96-14)r[ow:nn](#page-111-4)nn .......  $3521$ \@@[\\_inte](#page-111-8)[rsect](#page-111-9)[\\_our\\_](#page-111-10)[row\\_p](#page-112-8)[:nnn](#page-134-4)[n](#page-111-5) [. . .](#page-134-5) . [. . .](#page-135-4) [3491](#page-135-5)  $\sqrt{00}$ \_j: . . . . . . . . . . . . . . . . . . [4100](#page-49-3), [4102](#page-81-2), [4103,](#page-82-6) [4104](#page-96-15), [4105](#page-96-16), [4110](#page-130-11), [4113](#page-133-9), [4115](#page-141-8), [411](#page-144-9)[8,](#page-149-15) 4120, 4121, 4123, 4126, 4128, 4129, 414[4,](#page-123-0) 4147, 4149, 4150, 4151, 4206, 4208, 421[1,](#page-123-1) 4213, 4217, 4218, 4231, 4234, [4235,](#page-137-0) [4237](#page-137-20), [4242,](#page-137-21) [4243,](#page-137-22) [4255,](#page-137-23) [4261,](#page-137-1) [4262,](#page-137-3) 4[264,](#page-137-4) 4[269,](#page-137-15) 4270 \l\_[@@\\_l\\_](#page-137-24)[dim](#page-137-25) . [. . . .](#page-137-5) . [. . . .](#page-137-18) . [. . .](#page-137-26) . [. . . .](#page-137-27) . [. . .](#page-138-0) [. . . .](#page-138-13) [2842](#page-138-14), [2843](#page-138-15), [2856](#page-138-16), [2857](#page-139-14), [2869](#page-139-15), [2875](#page-139-16), [2886,](#page-139-17) [2894,](#page-139-18) [2902,](#page-139-19) [2907,](#page-140-0) [2919,](#page-140-1) 2[920,](#page-140-12) 2[927,](#page-140-13) 2928 \l\_[@@\\_la](#page-140-7)[rge\\_n](#page-140-2)[odes\\_](#page-140-14)[bool](#page-140-3) [451](#page-140-15), [525,](#page-140-16) [2205,](#page-140-11) [2209](#page-140-4)  $\gtrsim$  @@\_last\_col\_found\_bool ...... 305, 1072, [1272,](#page-110-4) [1353,](#page-110-5) [1914,](#page-110-6) 1[943,](#page-110-7) 2[016,](#page-111-4) 2[126,](#page-111-11) 2183  $\lvert \$  \_[@@\\_la](#page-111-12)[st\\_co](#page-111-13)[l\\_int](#page-111-8) ................. [30](#page-112-8)[3,](#page-112-9) 304, 678, 713, 715, 728, [742](#page-57-5), [758](#page-59-11), [113](#page-96-17)[7,](#page-96-2) 1209, 1215, 1222, 1275, 1422, 2088, [2090](#page-52-0), [2127,](#page-71-21) [2130](#page-76-7), [2182](#page-78-7), [2586](#page-89-15), [2627](#page-90-10), [2951](#page-91-9), 2966, 3002, 3025, 4561, 4627, 4633, 4639, [483](#page-94-7)[4,](#page-52-1) [4852](#page-95-13) \l\_[@@\\_l](#page-52-2)[ast\\_](#page-61-2)c[ol\\_w](#page-62-5)[itho](#page-62-6)u[t\\_v](#page-63-9)a[lue\\_](#page-63-10)b[ool](#page-63-11) [. . .](#page-73-15) [. . . .](#page-74-12) [. . . .](#page-74-13) . [. . . .](#page-75-4) [. . . .](#page-76-8) . [302,](#page-79-7) [712,](#page-93-10) 2[128,](#page-93-11) 4837 \l\_[@@\\_la](#page-94-1)[st\\_em](#page-94-2)[pty\\_c](#page-95-14)[olumn](#page-104-11)\_[int](#page-105-11) [. . . .](#page-112-10) [. . .](#page-113-19) . . [. . . .](#page-113-14) [. . . .](#page-114-18) [. . . .](#page-147-3) [3907,](#page-148-5) [3908,](#page-148-6) [3921,](#page-148-7) [3927,](#page-153-7) [3940](#page-153-8) \l\_@@\_last\_empty\_row\_int . . . . . . . . . . . . . . . . . . . . . . . . . . . 3[889,](#page-51-7) 3[890,](#page-62-7) [3903,](#page-94-8) [3924](#page-153-9) \l\_@@\_last\_row\_int .. 299, 300, 503, 782, 828, 966, 1135, [1180](#page-132-3), [1190](#page-132-4), [1197](#page-132-5), [120](#page-132-6)[4,](#page-132-7) 1260, 1264, 1267, 1284, 1319, 1797, 1798, 1981, 1982, 2025, 2026, 2149, 2492, 2534, 2981, 2996, 3019, 3576, [358](#page-51-8)[4](#page-131-10), [4530](#page-131-11), [463](#page-132-8)[5,](#page-64-10) [5009](#page-132-9) \l\_[@@\\_l](#page-65-21)[ast\\_](#page-68-10)r[ow\\_wi](#page-73-16)[thout](#page-74-14)\_[valu](#page-74-15)[e\\_](#page-51-9)[bool](#page-74-16) [. . .](#page-74-17) [. . . .](#page-76-9) [. . . .](#page-76-10) . [. . . .](#page-76-11) [. . . .](#page-76-12) [301,](#page-77-7) 1192, 1[262,](#page-87-9) 2147 \l\_[@@\\_le](#page-91-10)[ft\\_de](#page-91-11)[lim\\_d](#page-92-7)im [. . .](#page-103-9) [. . . .](#page-102-9) . . . . . . . [. . . .](#page-113-20) [. . . .](#page-113-12) [. . . .](#page-113-16) [1228,](#page-125-5) [1232,](#page-125-6) [1237,](#page-146-10) [1763,](#page-148-8) [2004](#page-156-2) \l\_@@\_left\_delim\_tl . . . . . . . . . . . 1086, 4014 \l\_@@\_left\_margin\_dim .............. . . . . . . . . . 452, 528, 1245, 2005, 4004, [4222](#page-94-10) \l\_@@\_letter\_for\_[dotte](#page-75-5)[d\\_lin](#page-75-6)[es\\_str](#page-75-7) [. .](#page-86-3) . . . . . . . . . . . . . . . . . . . . 696, 704, [705,](#page-72-11) [1462](#page-134-6) \l\_@@\_light\_syntax\_bool . . . . . . . . . . . . . . . . . . . . . . [. . .](#page-57-6) [43](#page-59-12)6, [497](#page-75-8), [1248,](#page-91-13) [1253,](#page-134-7) [2150](#page-139-20) \@@\_light\_syntax\_i . . . . . . . . . . . 1788, 1791 \@@\_line .................... 2[252,](#page-62-10) [3263](#page-80-4) \@@\_line\_i:nn ................. 3270, 3277 \@@\_line\_with\_light[\\_syn](#page-56-7)[tax:](#page-58-10)n [. . .](#page-75-9) [1802,](#page-75-10) [1806](#page-94-11) \@@\_line\_with\_light\_syntax\_i:n . [. . . .](#page-87-10) . . . . . . . . . . . . . . . . . . . . . . 1801, [1807,](#page-97-3) [1808](#page-118-3) \@@\_math\_toggle\_token: ............. 161, 850, 1975, 1992, 2020, 2036, [4719,](#page-87-12) [4723](#page-87-13) \g\_@@\_max\_cell\_width\_dim ........... . . . . . . . . . 858, 859, 1109, [1889,](#page-87-14) [4058,](#page-87-15) [4084](#page-87-16)

\l\_@@\_max\_delimiter\_width\_bool . . . . . . . . . . . . . . . . . . . . . . . . . . . . 459, 496, 1349  $\c$ \_@@\_max\_1\_dim . . . . . . . . . . . . . 2856, 2861 \l\_@@\_medium\_nodes\_bool 450, 524, 2203, 4518 \@@\_message\_hdotsfor: 4843, 4851, 4858, 4866 \@@\_msg\_new:nn . . . . . . . . . . . . . [. . .](#page-57-7) [. . .](#page-58-11) . . . . . . . 29, 4772, 4781, 4848, 4855, [486](#page-110-6)[3,](#page-110-8) 4871, 4876, 4883, 4888, [4893](#page-57-8), [489](#page-59-13)8, [490](#page-95-15)[3,](#page-146-11) 4908, 4914, 4920, 4925, [493](#page-153-10)1, [493](#page-153-4)6, [494](#page-153-5)[3,](#page-153-6) 4945, 4951, 4956, 4963, 4970, 4977, 4982, 4988, 49[95,](#page-42-12) [5001,](#page-152-7) 5[007,](#page-152-8) 5[015,](#page-153-11) 5017, 5[023,](#page-153-13) 5261  $\sqrt{$ @[\\_msg\\_](#page-153-14)[new:n](#page-154-3)nn .....................30, [4742,](#page-154-9) [5028,](#page-154-10) [5038,](#page-154-11) [5056,](#page-154-12) [5098,](#page-154-13) 5[148,](#page-155-5) 5[198,](#page-155-6) 5247  $\sqrt{$ © $\text{msg\_redirect\_name:nn}$  $\text{msg\_redirect\_name:nn}$  $\text{msg\_redirect\_name:nn}$  $\text{msg\_redirect\_name:nn}$  $\text{msg\_redirect\_name:nn}$  ....... [31,](#page-155-13) 691 \@@[\\_mult](#page-155-14)[icolu](#page-156-3)[mn:nn](#page-156-4)n [. .](#page-156-5) [. . .](#page-156-6) [.](#page-155-11) [. . . .](#page-156-7) [1056,](#page-156-8) [3050](#page-160-0) \g\_@@\_multicolumn\_cells\_seq ......... [. . .](#page-151-7) [1065,](#page-156-9) [3080,](#page-156-10) [4118,](#page-157-0) [4126,](#page-157-1) [4248,](#page-158-1) [4485,](#page-159-0) [4503](#page-160-1) \g\_@@\_multicolumn\_sizes\_seq 1066, 30[82,](#page-42-14) [4249](#page-62-11)  $\gtrsim$   $@Q$  name env\_str ..............  $260,$  $260,$ 265, 266, 1092, 1093, 1818, 2060, [206](#page-71-22)1, 2069, [2070](#page-71-23), [2099](#page-115-8), [2108](#page-137-15), [2116](#page-137-18), [2271](#page-140-17), [4647](#page-145-4), [4832](#page-146-12) \l\_@@\_name\_str . . . . . . 449, [576,](#page-71-24) 800, 80[3,](#page-140-18) 886, 889, 946, 949, 1193, 1202, 1205, [1](#page-115-9)[211](#page-49-4), [122](#page-49-5)0, [122](#page-49-6)3, [183](#page-72-12)5, [183](#page-72-13)6, [1860](#page-88-12), [1861](#page-92-9), [1878](#page-92-10), [1879,](#page-93-12) [1909](#page-93-13), [1910](#page-93-14), [1935](#page-93-15), [1938](#page-94-12), [195](#page-97-4)8, 1961, 2137, 2141, 2158, 2162, [423](#page-57-9)9, [42](#page-60-10)42, [426](#page-149-16)[6,](#page-65-22) [4269](#page-153-15) \g\_[@@\\_n](#page-66-9)[ames](#page-66-10)[\\_seq](#page-68-11) [. .](#page-68-12) . [. . .](#page-74-19) . 245, [573,](#page-74-21) [575,](#page-74-22) 5259  $\lvert \underline{\text{00}}\underline{\text{nb}}\underline{\text{cols}}\underline{\text{int}}$  [.](#page-74-20)............... [. . . .](#page-89-11) . . . 4[614,](#page-89-14) 4[619,](#page-90-11) 4[622,](#page-90-12) 4[626,](#page-90-13) 4[632,](#page-90-5) 4638 \1\_[@@\\_nb](#page-94-13)[\\_row](#page-94-14)[s](#page-89-17)[\\_int](#page-94-15) [. . .](#page-95-16) [. . .](#page-140-19) [4613,](#page-140-7) [4618,](#page-140-20) [4629](#page-140-11) \@@\_newcolumntype . . . . . . [. .](#page-48-9) 9[72,](#page-60-11) [1387,](#page-60-12) [1388](#page-160-2) \@@\_node\_for\_multicolumn:nn . . . . 4250, 4257 \@@\_node\_for[\\_the\\_](#page-148-9)[cell:](#page-148-10) 865, [870,](#page-148-12) [2002,](#page-148-13) [2051](#page-148-14) \@@\_node\_position: . . [1146,](#page-148-11) [1148,](#page-148-15) [1154,](#page-148-16) [1156](#page-148-17)  $\sqrt{$ @not\_in\_exterior:nnnn [. . .](#page-69-12) [. . . .](#page-78-8) . . [3513](#page-78-1)} \@@\_not\_in\_exterior\_p:nnnn ....... [3485](#page-140-22) \l\_@@\_notes\_above\_space\_[dim](#page-66-11) . [. . .](#page-66-12) . 445, [446](#page-92-11) \l\_@@\_notes\_bottomrule[\\_bool](#page-73-4) [. . . .](#page-73-17) [. . . .](#page-73-6) . . . . . . . . . . . . . . . . . . . . 594, 731, 752, [1662](#page-123-2)  $\lvert \$  \_@@\_notes\_code\_after\_tl ...... 592, [1671](#page-123-3)  $\lvert \$  \_@@\_notes\_code\_before\_tl ..... 5[90,](#page-57-10) [1643](#page-57-11) \@@\_notes\_label\_in\_list:n 312, 331, 339, 602 \@@\_notes\_label\_in\_tabula[r:n](#page-60-13) . [31](#page-63-12)1, [352](#page-63-13), [599](#page-84-2) \l\_@@\_notes\_para\_bool . . 588, 729, [750,](#page-60-14) [1647](#page-84-3) \@@\_notes\_style:n . . . . . . . . . . . . . [. . .](#page-60-15) . . . . . . . . . . 310, 313, 331, [339,](#page-52-3) [355,](#page-53-4) [360](#page-53-5), [596](#page-60-16) \l\_@@\_nullify\_dots\_bool . . . . . . [. . .](#page-52-4) [. . .](#page-54-0) . . . . 447, 523, 2958, 29[73,](#page-60-18) 29[88,](#page-63-14) [3011,](#page-63-15) [3034](#page-84-5) \l\_@@\_number\_of\_notes\_int 309, 346, 356, 366 \@@\_old\_CT@arc@ .............. 11[00,](#page-54-2) [2273](#page-60-19) \@@\_old\_arrayc[olse](#page-52-5)p\_dim . . . . . . [. . .](#page-54-1) . . . 283  $\sqrt{00}$ \_old\_c[dots](#page-57-12) ....................  $1039, 2973$  $1039, 2973$  $1039, 2973$ \@@\_old\_ddots . . . . . . . . . . . [. . .](#page-52-6) . [.](#page-53-7) 10[41,](#page-54-3) [3011](#page-54-4) \@@\_old\_dotfill ......... 4663, [4666,](#page-72-14) [4674](#page-97-5) \@@\_old\_dotfill: .................. [1060](#page-50-3) \1\_@@\_old\_iRow\_int ...... 270, [1001,](#page-70-15) [2297](#page-113-21) \@@\_old\_ialign: ......... 928, [1035,](#page-70-16) [2236](#page-113-23) \@@\_old\_iddots ............... [1042,](#page-149-18) [3034](#page-149-2) \1\_@@\_old\_jCol\_int ...... 271, 1004, [2298](#page-71-25) \@@\_old\_ldots ................ [1038,](#page-69-13) [2958](#page-98-10)  $\sqrt{$ ©©\_old\_multicolumn ...........  $3049, 3056$  $3049, 3056$  $3049, 3056$ \@@\_old\_pgfutil@check@rerun . . . . . . 87, 91 \@@\_old\_vdots ................ [1040,](#page-69-14) [2988](#page-98-11)

```
\l_@@_parallelize_diags_bool ........
   . . . . . . . . . . 440, 441, 520, 2194, 2687, 2738
\@@_patch_preamble:n . . . . . . . . . . . . . .
   . . . . . . . 1400, 1442, 1481, 1510, 1563, 1575
\@@_patch_preamble_i:n 1446, 1447, 1448, 1467
\@@_patch_preamble_ii:nn . . . . . . . . . . .
   . . . . . . . . . . . . . . . . 1449, 1450, 1451, 1478
eamble_iii1452,1483,1491\@@_patch_preamble_iii_i:n . . . . 1486, 1488
\@@_patch_preamble_iv:nnn . . . . . . . . . .
   . . . . . . . . . . . . . . . . 1453, 1454, 1455, 1513
\@@_patch_preamble_ix:n . . . . . . . 1568, 1578
\@@_patch_preamble_v:nnnn 1456, 1457, 1529
\@@_patch_preamble_vi:n . . . . . . . 1458, 1551
:n1463,1557
\@@_patch_preamble_viii:n . . . . . . . . . .
   . . . . . . . 1476, 1527, 1549, 1555, 1565, 1581
399,4520
\@@_pgf_rect_node:nnnnn . . . . . . . . . . . .
   \ldots \ldots \ldots \ldots4515
\c_@@_pgfortikzpicture_tl . . . . . . . . . .
   . . . . . . . . . . . . . . . 50, 54, 2279, 3296, 3987
\@@_picture_position: . . . . 1140, 1148, 1156
\l_@@_pos_of_block_tl . . . 291, 292, 4275,
   4277, 4279, 4288, 4289, 4327, 4329, 4340,
   4343, 4369, 4391, 4393, 4404, 4407, 4422,
   4424, 4426, 4537, 4549, 4560, 4562, 4568, 4580
\g_@@_pos_of_blocks_seq . . . . 287, 1111,
   2190, 2226, 3083, 3602, 3722, 3954, 4298, 4687
\gtrsim @s_of_xdots_seq ............
   . . . . . . . . 288, 1112, 2227, 2443, 3604, 3724
995, 1227
\c_@@_preamble_first_col_tl . . . . 1411, 1969
\verb+\c_@Q|preamble_last_col_t1 \dots 1423, 2012\gtrsim 0e_tl ................
   . . . . . . . . 1385, 1395, 1398, 1408, 1411,
   1420, 1423, 1432, 1437, 1469, 1480, 1493,
   1515, 1531, 1553, 1559, 1572, 1580, 1772, 1799
\@@_pred:n . . . . . . . . . . . . . . . . . . . . . . .
   . . . . 130, 160, 2090, 3641, 3654, 3760, 3773
\@@_provide_pgfsyspdfmark: . 216, 225, 1083
\@@_put_box_in_flow: . . . . . 1351, 1583, 1765
\@@_put_box_in_flow_bis:nn . . . . 1350, 1732
\@@_put_box_in_flow_i: . . . . . . . . 1589, 1591
2381594,
   1596, 1608, 1624, 1680, 1682, 1698, 1709,
   1720, 2505, 2508, 2514, 2517, 2547, 2554,
   2563, 2565, 2608, 2614, 2622, 2624, 2673,
   2675, 2681, 2683, 2724, 2726, 2732, 2734,
   3304, 3307, 3324, 3328, 3341, 3343, 3360,
   3362, 3375, 3379, 3399, 3405, 3407, 3411,
   3434, 3436, 3445, 3447, 3664, 3666, 3668,
   3783, 3785, 3787, 3995, 3999, 4006, 4042,
   4045, 4047, 4139, 4149, 4465, 4467, 4469,
   4471, 4494, 4512, 4533, 4700, 4702, 4705, 4707
@@_radius_ . . . .4321560,
   2218, 2521, 2522, 2936, 3973, 3997, 4043, 4044
\l_@@_real_left_delim_dim 1734, 1749, 1764
dim1735,1761,1767
\@@_rectanglecolor . . . . . . . . . . . 1169, 3422
\@@_renew_NC@rewrite@S: . . . . 197, 199, 1071
\@@_renew_dots: . . . . . . . . . . . . . . . 979, 1064
\l_@@_renew_dots_bool . . . . . 521, 1064, 4761
```
\@@\_renew\_matrix: . . . . . . . . 681, 4593, 4763 \l\_@@\_respect\_blocks\_bool . . . . . 3459, 3467 \@@\_restore\_iRow\_jCol: . . . . . . . . 2272, 2295 \@@\_revtex\_array: ............. 905, 916  $\c$ \_@@\_revtex\_bool . . . . . . . . [58,](#page-62-12) [60,](#page-148-18) 63, [915](#page-151-8) \l\_@@\_right\_delim\_dim .............. . . . . . . . . . . . . 1229, 1233, 1239, [1766,](#page-97-7) [2048](#page-98-12) \l\_@@\_right\_delim\_tl . . . . . . . . . . 10[87,](#page-67-2) [4017](#page-67-3) \l\_@@\_right\_margin\_dim .............. . . . . 453, 530, 1257, 2049, 2631, 4011, [4225](#page-67-4) \@@\_rotate: . . . . . [. . . .](#page-75-14) . [. . . .](#page-75-15) [. . . .](#page-75-16) [1058,](#page-86-11) [3256](#page-92-12)  $\gtrsim$   $@$  rotate\_bool  $...............$ . . . . . . . 251, 837, 852, 1543, 1994, 203[8,](#page-134-12) 3256, 4[326,](#page-57-13) [4339](#page-59-16), [4350](#page-75-17), [4355](#page-92-13), [4390](#page-105-14), [4403](#page-134-13), [4461](#page-139-21) \@@\_rotate\_cell\_box: . . . . . . . . . . [. . . .](#page-71-28) .  $\ldots \ldots \ldots$  825, 852, 1543, 1994, 2038, [4461](#page-118-10) \g\_@@\_row\_o[f\\_co](#page-48-11)l[\\_do](#page-65-23)n[e\\_bo](#page-65-24)ol ......... [. . . .](#page-118-10) [. . . .](#page-142-9) . [. . .](#page-142-10) . [. . . .](#page-142-11) . [27](#page-142-12)[3,](#page-82-22) [959,](#page-143-9) [1091,](#page-143-10) [1844](#page-144-13) \g\_@@\_row\_total\_int . . . . . . . 1068, 1283, 1619, 1715, [2149](#page-65-25), [215](#page-65-24)6, [216](#page-82-22)3, [217](#page-91-16)9, [317](#page-92-14)1, 4093, 4107, 4134, 4229, 4456, 4480, 4498, [4940](#page-144-13) \@@\_rowcolor 1170, 3317, 3[474,](#page-49-9) [3475](#page-68-14), [3496](#page-72-19), [3501](#page-88-15)  $\sqrt{$ ©@\_rowcolor\_tabular .......... [992,](#page-76-14) 3550 \@@[\\_rowc](#page-83-15)[olors](#page-85-19) [. . .](#page-94-9) . [. . . .](#page-94-16) . [. . .](#page-95-19) . [. . .](#page-95-20) 1[171,](#page-116-16) 3463  $\sqrt{$ ©@[\\_rowc](#page-137-6)[olors](#page-137-7)[\\_i:nn](#page-137-8)[nn](#page-139-7) .......... [3469,](#page-146-9) [3480](#page-155-15) \@@\_rowcolors[\\_ii:n](#page-74-23)[nnn](#page-120-12) . [. . . .](#page-122-12) [. . . .](#page-122-13) [3493,](#page-123-4) [3508](#page-123-5) \g\_@@\_rows\_seq . 1794, 1796, 1798, [1800,](#page-69-16) [1802](#page-124-5) \l\_@@\_rules\_color\_tl . . 272, 482, [1123,](#page-74-24) [1124](#page-122-14) \@@\_set\_CT@arc@: . . . . . . . . . . . . . . [163,](#page-122-15) [1124](#page-122-16) \@@\_set\_CT@arc@\_i: . . . . . . . . . . . . [164](#page-123-6), [165](#page-123-7) \@@\_set\_CT@arc@\_ii: ............ [164](#page-87-18), [167](#page-87-12)  $\sqrt{00}$ \_set\_final\_coords: ........  $2456, 2481$  $2456, 2481$  $2456, 2481$ \@@\_set\_final\_coords\_from\_anchor:n [.](#page-45-5) . . . . 2472, 2520, 2558, 2602, 2617, 26[86,](#page-45-6) [2](#page-73-20)[737](#page-45-7) \@@\_set\_initial\_coords: ....... 24[51,](#page-45-6) [2470](#page-45-8) \@@\_set\_initial\_coords\_from\_ancho[r:n](#page-101-12) . . . . 2461, 2511, 2551, 2601, 2611, 2678, [2729](#page-102-11) \@@\_set[\\_seq\\_](#page-102-12)[of\\_st](#page-103-13)[r\\_fro](#page-104-12)[m\\_cli](#page-105-15)[st:Nn](#page-105-16) [4820](#page-106-11), [4825](#page-108-15) \@@\_set\_size:n . . . . . . . . . . . . . . . [4611,](#page-101-13) [4620](#page-101-14) \c\_@@\_siunitx\_loaded\_bool 169, 173, 178, 196 \l\_@@\_s[mall\\_](#page-101-15)[bool](#page-103-14) [. . . .](#page-104-13) . [. . . .](#page-105-17) [. . . .](#page-105-18) . . [67](#page-106-12)9, 718, 724, 744, 771, 1007, 1976, [2021,](#page-152-9) [2216](#page-153-16) \@@\_standard\_cline . . . . . . . . . . . . [126,](#page-148-19) [1044](#page-148-20)  $\sqrt{$ © standard\_cline:w .......... [126](#page-46-2), [127](#page-46-3) \1\_00\_standard\_cline\_bool .. 424, 4[89,](#page-61-3) 1043 \c\_[@@\\_s](#page-63-16)[tand](#page-63-17)a[rd\\_t](#page-63-18)l 4[34,](#page-70-19) 435, [2763](#page-91-17), [4019](#page-92-15), [4049](#page-96-22) \g\_@@\_static\_num[\\_of\\_](#page-64-12)col\_int . . . . . [. . .](#page-44-4) . . . . . . . . . . . . . . 289, 1280, 1401, 48[67,](#page-44-4) [4](#page-70-20)[879](#page-44-5) \l\_@@\_stop\_loop\_bool ...... [2307](#page-55-4), [230](#page-58-13)8, 2340, 2353, 2362, 2[375,](#page-56-12) [2376](#page-56-13), [2408](#page-108-17), [2421](#page-134-14), [2430](#page-135-11) \@@\_succ:n . . . . 155, 159, 938, 944, 1508, 1596, 1927, 1933, [193](#page-50-6)8, [193](#page-76-15)9, [195](#page-79-15)2, [195](#page-153-17)[6,](#page-154-14) 1961, 1962, 2184, 2514, 2554, [2565,](#page-99-21) [2614](#page-99-22), [2624,](#page-99-23) [2681](#page-99-24), [2683](#page-100-12), [2726](#page-100-13), [2732](#page-100-14), [332](#page-100-15)8, [334](#page-101-16)[1,](#page-101-17) 3362, 3379, 3405, [341](#page-45-1)[1,](#page-45-11) 34[45,](#page-68-4) 3[447,](#page-68-5) [3517](#page-81-15), 3637, 3668, 3706, 3756, 3787, 3823, 3842, [3959,](#page-83-12) [3961,](#page-90-7) [3963](#page-90-8), [3965,](#page-90-12) [4006](#page-90-9), [4047,](#page-90-3) [4199](#page-90-4), [4203,](#page-105-13) [4213,](#page-106-4) [4217,](#page-106-5) [4469,](#page-108-14) [4471,](#page-108-6) 4[512,](#page-120-7) 4[705,](#page-120-8) 4707 \1\_00\_su[ffix\\_](#page-121-5)tl [. . . .](#page-121-9) [. . .](#page-122-8) . . [4161](#page-122-9), [4172](#page-123-8), [4182,](#page-126-6) [4185,](#page-127-5) [4234,](#page-127-1) [4242,](#page-128-10) [4243,](#page-129-8) 4[261,](#page-130-7) 4[269,](#page-130-10) 4270 \c\_[@@\\_ta](#page-133-13)[ble\\_c](#page-133-14)[ollec](#page-133-15)[t\\_beg](#page-133-16)i[n\\_tl](#page-134-10) . [186](#page-135-8), [188,](#page-139-11) 206 \c\_[@@\\_ta](#page-139-12)[ble\\_p](#page-139-17)[rint\\_](#page-139-18)[tl](#page-145-8) . . [. . . .](#page-145-9) [. .](#page-146-17) 189, [190](#page-150-7), [208](#page-150-8) \l\_@@\_tabular\_width\_dim ............ . . . . . . . . . . . . . . 249, 921, 923, 1434, 2117 \l\_@@\_tabularnote\_tl 308, 733, 754, 1636, 1644 \g\_@@\_tabularnotes\_seq ............ . . . . . . . . . . . . . 307, 347, 1650, 1656, 1673 \@@\_test\_if\_cell\_in\_[a\\_bl](#page-48-12)[ock:](#page-67-5)nn . [. . . .](#page-80-26) . . . . . . . . . . . . . . . . . 38[93,](#page-63-19) 3[911,](#page-63-20) [3929,](#page-84-7) [3949](#page-84-8) \@@\_test\_if\_cell\_in\_b[loc](#page-52-7)k:nnnnnnn . . . . . . . . . . . . . . . . . [. . .](#page-52-8) . [. . .](#page-54-6) [. . . .](#page-84-9) [3955,](#page-84-10) [3957](#page-84-11) \@@\_test\_if\_hline\_in\_block:nnnn . . . . . . . . . . . . . . . . . . . . . . [. . . .](#page-131-12) [3723,](#page-132-10) [3725,](#page-132-11) [3845](#page-132-12) \@@\_test\_if\_math\_mode: . . . . 252, 1097, 2071 \@@\_test\_if\_vline\_in\_block:nnnn [. . . .](#page-133-17) . . . . . . . . . . . . . . . . . . . . . . 3603, 3605, [3856](#page-133-18) \@@\_test\_in\_corner\_h: ........ [3726,](#page-128-12) [3754](#page-130-12) \@@\_test\_in\_corner\_v: ........ [3607,](#page-72-20) [3635](#page-93-16) \l\_@@\_the\_array\_box . . . . . . . . . . . . . . . . . . . . . . . . . . . . 1241, 1244, [1637,](#page-125-9) [1639,](#page-125-10) [1640](#page-130-13) \c\_@@\_tikz\_loaded\_bool ............. . . . . . . . . . . . . . . . 38, 49, 1160, [2240,](#page-126-7) [4026](#page-126-8) \l\_@@\_tikz\_tl ................ 4418, 4474 \@@\_true\_c: .................... [207,](#page-84-13) [1458](#page-84-14) \l\_@@\_type\_of\_col\_tl .. 716, 717, 2100, 2102  $\c$ \_@@\_types\_of\_matrix[\\_se](#page-42-17)q .... [4825,](#page-96-23) [4832](#page-135-12) \@@\_update\_for\_first\_and[\\_la](#page-42-18)st\_row: . . . . . . . . . . . . . . . 808, 860, 1182, [1](#page-144-15)[996,](#page-47-9) [2040](#page-80-19) \@@\_use\_arraybox\_with\_no[tes:](#page-63-21) [. . .](#page-63-22) [1310,](#page-93-17) [1693](#page-93-3) \@@\_use\_arraybox\_with\_notes\_b: . [1307,](#page-153-16) [1677](#page-153-15) \@@\_use\_arraybox\_with\_notes\_c: . . . . . . . . . . . . . . . . . . 1[308,](#page-65-26) 1[338](#page-66-13), [1632,](#page-74-25) [1691,](#page-91-18) [1730](#page-92-16)  $\sqrt{$ © $\sqrt{$ udottedline:n .............. [1562,](#page-77-10) [4022](#page-85-20) \@@\_vdottedline\_i:n . . . . . 4029, [4034,](#page-77-11) [4038](#page-84-15) \@@\_vline:nn . . . . . . . . . . . . 1508, 3586, 3707 \@@\_vline\_i:nn . . [. . . .](#page-77-12) . [. . .](#page-77-13) [2231,](#page-84-16) [3591,](#page-85-21) [3595](#page-85-22) \@@\_vline\_i\_complete:nn ...... [2231,](#page-82-23) [3700](#page-135-13) \@@\_vline\_ii:nnnn . . . 3616, [3627,](#page-135-14) [3660,](#page-135-15) [3701](#page-135-16)  $\lvert$   $\lvert$ 514, 517, 547, 1393, 1417, [1429,](#page-96-24) [1570,](#page-125-12) [2235](#page-125-13) \@@\_w: . . . . . . . . . . . . . . . . . . . . . . [1387,](#page-96-24) [1456](#page-127-7) \g\_@@\_width\_first\_col\_[dim](#page-126-9) .......... 285, 1090, 1297, 1301, 1369, 1839, 19[97,](#page-56-14) [1998](#page-127-8)  $\gtrsim \mathcal{C}$  $\gtrsim \mathcal{C}$  $\gtrsim \mathcal{C}$  w[idth](#page-59-18)\_[last](#page-59-19)[\\_col\\_](#page-79-16)dim ......... . . . . . . . . 284, 1089, 1373, 1948, [2041,](#page-78-8) [2042](#page-80-18)  $\lvert \lvert \mathbb{C} \mathbb{C}_x$  final\_dim .............. 278, [2458](#page-50-7), [2515](#page-72-21), [2516](#page-76-16), [2555](#page-76-17), [255](#page-78-11)6, [260](#page-88-16)4, [262](#page-91-19)[6,](#page-91-2) 2634, 2638, 2642, 2644, 2649, 2651, 2684, 2693, 2701, [273](#page-50-8)5, [274](#page-72-22)4, [275](#page-78-12)2, [279](#page-90-15)0, 2804, 2813, 2849, 2901, 2917, 3308, 4007, [40](#page-92-17)[18,](#page-50-9) [4044](#page-92-3) \l\_[@@\\_x\\_](#page-101-18)[initi](#page-103-15)[al\\_di](#page-103-16)m [. . .](#page-104-14) . [. . .](#page-104-15) . [. . . .](#page-105-19) . [. . .](#page-105-20) [. . . .](#page-105-21) . 276, [2453](#page-105-23), [2506](#page-105-24), [2507](#page-106-13), [2548](#page-106-14), [2549](#page-106-15), [2604,](#page-107-10) [2625](#page-107-11), [2626,](#page-108-18) [2633](#page-108-19), [2638,](#page-108-20) [2642,](#page-109-6) [2644](#page-109-7), [2646,](#page-109-8) [2649](#page-110-9), [2651](#page-111-15), [2676](#page-111-16), [2693](#page-119-18), [2701](#page-134-15), [272](#page-134-5)[7,](#page-135-10) 2744, 2752, 2781, 2803, 2813, 2849, 2901, 2915, 2[917,](#page-50-10) [2935,](#page-101-19) [2937,](#page-102-13) 3[305,](#page-102-14) 4[000,](#page-103-17) 4[015,](#page-104-16) 4043 \l\_[@@\\_xd](#page-105-19)[ots\\_c](#page-105-25)[olor\\_](#page-105-20)tl 458, [471](#page-105-22), [2496](#page-105-23), [2538](#page-105-24), [2590,](#page-105-27) [2591,](#page-106-13) [2664,](#page-106-14) [2715,](#page-106-16) [2771,](#page-107-10) 3[175,](#page-107-11) 3[250,](#page-108-21) 3267 \l\_[@@\\_xd](#page-108-19)[ots\\_d](#page-108-20)[own\\_t](#page-109-9)l [. . .](#page-109-10) [475,](#page-109-8) 2[787,](#page-110-9) 2[797,](#page-111-15) 2832 \l @@ xdots line style [tl](#page-119-19) [. . . .](#page-134-16) [. . .](#page-134-4) . . . . . . . . 433, 435, 467, [27](#page-57-14)[63,](#page-58-14) 2[771,](#page-102-15) 4[019,](#page-103-18) [4049](#page-135-9)  $\lvert \$   $\ll 429$ ,  $\lvert \$ 430, 473, 2220, 2778, 2[779,](#page-58-15) [2875,](#page-109-12) [2886,](#page-109-13) [2894](#page-110-10) \l\_@@\_xdots\_up\_tl . . . . 476, 2783, 2796, 2822

\l\_@@\_y\_final\_dim ............... 279, 2459, 2518, 2522, 2567, 2571, 2573, 2615, 2682, 2695, 2698, 2733, 2746, 2749, 2790, 2804, 2812, 2851, 2906, 2925, 3309, 3998, 4048 \1\_00\_y\_initial\_dim . . . . . . . . . . . . . . . . 277, 2454, 2509, 2521, 2566, 2567, [2571](#page-105-28), [2573,](#page-106-18) [2609,](#page-107-13) [2674](#page-107-14), [2695,](#page-108-22) [2700](#page-108-23), [2725,](#page-108-24) [2746](#page-109-6), [2751,](#page-109-7) [2781](#page-109-14), [2803](#page-110-11), [2812](#page-111-18), 2851, 2906, 2923, 2925, 2935, 2938, 3306, [3996](#page-112-15), [3997,](#page-119-20) [3998](#page-134-17), [4046](#page-135-5) \\ . . . . [. . .](#page-50-12) [1785](#page-101-21), [1807](#page-102-16), [4627](#page-103-11), [4633](#page-104-22), [4639](#page-104-19), [4744](#page-104-20), [4745,](#page-104-21) [4778,](#page-105-29) [4787](#page-106-19), [4880,](#page-107-13) [4885](#page-107-15), [4890,](#page-108-25) [4895](#page-108-23), [4900,](#page-108-26) [4927,](#page-109-9) [4933](#page-109-10), [4940,](#page-109-14) [4948](#page-110-11), [4960,](#page-111-18) [4966](#page-112-16), [4973,](#page-112-15) [4980](#page-112-13), [4985](#page-112-17), [4992](#page-119-21), [4998](#page-134-18), [500](#page-134-11)4, [501](#page-134-17)[6,](#page-135-4) 5020, [5025,](#page-87-19) [5031,](#page-87-15) [5040,](#page-148-5) [5041,](#page-148-6) [5059,](#page-148-7) [5060](#page-151-9), [5101,](#page-151-10) [5102,](#page-152-10) [5151,](#page-152-11) [5152,](#page-154-15) [5201,](#page-154-16) 5[202,](#page-154-17) 5[254,](#page-154-18) 5255 \{ . . [. . . .](#page-154-19) [266,](#page-154-20) 2[078,](#page-155-16) 4[655,](#page-155-15) 4[947,](#page-155-17) 4[992,](#page-155-18) 5[101,](#page-155-19) 5201 \} . . [. . . .](#page-155-20) [266,](#page-155-21) 2[078,](#page-155-22) 4[655,](#page-156-11) 4[947,](#page-156-12) 4[992,](#page-156-13) 5[101,](#page-156-14) 5201 \| . . [. . . .](#page-156-15) . [. . . .](#page-156-16) . [. . .](#page-156-17) . [. . . .](#page-156-18) . [. . .](#page-156-19) . [. . .](#page-157-2) 2[080,](#page-157-3) 4654

\␣ . . . . . . . [. . .](#page-49-6) . [. . . .](#page-93-7) [. . . .](#page-149-7) . [. . . .](#page-155-23) [484](#page-156-11)6, [485](#page-157-4)[1,](#page-159-1) 4858, 4866, 4867, 4878, 4879, [493](#page-156-11)9, 4940, 4944, 4953, 4984, 4990, 5003, 5010, [5011](#page-93-9), [5019](#page-149-6)

#### **A**

\aboverulesep . . . . . . . . . . . . . . . . [. . . .](#page-153-18) . [. .](#page-153-4) 1666 \addto[count](#page-153-5)er [. .](#page-153-6) . [. . .](#page-153-17) . [. . . .](#page-154-2) . [. . .](#page-154-14) . [. . . .](#page-155-0) . [. . .](#page-155-15) 364  $\alpha$ \arraycolsep ............... 529, 531, 533, 920, 1010, 1232, 1233, 1337, 1341, 4003, [4010](#page-84-17) \arrayrulecolor ....................... [101](#page-54-7) \arrayrulewidth . . . . . . . . . . . . . . . . . . . . . . . . 134, 139, 151, 484, 799, [937](#page-59-20), [939,](#page-59-21) [945](#page-59-22), [967](#page-67-7), [1332](#page-70-22), [1344](#page-75-6), [1396](#page-75-15), [150](#page-77-14)1, [157](#page-77-15)3, [168](#page-134-0)[5,](#page-134-1) 1724, 1851, 1853, 1859, 1869, 1871, 1877, 1900, 1902, 1908, 1926, 1928, 1934, 3326, 332[7,](#page-44-6) 33[29,](#page-44-7) 3[342,](#page-45-12) [3344](#page-58-16), [33](#page-64-13)6[1,](#page-68-15) 33[63,](#page-68-16) 3[377](#page-68-17), [337](#page-68-18)8, [3380](#page-77-16), [3404](#page-77-17), [3406](#page-79-19), [3409](#page-81-16), [3410](#page-82-25), [3412](#page-85-23), [3435,](#page-85-24) [3438,](#page-88-17) [3439](#page-88-18), [3446,](#page-88-19) [3448](#page-89-18), [3676,](#page-89-19) [3677](#page-89-20), [3679,](#page-89-21) [3690,](#page-89-22) [3696,](#page-89-23) [3796,](#page-90-16) [3807,](#page-90-17) 3[813,](#page-90-18) 3[838,](#page-120-13) 4084 \array[stret](#page-120-14)ch . . . . . 1009, 4323, 4336, 4387, 4400 \AtBeg[inDoc](#page-121-11)[ument](#page-121-12) [. . .](#page-121-13) [. . . .](#page-121-16) [. . .](#page-121-17) . . . . . . . . [. . . .](#page-122-17) . 35, 39, 79, 95, 170, 194, 314, [608](#page-127-10), [624,](#page-127-11) [2275,](#page-127-12) [2942,](#page-127-13) [3105,](#page-129-9) [3181](#page-129-10)[,](#page-122-21) [3259](#page-129-11)[,](#page-127-9) [3292,](#page-130-14) [3981](#page-136-6) \AutoNiceMatrix . . . . [. . . .](#page-70-23) . [. . . .](#page-142-13) [. . . .](#page-142-14) [. . . .](#page-143-11) [4656](#page-143-12) \AutoNiceMatrixWithDelims . . . 4616, 4648, 4660

#### **[B](#page-43-6)**

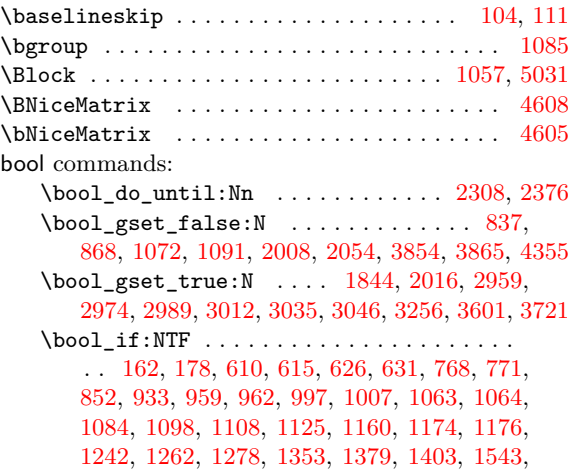

1570, 1662, 1830, 1847, 1865, 1883, 1896, 1922, 1943, 1949, 1976, 1994, 2021, 2038, 2126, 2128, 2147, 2150, 2169, 2194, 2209, 2216, 2234, 2235, 2240, 2570, 2572, 2687, [2738,](#page-82-24) [2958](#page-84-2), [2973,](#page-88-1) [2988](#page-88-2), [3011,](#page-89-3) [3034,](#page-89-0) [3902](#page-89-4), 3920, 3938, 4067, 4077, [4326,](#page-91-16) [4339,](#page-92-15) [4350](#page-92-14), [4390,](#page-90-1) [4403,](#page-90-10) [4461,](#page-90-2) [4518,](#page-91-17) [4667,](#page-95-0) 4[790,](#page-95-17) 4[800,](#page-96-2) 4837 \bo[ol\\_if](#page-96-22)[:nTF](#page-96-5) [. . . .](#page-96-6) . [. . . .](#page-96-23) . [. . .](#page-104-10) . [. . . .](#page-104-5) . [. . .](#page-107-9) . . 196, 316, 343, [896,](#page-113-22) 1272, 2203, 3[281,](#page-132-13) 3523 \bo[ol\\_la](#page-132-14)[zy\\_al](#page-132-15)[l:nTF](#page-136-2) ................ [. . . .](#page-143-9) [. . . .](#page-143-10) [. . . .](#page-144-13) [1413](#page-146-11)[,](#page-136-3) [1425,](#page-149-23) [2224,](#page-152-3) [3847,](#page-152-5) [3858](#page-153-9) \bool\_lazy\_and:nnTF . . . 1634, 1886, 1977, 2181, 2559, 2[795,](#page-53-0) [3400](#page-67-8), [3430](#page-76-7), [3466](#page-95-15), [3670](#page-119-23), [3789](#page-123-9) \bool\_[lazy](#page-46-3)[\\_or:](#page-53-1)nnTF . . . . 464, 1617, 1713, 2024, 2599, 2855, [3515](#page-79-20), [3894](#page-79-21), [3912](#page-96-25), [3930](#page-130-16), [4455](#page-130-17) \bool\_lazy\_or\_p:nn ............... 1980 \bo[ol\\_no](#page-95-22)[t\\_p:n](#page-104-23) . . . [. . . .](#page-121-18) . [. . . .](#page-122-22) [. . . .](#page-122-23) . [. . .](#page-127-14) [.](#page-91-20) 1416, 1417, [1418](#page-109-15), 1428, 1[429,](#page-57-15) 1[430,](#page-83-16) 1[888,](#page-85-25) [2183](#page-129-12) \bo[ol\\_se](#page-92-18)[t:Nn](#page-105-4) [. . . .](#page-110-12) [. . . .](#page-123-10) . [. . . .](#page-131-14) [. . . .](#page-132-16) . [. . .](#page-132-17) [2603](#page-144-16) \c\_false\_bool . . . . . . . . . . . 2954, 2969, [2984](#page-91-21) \g\_tmpa\_bool . . . . 3601, 3608, 3642, 3650, [3655,](#page-79-22) [3721,](#page-79-17) [3727,](#page-79-4) [3761,](#page-79-23) [3769,](#page-79-18) [3774,](#page-79-5) [3854](#page-89-2), [3865](#page-95-13) \1\_tmpb\_bool ... 3899, 3913, 3931, 3953, [3966](#page-105-30) box commands: \box\_clear\_new:N [. . . .](#page-125-14) [. . .](#page-126-13) [. .](#page-112-7) . . . . [9](#page-113-17)[99,](#page-126-14) [1241](#page-113-18) \bo[x\\_dp:](#page-126-15)N . . [. . . .](#page-128-15) [. . . .](#page-129-13) . [. . . .](#page-129-14) [. . . .](#page-129-15) . . 793, 813, [857,](#page-128-14) 1025, [1034,](#page-132-18) [1187,](#page-132-19) [1586,](#page-132-20) [1743,](#page-133-20) [1756](#page-133-21) \box\_gclear\_new:N . . . . . . . . . . . . . . . 4314  $\boxtimes$ grotate:Nn [. . .](#page-69-7) . . . . . . . . . . . . . [4352](#page-75-18) \box ht:N . . . . . . . . . . 794, 815, 821, [833](#page-64-7), [855](#page-65-5), [1027](#page-65-15), [1029](#page-70-6), [1032](#page-70-4), [1185](#page-74-1), [1585](#page-83-17), [1743](#page-86-12), [1756](#page-86-13) \box\_move\_up:nn . 70, 72, 74, 1629, 1691, [1730](#page-142-15) \box\_rotate:Nn .................... 827 \box\_set\_dp:Nn [. . .](#page-65-6) [. .](#page-65-7) . . . . . . . . . . 8[56,](#page-65-27) [1586](#page-142-16) \bo[x\\_se](#page-65-13)[t\\_ht:](#page-70-14)[Nn](#page-70-12) ................ 854, [1585](#page-86-13) \box\_set\_wd:Nn [. .](#page-43-9) [. . .](#page-43-8) [. . . .](#page-85-21) . . . . . . . . . 843 \box\_use:N . . . . . . . . . . 367, 834, [15](#page-85-22)21, 15[24](#page-65-8)  $\boxtimes_Z_1$ use\_drop:N ...................... 12, 13, 14, 15, 16, 17, 18, 19, 20, 21, 22, [23,](#page-65-12) [4371](#page-83-18)  $\boxtimes_1: \mathbb{N}$  ............... 12, [862](#page-65-11)  $\boxtimes_1$ use\_drop\_ii:N [. . .](#page-65-10) [. .](#page-81-17) . . . . . . . 13, [866](#page-81-1)  $\boxtimes \texttt{drop}_i$ ii:N . . . . . . . . . . . [14,](#page-42-19) 883 \bo[x\\_u](#page-42-20)[se\\_](#page-42-21)[dro](#page-42-22)[p\\_i](#page-42-23)[v:N](#page-42-24) [.](#page-42-25)........... [15](#page-42-30), [1545](#page-143-13)  $\boxtimes_1$ use\_drop\_ix:N . . . . . . . . . . . 2[0,](#page-42-19) 1[640](#page-66-1)  $\boxtimes_2 \texttt{drop_v:N}$  ............ 1[6,](#page-42-20) 1[588](#page-66-3) \box\_use\_drop\_vi:N . . . . . . . . . . . 1[7,](#page-42-21) 1[629](#page-66-4) \box\_use\_drop\_vii:N . . . . . . . . . . . [18,](#page-42-22) [1630](#page-82-3) \box\_use\_drop\_viii:N . . . . . . . . . . [19,](#page-42-27) [1637](#page-84-14)  $\boxtimes_1$ use\_drop\_x:N . . . . . . . . . . . . [21,](#page-42-23) [2003](#page-83-20)  $\boxtimes_1$ use\_drop\_xi:N ........... [22,](#page-42-24) [4556](#page-83-19) \box\_use\_drop\_xii:N . . . . . . . . . . . [23,](#page-42-25) [4587](#page-83-21) \box\_wd:N . . . . . . . . . . . . . . . . . . . . . [. .](#page-42-26) . . . . 368, 844, 859, 864, 1237, 1239, [163](#page-42-28)[9,](#page-84-12) 1750, 1762, 1998, 2001, 2042, 2046, 4[362](#page-42-29), [4674](#page-147-0)  $\lceil \frac{tmpa_bx \ldots \ldots \ldots \ldots \ldots \ldots}{tmpa_bx \ldots t} \rceil$ . . 350, 367, 368, 1236, 1237, 1238, 123[9,](#page-147-1) 1325, [158](#page-54-9)5, 1586, 1[588,](#page-66-2) 1[629,](#page-75-7) 1[630,](#page-75-16) 1[743,](#page-84-13) 1756 \l\_[tmpb\\_](#page-86-14)[box](#page-86-15) [.](#page-65-3) [. . . .](#page-91-2) [.](#page-66-0) [. . .](#page-91-3) [1736,](#page-92-3) [1750,](#page-92-4) [1751,](#page-143-14) [1762](#page-149-2) **C** \c . . [. . . .](#page-77-18) [. . .](#page-54-10) [. . .](#page-54-8) . [. . .](#page-54-9) [. . . .](#page-75-20) [.](#page-83-19) [. . . .](#page-75-7) [. . . .](#page-75-21) [215,](#page-75-16) 1407

\Cdots . . . . [. . . .](#page-83-18) [. . . .](#page-83-17) [. . . .](#page-83-20) . . . . [1047,](#page-83-21) [2964,](#page-86-12) [2967](#page-86-13) \cdots . . . . . . . . . . . . . . . . . [. . .](#page-86-16) . [. . . .](#page-86-14) . 982, [1039](#page-86-15) \cellcolor . . . . . . . . . . . . . . . . 991, 1168, 3548

## \cline . . . . . . . . . . . . . . . . . . . . . 154, 1044, 1045 clist commands: \clist\_if\_empty:NTF . . . . . . . . . . 3606, 3726  $\clap{\c{clist map inline:}$   $Mn$  . . . . . . . . . . . . [3870](#page-74-3) \clist\_map\_inline:nn . 2095, 3[330,](#page-45-13) [3364,](#page-70-20) [3396](#page-70-0) \clist\_new:N . . . . . . . . . . . . . . . . . . . . . . 444 \clist\_set:Nn ...................... [546](#page-128-1) \CodeAfter . . . . . . . . . . . . 1061, 1788, 1791, [2253](#page-131-9)  $\text{color} \dots \dots \dots \dots \dots \quad 105, 112, 166, 168,$  $\text{color} \dots \dots \dots \dots \dots \quad 105, 112, 166, 168,$  $\text{color} \dots \dots \dots \dots \dots \quad 105, 112, 166, 168,$  $\text{color} \dots \dots \dots \dots \dots \quad 105, 112, 166, 168,$  $\text{color} \dots \dots \dots \dots \dots \quad 105, 112, 166, 168,$  $\text{color} \dots \dots \dots \dots \dots \quad 105, 112, 166, 168,$  $\text{color} \dots \dots \dots \dots \dots \quad 105, 112, 166, 168,$  $\text{color} \dots \dots \dots \dots \dots \quad 105, 112, 166, 168,$ 2490, 2493, 2496, 2532, 2535, 2538, 2584, 2587, 2591, 2664, 2715, 3169, 3172, 3175, 3244, 3247, 3250, 3267, [3323](#page-71-3), [3359](#page-87-10), [3395](#page-87-11), [3428](#page-97-9) color commands: \co[lor\\_e](#page-102-17)[nsure](#page-102-18)[\\_curr](#page-102-15)[ent:](#page-103-20) [.](#page-44-10)........... 4319 \color[let](#page-104-25) . [. . . .](#page-104-18) . . 258, [259](#page-107-12), [778,](#page-116-18) [785,](#page-116-19) 1[986,](#page-116-17) 2029 \colum[ncolo](#page-118-14)r .......... [993,](#page-120-22) [1172,](#page-120-23) [2260,](#page-121-20) [3564](#page-121-21) \cr . . . . . . . . . . . . . . . . . . . . . . . . 138, 156, 1967 \crcr . . . . . . . . . . . . . . . . . . . . . . . . . . . . . . [1824](#page-142-17) cs commands: \cs\_generate\_var[iant](#page-49-12)[:Nn](#page-49-13) [. .](#page-69-10) [.](#page-64-14) [158,](#page-74-4) [4089,](#page-97-10) [4090](#page-124-6) \cs\_gset:Npn . . . . . . . . . . . . . . . [. . .](#page-44-12) [. . .](#page-45-16) . . . . . 105, 112, 2134, 2141, 2155, 2162, [4082](#page-88-20) \cs\_gset\_eq:NN ... 191, 225, 1018, 1100, 2273 \cs\_if\_exist:NTF . . . . . . . . . . [. . .](#page-45-2) [. . . .](#page-136-7) . 1000, 1003, 1101, 1104, 1195, 1202, 121[3,](#page-136-8) 1220, 2[297,](#page-44-10) [2298](#page-44-11), [234](#page-94-5)3, [235](#page-94-14)6, [241](#page-94-6)1, [242](#page-95-16)4, 3137, 3155, 3212, 3[230,](#page-46-1) [4069](#page-47-8), [4112](#page-70-24), [4482](#page-72-14), [4500](#page-97-5) \cs\_if\_exist\_p:N 465, 3468, 3896, 3915, 3933 \cs[\\_if\\_f](#page-69-17)r[ee:N](#page-69-18)TF . . [. . . .](#page-72-25) . [. . . .](#page-74-7) [. . . .](#page-74-20) . [. . .](#page-74-9) [. . . .](#page-75-11) [. . . .](#page-98-10) [221,](#page-98-11) 2[485,](#page-99-25) 2[527,](#page-99-26) 2[579,](#page-100-16) 2[659,](#page-101-22) 2710 \cs[\\_if\\_f](#page-116-20)[ree\\_p](#page-116-21)[:N](#page-117-19) .............. [3283,](#page-145-11) [3285](#page-146-19) \cs\_new\_protected:[Npx](#page-58-17) . [. . .](#page-122-2) [2277,](#page-131-15) [3294,](#page-132-21) [3983](#page-132-22) \cs\_set:Nn . . . . . . . . . . . . . . . 596, 599, 602 \cs\_set:Npn [. . .](#page-103-22) [. . . .](#page-102-19) . . . . . [101,](#page-104-26) 1[02,](#page-106-20) 10[8,](#page-107-16) 109, 114, 126, 127, 141, 143, 144, 1[66,](#page-119-9) 16[8,](#page-119-10) 313, 974, 2302, 2364, 2432, [3179](#page-97-11), [325](#page-119-5)4, 3826, 3827, 3833, 3834, 4323, 4336, 4[387,](#page-60-17) [4](#page-133-4)[400](#page-60-16) \cs\_set\_nopar:Npn .................  $\ldots$ ...... [910,](#page-44-5) [922,](#page-44-0) [1009](#page-45-0), [101](#page-45-3)2, 42[54,](#page-45-15) 4255  $\text{Cs}\_set\_non:Npx$  $\text{Cs}\_set\_non:Npx$  $\text{Cs}\_set\_non:Npx$  $\text{Cs}\_set\_non:Npx$  [. . .](#page-100-17) [. . . .](#page-101-23) [. . .](#page-118-16) [. .](#page-45-14) . . . 923 \cs[\\_set\\_](#page-130-0)[prote](#page-130-1)[cted:](#page-130-2)[Npn](#page-130-5) ............. [4645](#page-143-12) \cs\_set\_protected\_nopar:Npn . . . . 4302, 4446

\chessboardcolors . . . . . . . . . . . . . . . . . . . 1173

#### **[D](#page-67-9)**

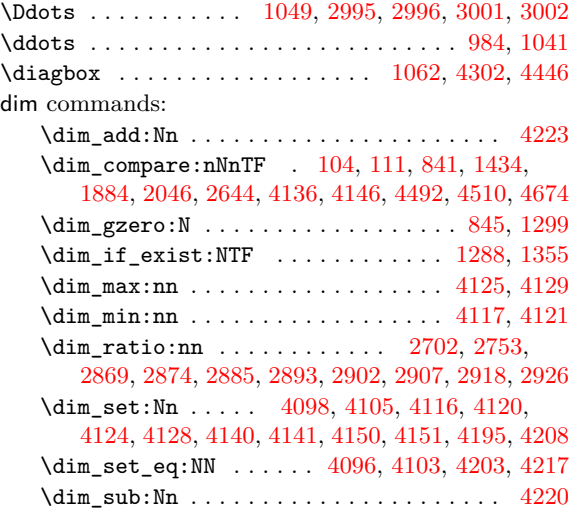

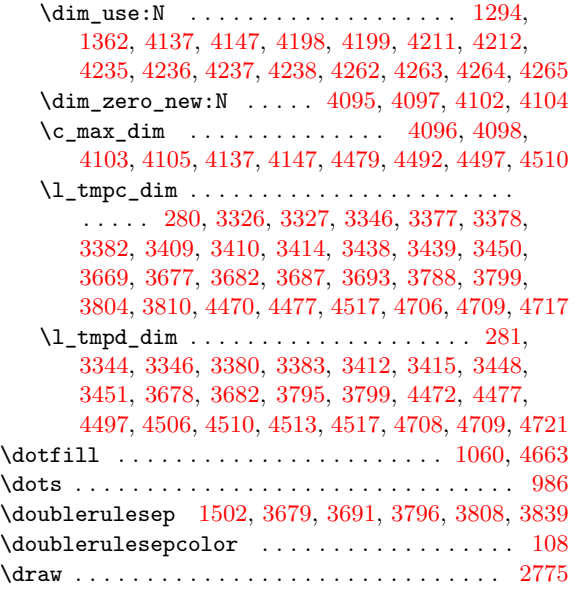

## **E**

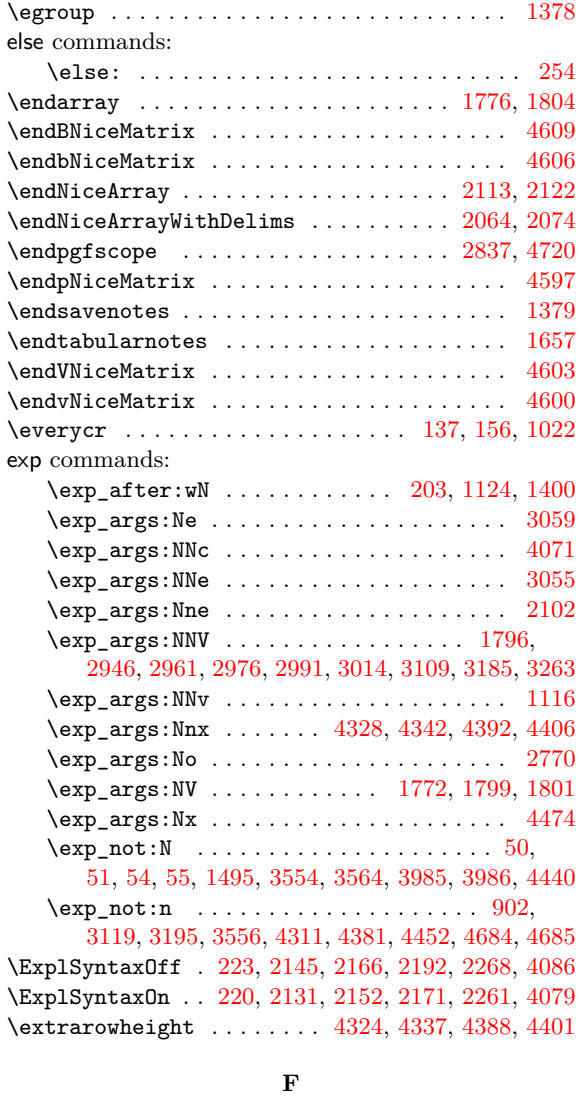

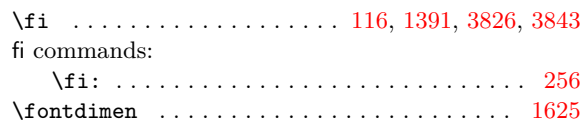

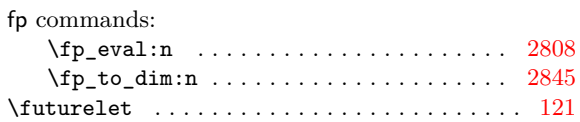

## **G**

group commands: \group\_insert\_after:N 4668, 4669, 4671, [4672](#page-110-14)

## **H**

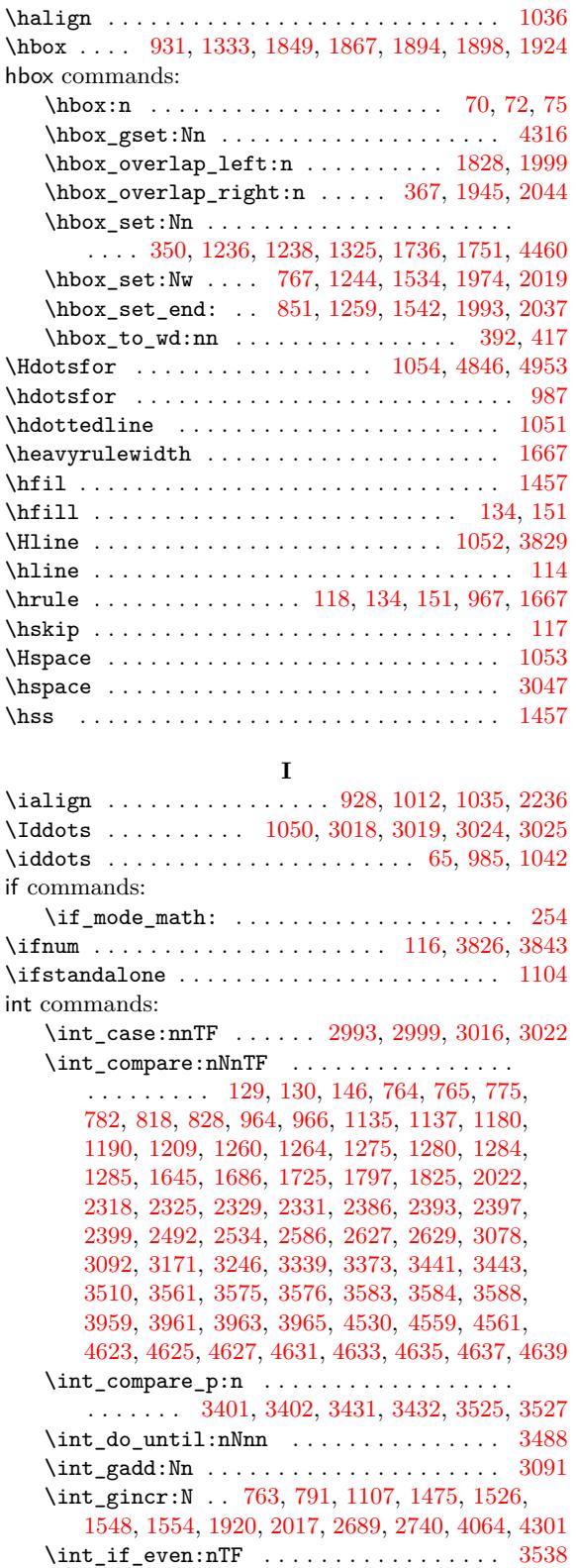

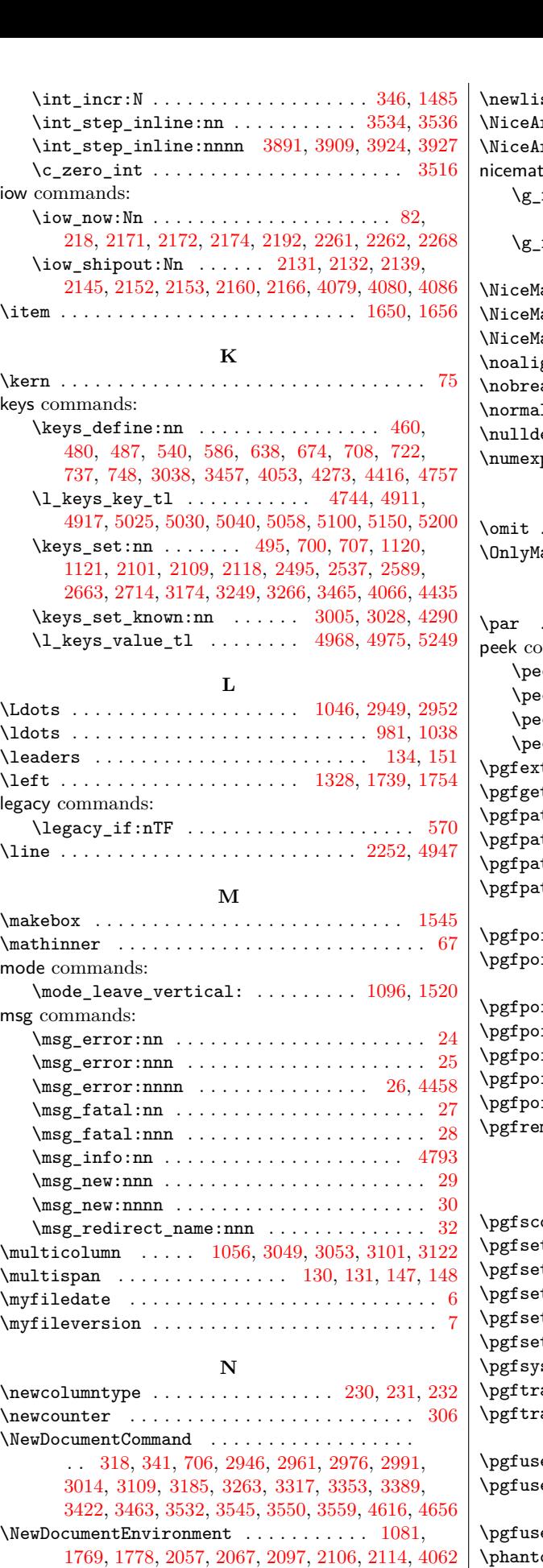

\NewEx[pand](#page-113-1)[ab](#page-53-8)[leD](#page-115-2)[oc](#page-53-9)[umen](#page-117-0)t[Comm](#page-118-3)a[nd](#page-120-12) . . [. . . .](#page-120-0) [236,](#page-121-0) 4282

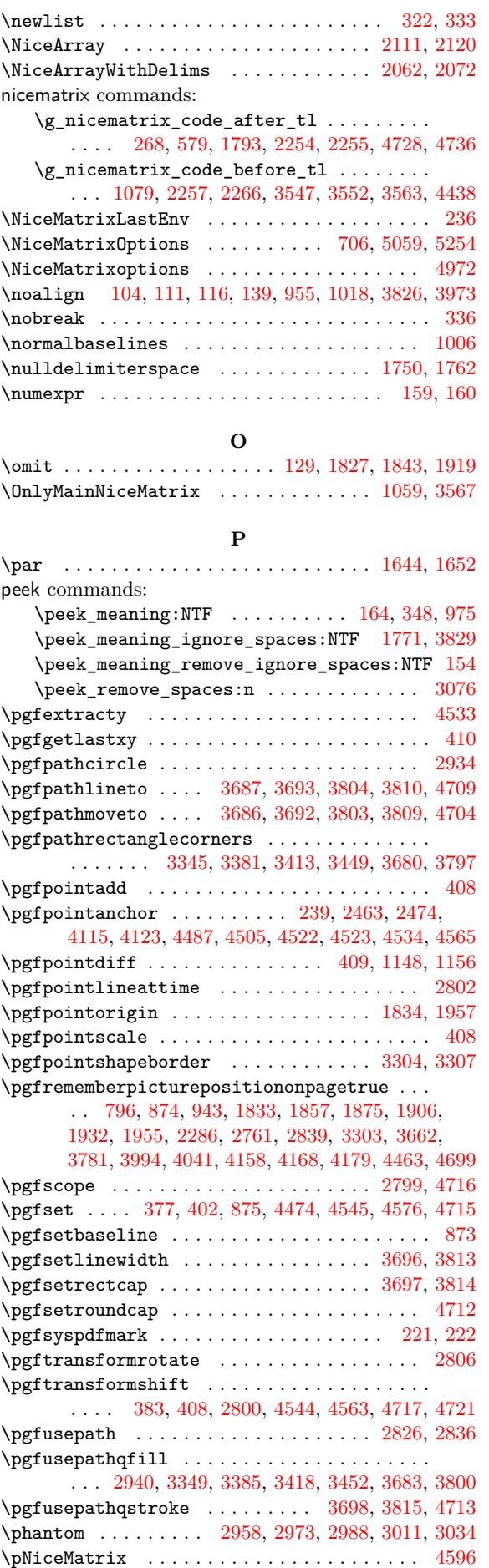

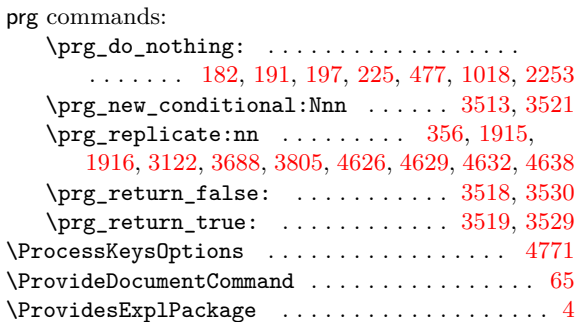

## **Q**

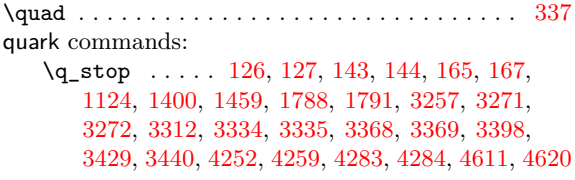

## **[R](#page-44-5)**

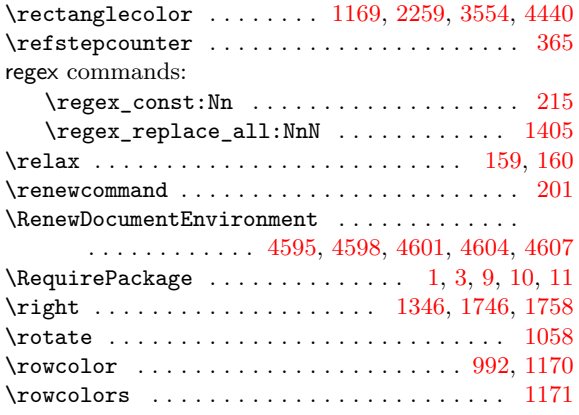

## **S**

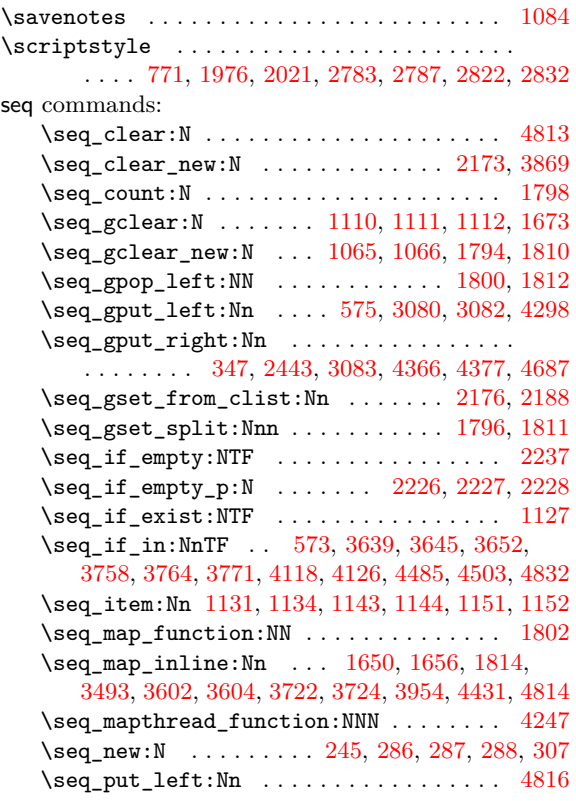

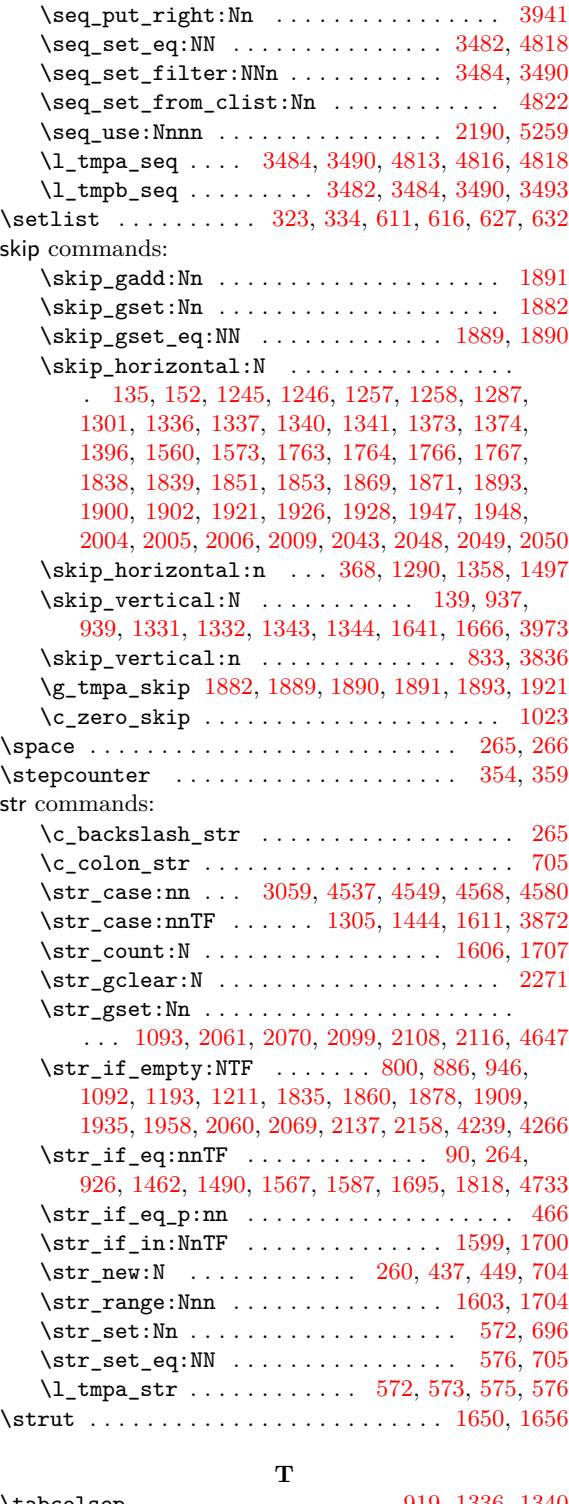

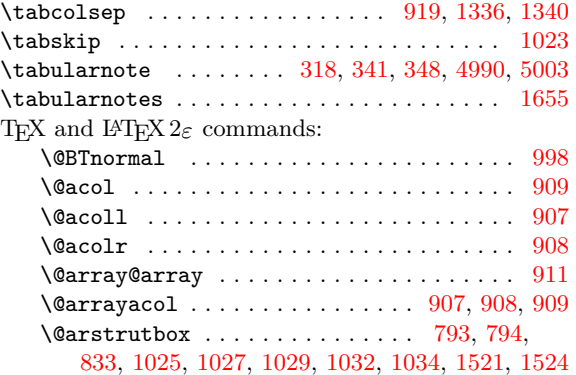

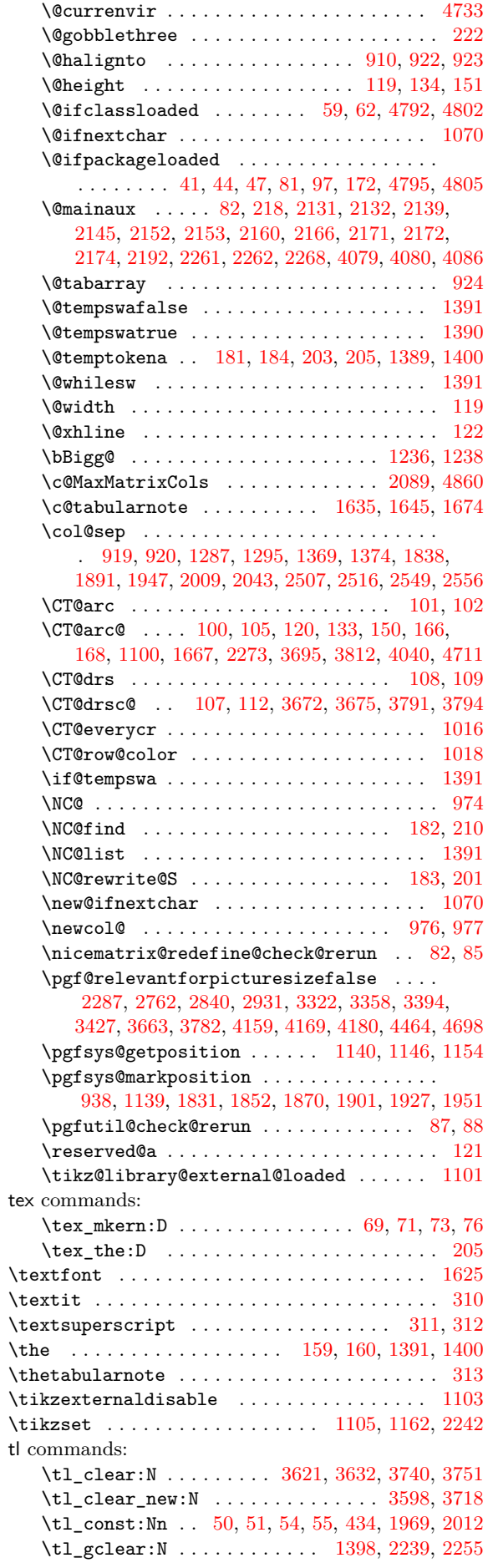

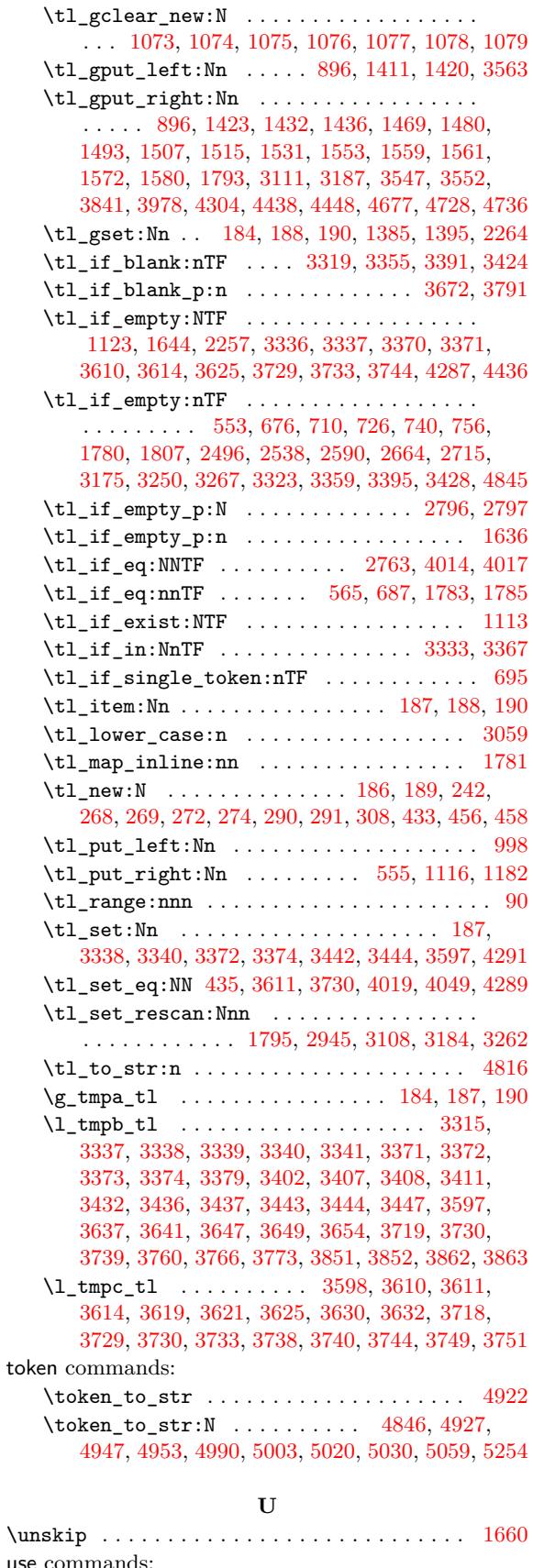

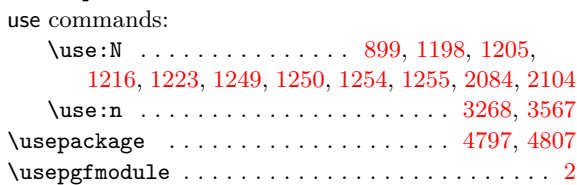

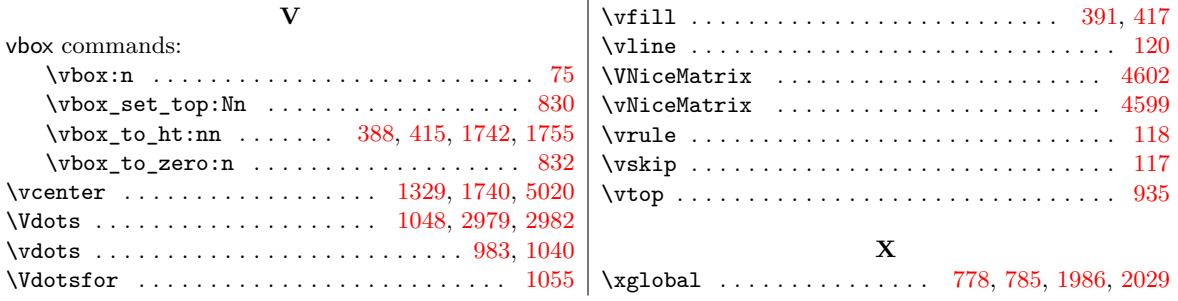

## **Contents**

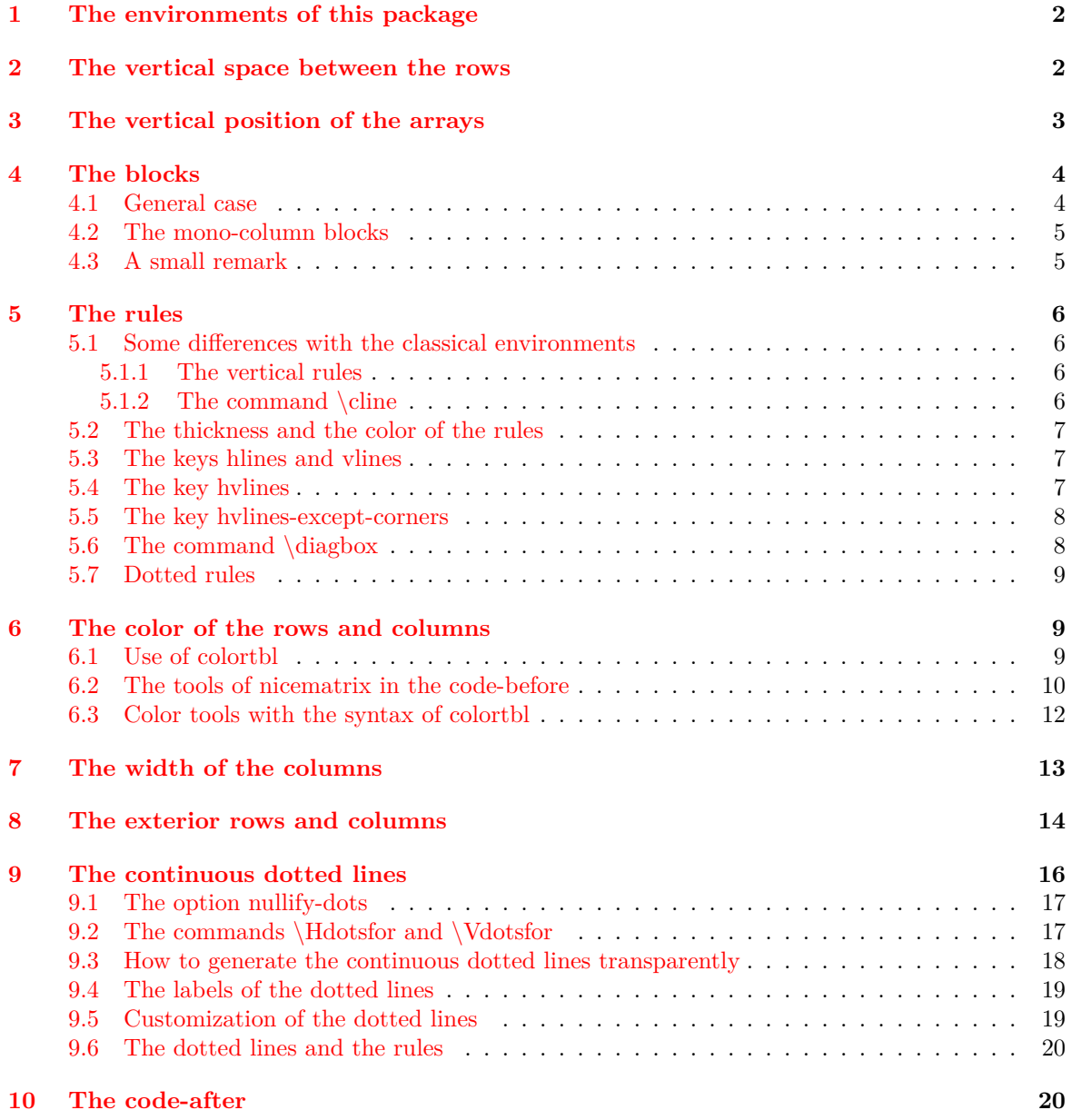

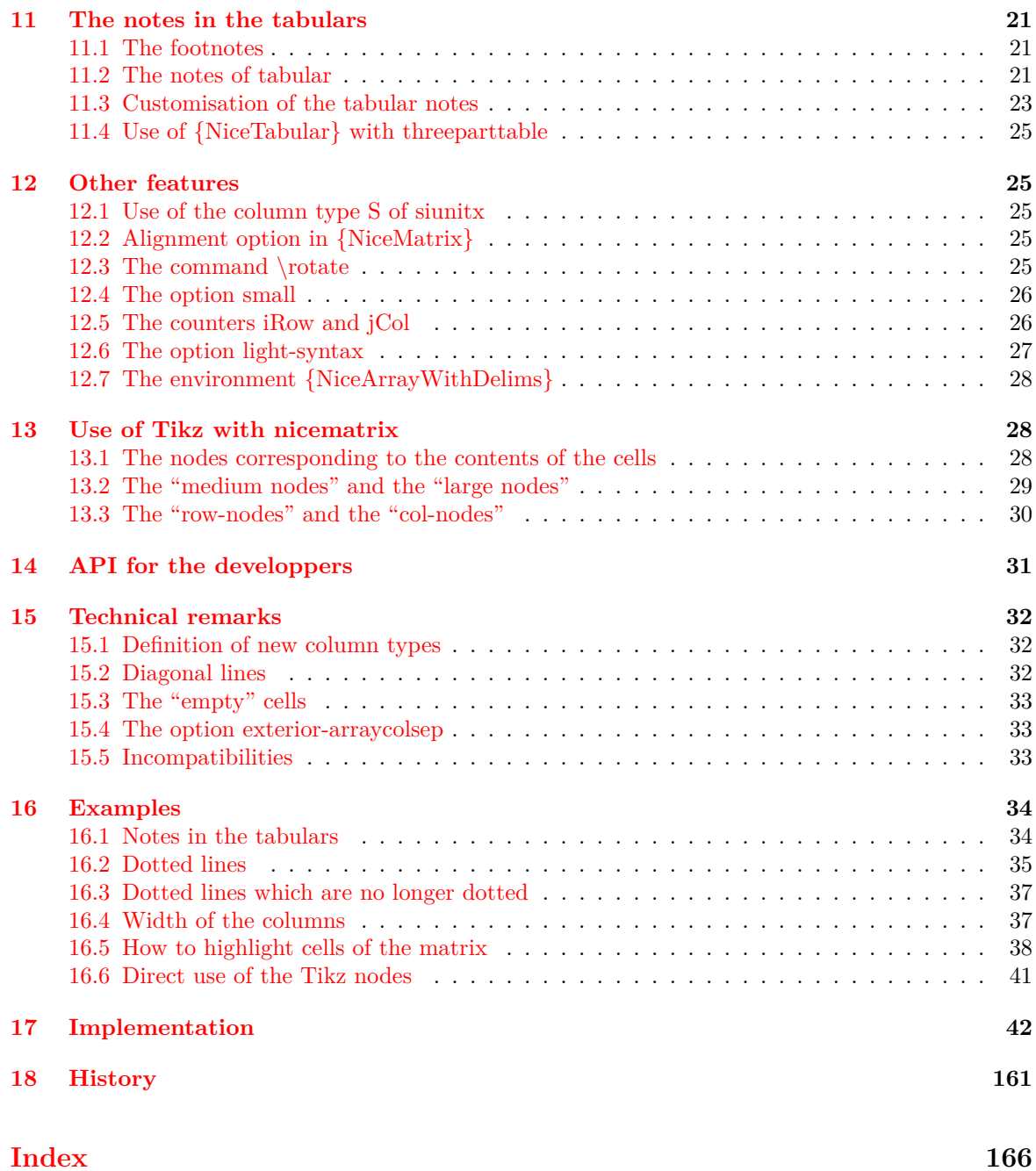